Masterarbeit

# Parametermodell zur Abschätzung der Ladungsbewegung von Tangentialkanälen

# **Verfasser**

Rupert Hopfer, BSc.

Institut für Verbrennungskraftmaschinen und Thermodynamik der Technischen Universität Graz

# **Institutsvorstand:**

Univ.-Prof. DI Dr. techn. Helmut Eichlseder

# **Betreuender Professor:**

Univ.-Prof. DI Dr. techn. Helmut Eichlseder

# **Betreuender Assistent:**

DI Jochen Pramhas

# **Externe Betreuer:**

DI Reinhard Glanz, DI (FH) Markus Schwarzl

**Eingereicht am:** 13.05.2014

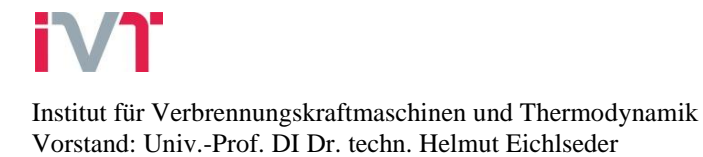

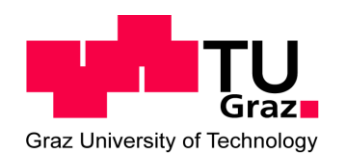

In Auftrag von:

### **AVL List GmbH**

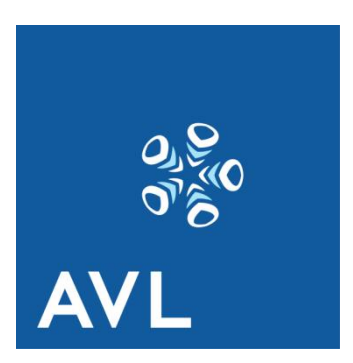

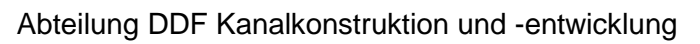

# <span id="page-4-0"></span>**Eidesstattliche Erklärung**

Deutsche Fassung:

Beschluss der Curricula-Kommission für Bachelor-, Master- und Diplomstudien vom 10. 11. 2008

Genehmigung des Senates am 1. 12. 2008

### **EIDESSTATTLICHE ERKLÄRUNG**

Ich erkläre an Eides statt, dass ich die vorliegende Arbeit selbstständig verfasst, andere als die angegebenen Quellen/Hilfsmittel nicht benutzt, und die den benutzten Quellen wörtlich und inhaltlich entnommenen Stellen als solche kenntlich gemacht habe.

Graz, am …………………………… ……………………………………………..

(Unterschrift)

Englische Fassung:

## **STATUTORY DECLARATION**

I declare that I have authored this thesis independently, that I have not used other than the declared sources/resources, and that I have explicitly marked all material which has been quoted either literally or by content from the used sources.

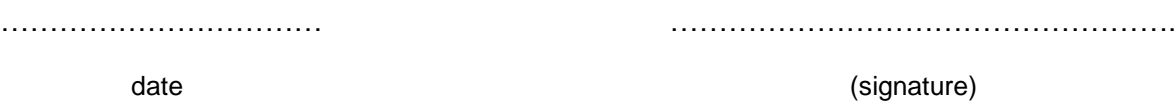

# <span id="page-5-0"></span>**Vorwort**

Diese Masterarbeit fand in Zusammenarbeit mit der Abteilung DDF Kanalkonstruktion und entwicklung der Firma AVL List GmbH in Graz im Wintersemester 2013/2014 statt. Ich möchte mich diesbezüglich besonders bei Herrn DI Reinhard Glanz und Herrn DI (FH) Markus Schwarzl für die Ermöglichung dieser Masterarbeit bedanken.

Seitens der TU Graz möchte ich mich recht herzlich für die Zusammenarbeit und die Betreuung der Masterarbeit bei Herrn Univ.-Prof. DI Dr.techn. Helmut Eichlseder und Herrn DI Jochen Pramhas vom Institut für Verbrennungskraftmaschinen und Thermodynamik bedanken.

Für die Betreuung und die wesentliche Unterstützung in der DoE-Materie möchte ich mich bei Herrn Ing. Wolfgang Winkler und Herrn Stefan Scheidel, M.Sc. bedanken, die sich immer meiner Fragen annahmen.

Einen großen Dank für die Unterstützung möchte ich der gesamten Abteilung DDF aussprechen, im Besondern Herrn Markus Gaspar für die Hilfestellung in der Konstruktionsphase.

Bei Herrn Gerhard Bergmann bedanke ich mich für sein Engagement bei der Fertigung der Einzelteile der Flowboxen und für sonstige Tätigkeiten im Modellbau.

Für die Unterstützung am Strömungsprüfstand möchte ich mich bei Herrn Stefan Auer und Herrn DI (FH) Egon Petschenig bedanken.

Ebenfalls bedanken möchte ich mich bei meiner gesamten Familie, wie auch bei meiner Freundin inklusive Eltern, für die tatkräftige Unterstützung während meines gesamten Studiums.

# <span id="page-6-0"></span>**Zusammenfassung**

Einen wesentlichen Beitrag zur Qualität der Gemischbildung und zur Verbrennung in Verbrennungskraftmaschinen liefert die Ladungsbewegung im Inneren des Brennraumes. Eine qualitativ hochwertige Verbrennung wirkt sich günstig auf Verbrauch, Emissionen und Verbrennungsgeräusch aus. Durch die konstruktive Gestaltung der Einlasskanäle kann eine günstige Ladungsbewegung erzielt werden. Beim Dieselmotor hat sich eine Ladungsbewegung in Form einer Drallbewegung durchgesetzt. Eine höhere Ladungsbewegung bewirkt immer einen geringen Durchfluss durch den Kanal. Es herrscht ein Trade-Off zwischen Ladungsbewegung und Durchfluss. Das Grundlayout einer Neukonstruktion eines Tangential-Einlasskanals und das Erzielen der geforderten Drall- und Durchflusswerte mit dieser Kanalgeometrie, hängen bis zum jetzigen Zeitpunkt vom Konstrukteur ab. Am Strömungsprüfstand werden die tatsächlichen Drall- und Durchflusswerte gemessen und durch wiederholtes manuelles Verändern der Kanalform mit anschließenden Strömungsmessungen wird der gewünschte Wert am Kanal eingestellt. Durch Flächenrückführen wird die endgültige Form ins CAD übertragen.

Um diesen Kanalentwicklungsprozess deutlich zu verkürzen, wurde ein Auslegungstool zur treffsicheren Gestaltung von Tangentialkanälen erstellt.

In dieser Arbeit wurde ein parametrisches Modell zur Auslegung eines Tangentialkanals unter der Berücksichtigung von insgesamt 11 Parametern erarbeitet. Ein parametrisches Modell ist ein empirisches Modell, welches auf Messdaten basiert. Die dafür verwendete Versuchsplanung und die Erstellung eines mathematischen Modells für die Zielgröße (Drall-, Durchflusszahl) sind mit Hilfe der statistischen Versuchsplanung (DoE) durchgeführt worden.

Die Strömungsmessungen wurden am stationären Strömungsprüfstand durchgeführt. Im Speziellen wurde die Drallmessung als Momentenmessung ausgeführt. Eine zusätzliche Messung ausgewählter Messpunkte erfolgte nach der Particle Image Velocimetry-Methode (PIV).

Es wurde auch eine CFD-Rechnung von diesen ausgewählten Kanälen durchgeführt und die Strömungsstruktur wurde mit jener der PIV-Messung verglichen.

Um die Qualität des erzeugten parametrischen Modells weiter zu steigern, wurde eine Gestaltungsempfehlung für einen weiteren Versuchsplan abgegeben.

Des Weiteren konnte für kommende, dieser Masterarbeit ähnliche Aufgabenstellungen, eine geänderte Vorgehensweise bei der Erstellung des Versuchsplanes ausgearbeitet werden.

# <span id="page-7-0"></span>**Abstract**

A very important parameter for the quality of the in-cylinder fuel-mixture generation and the combustion in an internal combustion engine is the charge motion inside the cylinder. High quality combustion is beneficial to fuel consumption, emissions and the noise of combustion. The internal port design is a big factor for in-cylinder charge motion. In case of the diesel engine, a swirling charge motion is preferred. High charge motion results always in a lower mass flow coefficient. There is a Trade-Off between charge motion and discharge. Up to now the first layout design of a tangential intake port to achieve the targets in charge motion and discharge depends on the experience and the know-how of the designer. On a flow test bench the actual charge motion and the discharge are measured and the shape of the port is manually adjusted until the desired targets are reached. This is an iterative procedure. After the targets are obtained, the surface of the intake port is reengineered into the CAD.

To reduce the time of this port development process, a dimension tool was created to improve the accuracy of the initial port design.

In this work a parametric model was generated to dimension a tangential intake port using 11 parameters. The test planning and the calculation of the parametric model were done with the help of "Design of Experiments" (DoE).

The flow measurements were done on a flow test bench, using the torque meter method and the Particle Image Velocimetry-method.

CFD-Simulations of selected ports were also done and the flow structure was compared to these of the PIV-measurements.

To increase the quality of the generated parametric model, a recommendation for another test plan is released.

Furthermore for future similar master thesis or papers a recommendation for a modified method of the "Design of Experiments" is suggested.

# <span id="page-8-0"></span>**INHALTSVERZEICHNIS**

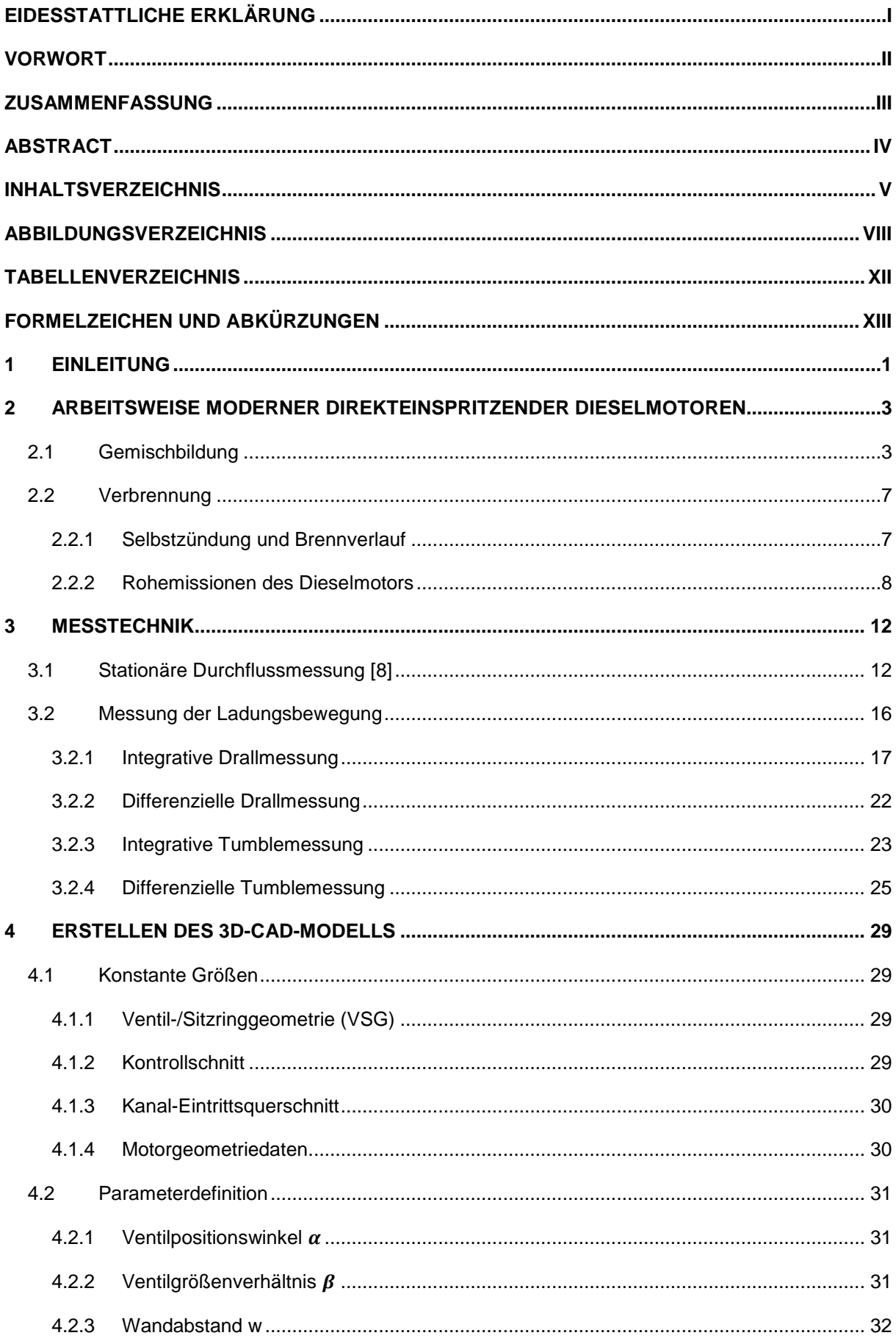

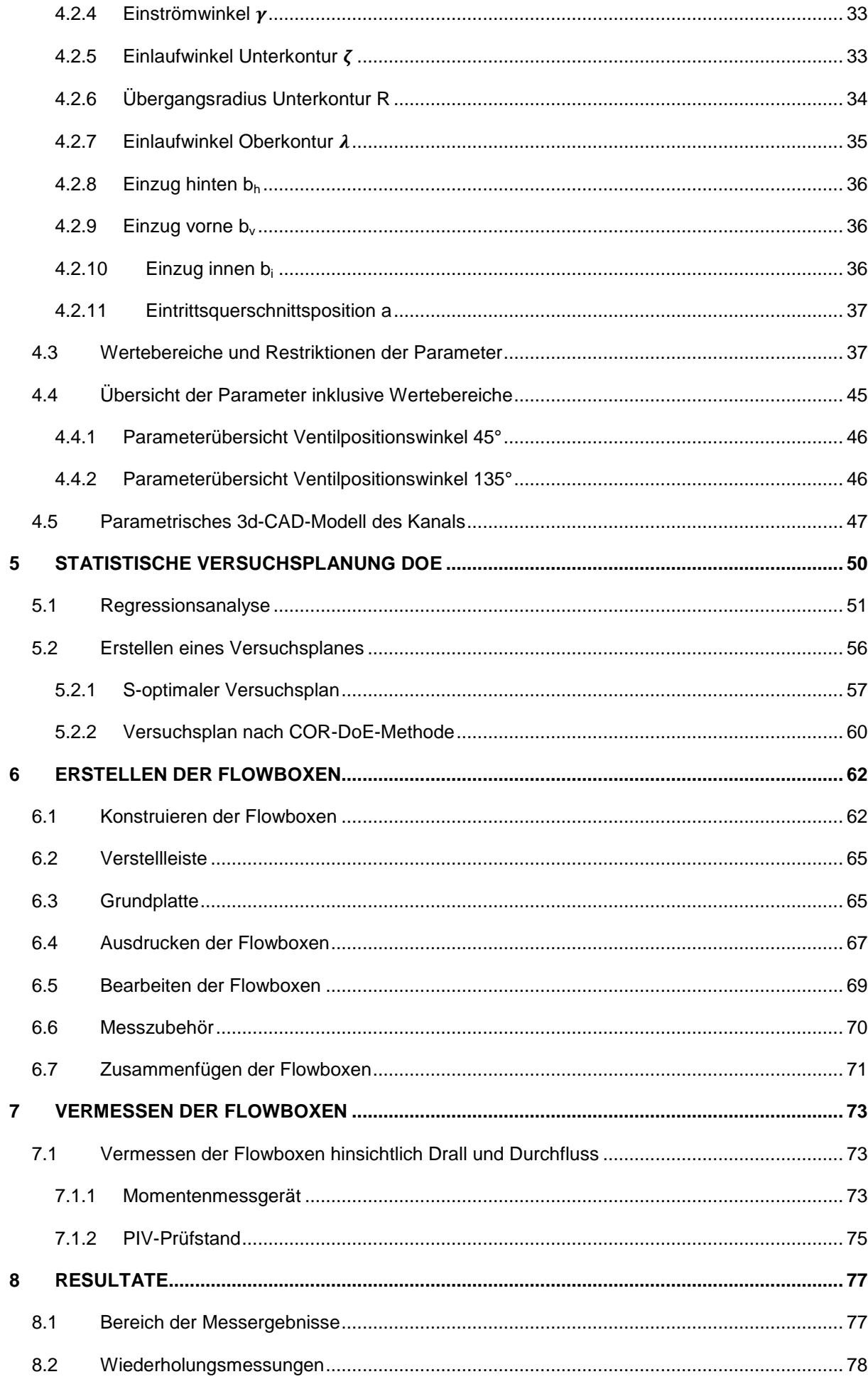

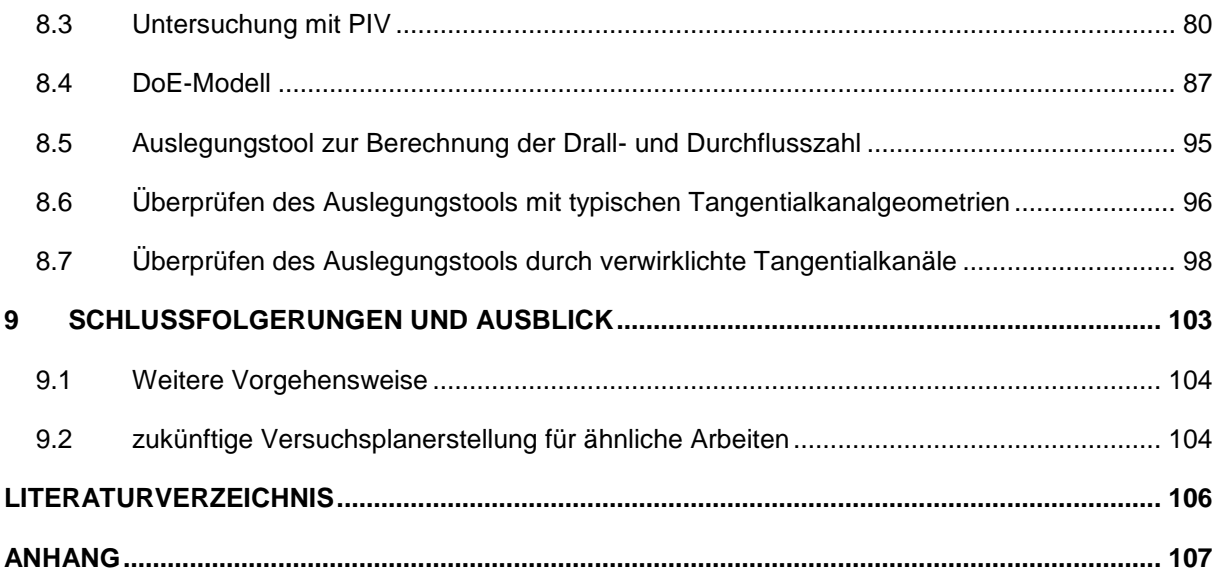

# <span id="page-11-0"></span>**Abbildungsverzeichnis**

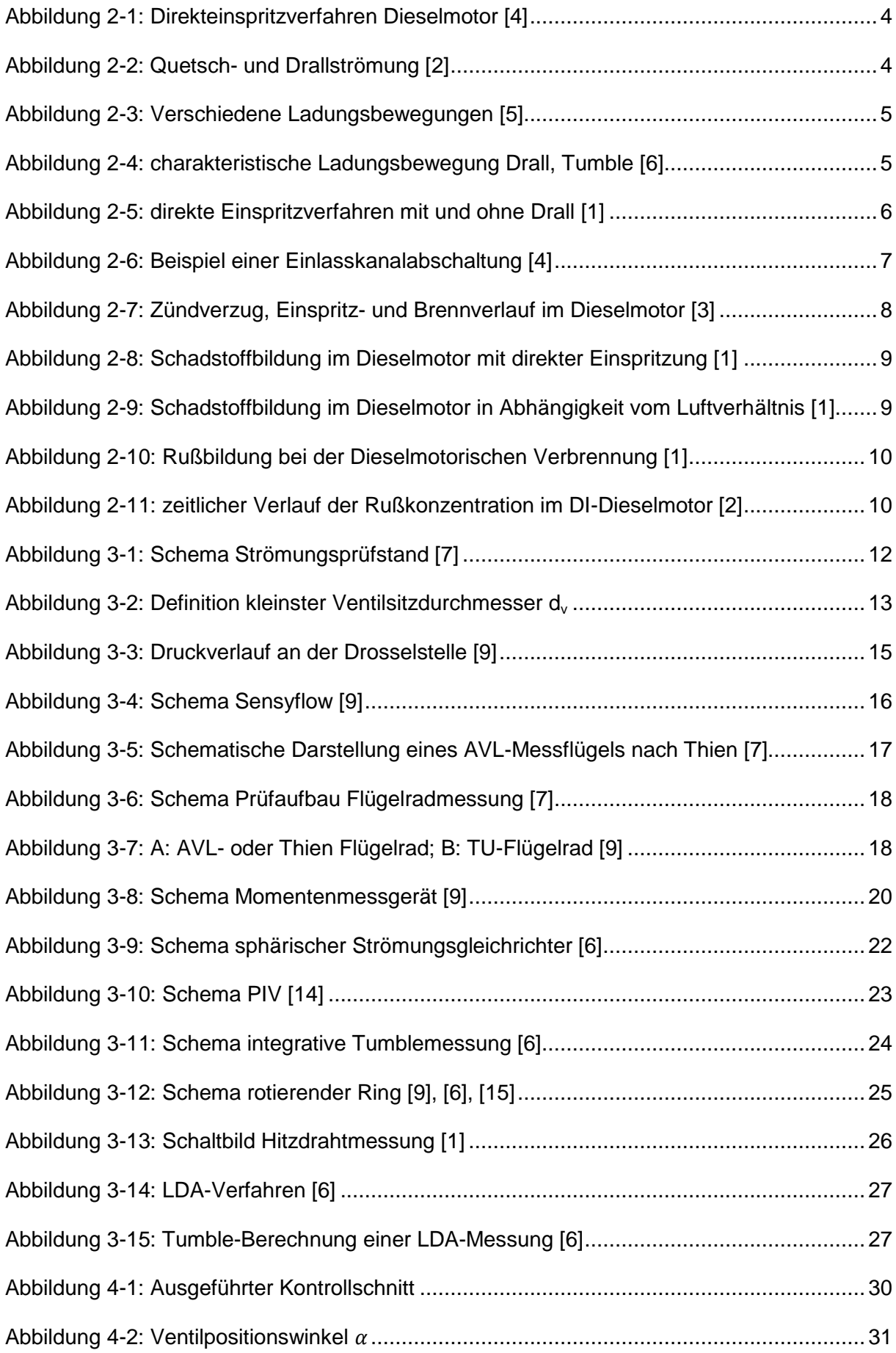

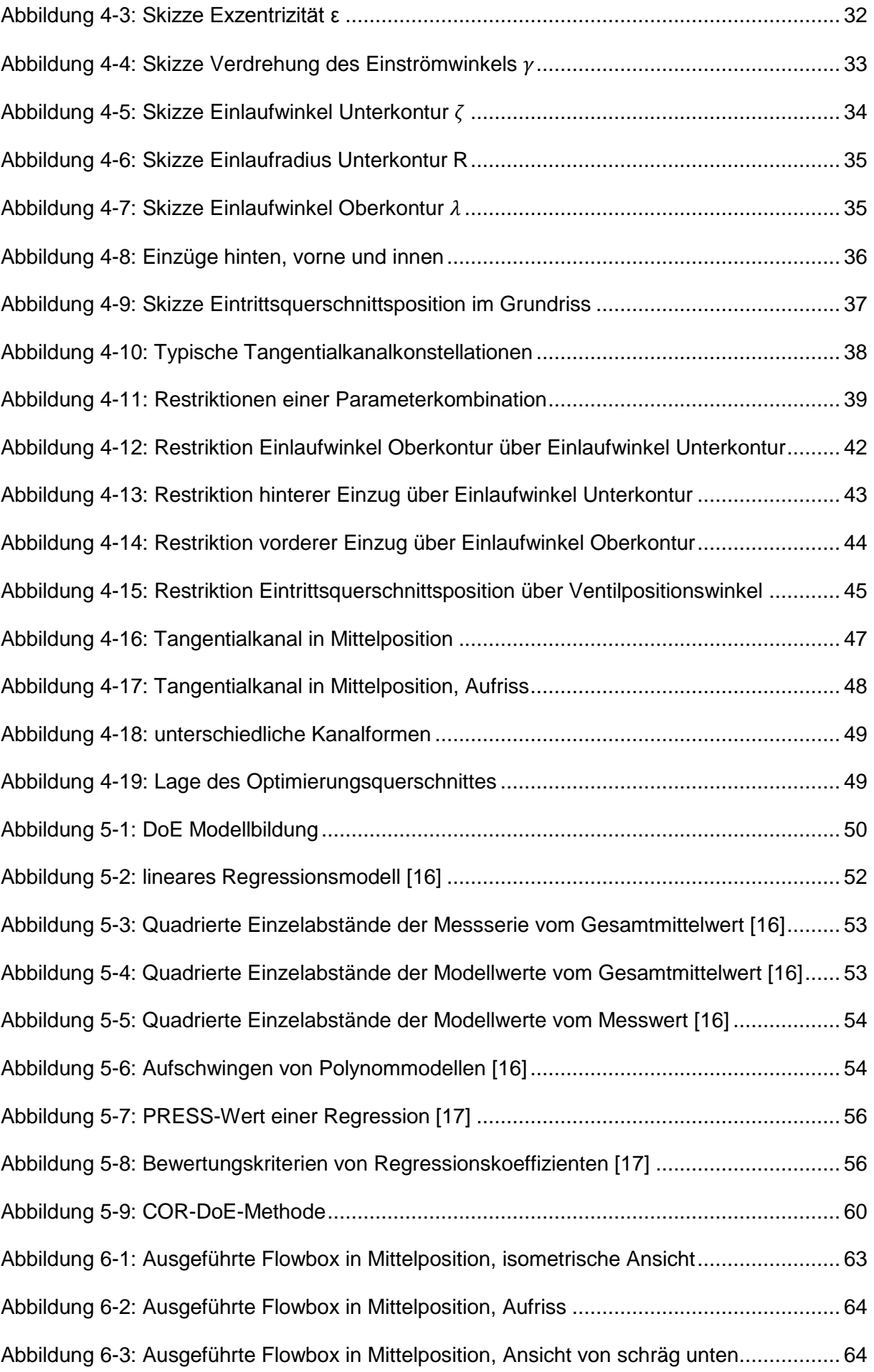

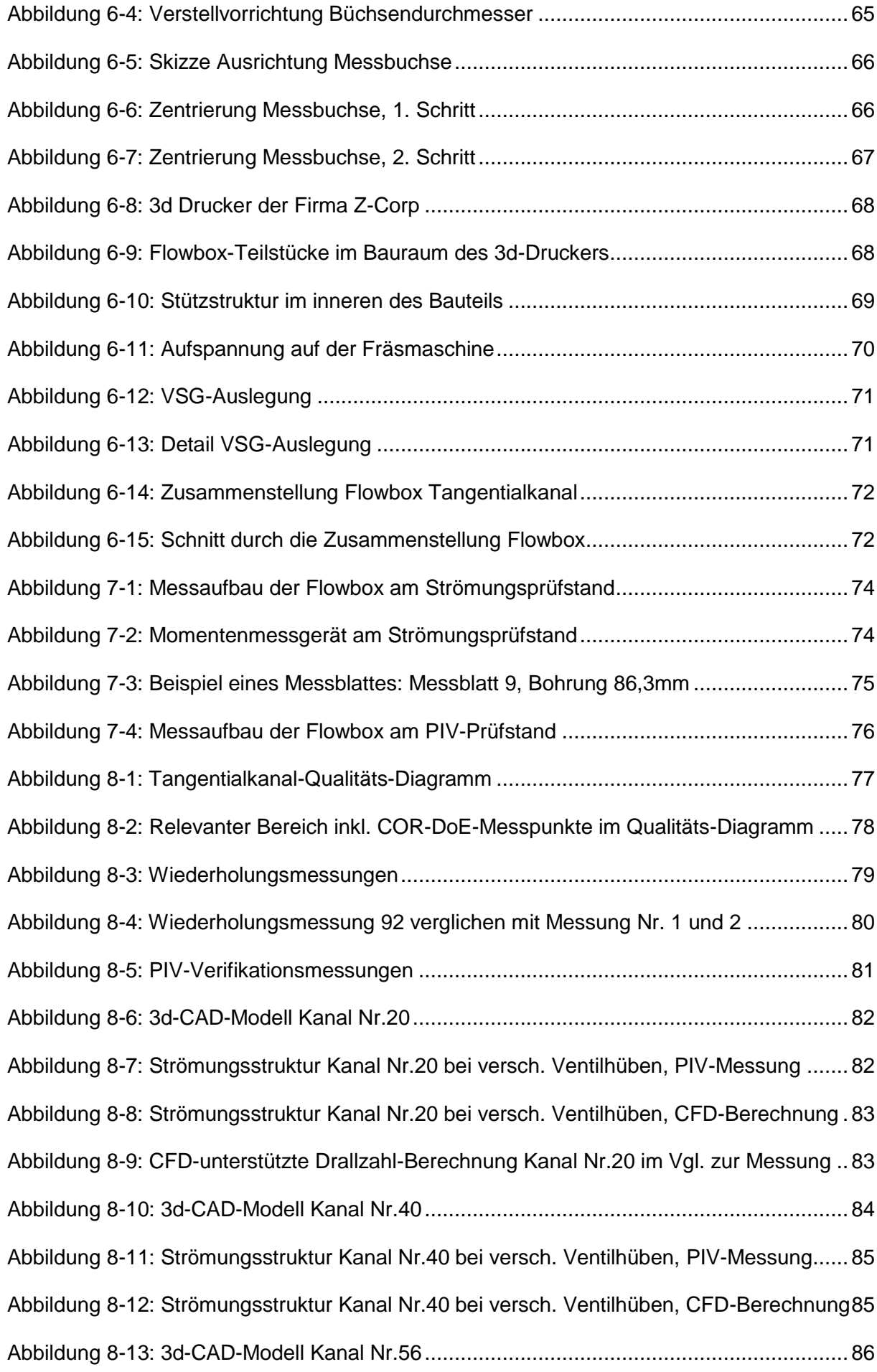

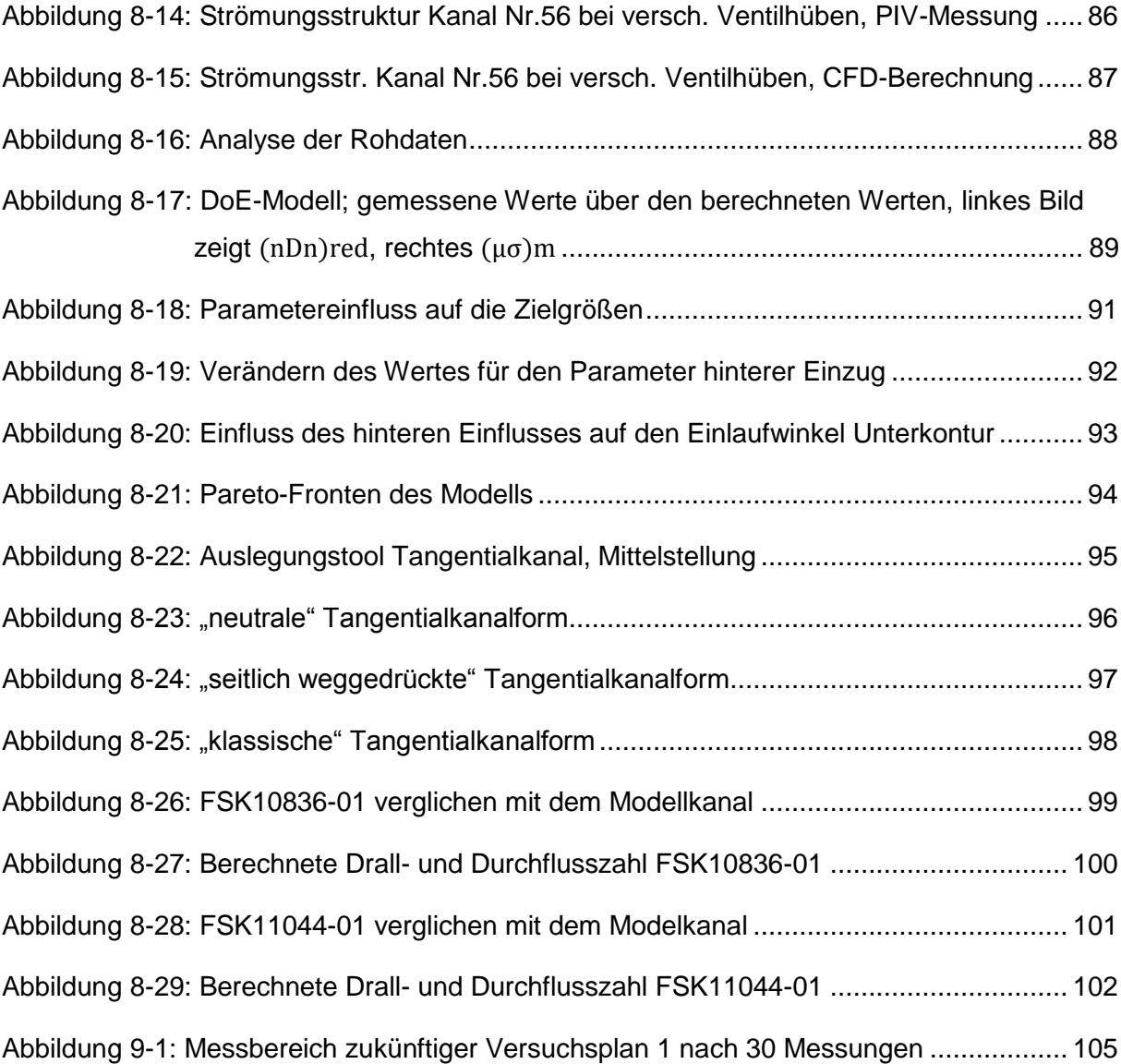

# <span id="page-15-0"></span>**Tabellenverzeichnis**

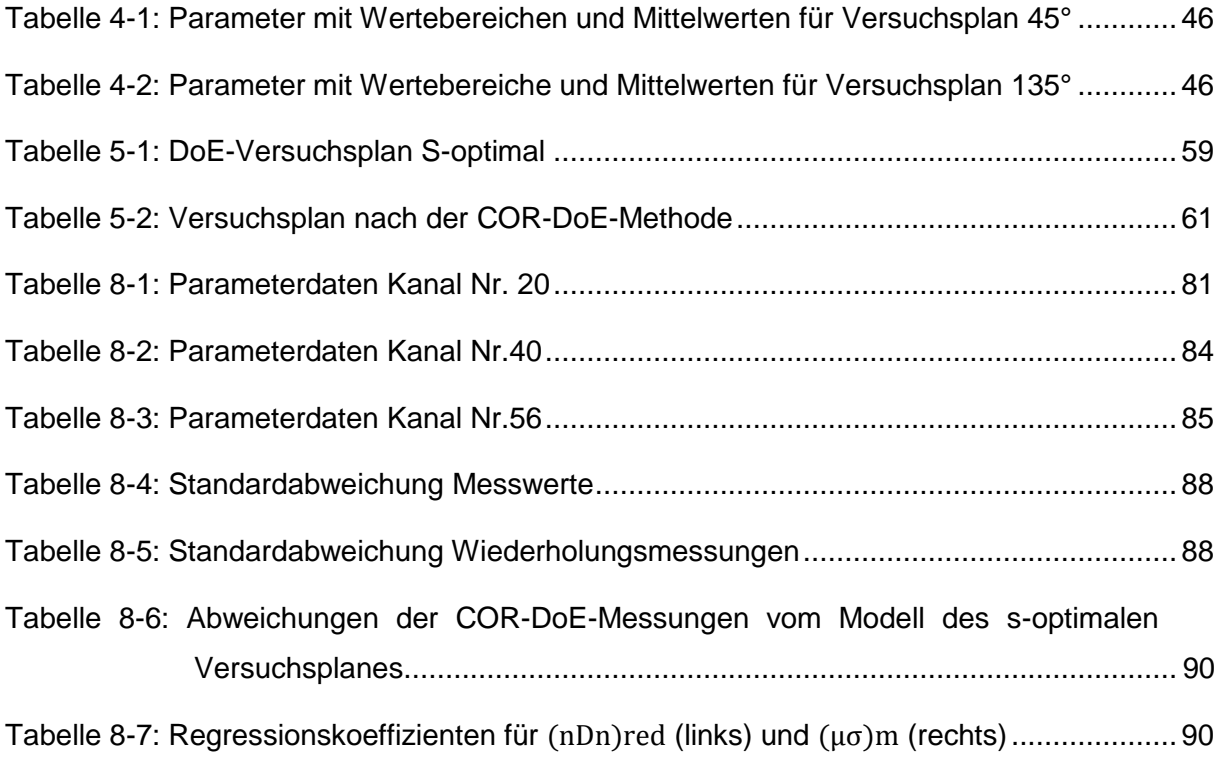

# <span id="page-16-0"></span>**Formelzeichen und Abkürzungen**

#### **Lateinische Formelzeichen**

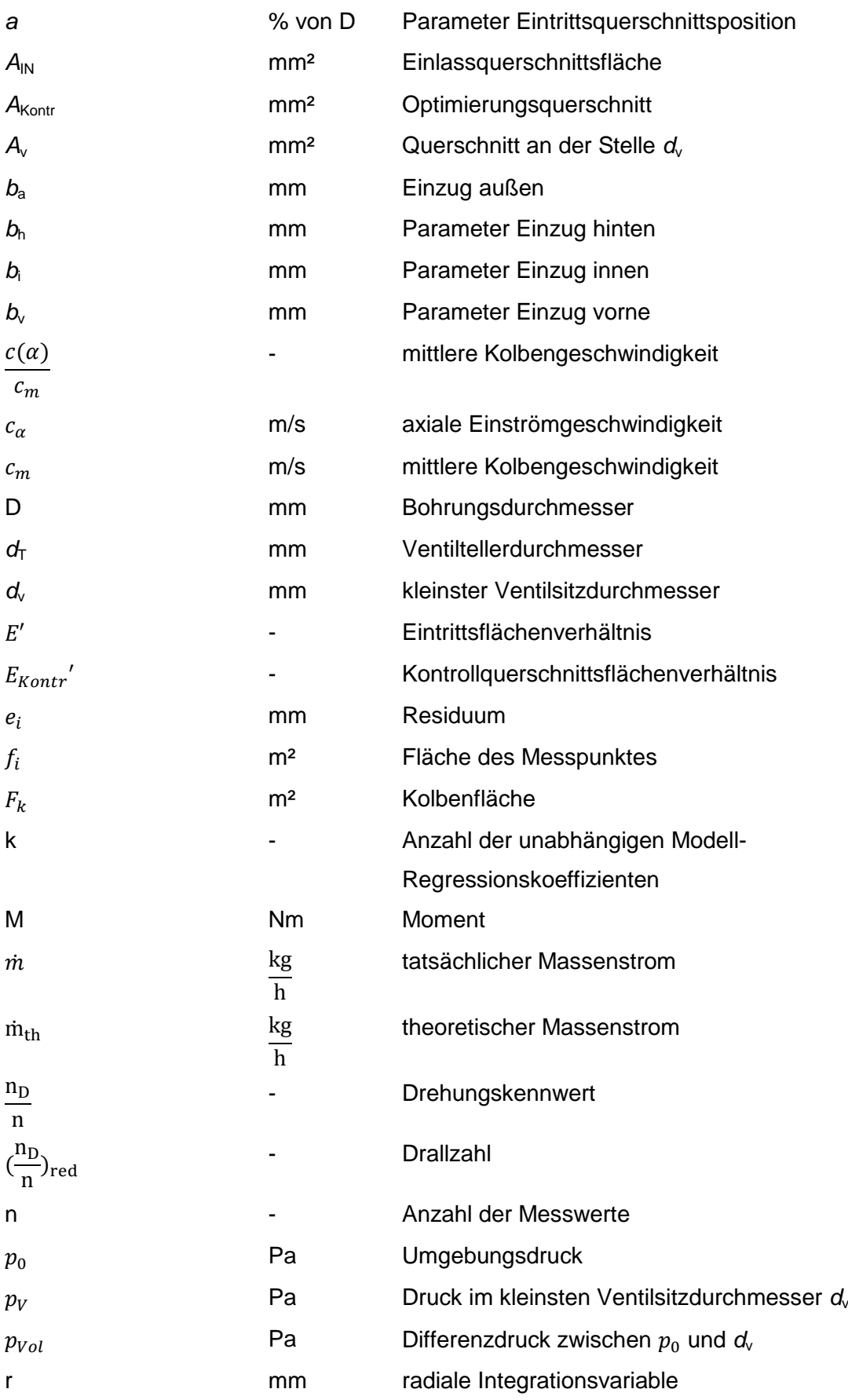

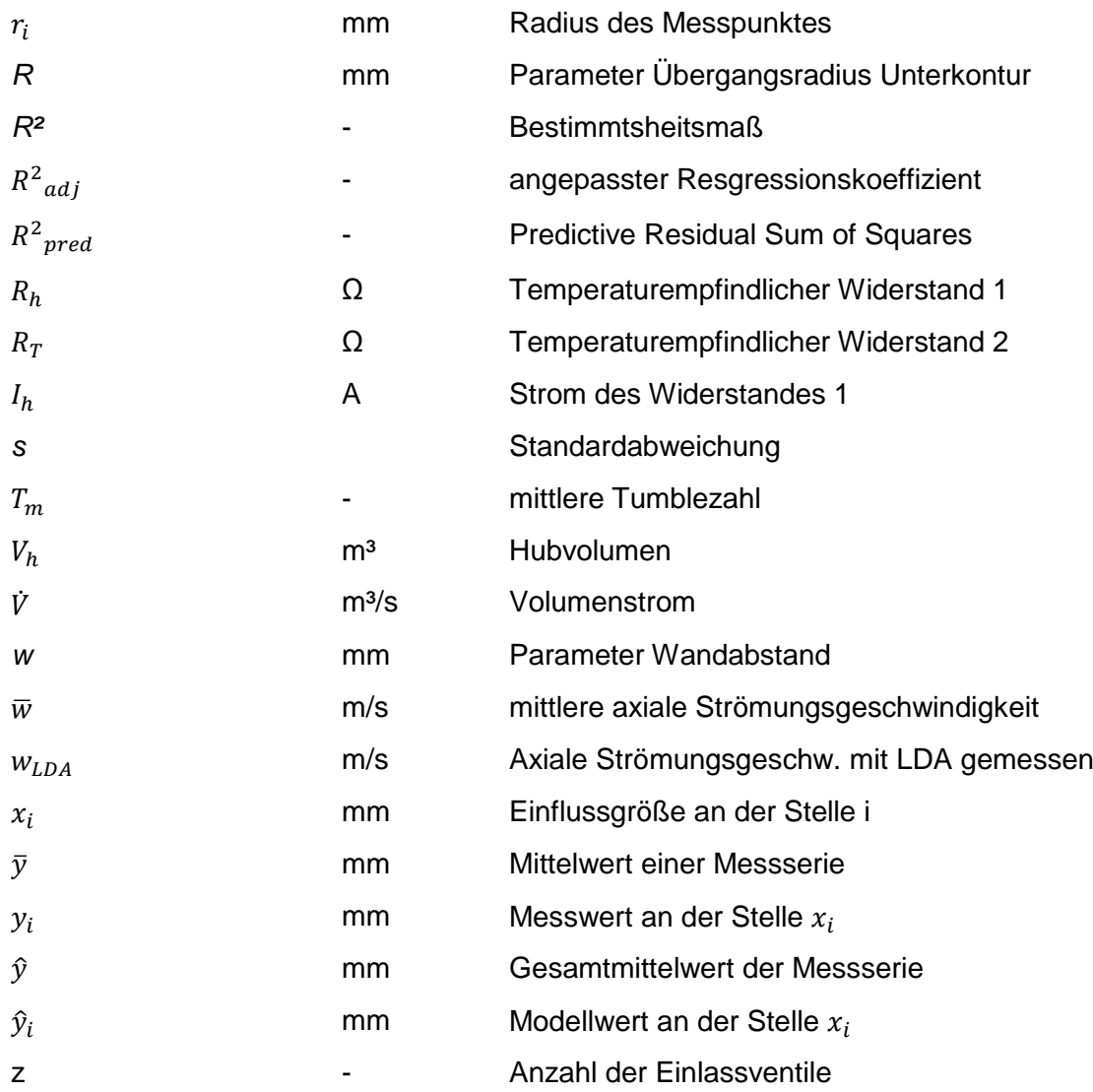

#### **Griechische Formelzeichen**

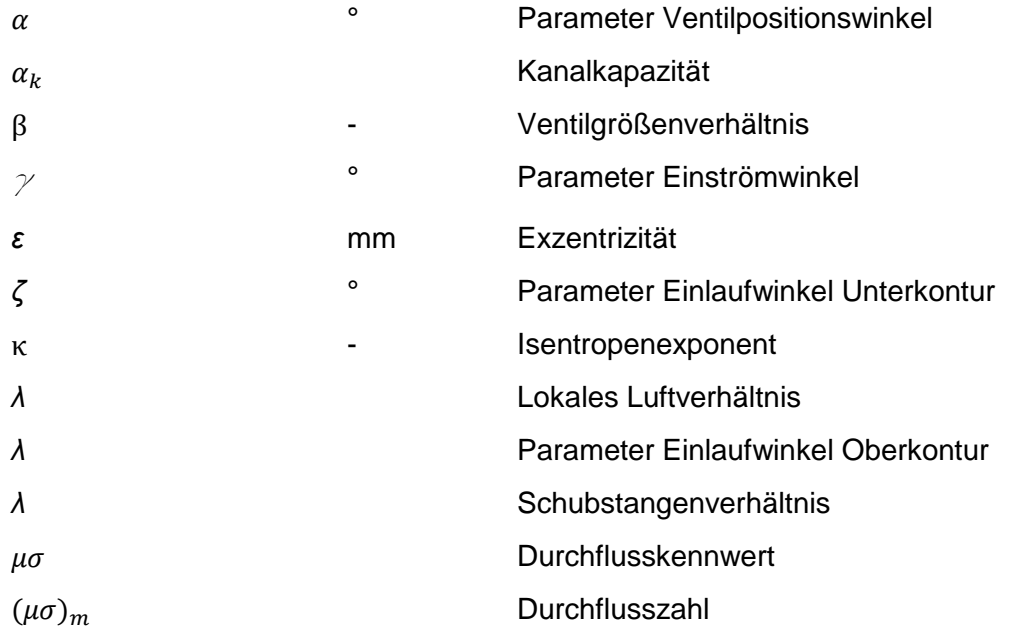

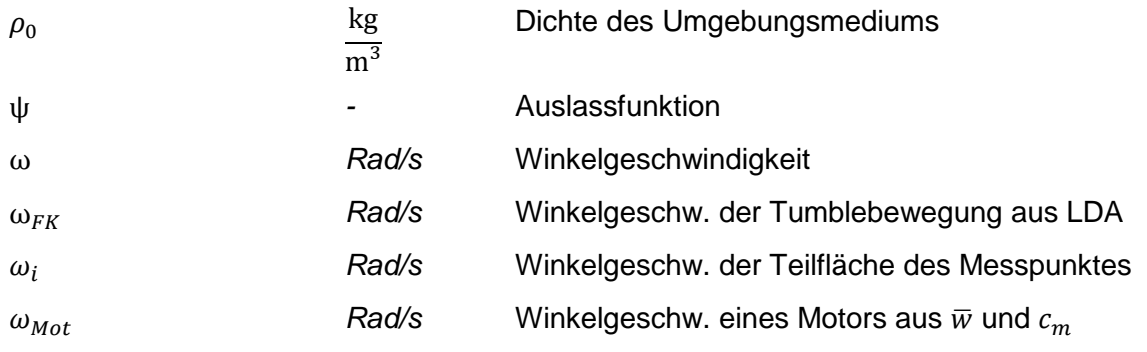

#### **Abkürzungen**

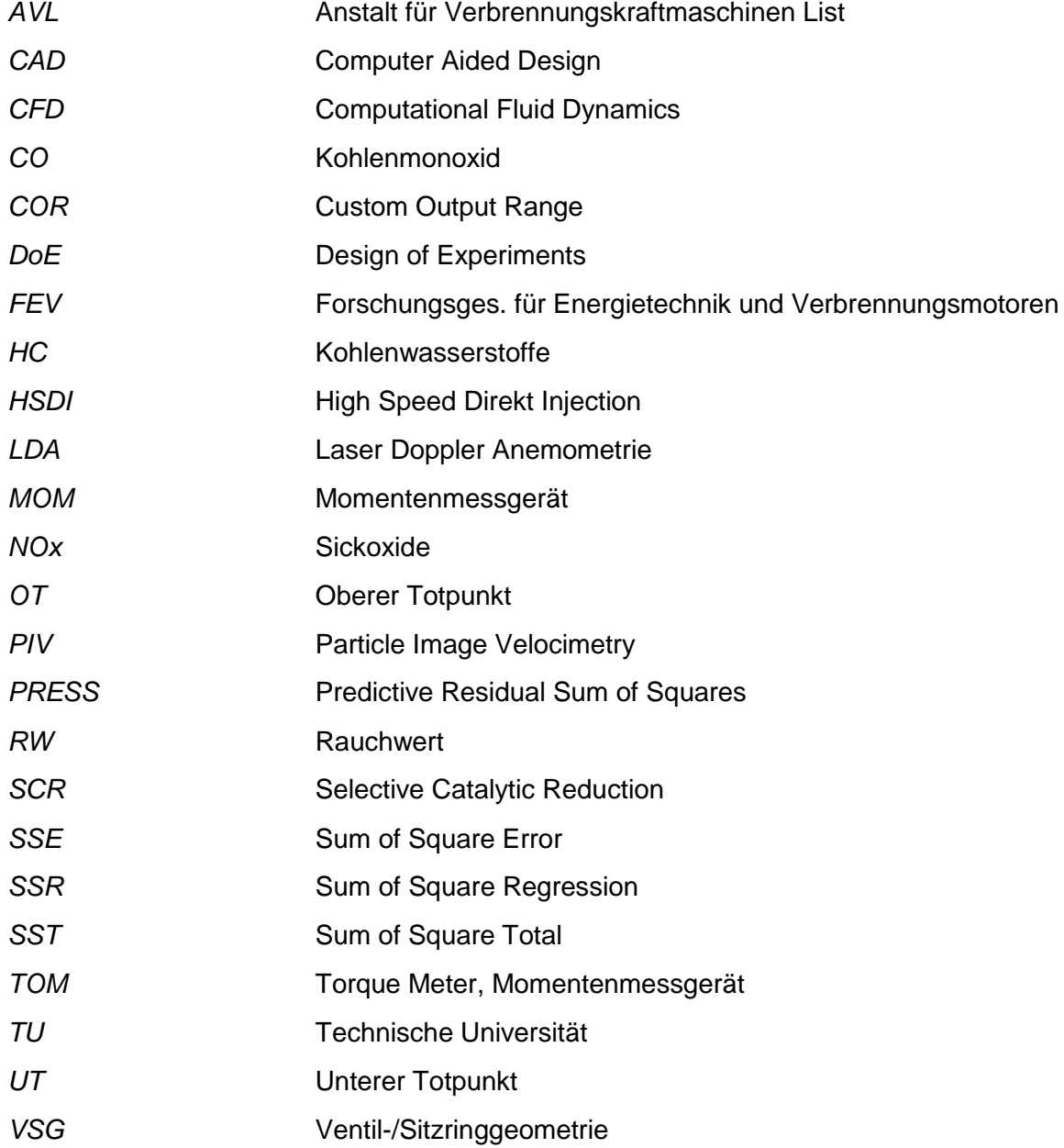

# <span id="page-20-0"></span>**1 Einleitung**

Aufgrund der zunehmenden Globalisierung und der fortschreitenden Technisierung steigt der Energiebedarf laufend an. Für die Mobilität dienen als Hauptenergiequellen nach wie vor fossile Brennstoffe. Trotz Zunahme der Elektrifizierung des Antriebsstranges und anderer möglicher Antriebsvarianten, wird noch immer großes Augenmerk auf die seit rund 100 Jahren erfolgreich laufenden Verbrennungskraftmaschinen rund um Herrn Rudolf Diesel und Herrn Nikolaus Otto gelegt. Um den weltweiten Kraftstoffverbrauch, und in weiterer Folge den Erdölverbrauch und damit die  $CO<sub>2</sub>$ -Emissionen zu reduzieren, ist eine weitere Optimierung des Verbrennungs- und des Gemischbildungsprozesses in Verbrennungskraftmaschinen unabdingbar. In letzter Zeit haben vor allem Direkteinspritzung, Aufladung, Variabilität im Ventiltrieb, Dreiwegekatalysator, Dieselpartikelfilter und SCR bzw. De-NOx-Katalysatoren einen entscheidenden Beitrag geliefert, um die Verbrennungskraftmaschinen in Punkto Verbrauch, Abgasemissionen, Leistungsdichte, wie auch im Geräuschniveau ständig weiter zu entwickeln.

Ein wesentlicher Parameter bei der Verbrennung ist der Ladungswechsel. Es ist nicht nur ein möglichst verlustarmer Ladungswechsel von Bedeutung, sondern auch die Art und Intensität der erzeugten Ladungsbewegung ist von Bedeutung. Während sich bei Ottomotoren eine Tumble-Ladungsbewegung mit einer Rotationsachse senkrecht zur Zylinderachse als vorteilhaft erwiesen hat, hat sich beim Dieselmotor eine Ladungsbewegung mit einer Rotationsachse parallel zur Zylinderachse (Drall) durchgesetzt.

Grundsätzlich findet immer ein Trade-Off zwischen den beiden Zielgrößen Durchfluss und Ladungsbewegung statt. Eine Abstimmung dieser beiden Größen ist bei einer Kanal-Konstruktion immer notwendig, um das bestmögliche Ergebnis zu erzielen. Das Grundlayout einer Neukonstruktion hängt bis zum jetzigen Zeitpunkt vom Konstrukteur und seiner Erfahrung ab. Am Strömungsprüfstand werden die tatsächlichen Drall- und Durchflusswerte gemessen und durch wiederholtes manuelles Verändern der Kanalform mit anschließenden Strömungsmessungen wird die gewünschte Form bestimmt und anschließend ins CAD-System übertragen. Um diesen Prozess weiter zu verkürzen, soll in der vorliegenden Masterarbeit ein Modell zur Abschätzung des Durchflusses und der Ladungsbewegung aufgrund geometrischer Einflussparameter entwickelt werden. Dieses Modell soll in der Lage sein, auf Basis vorgegebener geometrischer Randbedingungen und Zielgrößen (Drall- und Durchflusszahl) für die Kanalkonstruktion zu berechnen. So kann der Entwicklungsaufwand am Prüfstand erheblich reduziert werden.

Kapitel 2 gibt eine kurze Übersicht über die Arbeitsweise moderner direkteinspritzender Dieselmotoren. Sowohl die angewandte, als auch weitere mögliche Messtechniken werden in Kapitel [3](#page-31-0) erläutert. Das Erstellen des 3d-CAD-Modells inklusive der Definition der Konstanten der Arbeit und die Variablen (in der Arbeit als Parameter bezeichnet) werden in

Kapitel [4](#page-48-0) gezeigt. Ebenso die Wertebereiche und Restriktionen der einzelnen Parameter zueinander. Das anschließende Kapitel [5](#page-69-0) enthält eine Zusammenfassung der Theorie zur Statistischen Versuchsplanung. Die beiden Versuchspläne s-optimal und nach der COR-DoE-Methode befinden sich ebenfalls in diesem Kapitel. Die Erklärung der Einzelteile der Flowboxen und den Zusammenbau dieser Teile zeigt Kapitel [6.](#page-81-0) Kapitel [7](#page-92-0) beschäftigt sich mit dem Vermessen der Flowboxen am Momentenmessgerät und am PIV-Strömungsprüfstand. Das Kapitel [8](#page-96-0) fasst die Vergleiche der Messungen und das Erstellen und Überprüfen des Auslegungstools zusammen. Im abschließenden [9.](#page-122-0) Kapitel finden sich die Schlussfolgerung, ein Ausblick für einen weiteren Versuchsplan sowie eine neu Versuchsplanerstellung für ähnliche Arbeiten.

# <span id="page-22-0"></span>**2 Arbeitsweise moderner direkteinspritzender Dieselmotoren**

Dieses Kapitel wurde mit Hilfe folgender Literatur erstellt: [1], [2], [3] und [4].

Diese Masterarbeit beschäftigt sich mit der Auslegung von Tangentialkanälen. Da Tangentialkanäle hauptsächlich bei Dieselmotoren zur Anwendung kommen folgt eine Erklärung der Arbeitsweise des modernen direkteinspritzenden Dieselmotors.

Der Verbrennungsvorgang beim konventionellen Dieselmotor ist durch eine heterogene Gemischbildung und Verbrennung gekennzeichnet. Die Einspritzung des Kraftstoffes erfolgt kurz vor dem oberen Totpunkt in die hochverdichtete Luft des Brennraumes (innere Gemischbildung). Der flüssige Kraftstoff wird in kleine Tropfen zerstäubt und verdunstet. Es entsteht ein heterogenes Luft-Kraftstoff-Gemisch im Brennraum. Wegen des hohen Druckes und der hohen Temperatur erfolgt die Selbstzündung des Gemisches im Brennraum. Wegen der relativ späten Einspritzung steht nur eine sehr kurze Zeitspanne für die Gemischbildung zur Verfügung. Eine gute Durchmischung des Kraftstoffes mit der Luft im Brennraum in Kombination mit einer raschen Einspritzung ist daher Voraussetzung für dieses Verfahren.

Die Lastregelung des Dieselmotors erfolgt über die eingespritzte Kraftstoffmenge im Brennraum (Qualitätsregelung). Der Brennbeginn wird über den Einspritzbeginn geregelt. Konventionelle Dieselmotoren werden üblicherweise mit einem global mageren Lambda betrieben. Aufgrund der Ladungsschichtung entstehen zwangsläufig Bereiche mit unterschiedlichem Lambda, von mageren Zonen bis hin zu sehr fetten Zonen. Dies führt unweigerlich zur Bildung von Schadstoffemissionen und speziell zur vermehrten Bildung von Rußpartikeln und Stickoxiden.

Bei der dieselmotorischen Verbrennung laufen Gemischbildung und Verbrennung zeitgleich ab.

### <span id="page-22-1"></span>**2.1 Gemischbildung**

Schnell- und mittelschnelllaufende Viertakt-Dieselmotoren sind meistens mit einem oder zwei Einlass- und einem oder zwei Auslasskanälen kombiniert. Der Brennraum wird üblicherweise als Mulde im Kolben ausgeführt. Der Injektor ist in den meisten Fällen möglichst zentral und senkrecht im Zylinder positioniert und als Mehrlochdüse ausgeführt. [Abbildung 2-1](#page-23-0) zeigt eine mögliche Anordnung von Injektor (1), Brennraum (2) und Glühstift (3).

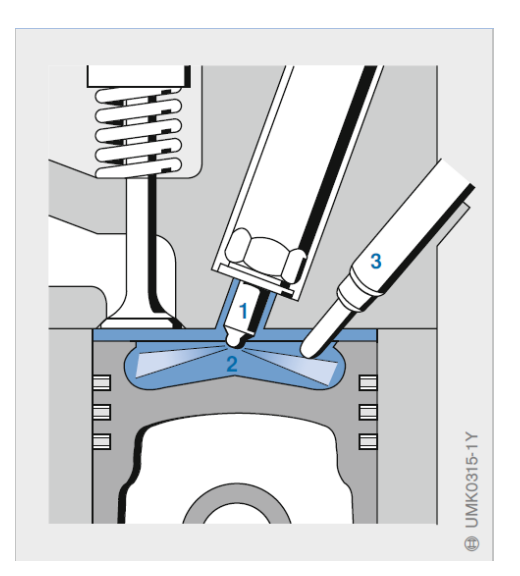

Abbildung 2-1: Direkteinspritzverfahren Dieselmotor [4]

<span id="page-23-0"></span>Die Güte der Gemischbildung hängt von der vom Einspritzsystem eingebrachten Gemischbildungsenergie und von dem Zusammenwirken der Einspritzstrahlen mit der Zylinderinnenströmung im Brennraum ab. [Abbildung 2-2](#page-23-1) zeigt schematisch die wichtigsten makroskopischen Strömungsstrukturen beim Dieselmotor mit direkter Einspritzung.

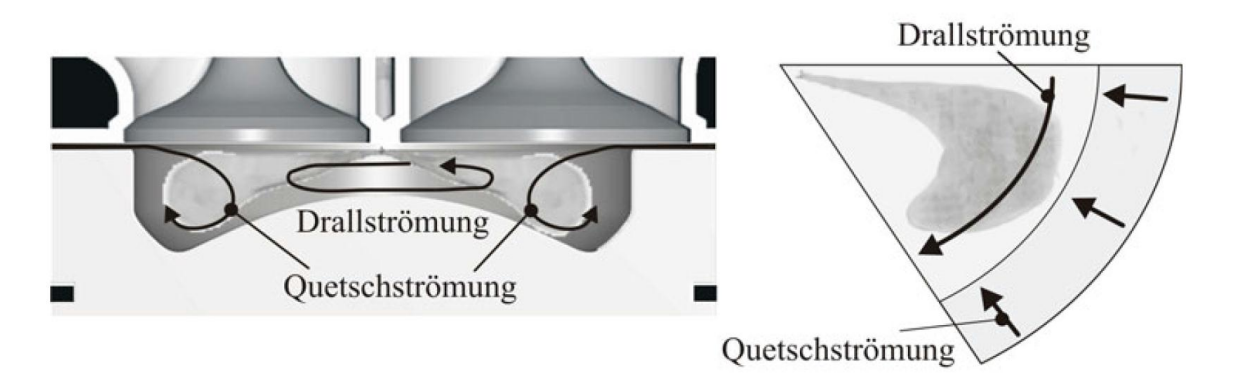

Abbildung 2-2: Quetsch- und Drallströmung [2]

<span id="page-23-1"></span>Als Drallströmung wird eine rotierende Ladungsbewegung um die Zylinderlängsachse bezeichnet, welche durch speziell geformte Einlasskanäle erzeugt wird. Die Quetschströmung entsteht aufgrund des sich ändernden Abstandes zwischen Kolben und Kopfboden. Die Luft wird im Randgebiet des Zylinders durch den Quetschbereich des Kolbens verdrängt. Es entsteht eine turbulente Ladungsbewegung normal zur Drallströmung. Mit Beginn des Expansionstaktes kehrt sich die Strömungsrichtung der Quetschströmung um. Eine rotierende Ladungsbewegung senkrecht zur Zylinderlängsachse wird als Tumble-Strömung bezeichnet. Beide Strömungsformen unterstützen die Gemischbildung, während die Drallströmung über den Kolbenhub erhalten bleibt, oder sogar verstärkt wird, zerfällt die Tumble-Strömung während der Kompressionsphase in Turbulenz. Eine Gegenüberstellung

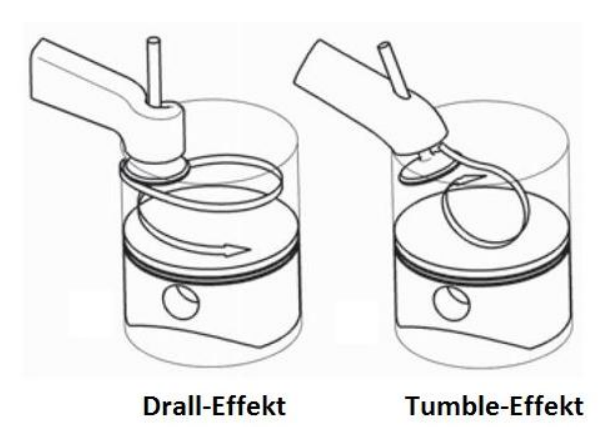

zwischen den Ladungsbewegungen Drall und Tumble zeigt [Abbildung 2-3.](#page-24-0)

Abbildung 2-3: Verschiedene Ladungsbewegungen [5]

<span id="page-24-0"></span>Bei den stationären Messverfahren findet jedoch keine Interaktion mit dem Kolben statt. Daraus folgt, dass die tatsächlich am Motor auftretenden Ladungsbewegungen nicht zwangsläufig mit den am Strömungsprüfstand gemessenen Konfigurationen übereinstimmen. Die Unterschiede zeigt [Abbildung 2-4.](#page-24-1)

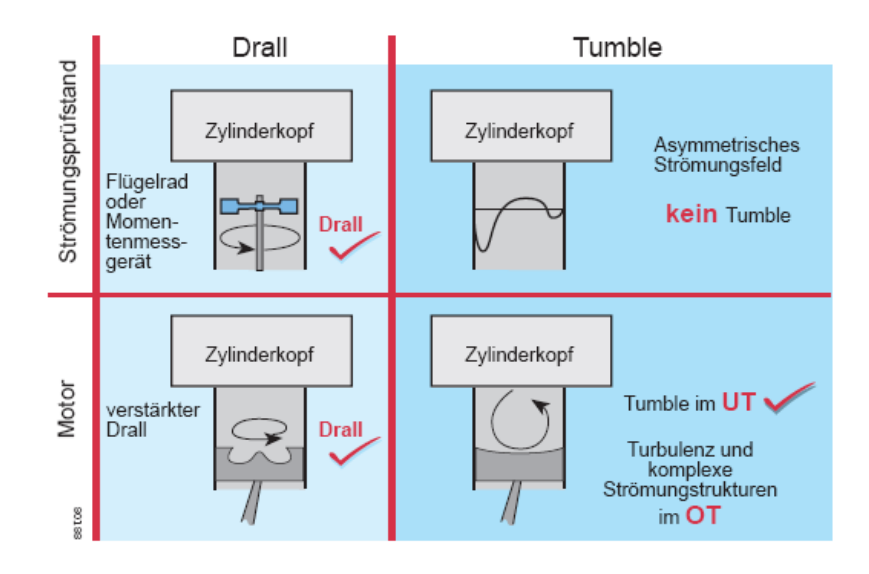

Abbildung 2-4: charakteristische Ladungsbewegung Drall, Tumble [6]

<span id="page-24-1"></span>Bei größerem Hubvolumen kommen heute üblicherweise Brennverfahren mit einer geringeren Drallströmung (bis hin zum "Null-Drall-System") in Kombination mit flacheren Brennräumen mit größeren Durchmessern im Kolben zum Einsatz. Die Gemischbildungsenergie wird dabei praktisch ausschließlich vom Einspritzsystem aufgebracht. Dies ist aufgrund der kleineren Drehzahlspanne, und weil die Energie der Einspritzstrahlen für die Gemischbildung in den Brennräumen ausreicht, möglich. [Abbildung](#page-25-0)  [2-5](#page-25-0) zeigt die verschiedenen Gemischbildungsverfahren. Im Fall der Ladungsbewegung ohne

Drall ist keine Arbeit für die Luftverwirbelung aufzuwenden, was sich in Form eines besseren Füllungsgrades bzw. eines geringeren Gaswechselverlustes aufgrund der verringerten Strömungsverluste zeigt. Aber es werden sehr hohe Anforderungen an die Einspritzausrüstung gestellt, um eine gute Gemischbildung zu erreichen.

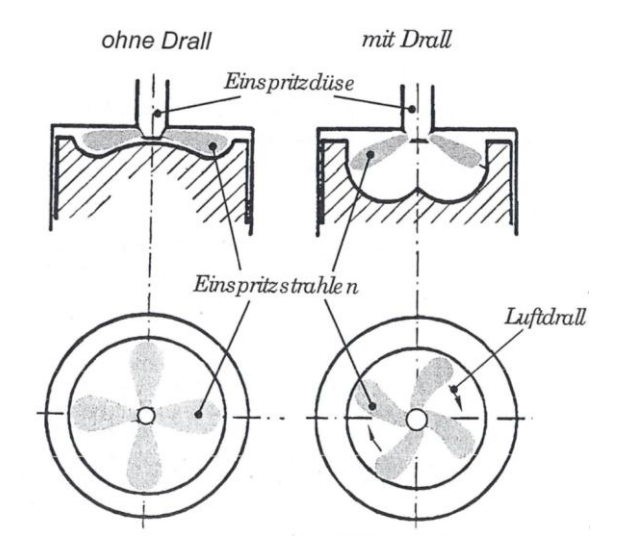

Abbildung 2-5: direkte Einspritzverfahren mit und ohne Drall [1]

<span id="page-25-0"></span>Eine starke Drallströmung in Kombination mit einer tiefen ω- Mulde wird bei kleineren PKWund leichten Nutzfahrzeugmotoren verwendet. Das Gemischbildungsverfahren mit Drall benötigt für eine optimale Gemischbildung und Verbrennung eine der Motordrehzahl angepasste Drallzahl. Für kleine Motordrehzahlen wird ein großer Drall benötigt um eine bessere Verbrennung zu erzielen, während bei großen Motordrehzahlen ein kleiner Drall in Kombination mit einem höheren Durchfluss für mehr Leistung bevorzugt wird. Die vom Kanal bereitgestellte Drallzahl ist jedoch über die Motordrehzahl konstant. Es muss eine Optimierung der Drallzahlen für unterschiedliche Motordrehzahlen durchgeführt werden. Dies kann mit schaltbaren Klappen im Einlasstrakt verwirklicht werden. [Abbildung 2-6](#page-26-2) zeigt ein Beispiel einer Einlasskanalabschaltung mit dem Einlassventil (1), einen Spiralkanal (2), Brennraum (3), Kolben (4), abschaltbarer Tangentialkanal (5) und der schaltbaren Drallklappe (6).

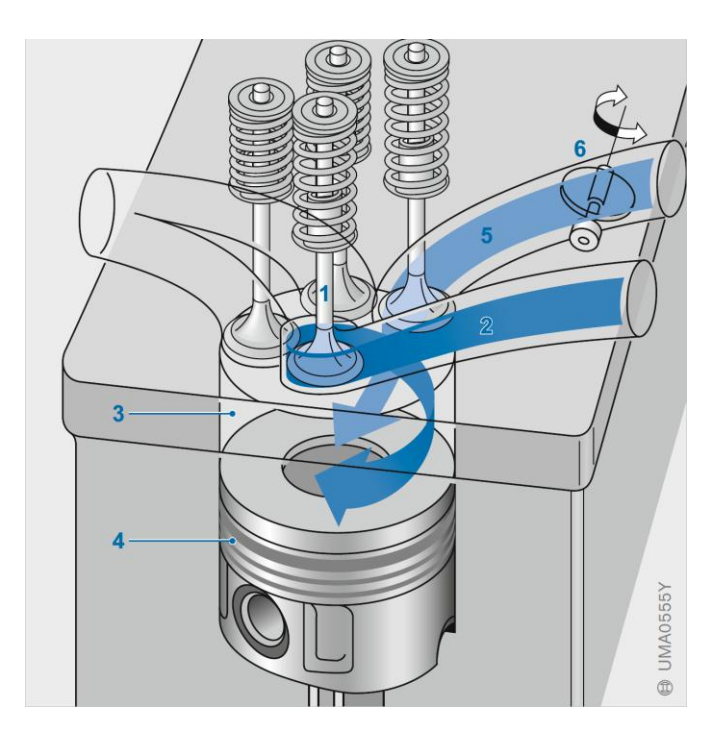

Abbildung 2-6: Beispiel einer Einlasskanalabschaltung [4]

<span id="page-26-2"></span>Auf jeden Fall muss das Einspritzsystem mit der Zylinderinnenströmung optimiert werden. So werden beispielsweise bei Systemen mit hohem Drall weniger Düsenlöcher verwendet als bei Systemen mit geringem Drall, um eine Interaktion der Brennstoffstrahlen durch das Verwehen der Strahlen zu vermeiden.

#### <span id="page-26-0"></span>**2.2 Verbrennung**

Der Verbrennungsverlauf stellt sich als äußert komplex dar. Erst in jüngerer Vergangenheit konnte mit Hilfe thermodynamischer Analysen und hochauflösender optischer Messverfahren ein verbesserter Einblick in dieses Thema erhalten werden.

#### <span id="page-26-1"></span>**2.2.1 Selbstzündung und Brennverlauf**

Die Zeitspanne zwischen Einspritzbeginn und Brennbeginn wird als Zündverzug bezeichnet. Die Zündverzugszeit kann über die Temperatur und den Druck zu Einspritzbeginn geregelt werden. Diese hängen jedoch wiederum von der Einlasstemperatur und –druck der Ansaugluft, dem Verdichtungsverhältnis, dem Einspritzbeginn und den Wandtemperaturen ab. Einen weiteren Einfluss auf die Zündverzugszeit und den Zündort haben die Eigenschaften des Kraftstoffes, wie z. Bsp. die Cetanzahl und weitere Parameter des Einspritzsystems, aber auch die Ladungsbewegung, die Ladungszusammensetzung und die Brennraumgeometrie.

Im Wesentlichen kann der Ablauf der Dieselmotorischen Verbrennung in 3 Phasen gegliedert werden [\(Abbildung 2-7\)](#page-27-1):

- 1. Verbrennungsstoß: thermische Entflammung des zündfähigen Gemisches. Am Ende dieser Phase ist der Hauptbestandteil des während des Zündverzuges eingespritzten Kraftstoffes verbrannt. Entscheidende Phase für die Geräuschbildung und die  $NO<sub>x</sub>$ -Emissionen aufgrund der sehr hohen Temperaturen. Ein hoher Druckgradient bedeutet einen hohen Geräuschpegel.
- 2. Hauptverbrennung: Gemischaufbereitung und Verbrennung laufen simultan ab. Der Brennverlauf wird durch die Geschwindigkeit der Gemischbildung bestimmt. Auch das Temperaturfeld ist von Bedeutung.
- 3. Verschleppte Verbrennung: Es findet eine mangelhafte Gemischbildung statt, da die Ladungsbewegung und die Temperatur abnehmen. Es können betriebspunktabhängig hohe Abgastemperaturen und hohe Emissionen an unverbrannten Kohlenwasserstoffen (HC) und Ruß entstehen. Diese Phase beeinflusst den Kraftstoffverbrauch und die Emissionsbildung, insbesondere Partikel. Hier gilt das Augenmerk auf einer ausreichenden Verbrennungsenergie. Ein frühes Brennende sollte erzielt werden.

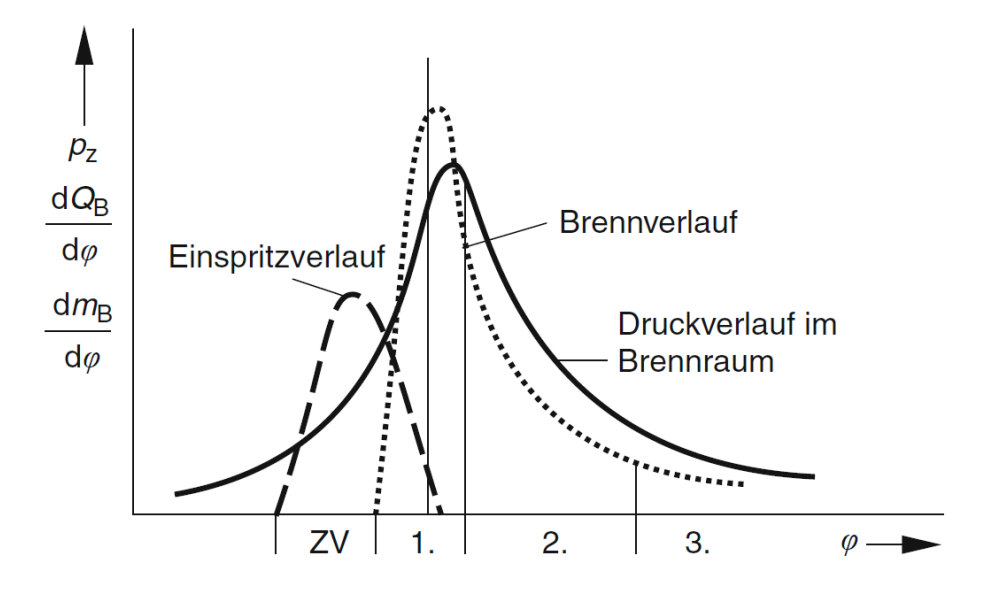

Abbildung 2-7: Zündverzug, Einspritz- und Brennverlauf im Dieselmotor [3]

#### <span id="page-27-1"></span><span id="page-27-0"></span>**2.2.2 Rohemissionen des Dieselmotors**

Wie schon erwähnt, erfolgt eine innere Gemischbildung und somit findet der Großteil der Verbrennung in Form einer nicht vorgemischten Verbrennung statt. HC entsteht in Zonen bei denen ein Erlöschen der Flammenfronten stattfindet. Ein sehr fettes Gemisch und lokal unvollständige Verbrennung tritt in der Mitte der Einspritzstrahlen auf, Rußpartikel bilden sich.  $NO<sub>x</sub>$ -Bildung tritt bei hohen Temperauren, also im Bereich von nahezu stöchiometrischen Mischungsverhältnissen, auf. [Abbildung 2-8](#page-28-0) zeigt die erklärten Effekte.

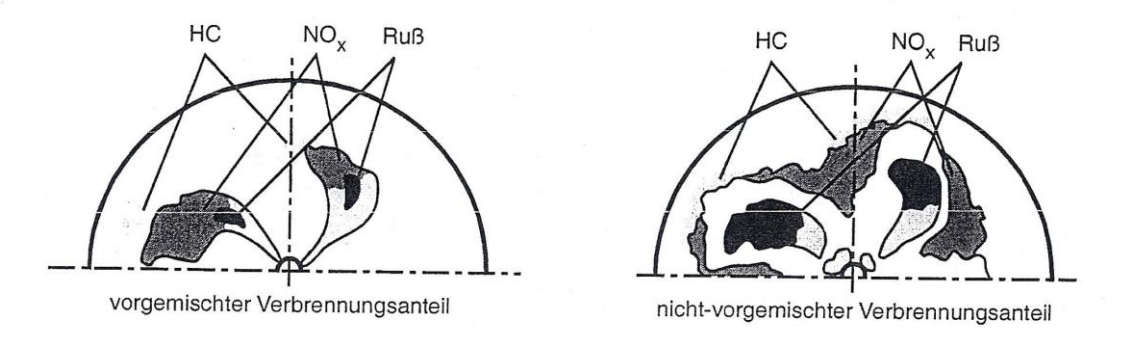

Abbildung 2-8: Schadstoffbildung im Dieselmotor mit direkter Einspritzung [1]

<span id="page-28-0"></span>Trotz sehr unterschiedlicher lokaler Luftverhältnisse kann die Schadstoffbildung als Funktion des mittleren globalen Luftverhältnisses dargestellt werden. [Abbildung 2-9](#page-28-1) zeigt den Verlauf der Schadstoffkomponenten des Dieselmotors.

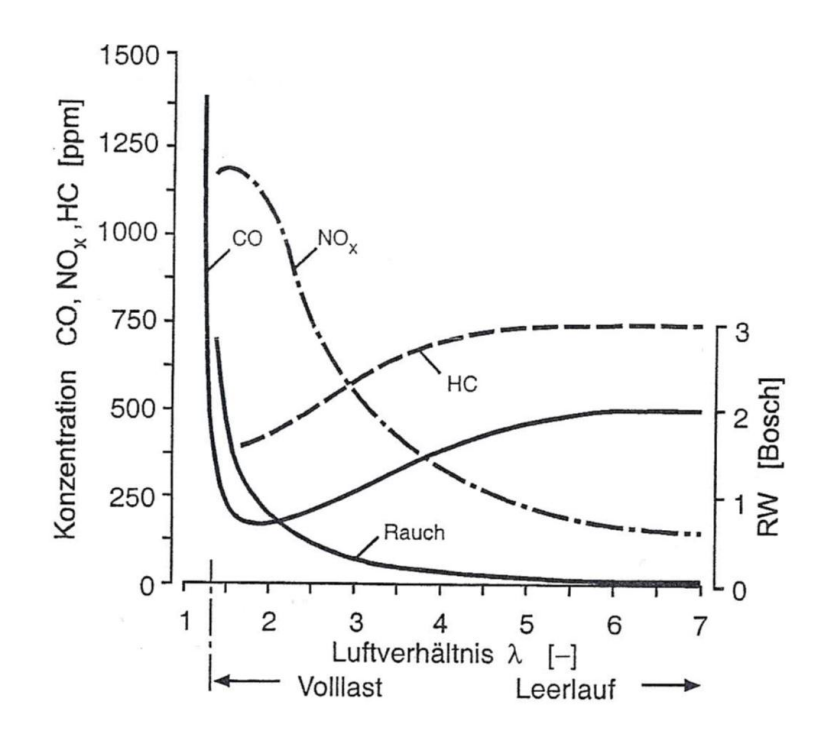

<span id="page-28-1"></span>Abbildung 2-9: Schadstoffbildung im Dieselmotor in Abhängigkeit vom Luftverhältnis [1]

Die Leistungsgrenze des Dieselmotors wird durch den starken Anstieg der CO- und Rußkonzentration infolge des örtlichen Luftmangels dargestellt.

[Abbildung 2-10](#page-29-0) zeigt die Rußbildungs- und Rußoxidationszonen im Temperatur-Luftverhältnis-Diagramm. Ruß wird bei hohen Temperaturen und lokalen Sauerstoffmangel gebildet. Bei einer Steigerung der Einspritzmenge werden auch die Zonen der Rußbildung ausgeweitet. Eine Rußoxidation findet bei hohen Temperaturen und Luftüberschuss statt. Eine hohe Temperatur begünstigt jedoch die Bildung von Stickoxiden. Um einen Kompromiss aus niedriger Ruß- und Stickoxidemission zu erzielen, sollte die Verbrennung im eingezeichneten Zielbereich des lokalen Luftverhältnisses liegen. Das Erreichen des Zielbereichs kann durch Anpassung des Einspritzungs- und des Gemischbildungsvorganges ermöglicht werden.

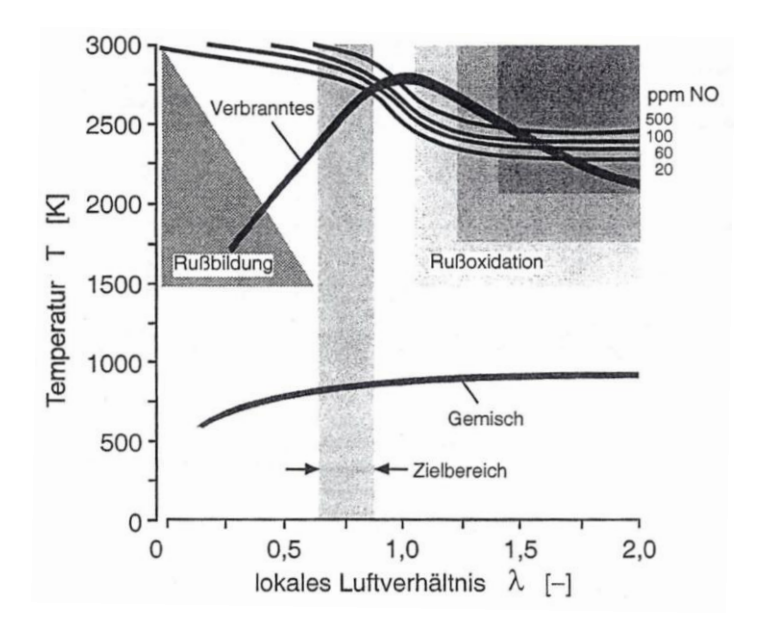

Abbildung 2-10: Rußbildung bei der Dieselmotorischen Verbrennung [1]

<span id="page-29-0"></span>[Abbildung 2-11](#page-29-1) zeigt den Verlauf des Rußbildungsprozess. Es wird zu Beginn der Verbrennung sehr viel Ruß gebildet. Zum größeren Teil wird dieser Ruß jedoch bei der Haupt- und Nachverbrennung wieder oxidiert. Die im Abgas gemessene Rußkonzentration entspricht deshalb nur ~1...10% der maximal auftretenden Rußkonzentration.

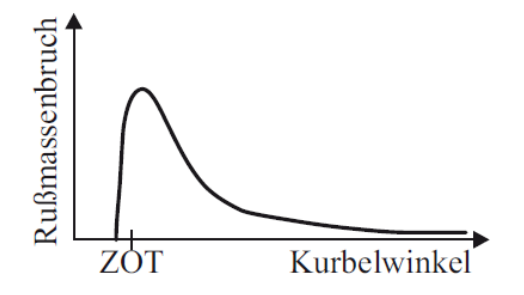

<span id="page-29-1"></span>Abbildung 2-11: zeitlicher Verlauf der Rußkonzentration im DI-Dieselmotor [2]

Zur Begrenzung der Rohemission sind motorseitig folgende Maßnahmen geeignet: [1]

- Verbrennung mit guter Luftausnutzung durch Kraftstoff-Hochdruckeinspritzung
- Enge Düsenquerschnitte, große Düsenlochzahl
- Vierventiltechnik
- Intensive Luftbewegung
- Zentrale Düsenpositionierung und große Kolbenmulde
- Abgasrückführung

Obwohl die Abgasnachbehandlung bei nahezu allen modernen Dieselmotoren Einzug gehalten hat, kommt der innermotorischen Reduktion von Schadstoffen in Verbindung mit einer Verbrauchs-, Geräusch- und Kostenoptimierung eine große Bedeutung zu. Die Ladungsbewegung und damit die Auslegung der Tangentialkanäle stellt in diesem Zusammenhang einen wichtigen Stellhebel dar.

# <span id="page-31-0"></span>**3 Messtechnik**

Um die Kennzahlen des Ladungswechsels zu bestimmen sind verschiedene Messtechniken anwendbar. Es folgt ein kurzer Überblick der üblichen Methoden. Diese Methoden beschränken sich jedoch auf stationäre Messverfahren, bei welchen eine Interaktion mit dem Kolben nicht möglich ist.

Die Durchflussmessung und die Messung der Ladungsbewegung werden an einem Strömungsprüfstand für stationäre Strömung durchgeführt. Einen schematischen Aufbau zeigt [Abbildung 3-1:](#page-31-2)

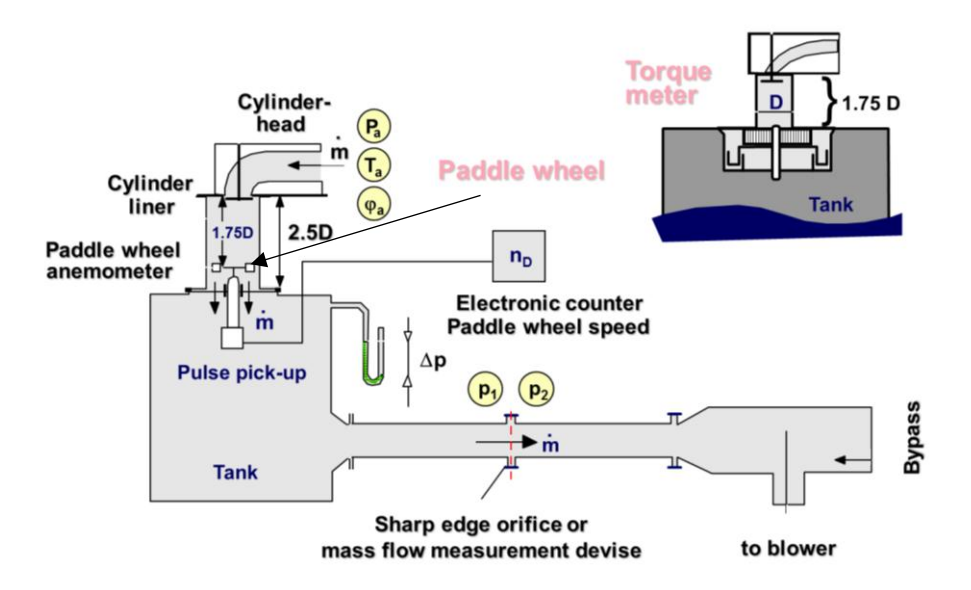

<span id="page-31-3"></span>Abbildung 3-1: Schema Strömungsprüfstand [7]

### <span id="page-31-2"></span><span id="page-31-1"></span>**3.1 Stationäre Durchflussmessung [8]**

Der Durchflussbeiwert  $\mu\sigma$  wird über den tatsächlichen Massenstrom  $\dot{m}$  und den theoretischen Massenstrom  $\dot{m}_{th}$  definiert:

$$
\mu \sigma = \frac{\dot{m}}{\dot{m}_{th}} \tag{3-1}
$$

Der theoretische Massendurchfluss berechnet sich aus demselben Druckverhältnis über dem Kanal, wie beim tatsächlichen Massendurchfluss, jedoch ohne Verluste. Eine wichtige Größe zur Bestimmung der Referenz-Fläche ist die Definition des inneren Sitzdurchmessers zwischen Ventil und Sitzring d<sub>v</sub>. Es ist der kleinste Durchmesser des, die Ventilsitzbreite beschreibenden, Kegelstumpfes. [Abbildung 3-2](#page-32-0) zeigt den Ventilsitzdurchmesser:

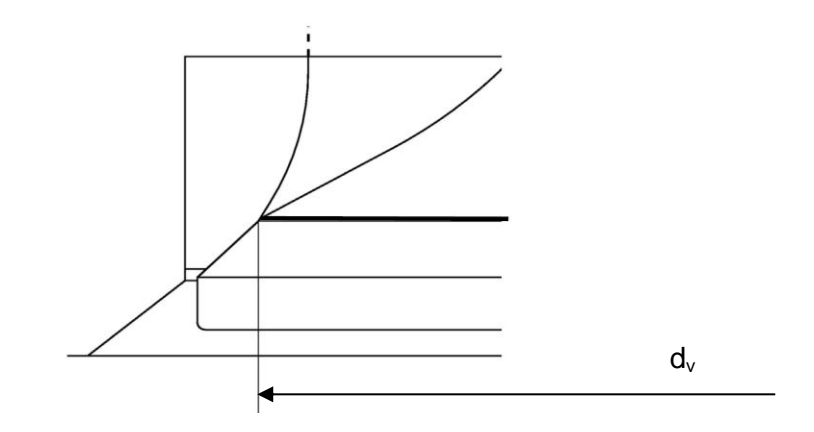

<span id="page-32-1"></span>Abbildung 3-2: Definition kleinster Ventilsitzdurchmesser  $d_v$ 

<span id="page-32-0"></span>Die Berechnung und Annahme einer isentropen (reibungsfreien, adiabaten) Strömung des theoretischen Durchflusses erfolgt unter der Berücksichtigung der Kompressibilität und lautet daher für den theoretischen Durchfluss mt<sub>th</sub> folgend:

Mit k wird der Isentropenexponent bezeichnet. Index 0 bezieht sich auf den Umgebungszustand und  $p_{Vol}$  ist definiert als Differenzdruck der Umgebung zum Querschnitt des kleinsten Sitzdurchmessers:

$$
p_{Vol} = p_0 - p_V \tag{3-2}
$$

$$
\dot{m}_{th} = z * \sqrt{2 * p_0 * \rho_0} * \frac{d_{\nu}^2 * \pi}{4} * \sqrt{\frac{\kappa}{\kappa - 1}} * \sqrt{(1 - \frac{p_{Vol}}{p_0})^{\frac{2}{\kappa}} - (1 - \frac{p_{Vol}}{p_0})^{\frac{\kappa + 1}{\kappa}}}
$$
(3-3)

Durch Einsetzen der Auslassfunktion

$$
\psi = \sqrt{\frac{\kappa}{\kappa - 1}} * \sqrt{(1 - \frac{p_{Vol}}{p_0})^{\frac{2}{\kappa}} - (1 - \frac{p_{Vol}}{p_0})^{\frac{\kappa + 1}{\kappa}}}
$$
(3-4)

folgt

$$
\dot{m}_{th} = z * \sqrt{2 * p_0 * \rho_0} * A_v * \Psi \tag{3-5}
$$

Um die Kanalqualität in Relation zum kleinsten Ventilsitzdurchmesser d<sub>v</sub> zu beurteilen, wird der Wert  $\mu\sigma$  bei verschiedenen standardisierten Ventilhüben (h<sub>v</sub>/d<sub>v</sub>=0,04; 0,08; ... 0,40) gemessen.

Aus Gleichung [\(3-1\)](#page-31-3) & [\(3-3\)](#page-32-1) ist ersichtlich, dass  $\mu\sigma$  der Durchflusskennwert bezogen auf den Sitzdurchmesser  $d<sub>v</sub>$  ist. Eine Verringerung des Sitzdurchmessers findet meist in Kombination mit einer Verringerung des Ventiltellerdurchmessers statt. In Folge dessen nimmt der Wandabstand w zu. Bei Verwendung desselben Kanals wird eine Erhöhung, auf Grund der verbesserten Ausströmbedingung, des  $\mu\sigma$  und damit der Qualität des Kanals erreicht. Dies ist jedoch nur in gewissen Grenzen gültig. Es wird eine weitere Durchflussgröße eingefügt: Die Kapazität des Kanals  $\mu \sigma * \beta$ . Die Kanalkapazität nimmt jedoch bei einem Verringern des Sitzdurchmessers ab, im günstigsten Fall bleibt sie gleich. Als  $\beta$  wird das Ventilgrößenverhältnis bezeichnet. Mit der Definition

$$
\beta = z \ast \frac{d_v^2}{D^2} \tag{3-6}
$$

folgt, dass  $\mu\sigma * \beta$  nun mehr der Durchflusskennwert bezogen auf den Bohrungsdurchmesser D ist. Dieser Kennwert wird auch häufig als  $\alpha_k$  bezeichnet.

Für die Verbrennungsentwicklung wird die Kanalkapazität  $\mu\sigma * \beta$  herangezogen, während für die Kanalentwicklung die Qualität des Kanals  $\mu\sigma$  von Bedeutung ist.

Ein mittlerer Durchflusskennwert  $(\mu\sigma)_m$ , Durchflusszahl genannt, kann berechnet werden. Diese ist eine Integration der Durchflusskennwerte  $\mu\sigma$  bei entsprechenden Werten der Ventilhubkurve über den Kurbelwellenwinkel vom oberen bis zum unteren Totpunkt des Kolbens. Zur besseren Vergleichbarkeit unterschiedlicher Motoren wird eine Standardhubkurve, welche auf  $d_v$  bezogen ist, verwendet.

Damit folgt für die mittlere Durchflusszahl: [8]

$$
(\mu \sigma)_m = \frac{1}{\sqrt{\frac{1}{\pi} \int_0^{\pi} \left(\frac{c(\alpha)}{c_m}\right)^3 \left(\frac{1}{\mu \sigma}\right)^2 \left(\frac{1}{\mu \sigma}\right)^2 \left(\frac{1}{\sigma}\right)^2}}}
$$
(3-7)

Das Verhältnis der aktuellen Kolbengeschwindigkeit zur mittleren Kolbengeschwindigkeit $\frac{\varepsilon_0}{c}$ ist bekannt mit: [8]

$$
\frac{c(\alpha)}{c_m} = \frac{\pi}{2} * \left( 1 + \frac{\lambda * cos(\alpha)}{\sqrt{1 - \lambda^2 * sin^2(\alpha)}} \right) * sin(\alpha)
$$
\n(3-8)

Wobei λ das Schubstangenverhältnis darstellt.

$$
\lambda = \frac{Hub}{Pluellänge} \tag{3-9}
$$

#### Bezogen auf den Bohrungsdurchmesser D folgt:

$$
(3-10)
$$

Zur Bestimmung des tatsächlichen Massenstromes m am Strömungsprüfstand stehen verschiedene Methoden zur Auswahl:

#### **Blendenmessung nach DIN 1952**

Ein zeitlich konstantes Druckverhältnis des Kesseldruckes zum Umgebungsdruck ist Grundvoraussetzung für dieses stationäre Messverfahren. In diesem stationären Zustand stellt sich eine Druckdifferenz vor und nach einer Drosselstelle, der Blende, ein. Mit Hilfe der Stoffeigenschaften und den beiden Drücken kann die Berechnung des Durchflusswertes durchgeführt werden [\(Abbildung 3-3\)](#page-34-0).

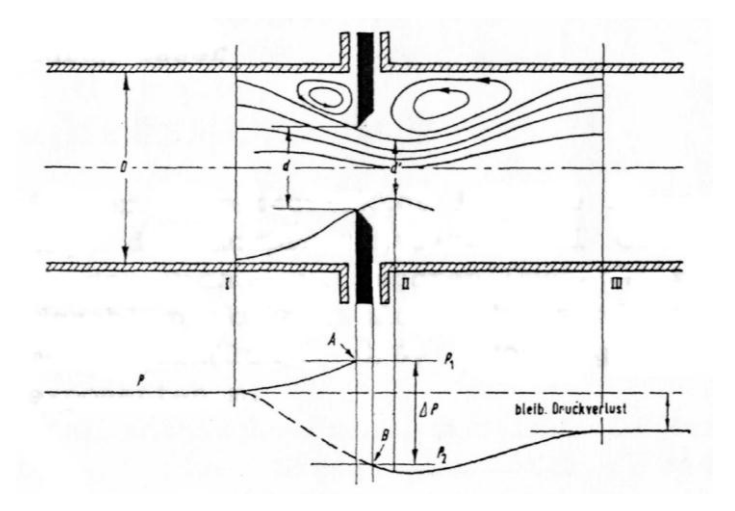

Abbildung 3-3: Druckverlauf an der Drosselstelle [9]

<span id="page-34-0"></span>Der Massenstrom kann mit Hilfe der Stoffeigenschaften berechnet werden.

#### **Heißfilm Anemometrie**

Eine weitere Möglichkeit ist die Bestimmung des Massenstromes mit Hilfe eines Heißfilmanemometers (Sensyflow Firma ABB, thermischer Masse-Durchflussmesser). Das Schema ist in [Abbildung 3-4](#page-35-1) gezeigt. Da dieses Verfahren direkt den Massenstrom ermittelt, muss keine weitere rechnerische Korrektur von Druck- und Temperatureinflüssen zur Ausgabe des Massenstroms durchgeführt werden. Es wird als direktes Messverfahren bezeichnet. Das Messprinzip beruht auf den strömungsabhängigen Entzug von Wärme eines beheizten Körpers. Zwei temperaturempfindliche Widerstände  $R_h$  und  $R_T$  werden von dem Gas umströmt. Da  $R_h \ll R_T$  ist, wird  $R_h$  durch den Strom  $I_h$  aufgeheizt. Daraus folgt, dass auch  $R<sub>T</sub>$  die Temperatur des Gases annimmt. Die beiden Widerstände sind in einer Regelschaltung so geschalten, dass sich ein konstantes Temperaturverhältnis zwischen dem beheizten Widerstand  $R<sub>T</sub>$  und der Temperatur des Gases einstellt. Der Wärmeverlust an die Strömung wird durch die im Widerstand  $R_h$  erzeugte elektrische Leistung kompensiert. Da der Wärmeverlust von der Zahl der Teilchen, welche auf den Widerstand  $R_h$  treffen, abhängt, stellt  $I_h$  ein Maß für den Massendurchfluss dar.

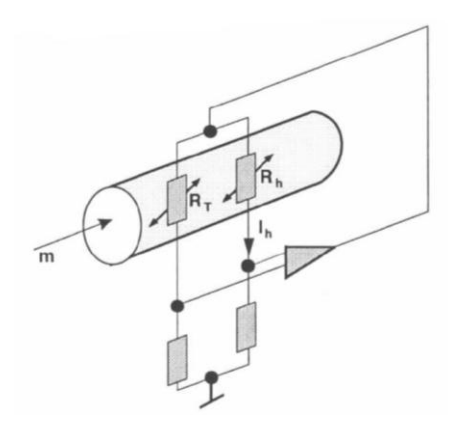

R<sub>b</sub>: Dünnschichtwiderstand - beheizt  $R_T$ : Dünnschichtwiderstand- Fluidtemp. m: Massenstrom P : Elektrische Heizlast V :Reglerschaltung

Abbildung 3-4: Schema Sensyflow [9]

<span id="page-35-1"></span>Diese beiden Verfahren (Blenden und Heißfilmanemometrie) kommen aktuell bei der Firma AVL zum Einsatz. Die Blendenmethode bei dem Momentenmessung und die Heißfilmanemometrie bei der PIV-Methode.

#### **Andere Verfahren**

Es können jedoch auch andere Verfahren eingesetzt werden wie z. Bsp. Ultraschallsensoren (AVL-Flowsonic), Vortex-Massendurchflussmesser, Coriolis-Massendurchflussmesser, Laminare Flowmeter und Ähnliche.

#### <span id="page-35-0"></span>**3.2 Messung der Ladungsbewegung**

Grundsätzlich wird zwischen integrativen Methoden und differentiellen Methoden unterschieden. Integrative Methoden liefern eine globale Kennzahl als Messergebnis und eignen sich besonders für die Überprüfung eines bekannten Zustandes, ohne dass sich grundlegend die Strömungsstruktur ändert. Es ist bei Drallmessungen aufgrund des Festkörperprinzips (siehe Form[el\(3-17\)\)](#page-39-1) eine integrative Messmethode meistens ausreichend. Mit einer differentiellen Messmethode kann genauer auf die Strömungsstruktur eingegangen werden, lokale Wirbel und Unregelmäßigkeiten in der Strömungsstruktur können ebenso bewertet werden. Besonders bei der Tumble-Messung ist die differentielle Methode die Standard-Messmethode, da weitere Kennwerte, wie z.B. der Omega-Tumble berechnet werden können. Weiterhin können nicht nur die Tumblekennwerte, sondern auch
die Strömungsstrukturen selbst einen entscheidenden Einfluss auf das Verbrennungsergebnis haben.

#### <span id="page-36-1"></span>**3.2.1 Integrative Drallmessung**

Die integrative Drallmessung ist die Standard-Messmethode für die Drehungskennwerte. Hier kann nach zwei verschiedenen Varianten der Drallmessung und -berechnung unterschieden werden.

#### **Flügelrad**

Die Flügelradmessung ist ein AVL-Messverfahren, welches speziell für höhere Drallzahlen seit vielen Jahren angewandt wird. Ein auf den Bohrungsdurchmesser genormter Flügel [\(Abbildung 3-5\)](#page-36-0) wird in einer Messebene mit Abstand 1.75\*Bohrungsdurchmesser unter der Zylinderkopfboden-Ebene positioniert. Vereinbarungsgemäß beträgt der Abstand zwischen Kopfboden und dem Beruhigungskessel 2,5\*D. Durch Öffnen der Ventile entsteht im Zylinder eine Ladungsbewegung, welche den Flügel aufgrund der Impulsübertragung auf eine gewisse Drehzahl beschleunigt. Es wird diese Drehzahl gemessen und zur Berechnung der Drehungskennwerte herangezogen. Den allgemeinen Prüfaufbau zeigt [Abbildung 3-6.](#page-37-0)

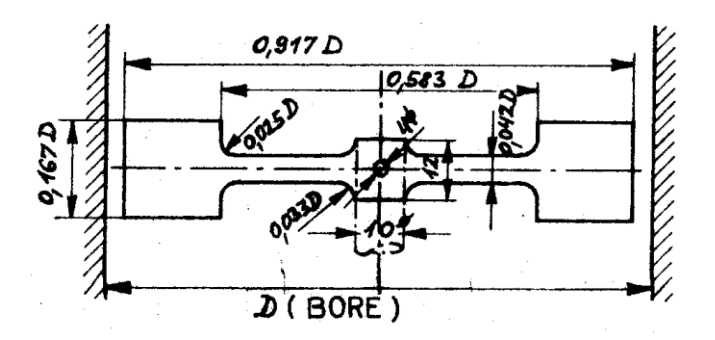

<span id="page-36-0"></span>Abbildung 3-5: Schematische Darstellung eines AVL-Messflügels nach Thien [7]

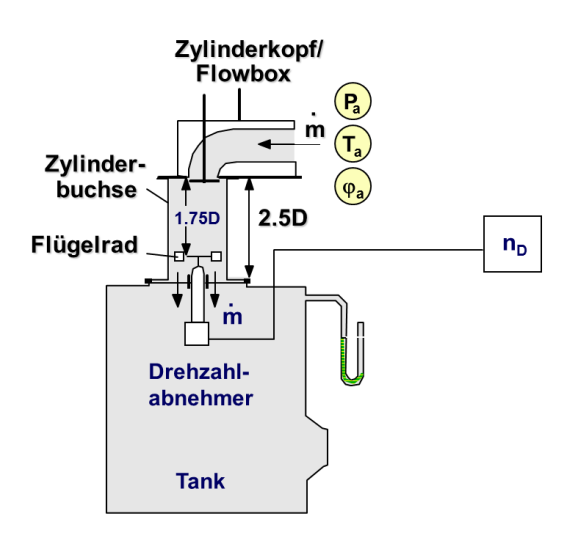

Abbildung 3-6: Schema Prüfaufbau Flügelradmessung [7]

<span id="page-37-0"></span>Es ist ein bestimmtes Drehmoment notwendig, um das Lager des Flügels erst einmal aus der Haftposition zu beschleunigen. Sollte der Impuls der Strömung zu niedrig sein, bleibt der Flügel in Ruheposition. Dies kann bei kleinen Drehungskennwerten das Ergebnis verfälschen.

Diese Flügelradmessung ist in der AVL historisch gewachsen und hat daher firmenintern eine große Bedeutung. Die Messebene kann natürlich variiert werden. Jedoch hat sich ein Abstand von 1,75\*D als günstig erwiesen, da sich bei diesem großen Abstand vom Zylinderkopf mit großer Wahrscheinlichkeit eine gerichtete Struktur, ähnlich eines Festkörperwirbels, vorfindet. Eine leicht abgewandelte Variante des Flügelrades kommt beim Verfahren der TU-Graz zur Anwendung.

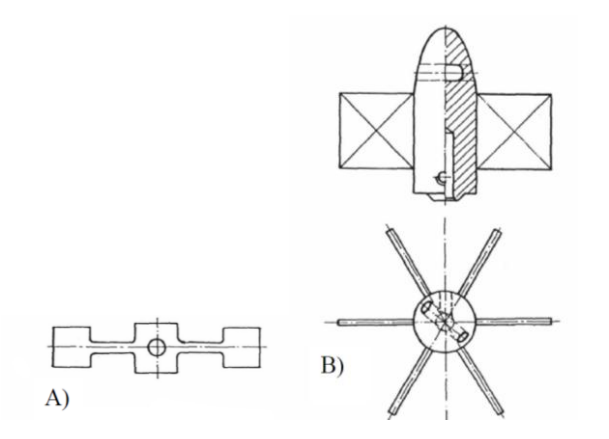

Abbildung 3-7: A: AVL- oder Thien Flügelrad; B: TU-Flügelrad [9]

Die Flügelradmessung ist ein nur sehr aufwendig kalibrierbares Instrument, da Einflussgrößen wie die Beschaffenheit der Lager des Flügelrades, die Geometrie des Flügelrades oder die Position der Messebene einen starken Einfluss auf das Ergebnis haben. Diese Messergebnisse sind nur Relativmessungen und sind daher weniger gut mit anderen Flügelradmessungen zu vergleichen.

#### **Berechnung Drehungskennwert und Drallzahl beim Flügelrad** [8]

Das Verhältnis der Drehzahl des Flügelrades n<sub>D</sub> zur Motordrehzahl n wird als Drehungskennwert  $\frac{n}{n}$  bezeichnet. Am Prüfstand für stationäre Strömung lässt sich die Motordrehzahl durch Gleichsetzen der mittleren Kolbengeschwindigkeit  $c_m$  mit der axialen Einströmgeschwindigkeit c<sub>a</sub> in der Zylinderbohrung beschreiben:

$$
c_m = \frac{s \cdot n}{30} \tag{3-11}
$$

$$
c_a = \frac{m}{\rho * F_k} \tag{3-12}
$$

Das Hubvolumen  $V_h$  resultiert aus der Kolbenfläche  $F_k$  und dem Hub s:

<span id="page-38-0"></span>
$$
V_h = F_k * s \tag{3-13}
$$

Durch Gleichsetzen der beiden Geschwindigkeiten  $c_m$  und  $c_a$  folgt mit [\(3-13\)](#page-38-0) für den Drehungskennwert  $\frac{dD}{n}$ :

<span id="page-38-1"></span>
$$
\frac{n_D}{n} = \frac{n_D * \rho * F_k * s}{30 * m} = \frac{n_D * \rho * V_h}{30 * m}
$$
\n(3-14)

Dies ist eine dimensionslose auf den Massenstrom bezogene Berechnungsgröße.

Der über den Ansaugvorgang gemittelte Drehungskennwert  $\left(\frac{n}{2}\right)$  $\left(\frac{\iota_D}{n}\right)_m$  wird Drallzahl genannt. Die Drallzahl wird durch folgende Integration vom oberen Totpunkt bis zum unteren Totpunkt berechnet:

<span id="page-38-2"></span>
$$
\left(\frac{n_D}{n}\right)_m = \frac{1}{\pi} * \int_{\alpha=0}^{\pi} \frac{n_D(\alpha)}{n} * \left(\frac{c(\alpha)}{c_m}\right)^2 * d\alpha \tag{3-15}
$$

Dabei wird ähnlich der Berechnung des mittleren Durchflusswertes eine Standradhubkurve berücksichtigt.

Das Verhältnis der aktuellen Kolbengeschwindigkeit zur mittleren Kolbengeschwindigkeit  $\overline{c}$  $\frac{d^{(u)}}{d^{(u)}}$  ist bereits aus [\(3-8\)](#page-33-0) bekannt.

Da der Drehungskennwert auf den Hub bezogen ist (siehe Formel [\(3-14\)](#page-38-1), wurde der

reduzierte Drehungskennwert (siehe Formel [\(3-16\)\)](#page-39-0) durch Multiplikation mit dem Bohrungs- /Hubverhältnis eingefügt. Damit können die Ergebnisse verschiedener Motoren einfacher verglichen werden.

<span id="page-39-0"></span>
$$
\left(\frac{n_D}{n}\right)_{m\,red} = \left(\frac{n_D}{n}\right)_m * \frac{D}{s} \tag{3-16}
$$

#### **Momentenmessgerät (Messgleichrichter, Torque Meter; TOM)** [10]**,** [11]

Dieses Messprinzip, auch als Tipplemann-Messprinzip bekannt, kann für alle Drallzahlen eingesetzt werden. Die Messebene liegt bei AVL, wie beim Flügelrad, 1.75\*Bohrungsdurchmesser unter der Zylinderkopfboden-Ebene. Es wird die generierte Ladungsbewegung durch einen Strömungsgleichrichter geführt und der Impuls der Ladungsbewegung auf diesen als Moment gemessen [\(Abbildung 3-8\)](#page-39-1).

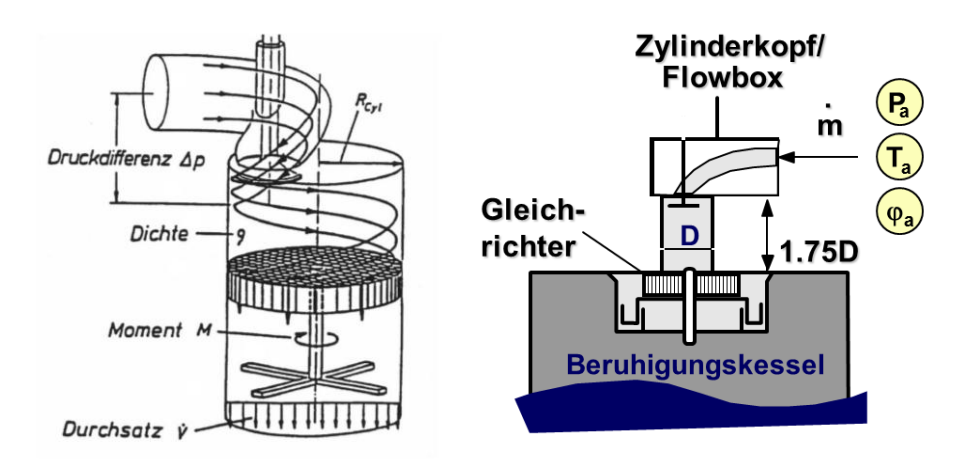

<span id="page-39-2"></span>Abbildung 3-8: Schema Momentenmessgerät [9]

#### <span id="page-39-1"></span>**Berechnung Drehungskennwert und Drallzahl beim Momentenmessgerät** [12]

Da die gesamte Ladungsbewegung komplett vom Gleichrichter neutralisiert wird, kann man davon ausgehen, dass der gesamte Drehimpuls als Moment auf den Gleichrichter übertragen wird. Die Berechnung des angreifenden Moments findet wie folgt statt:

$$
M = \rho * \int_{r=0}^{R} \int_{\varphi=0}^{2\pi} u(r, \varphi) * \nu(r, \varphi) * r^2 * dr * d\varphi
$$
 (3-17)

Mit:

 $u(r, \varphi)$  ... axiale Strömungsgeschwindigkeit in der Messebene

 $v(r, \varphi)$  ... Umfangsgeschwindigkeit in der Messebene

Um dieses Integral berechnen zu können werden folgende Annahmen getroffen:

- konstantes axiales Strömungsprofil  $u =$  const. (unwahr, aber notwendig für Integration)
- <span id="page-40-0"></span>• Festkörperwirbel  $v = r * \omega$ ,  $\omega$  = const. (nahezu wahr)

Aus Gleichung [\(3-17\)](#page-39-2) folgt mit den oben genannten Annahmen:

$$
M = \rho * \dot{V} * \omega * \frac{D^2}{8} \tag{3-18}
$$

Mit der fiktiven Flügelraddrehzahl

$$
\omega = \frac{n_D \ast \pi}{30} \tag{3-19}
$$

und der Motordrehzahl aus dem Massenstrom

$$
n = \frac{m*30}{\rho*s*A_k} \tag{3-20}
$$

kann der Drehungskennwert  $\frac{np}{n}$  aus Gleichung [\(3-18\)](#page-40-0) in Abhängigkeit des Momentes M berechnet werden:

$$
\frac{n_D}{n} = 2 * M * \frac{s}{\rho * \dot{V}^2} \tag{3-21}
$$

Ebenfalls kann hier der reduzierte Drehungskennwert durch Multiplikation mit  $\frac{1}{s}$  berechnet werden:

$$
\left(\frac{n_D}{n}\right)_{red} = 2 * M * \frac{D}{\rho * \dot{V}^2} \tag{3-22}
$$

Die Berechnung der Drallzahl erfordert die gleiche Vorgangsweise wie für das Flügelrad (siehe Formel [\(3-15\)](#page-38-2) & [\(3-16\)](#page-39-0)).

#### **3d-Momentenmessgerät, sphärischer Strömungsgleichrichter** [13]

Das sphärische Momentmessgerät oder auch 3d-Momentenmessgerät genannt [\(Abbildung](#page-41-0)  [3-9\)](#page-41-0) arbeitet nach demselben Messprinzip wie das ebene Momentenmessgerät. Als Strömungsgleichrichter kommt eine Halbkugel, mit Bohrungen von der Oberfläche hin zur Kugelmitte, zum Einsatz. Zusätzlich kann bei diesem Verfahren eine Tumble-Ladungsbewegung erfasst werden. Zur Möglichkeit der Verdrehung des Gleichrichters um

die Hochachse, kann diese Kugel auch um ihren Lagerpunkt kippen. Durch Messen der Kippkraft kann zusätzlich zum Drehungskennwert, welcher aus dem Drehmoment um die Zylinderhochachse resultiert, der Tumblekennwert berechnet werden. Aufgrund des erhöhten Strömungswiderstandes der Halbkugel muss der verminderte Durchflusskennwert berücksichtigt werden.

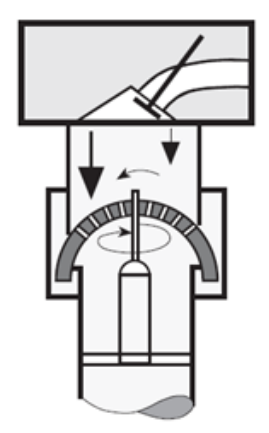

Abbildung 3-9: Schema sphärischer Strömungsgleichrichter [6]

#### <span id="page-41-1"></span><span id="page-41-0"></span>**3.2.2 Differenzielle Drallmessung**

Der differentiellen Drallmessung kommt nur geringe Bedeutung zu. Dieses Verfahren kann in Sonderfällen, zum Beispiel bei vermuteten komplexen Strömungsstrukturen, zum Einsatz kommen. Die differenzielle Messmethode beschränkt sich bei AVL auf die PIV-Methode [14].

### **PIV (Particle Image Velocimetry)** [14]

PIV ist ein optisches Messverfahren bei dem berührungslos ein 3d-Strömungsfeld erfasst wird. Mit Hilfe zweier Kameras, einem Doppel-Pulse-Laser, der die Messebene beleuchtet und mit Hilfe von eingesaugten Seedingpartikeln, kann ein Strömungsfeld erfasst werden. Die beiden Kameras machen in den sehr kurzen Abständen der zwei Laserlichtblitze Bilder der Seedingpartikel in der Messebene. Diese Bilder werden zueinander korreliert. Aufgrund der Veränderung der Position der Seedingpartikel während der beiden Laser-Blitze folgt ein 3d-Geschwindigkeitsfeld in der Messebene. Aus diesem 3d-Geschwindigkeitsfeld können sowohl Drehungs- als auch Tumblekennwerte berechnet werden. [Abbildung 3-10](#page-42-0) zeigt den schematischen Aufbau eines PIV-Messsystems.

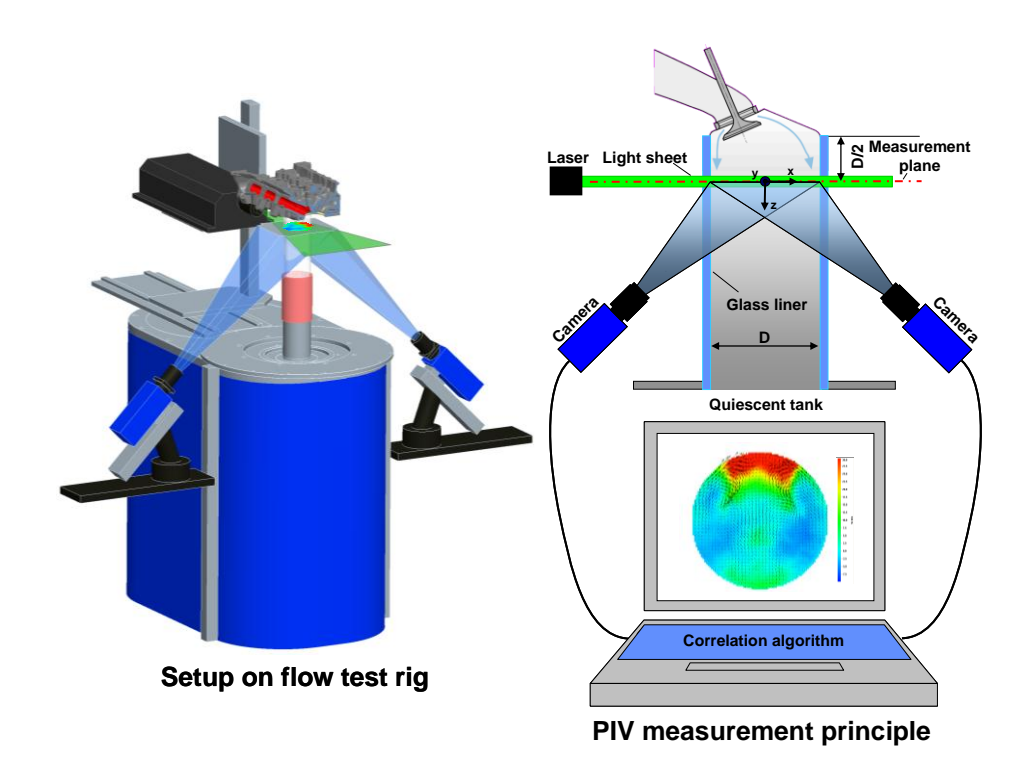

Abbildung 3-10: Schema PIV [14]

## <span id="page-42-0"></span>**3.2.3 Integrative Tumblemessung**

Zur Integrativen Messung des Tumbles kommen mehrere Verfahren zum Einsatz.

## **Das T-Stück**

Das Erfassen der Tumble-Ladungsbewegung erfolgt entweder mit einem Flügelrad oder mit einem Strömungsgleichrichter in den beiden Ästen des T-förmigen Rohres. Das Messprinzip ist im Grunde ähnlich dem Messprinzip der integrativen Drallmessung in Kapitel [3.2.1,](#page-36-1) jedoch ist die Messachse quer zur Zylinderachse liegend. Eine Verfälschung des Tumble-Ergebnisses kann erfolgen, wenn die Tumble-Achse nicht parallel der Drehachse des Flügelrades bzw. des Gleichrichters liegt. Das Schema des T-Stückes zeigt [Abbildung 3-11.](#page-43-0)

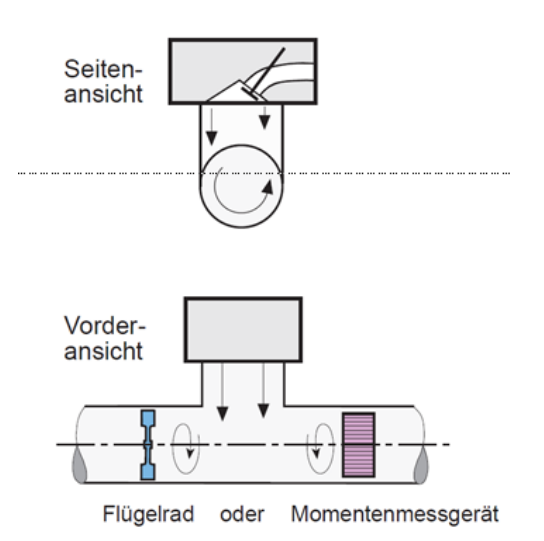

Abbildung 3-11: Schema integrative Tumblemessung [6]

#### <span id="page-43-0"></span>**3d-Momentenmessgerät, sphärischer Strömungsgleichrichter**

Siehe Kapitel [3.2.1](#page-36-1) 3d-Momentenmessgerät, sphärischer Strömungsgleichrichter.

## **Der rotierende Ring** [15]

Der rotierende Ring ist ein Messverfahren welches von der Firma FEV zur Messung des Tumble-Kennwertes entwickelt worden ist. Die Bildung der Tumbleströmung hängt jedoch sehr stark von dem Zusammenspiel der Zylinderwand, Brennraum und Kolbenoberfläche ab, weshalb man den Zylinder mit einer Kolbenattrappe verschließt und die Luft seitlich an den beiden Lagerstellen des rotierenden Ringes ausströmen lässt. Aus der Drehzahl des rotierenden Ringes lässt sich auf die Tumblezahl rückschließen. Nachteilig sei zu erwähnen, dass durch Verdrehen des Messaufbaues und somit Verändern der Tumbleachse, die Tumblezahl variiert und ein Maximum durch Versuche ermittelt werden muss. Das Schema des rotierenden Ringes zeigt [Abbildung 3-12.](#page-44-0)

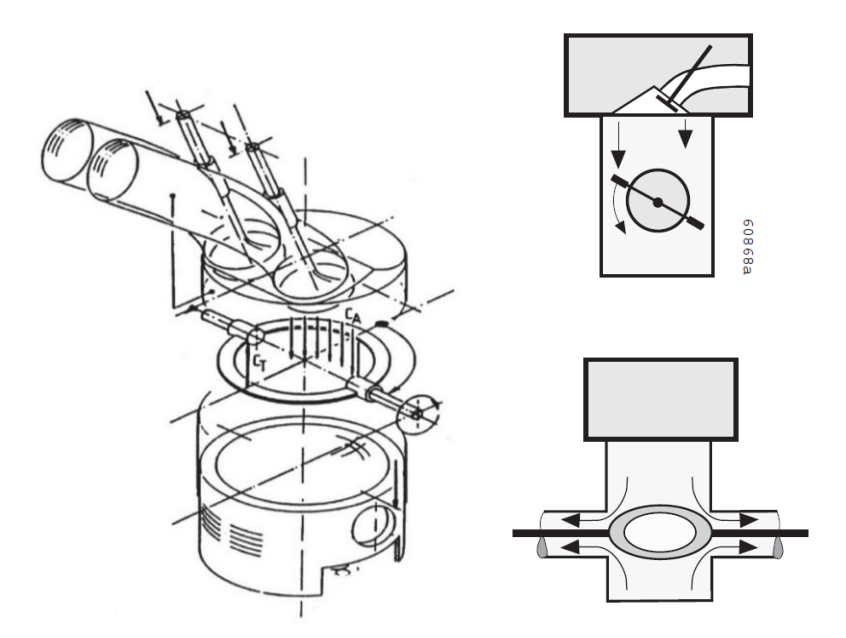

Abbildung 3-12: Schema rotierender Ring [9], [6], [15]

## <span id="page-44-0"></span>**3.2.4 Differenzielle Tumblemessung**

Der differenziellen Tumblemessung kommt eine große Bedeutung zu, da Strömungsstrukturen, speziell bei Otto-Brennverfahren, einen großen Einfluss auf die Qualität der Verbrennung haben. Deshalb ist eine genaue Struktur mit lokalen Strömungsfeldanalysen oft gefragt. Die wesentlichen Verfahren sind:

#### **Thermische Anemometrie, Hitzdrahtmessung**

Bei diesem Verfahren wird ein Messfühler in die Strömung gehalten und durch die vorbeiströmende Luftmenge wird der Hitzdraht gekühlt. Um eine konstante Temperatur des Hitzdrahtes zu erzielen, wird die Spannung durch einen Regler erhöht. Somit ist die Massenstromänderung proportional der Spannungsänderung. Aufgrund des räumlich sehr kleinen Messbereichs eignet sich die Hitzdrahtmessung nur um Strömungsverhältnisse an bestimmten Stellen zu klären. [Abbildung 3-13](#page-45-0) zeigt ein Schaltbild einer Hitzdrahtmessung mit dem Messfühler links dargestellt:

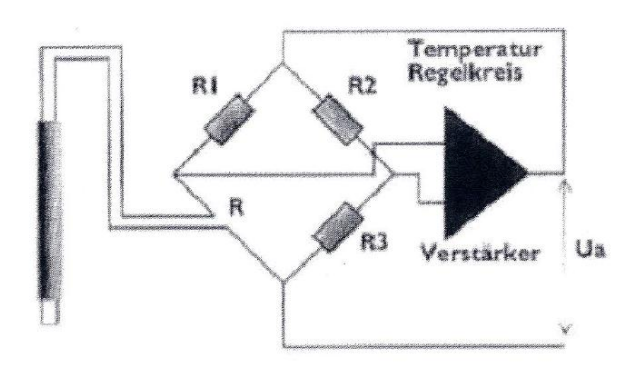

Abbildung 3-13: Schaltbild Hitzdrahtmessung [1]

<span id="page-45-0"></span>Der Hitzdrahtmessung kommt praktisch keine Bedeutung mehr zu, da der Hitzdrahtes immer einen Einfluss auf die Strömung aufweist und sich eine Bestimmung der Strömungsverhältnisse in zwei oder drei Richtungen äußerst komplex darstellt.

## **LDA (Laser Doppler Anemometrie)** [6]

Diese Methode ist ein optisches Prüfverfahren bei dem berührungslos eine Geschwindigkeitsmessung von Teilchen im Strömungsfeld mit Hilfe des Doppler-Effekts erfolgt. Dieses Verfahren kann im Messpunkt (Schnittpunkt der Laserstrahlen) eine axiale Strömungsgeschwindigkeit errechnen und daraus Kennwerte für Durchfluss und Tumble ableiten. Die Messebene ist in einer Höhe von Bohrungsdurchmesser/2 unter der Zylinderkopfbodenebene definiert. Dieses Verfahren kann keine Aussage über eine vorherrschende Drall-Ladungsbewegung liefern, da nur die axiale Geschwindigkeit erfasst wird. Das Messen aller 3 Geschwindigkeitskomponenten mit LDA ist äußerst schwierig. [Abbildung 3-14](#page-46-0) zeigt das LDA-Verfahren:

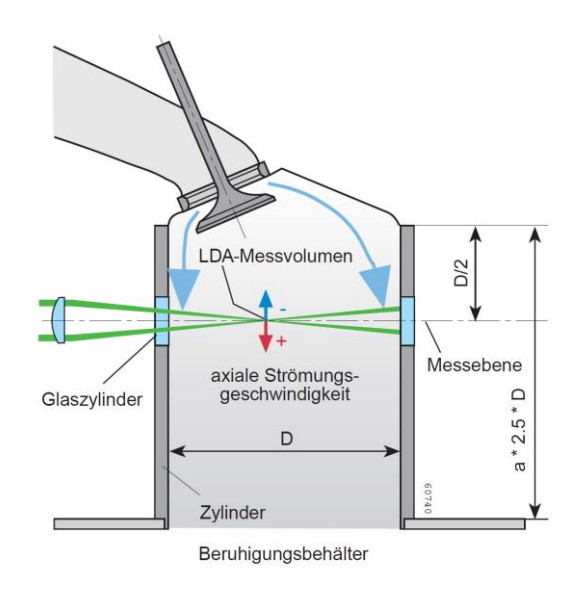

Abbildung 3-14: LDA-Verfahren [6]

#### <span id="page-46-0"></span>**Tumblekennwert, Tumblezahl aus der differentiellen Strömungsfelderfassung** [6]

Die Definition der Berechnungskennwerte einer LDA-Messung zeigt [Abbildung 3-15.](#page-46-1) Durch Gleichsetzten der axialen Strömungsgeschwindigkeit mit der Kolbengeschwindigkeit folgt für die Berechnung der Tumblekennwerte:

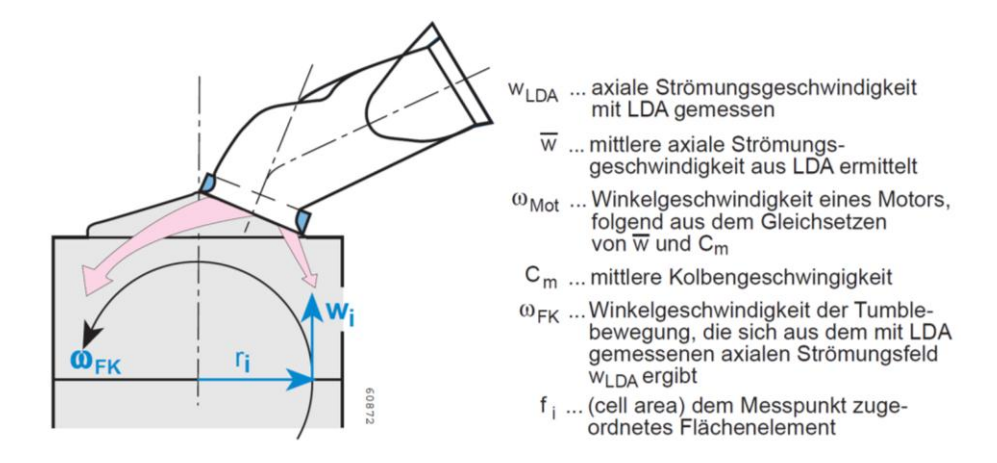

Abbildung 3-15: Tumble-Berechnung einer LDA-Messung [6]

<span id="page-46-1"></span>
$$
Tumblekennwert = \frac{\omega_{FK}}{\omega_{Mot}}
$$
\n(3-23)

Mit

 $r_i$ 

$$
\omega_{FK} = \frac{\sum \omega_i * r_i * f_i}{\sum r_i^2 * f_i}
$$
\n
$$
\omega_i = \frac{w_i}{r_i} \tag{3-24}
$$

$$
w_i = w_{LDA} - \overline{w} \tag{3-26}
$$

Und des Weiteren für die mittlere Tumblezahl  $T_m$ :

$$
T_m = \frac{1}{\pi} * \int_0^{2\pi} \frac{\omega_{FK}}{\omega_{Mot}} * \left(\frac{c(\alpha)}{c_m}\right)^2 * d\alpha \tag{3-27}
$$

## **PIV (Particle Image Velocimetry)**

Siehe Kapitel [3.2.2](#page-41-1) PIV (Particle Image Velocimetry)**.**

## **4 Erstellen des 3d-CAD-Modells**

Um in weiterer Folge einen Versuchsplan darstellen zu können, wurde ein parametrisches 3d-CAD-Modell eines Einlass-Tangentialkanals im 3d-CAD-Programm Pro Engineer Wildfire 4 erstellt. Ursprünglich wurden vorhandenen Konstruktions-Strukturen von bereits abgeschlossenen Projekten erarbeitet, um eine Vorgehensweise bei der Kanalkonstruktion in der Abteilung feststellen zu können und diese dann auf das zu erstellende Modell anzuwenden. Nachdem ein Konstruktionsleitfaden bekannt war, galt es, alle Größen, welche einen Einfluss auf die Zielgrößen Drall und Durchfluss haben, als Parameter zu definieren. Für die Auswahl der Parameter wurde auf Erfahrungswerte zurückgegriffen.

## **4.1 Konstante Größen**

Als konstante Größen wurden solche gewählt, welche vermutlich einen untergeordneten Einfluss auf die beiden Zielgrößen haben bzw. deren Einfluss über andere zusammenhängende Größen berücksichtigt wird.

## <span id="page-48-0"></span>**4.1.1 Ventil-/Sitzringgeometrie (VSG)**

Als konstant wurde die Ventilsitzringgeometrie (VSG) angenommen, welche eine typische AVL-Auslegung für moderne High Speed Direct Injection (HSDI)-Diesel darstellt. Eine Zeichnung der VSG-Auslegung findet sich in Kapitel [6.6](#page-89-0) in [Abbildung 6-12](#page-90-0) und [Abbildung](#page-90-1)  [6-13](#page-90-1) wieder. Alle daraus resultierenden Größen wurden daher über die gesamte Arbeit konstant gehalten:

- VSG gemäß AVL-Auslegung für Diesel PKW-Einlasskanäle
- kleinster Ventilsitzdurchmesser  $d_V$
- Ventiltellerdurchmesser  $d_T$
- Ventilschaftdurchmesser
- 0° Einlassventilwinkel, ebenes Ventil
- 0 mm Ventilrückstand, ebenes Ventil
- Sitzringanschlussdurchmesser =  $d_V$ , gemäß typische AVL-Auslegung für Diesel PKW-Einlasskanäle

## **4.1.2 Kontrollschnitt**

Um nun einen definierten Übergang von der Kanaloberfläche auf den konstanten

Sitzringanschlussdurchmesser in allen möglichen Parameterkombinationen zu verwirklichen, wird ein Kontrollschnitt eingeführt. Der Kontrollschnitt hat normalerweise die Aufgabe, einerseits Fertigungstoleranzen und den Gussversatz der Kanäle, bezogen auf den Sitzring, auszugleichen und andererseits speziell beim hier untersuchten Tangentialkanal eine definierte Abrisskante zu erzeugen. Als Standardkontrollschnitt wird über die gesamte Arbeit ein konstanter Kontrollschnitt mit 90°-Ausführung eingearbeitet [\(Abbildung 4-1\)](#page-49-0). Der Kegel des Kontrollschnitts setzt direkt am Anschlussdurchmesser auf. Als Connecting Area wird die Anschlussfläche vom Kanal in den Sitzring bezeichnet.

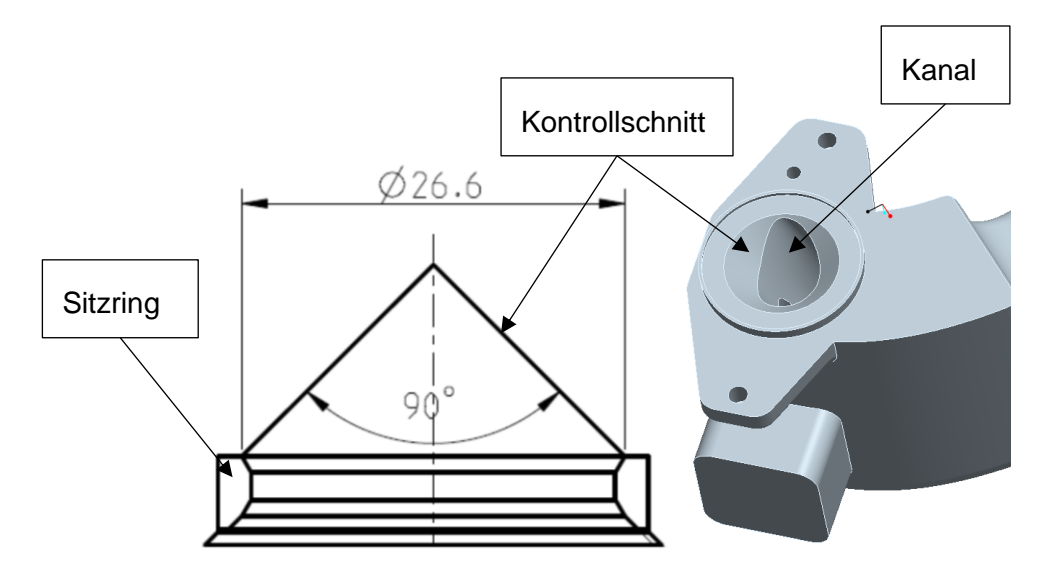

Abbildung 4-1: Ausgeführter Kontrollschnitt

## <span id="page-49-0"></span>**4.1.3 Kanal-Eintrittsquerschnitt**

Die Positionierung des Eintrittsquerschnittes erfolgt über einen konstanten Abstand zur Zylinderachse. Außerdem bleibt der Eintrittsquerschnitt immer an der gleichen Höhe.

Zusätzlich wurde das Eintrittsflächenverhältnis E' als konstant mit dem Wert 1 angenommen. Daraus folgt eine konstante Einlassquerschnittsfläche A<sub>IN</sub>.

$$
E' = \frac{A_{IN}}{\frac{d_V^2 * \pi}{4}} \tag{4-1}
$$

#### **4.1.4 Motorgeometriedaten**

Für die Motordaten wurden folgende Annahmen getroffen:

• 
$$
\frac{Hub}{Bohrung} = 1
$$

- Pleuellänge = 140mm
- Es wird nur ein Kanal mit einem Einlassventil betrachtet

Diese Masterarbeit beschäftigt sich nur mit der Messung und Parametrierung von Einzel-Tangentialkanälen. Siamesische Teiläste werden nicht berücksichtigt. Für den Fall mit 2 Einlassventilen pro Zylinder (Annahme eine Kombination aus Tangential- und Spiralkanal), kommt es einer Einzelmessung (Kanaleintrittsquerschnitt und Ventil des Spiralkanals sind verschlossen) des Tangentialkanals gleich und dieser Fall wird in dieser Arbeit abgebildet.

## <span id="page-50-1"></span>**4.2 Parameterdefinition**

Grundsätzlich wurde die Beschreibung der Lage der Ventilachse in Polarkoordinaten gewählt. Der Koordinatenursprung liegt dabei in der Zylindermitte.

Es wurden folgen Parameter, welche einen Einfluss auf die beiden Zielgrößen Drall und Durchfluss haben, definiert:

## **4.2.1 Ventilpositionswinkel**

Der *Ventilpositionswinkel* dient zur Beschreibung der Lage der Ventilachse bezogen auf die Zylinderachse der Bohrung und ist in [Abbildung 4-2](#page-50-0) eingezeichnet.

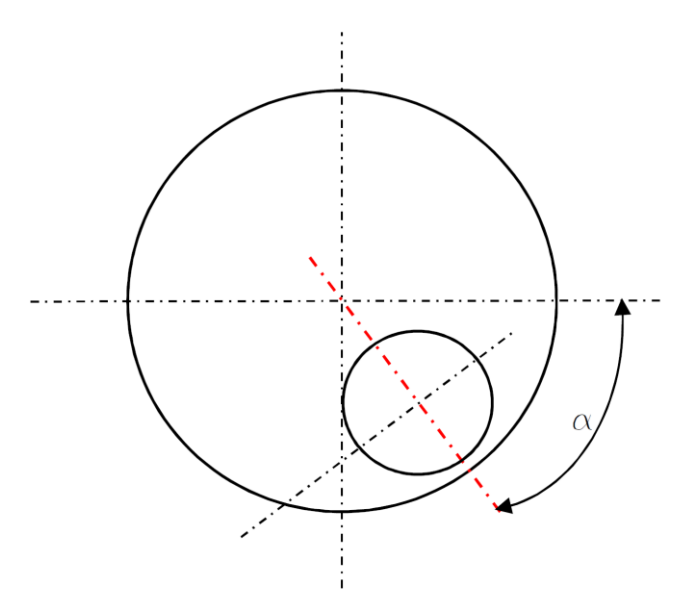

Abbildung 4-2: Ventilpositionswinkel  $\alpha$ 

#### <span id="page-50-0"></span>**4.2.2 Ventilgrößenverhältnis**

Speziell in der Kanalentwicklung ist das *Ventilgrößenverhältnis* eine bedeutende Kenngröße zur Beschreibung des kleinsten Ventilsitzquerschnittes im Verhältnis zum Bohrungsquerschnitt. Sie wird bereits bei der Grundauslegung des Motors festgelegt. Das Ventilgrößenverhältnis β ist definiert mit:

$$
\beta = \frac{d v^2}{D^2} * z
$$

Da d<sub>v</sub> und auch die Anzahl der Einlassventile je Zylinder z im hier betrachteten Einlasstrakt konstant ist, folgt daraus direkt der Bohrungsdurchmesser D.

#### **4.2.3 Wandabstand w**

Eine weitere Einflussgröße, der radiale Abstand zwischen Bohrungsdurchmesser und Einlassventilteller, ist der *Wandabstand* w. Der Einfluss des *Wandabstandes* steht in einer geometrischen Bedingung mit der Exzentrizität ε (in dieser Arbeit als absolute Kennzahl angewandt), dem Bohrungsdurchmesser D und dem Ventiltellerdurchmesser  $d_T$ :

$$
D = \left(\varepsilon + \frac{d_T}{2} + w\right) * 2 \tag{4-3}
$$

<span id="page-51-0"></span>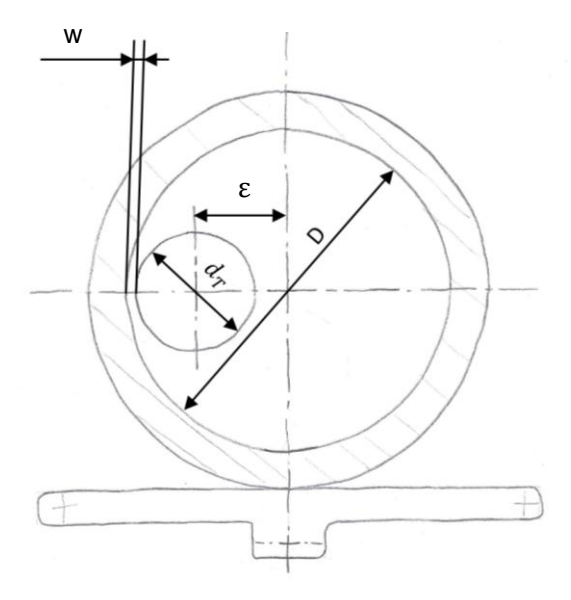

Abbildung 4-3: Skizze Exzentrizität ε

Unter der Annahme von konstantem Bohrungsdurchmesser und konstantem Ventiltellerdurchmesser, erkennt man, dass eine Veränderung des *Wandabstandes* eine Änderung der Exzentrizität mit sich bringt. Diese Größen stehen in direktem Zusammenhang.

Der Einfluss der Exzentrizität auf die Drallzahl ist klar. Gemäß der Berechnung der Drallzahl (siehe Formel [\(4-3\)](#page-51-0)) ändert sich durch Vergrößerung der Exzentrizität linear das angreifende Moment und somit die Drallzahl.

<span id="page-51-1"></span>
$$
* z \tag{4-2}
$$

#### **4.2.4 Einströmwinkel**

Als eine weitere Einflussgröße auf die Zielgrößen wird der *Einströmwinkel* definiert. Dieser Winkel stellt eine Möglichkeit einer Verdrehung der Einströmrichtung zur ideal tangentialen Einströmrichtung dar [\(Abbildung 4-4\)](#page-52-0). Zur Zylinderwand hin wird dieser als negativ gesehen, zur Zylindermitte hin positiv.

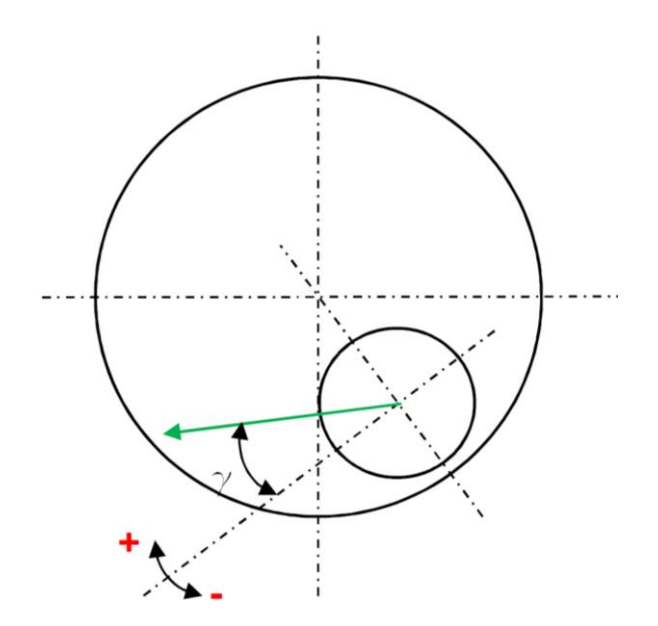

Abbildung 4-4: Skizze Verdrehung des Einströmwinkels  $\gamma$ 

#### <span id="page-52-0"></span>**4.2.5 Einlaufwinkel Unterkontur**

Der Unterkontur kommt als zentrales Element im 3d-CAD-Modell eine große Bedeutung zu, da die Oberkontur, wie auch die beiden Seitenkonturen mit der Unterkontur in geometrischen Beziehungen stehen. Zur Beschreibung der Unterkontur wurden 2 Parameter gewählt. Als erster Parameter wurde der *Einlaufwinkel Unterkontur* in den Sitzring definiert. Siehe [Abbildung 4-5.](#page-53-0) Der Verlauf der Unterkontur im Bereich des Kanaleintritts wird durch eine Horizontale an der Eintrittsquerschnittsfläche definiert. Es entsteht somit ein Schnittpunkt zwischen der Einlaufgeraden mit dem *Einlaufwinkel Unterkontur* und der horizontalen Geraden vom Eintrittsquerschnitt.

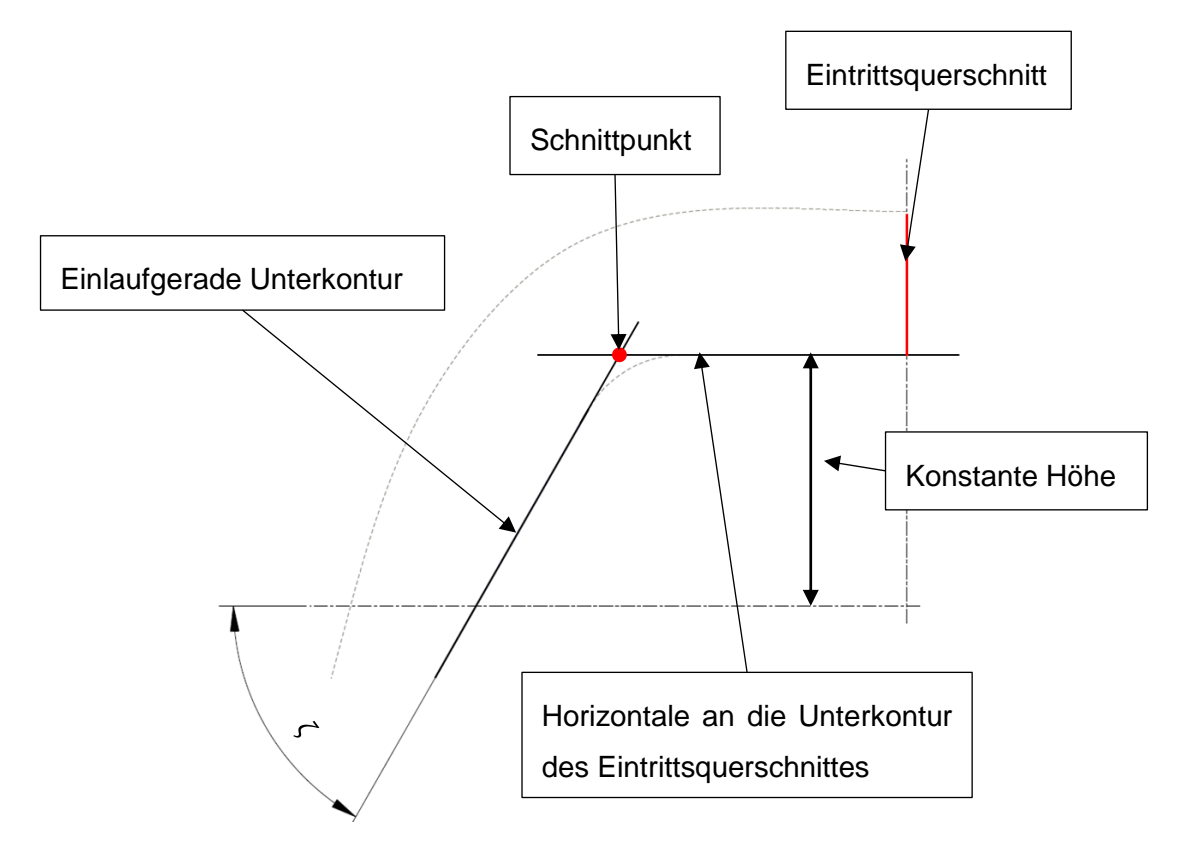

Abbildung 4-5: Skizze Einlaufwinkel Unterkontur  $\zeta$ 

## <span id="page-53-0"></span>**4.2.6 Übergangsradius Unterkontur R**

Um die Einlassunterkontur möglichst fließend gestalten zu können, wurde ein weiterer Parameter eingeführt. Der *Übergangsradius Unterkontur R* lehnt sich tangential an die *Einlaufgerade der Unterkontur* und an die horizontale Einlaufgerade vom Eintrittsquerschnitt an. Die Position des Einlaufradius der Unterkontur zeigt [Abbildung 4-6.](#page-54-0)

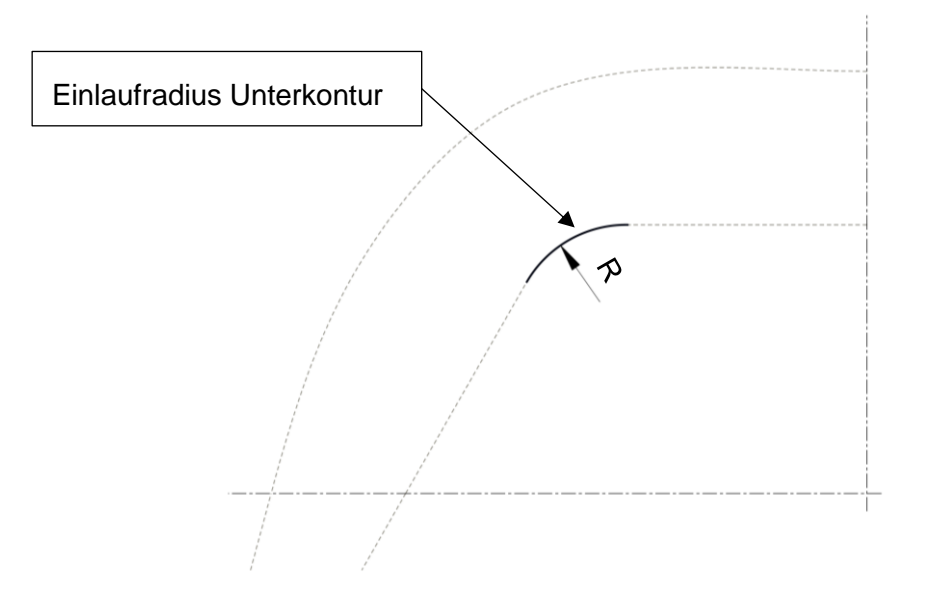

Abbildung 4-6: Skizze Einlaufradius Unterkontur R

## <span id="page-54-0"></span>**4.2.7 Einlaufwinkel Oberkontur**

An der Oberkontur wird der *Einlaufwinkel der Oberkontur* in den Sitzring als eigener Parameter geführt. Die Oberkontur schmiegt sich tangential an die Einlaufgerade an [\(Abbildung 4-7\)](#page-54-1).

<span id="page-54-1"></span>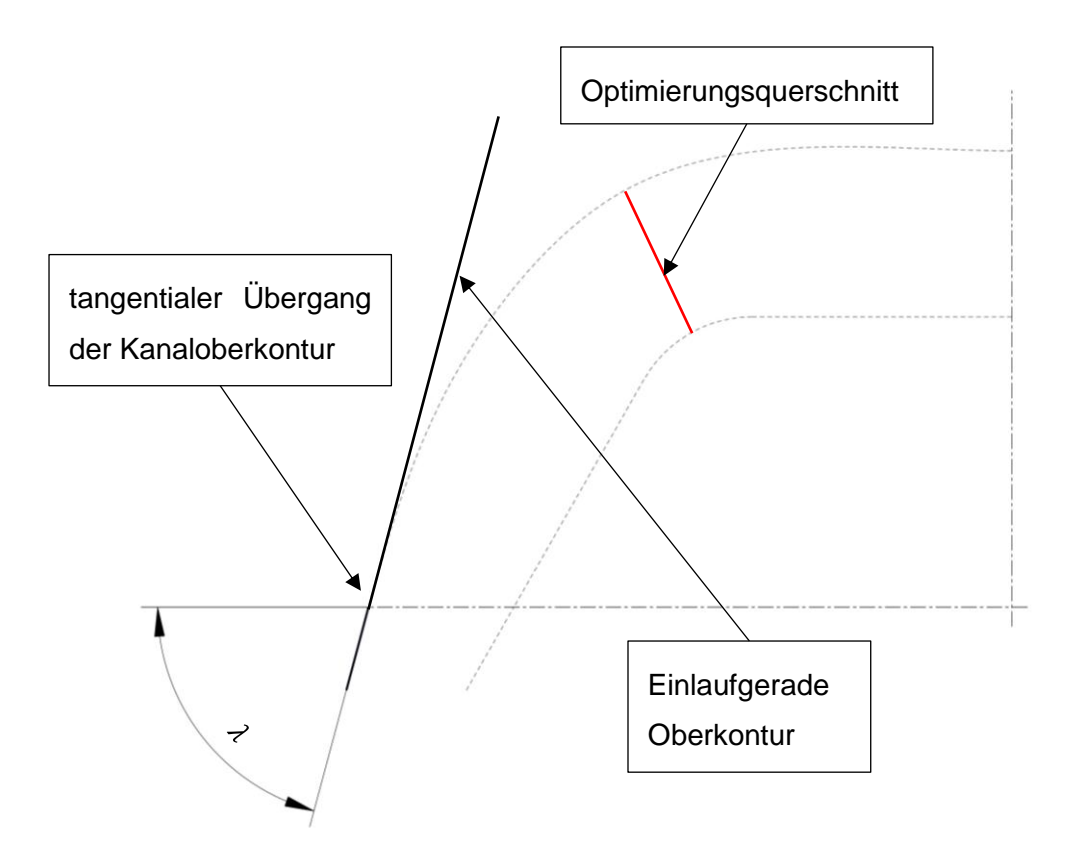

Des Weiteren ist die Oberkontur durch geometrische Bedingungen des Optimierungsquerschnittes bestimmt. Es wird eine Querschnittsoptimierung in der Mitte der Bogenlänge des Einlaufradius' der Unterkontur durchgeführt, in dem der Radius der Oberkontur so eingestellt wird, dass der Querschnitt einen exakten Wert annimmt. Näheres unter Kapitel [4.5](#page-66-0) [Parametrisches 3d-CAD-Modell des Kanals.](#page-66-0)

## **4.2.8 Einzug hinten b<sup>h</sup>**

Um die Querschnittsfläche in der Anschlussebene des Sitzringes zu verringern und die lokale Strömungsgeschwindigkeit zu erhöhen und eine Abrisskante mit dem Kontrollschnitt zu erzeugen, wurde ein Einzug an der Hinterseite der Anschlussebene definiert. Die Querschnittsfläche mit den Einzügen zeigt [Abbildung 4-8.](#page-55-0)

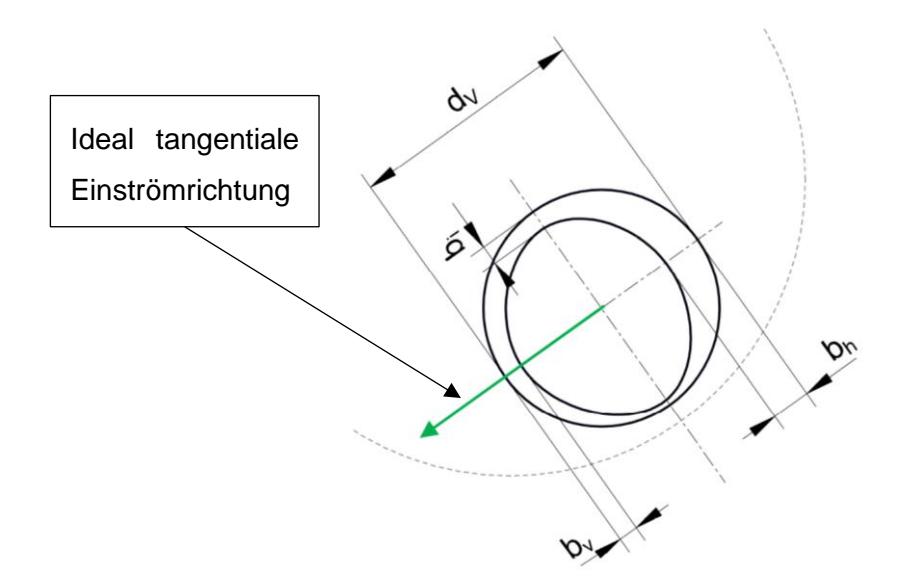

Abbildung 4-8: Einzüge hinten, vorne und innen

## <span id="page-55-0"></span>**4.2.9 Einzug vorne b<sup>v</sup>**

Dasselbe Prinzip kann nun auch auf den *vorderen Einzug* angewendet werden. Auch dieser Einzug bewirkt eine Verringerung der Querschnittsfläche, mit der Folge einer Geschwindigkeitserhöhung im Anschlussdurchmesser. Siehe [Abbildung 4-8.](#page-55-0)

### **4.2.10 Einzug innen b<sup>i</sup>**

Auch der *Einzug an der Innenseite* der Anschlussfläche wird als Parameter ausgeführt. Dieser hat einen ähnlichen Einfluss wie die beiden zuvor genannten Parameter. Zusätzlich wandert die resultierende Geschwindigkeitslage in radialer Richtung weiter nach außen, was

einen erhöhenden Einfluss auf die Drallzahl hat [\(Abbildung 4-8\)](#page-55-0).

## **4.2.11 Eintrittsquerschnittsposition a**

Um nun jegliche Kombination an Kanälen abzubilden, ist ein weiterer Parameter notwendig. Die Eintrittsquerschnittspositionierung erfolgt über einen Parameter, der die Lage des Mittelpunktes des Einlassquerschnittes im Grundriss beschreibt. Siehe [Abbildung 4-9.](#page-56-0)

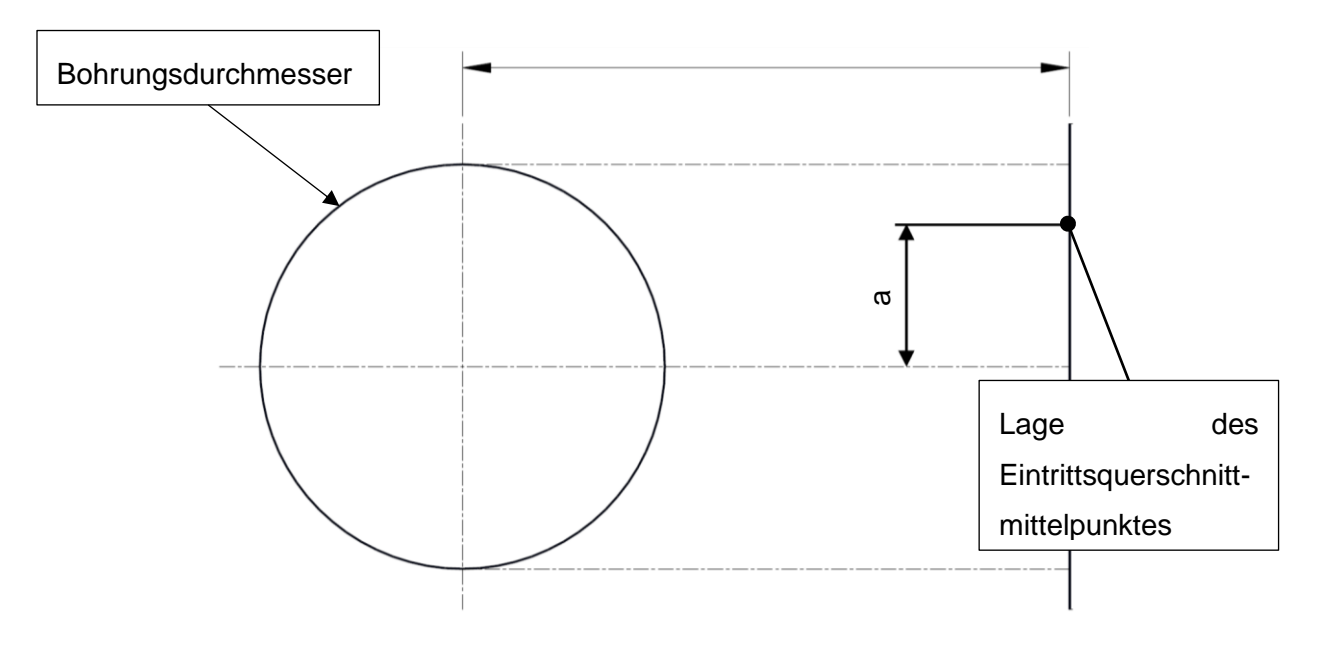

Abbildung 4-9: Skizze Eintrittsquerschnittsposition im Grundriss

## <span id="page-56-0"></span>**4.3 Wertebereiche und Restriktionen der Parameter**

Eine sehr wichtige Größe für das 3d-CAD-Modell sind die Grenzwerte der einzelnen Parameter. Um den Aussageinhalt der Arbeit möglichst groß zu gestalten, sollte natürlich auch der Bereich der einzelnen Parameter relativ groß gewählt werden. Jedoch kann es durchaus geschehen, dass durch Kombination von mehreren verschiedenen Grenzlagen der Parameter, eine unsinnige, teilweise sogar nicht mögliche, Kombination dargestellt wird. Als sehr wichtig gilt jedoch die Abbildung der typischen Tangentialkanalkonstellationen, wie sie bereits ausgeführt sind bzw. typischerweise ausgeführt werden. Im Speziellen sollten die typischen Kanalversionen bei 45° *Ventilpositionswinkel* und die Kanalversion bei 135° *Ventilpositionswinkel* abgedeckt sein (siehe [Abbildung 4-10\)](#page-57-0).

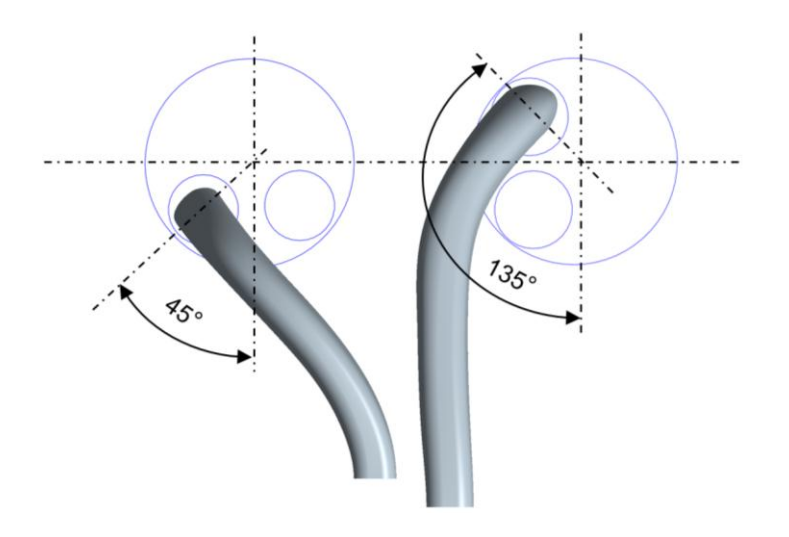

Abbildung 4-10: Typische Tangentialkanalkonstellationen

<span id="page-57-0"></span>Im ersten Anlauf wurden die ursprünglich angenommenen Wertebereiche als Versuchsraum definiert. Die Anzahl der nicht sinnvollen Parameterkombinationen war enorm. Als problematisch stellt sich zusätzlich die Kombination der beiden verschiedenen Vorgehensweisen der Konstruktion der Extremwert-Kanalversionen bei 0° und 135° Ventilpositionswinkel dar. Wie nachfolgend in Kapitel [4.5](#page-66-0) beschrieben, muss ein 3d-CAD-Modell erstellt werden, welches in einem Modell beide Grenzfälle der Ventilpositionswinkel stabil abbilden kann. Erschwerend kommt hinzu, dass die Extremwerte der Parameter meist nur für jeweils einen Parameterwert, z. Bsp. den *Ventilpositionswinkel*  $\alpha = 0^{\circ}$ , gelten und diese Grenzen für alle anderen Parameter "mitgeschleppt" werden müssen. Dies führt zu sehr vielen unerwünschten Ergebnissen bei allen anderen Ventilpositionen. Ein weiterer Nachteil resultiert aus der Versuchsplanung nach DoE. Da die DoE-Versuchsplanung aufgrund der gewünscht geringen Versuchsanzahl die Versuche meist an die Grenzen des Parameterraumes legt, entstehen zu einem Großteil Kanalvarianten, welche in der Realität praktisch nicht annähernd umgesetzt werden können bzw. nicht im 3d-CAD-Modell abgebildet und damit gemessen werden können. Hier könnte durch das Wegfallen von mehreren Messungen ein ergebnisverfälschender Einfluss entstehen.

Daher wurden variable Grenzen einzelner Parameter eingeführt. Hierbei wird der Gültigkeitsbereich zweier Parameter in ein Diagramm eingetragen und darin die Grenzen berücksichtigt. Diese Grenzen können später im DoE Programm CAMEO (siehe Kapitel [5\)](#page-69-0) berücksichtigt werden. Als Beispiel sei hier der Verlauf des *Einlaufwinkels Oberkontur* über den *Einlaufwinkel Unterkontur* in [Abbildung 4-11](#page-58-0) gezeigt:

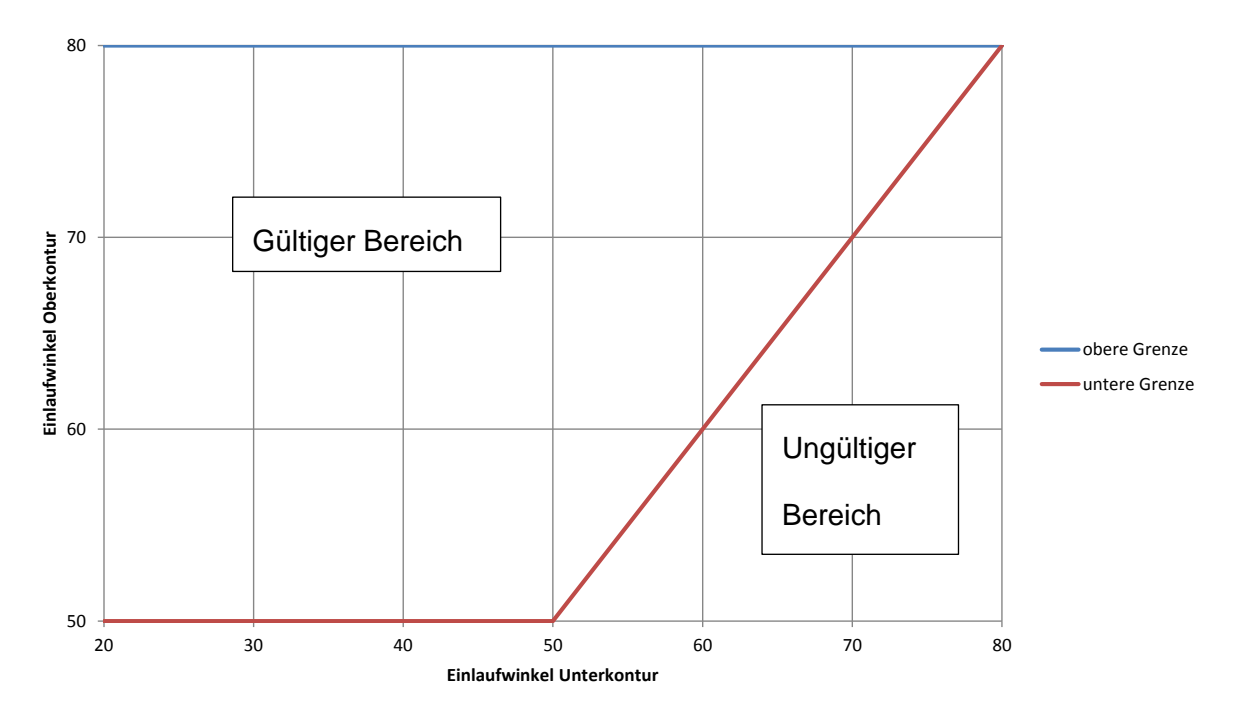

Abbildung 4-11: Restriktionen einer Parameterkombination

<span id="page-58-0"></span>Aufgrund der großen Anzahl der Parameter und der großen Wertebereiche dieser Parameter sind sehr viele variable Grenzbereiche verschiedener Parameterkombinationen nötig, um die vielen unsinnigen Kombinationen auszuschließen. Dies zeigte sich jedoch nur als bedingt zielführend. Ein globales Eingrenzen des Versuchsraumes musste ebenfalls durchgeführt werden.

## **Wertebereich Ventilpositionswinkel**

Mit dem *Ventilpositionswinkel* muss eine Abbildung jedes einzelnen Punktes in Verbindung mit der Exzentrizität, gemäß der Polarkoordinatenbeschreibung, möglich sein. Daraus ergibt sich ein Ventilpositionswinkel von 0 – 360°. Ab 180° werden jedoch spiegelverkehrte Positionen abgebildet, welche dieselben Messergebnisse liefern würden wie die symmetrischen Positionen und sind daher für diese Untersuchung nicht relevant.

Des Weiteren wird aus Packaging-Gründen ein *Ventilpositionswinkel* größer 135° in der Realität nicht vorkommen, da die Kombination mit den anderen Kanälen keinen Sinn machen würde. Der theoretische Wertebereich des Ventilpositionswinkels ist:

 $\alpha_{min}=0^{\circ}$  $\alpha_{max} = 135^{\circ}$  sehr viele nicht sinnvolle Formen ergibt, sind diese Stellungen nur mit erheblichem Mehraufwand in dieser Arbeit zu berücksichtigen. Da der Gültigkeitsbereich verschiedener Parameter zu der Grenzposition des *Ventilpositionswinkels* hin abnimmt, müssten variable Grenzen jedes Parameters in Abhängigkeit des *Ventilpositionswinkels* definiert werden.

Es wurden daher für die weitere Vorgehensweise zwei Stellungen des *Ventilpositionswinkels* ausgewählt, welche die beiden typischen Tangentialkanalpositionen (siehe [Abbildung 4-10\)](#page-57-0) darstellen:

$$
\alpha_1 = 45^\circ
$$

 $\alpha_2 = 135^{\circ}$ 

## **Wertebereich Ventilgrößenverhältnis**

Hier wurde auf Erfahrungswerte von bereits bestehenden Konstruktionen und typischen AVL-VSG-Konstruktionen zurückgegriffen. Als Wertebereich wurde definiert:

 $\beta_{min} = 0.07$ , entspricht bei einem Zylinder mit 2 Einlassventilen (4V)  $\Rightarrow \beta_{min.4V} = 0.14$ 

 $\beta_{max} = 0.12$ , entspricht bei einem Zylinder mit 2 Einlassventilen (4V)  $\Rightarrow \beta_{max.4V} = 0.24$ 

Wie schon in Kapitel [4.1.1](#page-48-0) beschrieben wird während dieser Masterarbeit das  $d<sub>v</sub>$  konstant gehalten. Daraus ergeben sich in Verbindung mit den Grenzwerten für das *Ventilgrößenverhältnis* folgende Grenz-Bohrungsdurchmesser (Siehe Formel [\(4-2\)](#page-51-1)):

 $D_{max} = 100,5mm$ 

 $D_{min} = 76,8mm$ 

## **Wertebereich Wandabstand w**

Der Wertebereich des *Wandabstandes* ist eine Größe, welche ebenfalls auf Erfahrungswerten bzw. fertig ausgeführten VSG zurückzuführen ist. Der Bereich wurde folgendermaßen definiert:

 $w_{min} = 0.5$ mm (~2% von d<sub>v</sub>)  $w_{max} = 3mm$  (~11% von d<sub>v</sub>)

## **Wertebereich Einströmwinkel**

Die maximale Abweichung der Einströmrichtung hin zur Zylinderwand und die hin zur Zylindermitte wurden wie folgt festgelegt (sieh auch [Abbildung 4-4\)](#page-52-0):

 $\gamma_{min} = -5^{\circ}$  (zur Zylinderwand hin)

 $\gamma_{max} = 10^{\circ}$  (zur Zylindermitte hin)

## **Wertebereich Einlaufwinkel Unterkontur**

Der Wertebereich des *Einlaufwinkels der Unterkontur* soll ebenfalls alle möglichen Variationen an Tangentialkanälen abbilden können und so wurde der Wertebereich wie folgt definiert (siehe [Abbildung 4-5\)](#page-53-0):

$$
\zeta_{min}=20^{\circ}
$$

 $\zeta_{max} = 80^{\circ}$ 

### **Wertebereich Übergangsradius Unterkontur R**

Der minimale *Radius der Unterkontur* wurde mit 15mm festgelegt. Der maximale Radius folgt aus geometrischen Bedingungen von anderen Parametern. Insgesamt hängt der max. Radius von 8 weiteren Parametern ab. Als absolutes Maximum wurde ein Radius von 100mm gewählt, da bei größeren Radien die Strömung nicht mehr abreißt und so eine Beeinflussung der Strömungsergebnisse nicht mehr zu erwarten ist. Als Herausforderung stellt sich die Berechnung des maximalen Radius in allen möglichen Parameterkombinationen dar, um in weiterer Folge die Obergrenze des Radius zu bestimmen. Der Radius folgt aus einer geometrischen Randbedingung. Die globalen Grenzen des Übergangsradius wurden wie folgt gewählt (siehe [Abbildung 4-6\)](#page-54-0):

 $R_{min} = 15$ mm (~60% von d<sub>v</sub>)

 $R_{max} = 100$  *mm* (~375% von d<sub>v</sub>)

Mit der Berechnung des maximalen Radius' kann direkt nach dem Festlegen des Versuchsplanes im DoE eine Vorabschätzung getätigt werden, wie viele von den vorgeschlagenen Messungen des Versuchsraumes alleine auf Grund eines geometrisch nicht möglichen Radius aus der Liste entfallen.

## **Einlaufwinkel Oberkontur λ**

Als Grenzwerte für den *Einlaufwinkel* der *Oberkontur* wurden folgende Werte definiert (siehe [Abbildung 4-7\)](#page-54-1):

$$
\lambda_{min} = 50^{\circ}
$$

$$
\lambda_{max} = 80^{\circ}
$$

Durch eine bestimmte Wahl der Parameter kann es vorkommen, dass eine Diffusor-Form als Einlaufgeometrie in den Sitzring dargestellt werden muss. Diese Form kommt jedoch nie in der Realität vor und soll auch nicht berücksichtigt werden. Deshalb wird der Gültigkeitsbereich des *Einlaufwinkels Unterkontur* über den *Einlaufwinkel Oberkontur* wie in [Abbildung 4-12](#page-61-0) definiert:

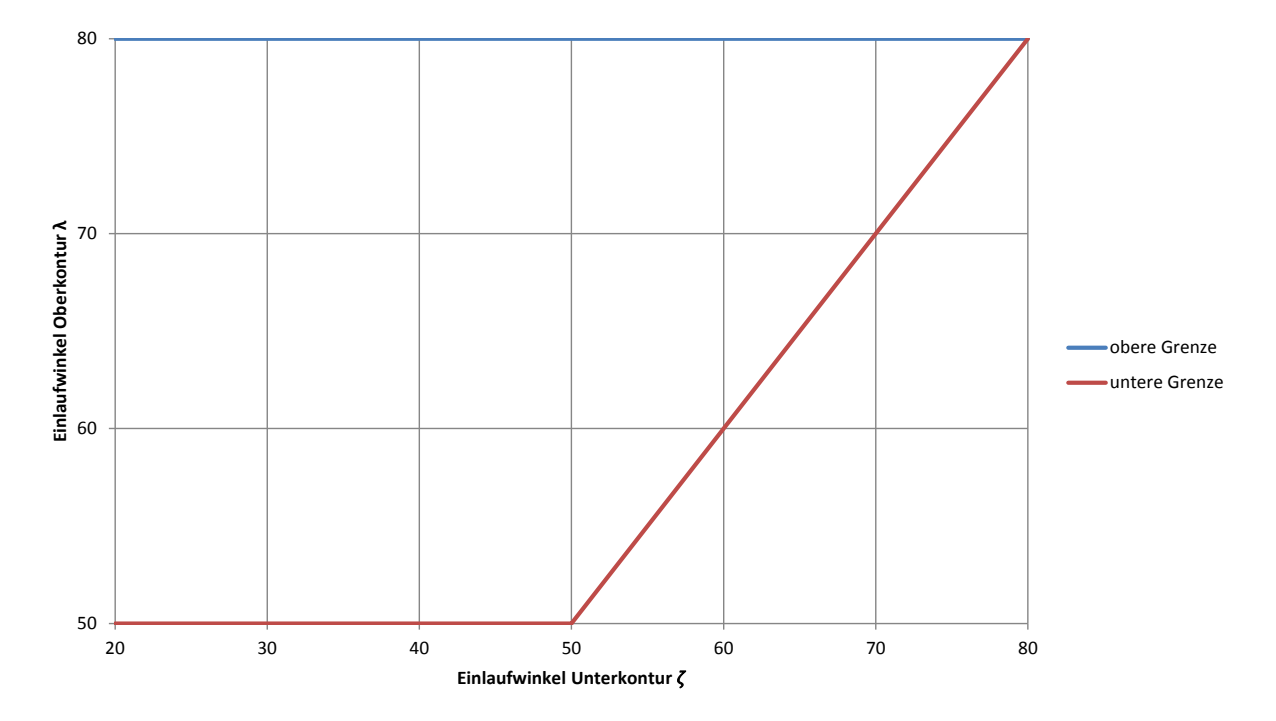

<span id="page-61-0"></span>Abbildung 4-12: Restriktion Einlaufwinkel Oberkontur über Einlaufwinkel Unterkontur

#### **Wertebereich Einzug hinten b<sup>h</sup>**

Um den bereits erwähnten möglichen Gussversatz zu berücksichtigen, wird ein Mindesteinzug von 0,7mm gewählt. Dieses Maß ist ein Erfahrungswert der bei Motoren dieser Größe als Auslegungsgröße verwendet wird. Das obere Endmaß ist jedoch deutlich größer gewählt worden: Bis über die Mitte des Kanals. Ziel ist das Generieren einer Abrisskante.

$$
b_{h_{\min}} = 0.7 \, \text{mm}
$$
 (-5,3% bezogen auf d<sub>v</sub>/2)

 $b_{h_{max}} = 17,3mm$  (~130% bezogen auf d<sub>v</sub>/2)

Jedoch kommt aus konstruktiven Gründen ein relativ großer *Einzug hinten* nur in Verbindung mit einem flachen *Einlaufwinkel* der *Unterkontur* vor. Deswegen wurde der Wertebereich zusätzlich eingeschränkt [\(Abbildung 4-13\)](#page-62-0):

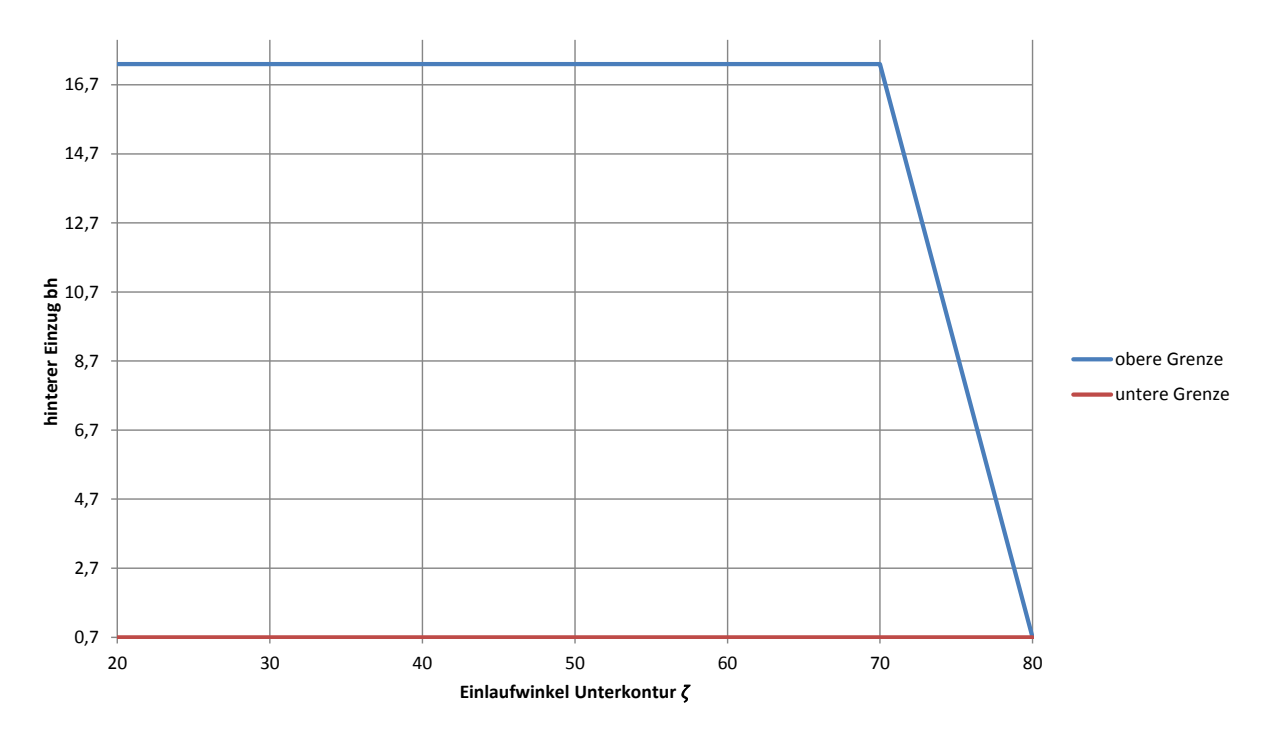

Abbildung 4-13: Restriktion hinterer Einzug über Einlaufwinkel Unterkontur

## <span id="page-62-0"></span>**Wertebereich Einzug vorne b<sup>v</sup>**

Hier gilt ein ähnlicher Wertebereich wie beim *inneren Einzug*. Die absoluten Einzugsgrenzen betragen (siehe [Abbildung 4-8\)](#page-55-0):

 $b_{v_{min}} = 0.7$ mm (~5,3% bezogen auf d $\sqrt{2}$ )

 $b_{v_{max}} = 7,7mm$  (~58% bezogen auf d<sub>v</sub>/2)

Der Wertebereich ergibt sich ähnlich wie für den Wertebereich des *Einzuges hinten* [\(Abbildung 4-14\)](#page-63-0) zu:

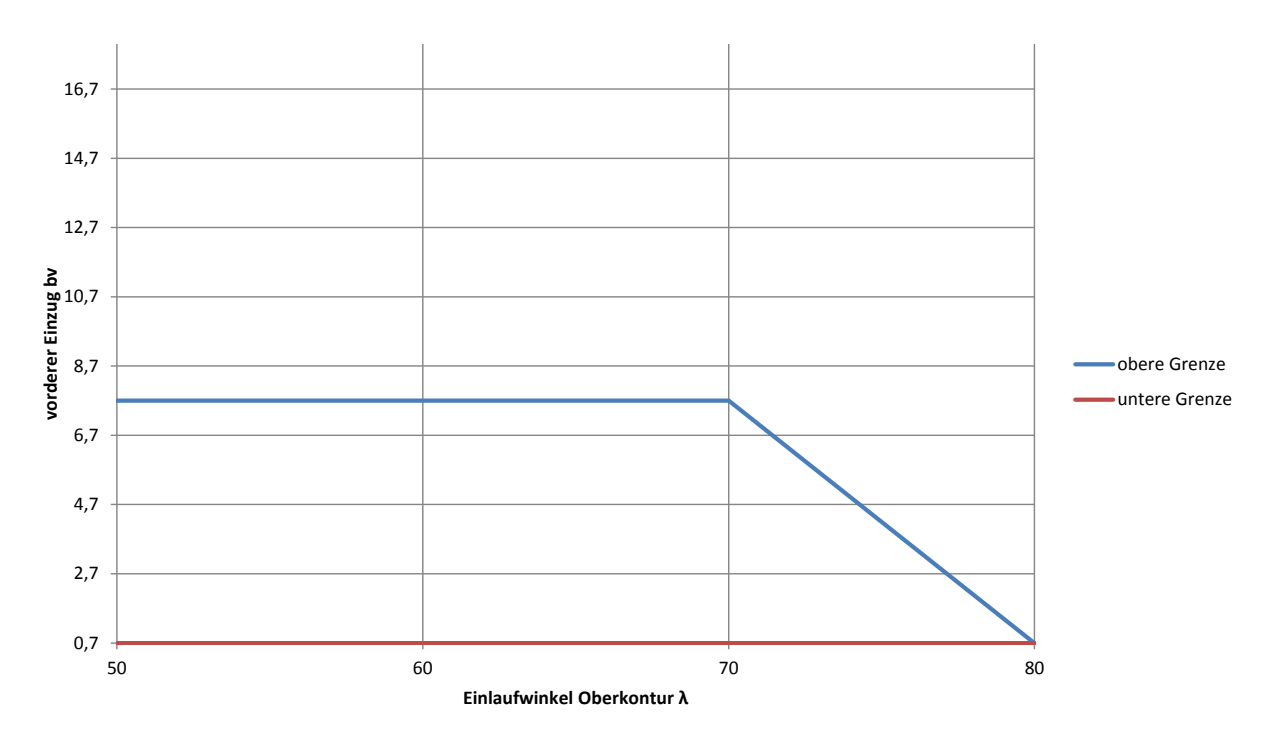

**Gültigkeitsbereich vorderer Einzug** 

Abbildung 4-14: Restriktion vorderer Einzug über Einlaufwinkel Oberkontur

## <span id="page-63-0"></span>**Wertebereich Einzug innen b<sup>i</sup>**

Das untere Endmaß des *hinteren Einzugs* ist wieder in den 0,7mm Gussversatz begründet. Als oberer Grenzwert wurde ein Einzug bis zum Durchmesser der Ventilführung gewählt (siehe [Abbildung 4-8\)](#page-55-0).

 $b_{i_{min}} = 0.7$ mm (~5,3% bezogen auf d $\sqrt{2}$ )

 $b_{i_{max}} = 7,7mm$  (~58% bezogen auf d<sub>v</sub>/2)

#### **Wertebereich Eintrittsquerschnittsposition a**

Der Wertebereich der *Eintrittsquerschnittsposition* wurde grundsätzlich auf den Bohrungsdurchmesser bezogen und um 10% über das Grenzmaß erweitert. Es ergibt sich folgender Wertebereich (siehe [Abbildung 4-8\)](#page-55-0):

 $a_{min} = -60\%$  bezogen auf D

 $a_{max} = 60\%$  bezogen auf D

Es treten hier jedoch in Kombination mit dem *Ventilpositionswinkel* α realitätsfremde Parameterkombinationen auf, welche begrenzt werden müssen. Hierbei kam es zu folgenden Grenzen:

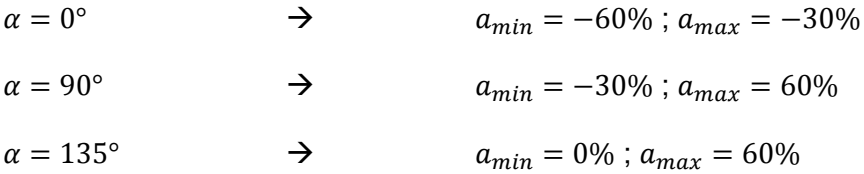

Die Wertebereiche der beiden Ventilpositionen bei 45° und 135° sind in [Abbildung 4-15](#page-64-0) gezeigt.

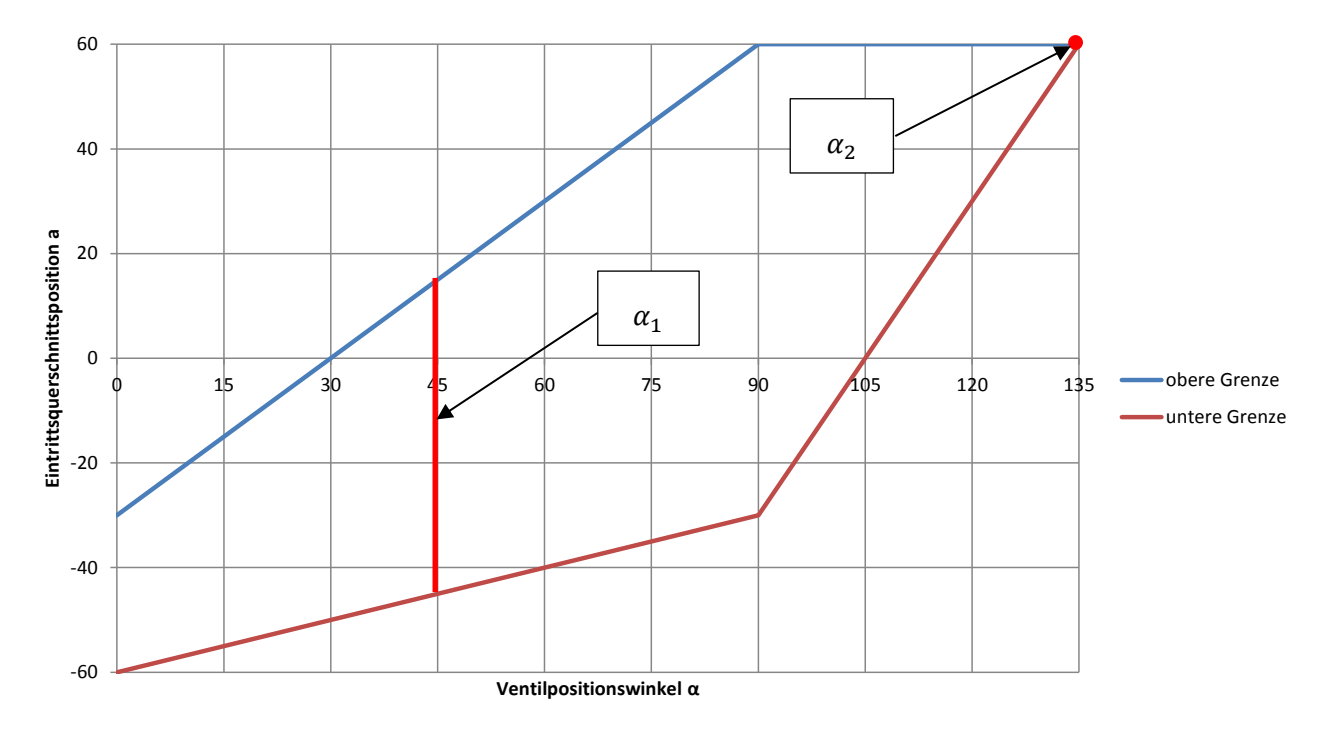

<span id="page-64-0"></span>Abbildung 4-15: Restriktion Eintrittsquerschnittsposition über Ventilpositionswinkel

## **4.4 Übersicht der Parameter inklusive Wertebereiche**

Der einfacheren Übersicht wegen, werden die Grenzen für die beiden *Ventilpositionswinkel* (45° und 135°) hier getrennt betrachtet.

#### **4.4.1 Parameterübersicht Ventilpositionswinkel 45°**

[Tabelle 4-1](#page-65-0) zeigt eine Zusammenfassung der für die Parameterstudie gewählten Parameter inklusive des zugehörigen Wertebereiches und den "Mittelwerten" für den Ventilpositionswinkel 45°. Unter den "Mittelwerten" versteht sich in diesem Fall nicht das arithmetische Mittel, sondern eine Position, welche einen Basis-Tangentialkanal in dieser Arbeit beschreibt.

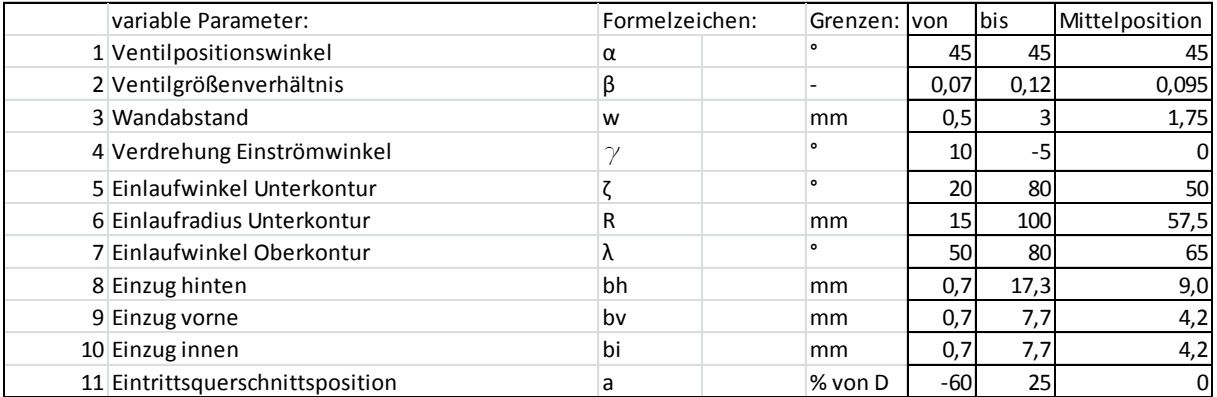

<span id="page-65-0"></span>Tabelle 4-1: Parameter mit Wertebereichen und Mittelwerten für Versuchsplan 45°

#### **4.4.2 Parameterübersicht Ventilpositionswinkel 135°**

[Tabelle 4-2](#page-65-1) zeigt eine Zusammenfassung der für die Parameterstudie gewählten Parameter inklusive des zugehörigen Wertebereiches und den Mittelwerten für den *Ventilpositionswinkel* 135°:

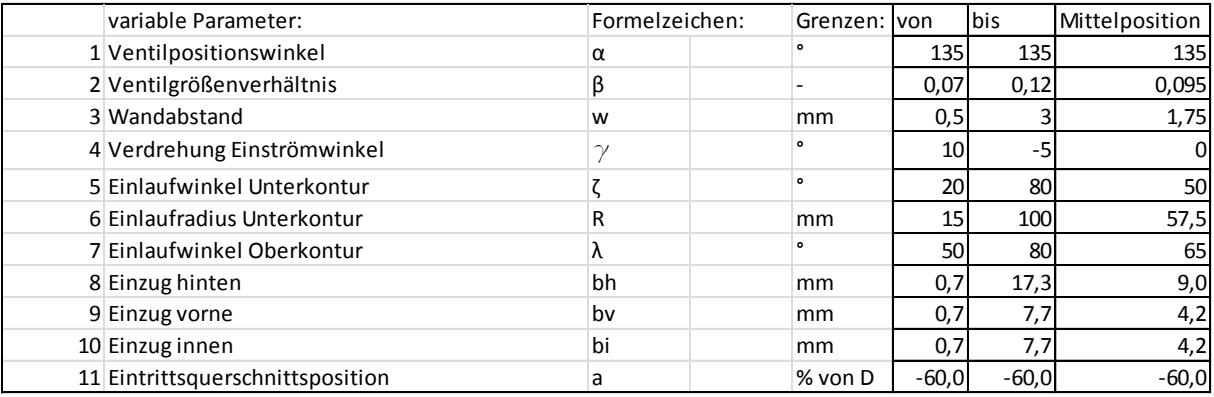

<span id="page-65-1"></span>Tabelle 4-2: Parameter mit Wertebereiche und Mittelwerten für Versuchsplan 135°

## <span id="page-66-0"></span>**4.5 Parametrisches 3d-CAD-Modell des Kanals**

Eine Herausforderung war die Erstellung eines 3d-Kanalmodells, welches über den gesamten Wertebereich sämtlicher Parameter mit hoher Stabilität, d. h. ohne Programmabstürze oder ungewollte Kanalformen zu generieren, funktionierte. Da der Versuchsplan rund 86 Messungen ergab (siehe [Tabelle 5-1: DoE-Versuchsplan](#page-78-0) S-optimal), mussten vor der Messung 86 Flowboxen mit den dazugehörigen Kanalmodellen erstellt werden. Um die Konstruktion der Kanalmodelle nicht für jeden Kanal von null an beginnen zu müssen, fiel die Wahl auf ein vollparametrisches 3d-CAD-Kanalmodell. Die Herausforderung bestand in der Darstellung von Kanälen mit verschiedener Parameterkombinationen, welche eine andere Herangehensweise der Konstruktion erfordern als andere Extrembeispiele von Parameterkombinationen. Außerdem sollte die gleiche Vorgehensweise, wie die übliche Kanalgestaltung in der AVL, eingehalten werden.

Die Entscheidung ist auf ein Modell gefallen, bei dem durch Eingabe in ein Textfeld die Werte der Parameter verändert werden können. Im anschließenden Regenerationsschritt wird das Modell neu berechnet und baut sich, entsprechend den Parametern, neu auf.

[Abbildung 4-16](#page-66-1) und [Abbildung 4-17](#page-67-0) zeigt das parametrische Modell des Tangentialkanals in der Mittelposition für 45° Ventilpositionswinkel, d. h.: alle Parameter haben als Wert ihren Mittelwert. Dieses Beispiel stellt den Basis-Tangentialkanal dieser Arbeit dar.

<span id="page-66-1"></span>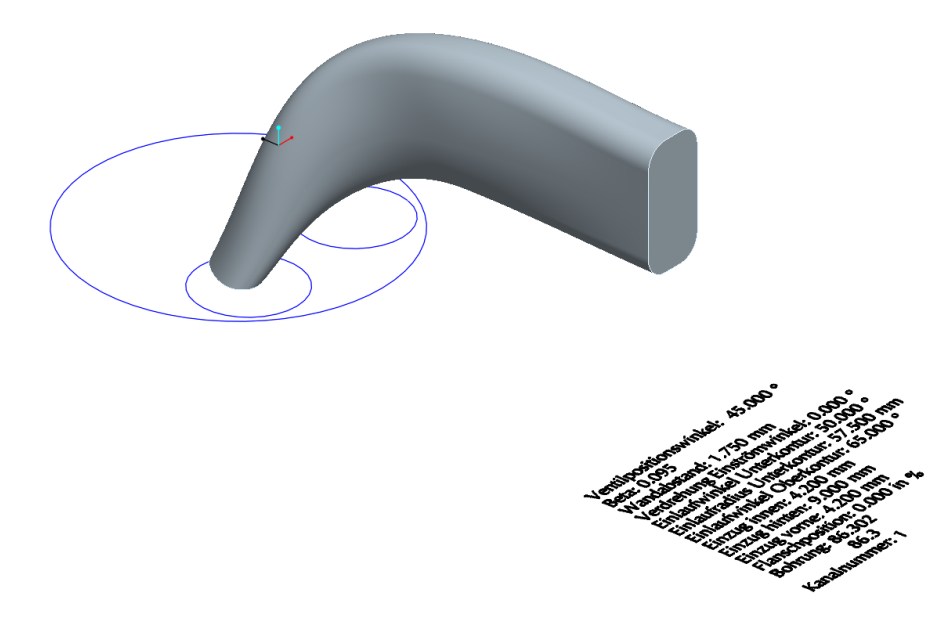

Abbildung 4-16: Tangentialkanal in Mittelposition

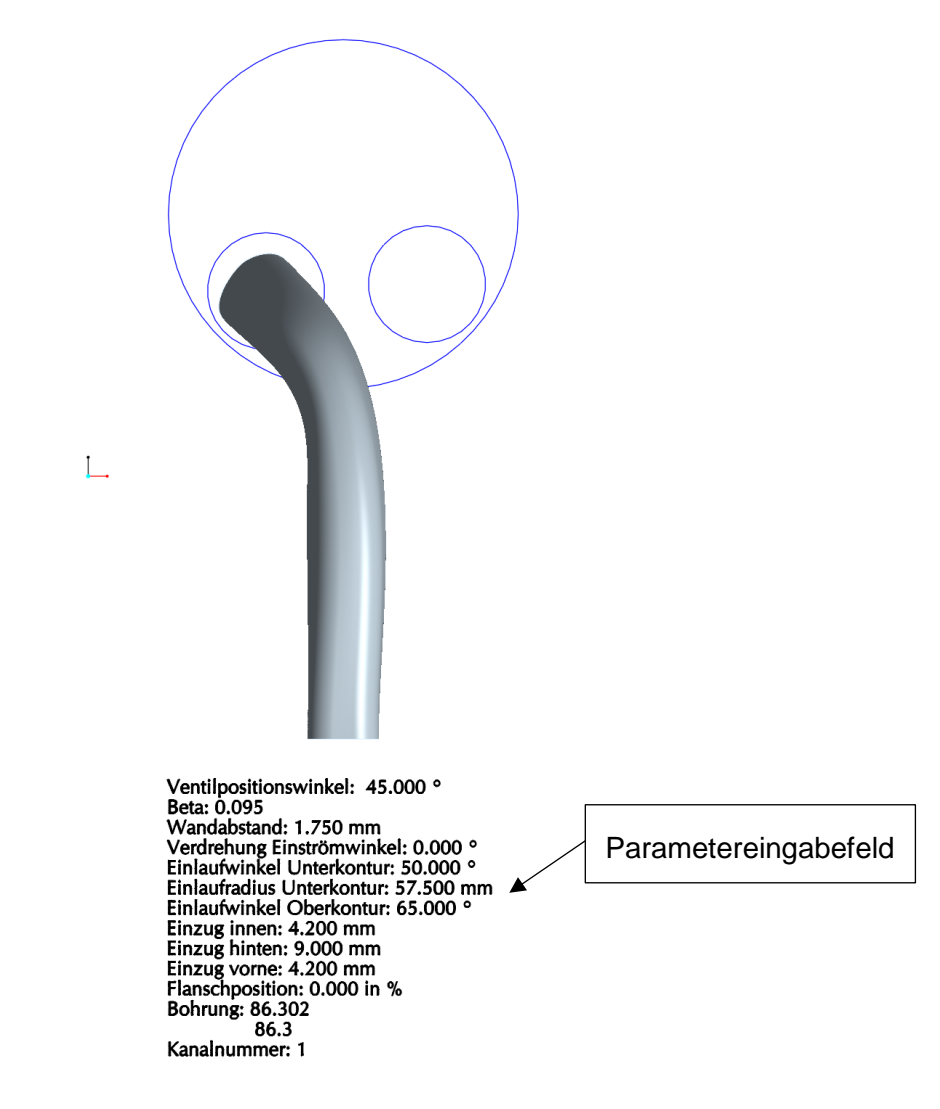

Abbildung 4-17: Tangentialkanal in Mittelposition, Aufriss

<span id="page-67-0"></span>[Abbildung 4-18](#page-68-0) zeigt eine Auswahl an verschiedenen Kanalmodellen. Man kann hier schon den Einfluss der Kanalform auf die Ladungsbewegung erkennen. Die Breite des Kanals in der Draufsicht wird parametrisch über die Breite des Einlassquerschnittes und der Breite des Kanals im Anschlussquerschnitt gesteuert. Ziel ist ein harmonischer Verlauf der Breite über die Länge.

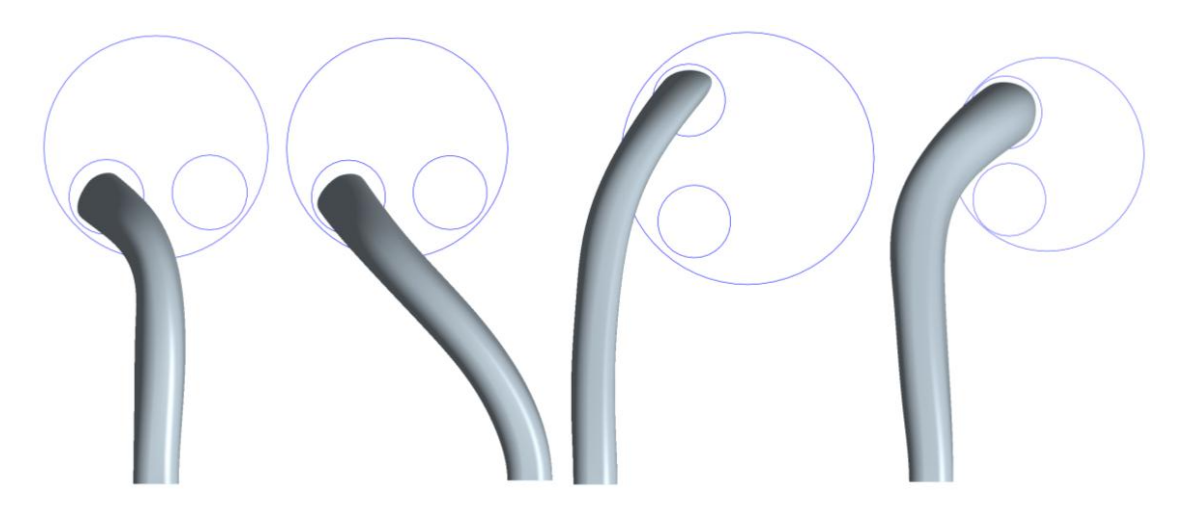

Abbildung 4-18: unterschiedliche Kanalformen

<span id="page-68-0"></span>Anhand eines Kontrollquerschnittes [\(Abbildung 4-19\)](#page-68-1) in der Mitte der Bogenlänge der Einlaufradius' an der Unterkontur wird der Querschnitt eingestellt und die Höhe des Querschnittes wird passend berechnet. Der Kontrollquerschnitt wird mit der Fläche des Eintrittsquerschnittes minimiert um den Gussversatz optimiert.

$$
E_{Kontr}' = \frac{\frac{(d_V - Gussversatz)^2 \cdot \pi}{4}}{A_{Kontr}} = 0.997 \tag{4-4}
$$

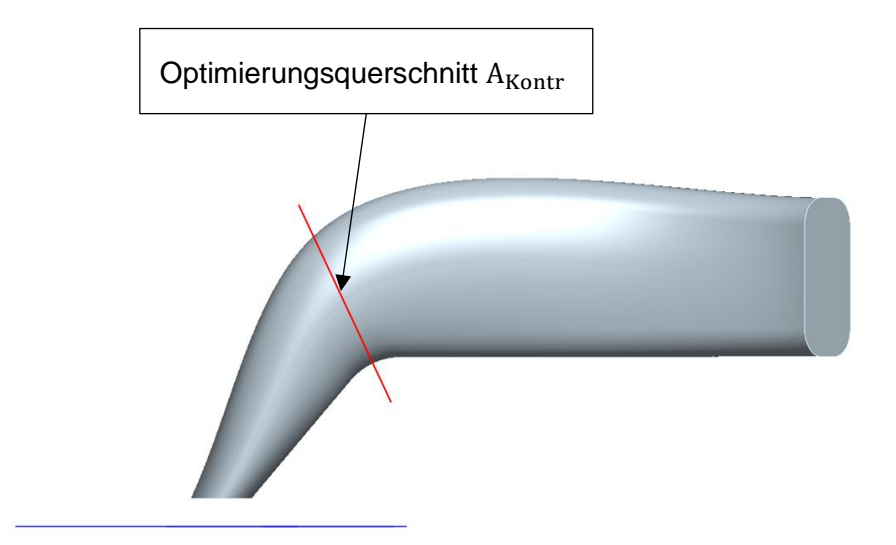

<span id="page-68-1"></span>Abbildung 4-19: Lage des Optimierungsquerschnittes

# <span id="page-69-0"></span>**5 Statistische Versuchsplanung DoE**

DoE bedeutet "Design of Experiments" und stellt ein Werkzeug für die Gestaltung einer möglichst sinnvollen Versuchsplanung, mit dem Ziel der Modellbildung, dar. Als Ergebnis dieser Arbeit soll ein mathematisches Modell zur Vorausberechnung der Ladungsbewegung in Form der Drallzahl und der Durchflusszahl, mit Hilfe der 11 Parameter aus Kapitel [4.2,](#page-50-1) erstellt werden. Als Hilfsmittel für die Erstellung dieses Kapitels wurden folgende Unterlagen verwendet: [16] und [17]. [Abbildung 5-1](#page-69-1) zeigt eine Übersicht des DoE Modells.

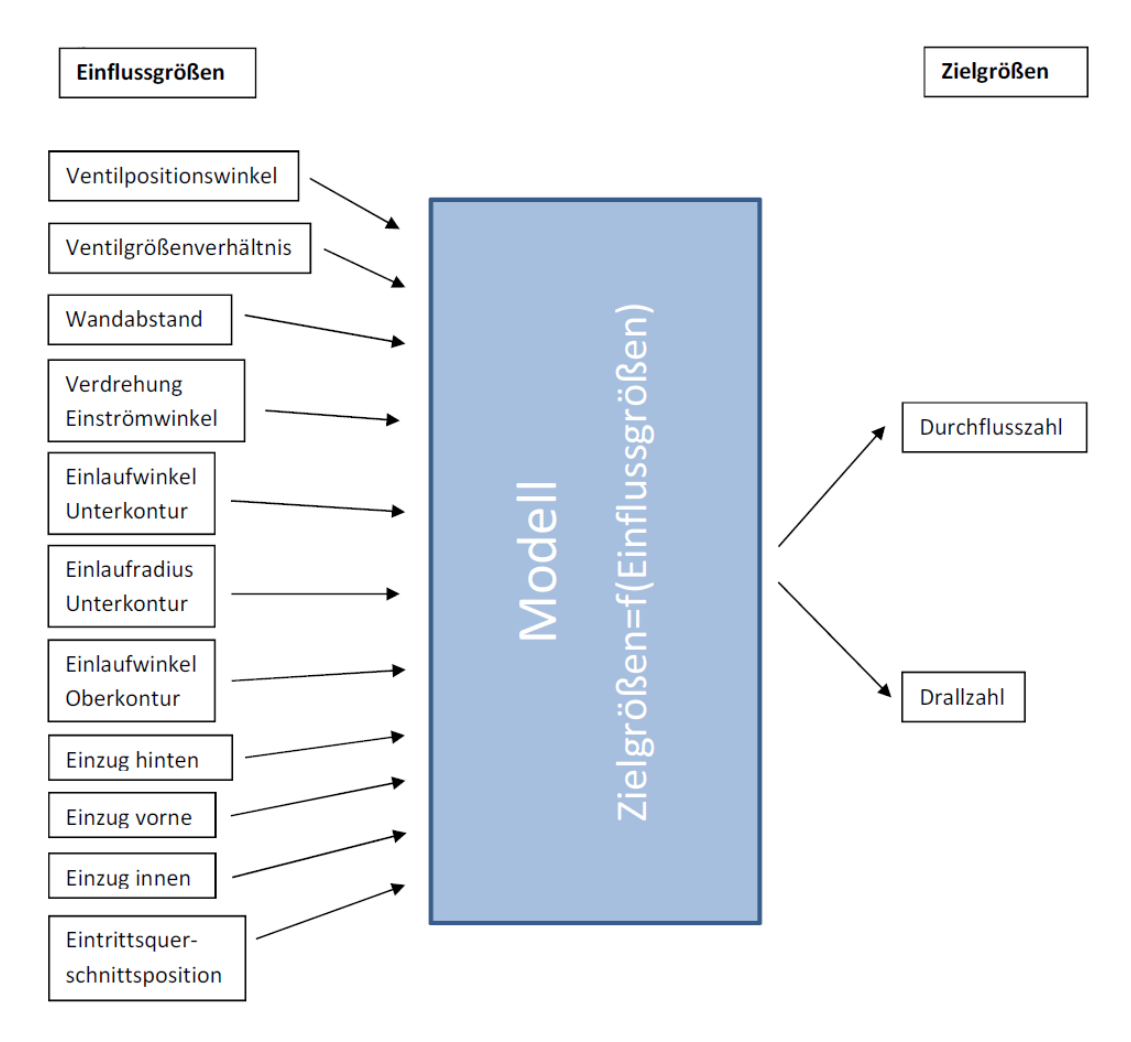

Abbildung 5-1: DoE Modellbildung

<span id="page-69-1"></span>Bei der Problemstellung dieser Masterarbeit bietet sich DoE an, da sich, alleine durch ingenieurmäßige Durchführung eines Versuchsfeldes mit jeweils Messungen an den beiden Endwerten des Wertebereiches (vollfaktorielles Versuchsfeld), eine Anzahl von  $n = 2<sup>1</sup>$ 2.048 Messungen ergeben würde. Mit diesen 2.048 Messungen kann jedoch erst ein linearer Zusammenhang und somit keine Interaktionen der Einflussgrößen auf die Zielgrößen gebildet werden. Die Einflüsse der Parameter auf die Zielgrößen können sich aber auch in

Form von Wechselwirkungen (Interaktionen) ausbilden. Das hat zur Folge, dass sich bei einer Annahme von einem Zusammenhang 2. Ordnung der Einflussgrößen auf die Zielgrößen, bei einer vollständigen 3-fachen Rasterung, eine Versuchsanzahl von mindestens 118.098 Messungen ergeben würde. Aus diesen Zahlen ist eindeutig erkennbar, dass aus Zeit- und Kostengründen diese Zahl deutlich verringert werden muss. DoE bietet genau diese Möglichkeit. Zusammenfassend kann festgehalten werden: Ziel von DoE ist ein maximaler Informationsgewinn bei minimaler Anzahl von Versuchen mit dem Hilfe der Modellbildung.

Die Grundidee von DoE ist das Verändern von mehreren Parametern gleichzeitig. Es werden für die DoE-Modellbildung angepasste Versuchspläne erstellt. Mit den Ergebnissen kann eine statistisch bewertete Regressionsfunktion erstellt werden, welche im Versuchsraum gilt. Die Beschreibung des gesamten elfdimensionalen Versuchsraumes erfolgt mit einer mathematischen Funktion, sodass ein Wert für jede beliebige Parameterkombination vorausgesagt werden kann. Die Modellbildung bietet die Möglichkeit, numerische Optimierer einzusetzen. Es können dabei eine oder mehrere Zielgrößen als Optimierungsgrößen vorgegeben werden. Bei einer Zielgröße folgt ein Optimum, während bei einer Optimierung mehrerer Zielgrößen eine Paretofront resultiert. Der Zustand an der Paretofront einer Zielgröße kann nicht mehr durch das Verändern eines Parameters verbessert werden, ohne dass sich eine weitere Zielgröße verschlechtert. Es kann außerdem zugelassen werden, dass alle Variablen vom Optimierer verstellt werden, oder es können aber auch beliebige Variablen fixiert werden (z. Bsp. wegen geometrischen Randbedingungen). Der Optimierer kann dann die freien Variablen an ein Optimum anpassen.

In Kapitel [5.1](#page-70-0) wird auf die Regressionsanalyse genauer eingegangen, um die Modellgüte in Kapitel [8.4](#page-106-0) besser interpretieren zu können. Die Strategie der Auswahl des Versuchsplanes wird in Kapitel [8](#page-96-0) gezeigt.

## <span id="page-70-0"></span>**5.1 Regressionsanalyse**

Unter Regressionsanalyse versteht man sowohl das Aufstellen wie auch das statistische Bewerten des Regressionsmodells.

Der Mittelwert einer Messserie  $\bar{y}$  wird wie folgt berechnet:

$$
\bar{y} = \frac{1}{n} \sum_{i=1}^{n} y_i \tag{5-1}
$$

mit

 $y_i$  ... Messwert an der Stelle  $x_i$ 

#### … Anzahl der Messwerte.

Die Standardabweichung s ist ein Maß dafür, wie weit die einzelnen Messergebisse durchschnittlich vom Mittelwert entfernt sind und lässt sich für eine Stichprobe nach der folgenden Gleichung schätzen:

$$
s = \sqrt{\frac{1}{n-1} * \sum_{i=1}^{n} (y_i - \bar{y})^2}
$$
(5-2)

Zur Erklärung wird ein einfaches lineares Regressionsmodell in Betracht gezogen (siehe [Abbildung 5-2\)](#page-71-0).

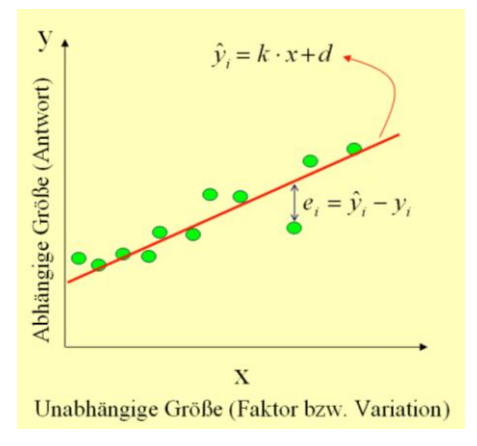

Abbildung 5-2: lineares Regressionsmodell [16]

<span id="page-71-0"></span>Dabei ist:

 $\hat{y}_i$  ... Modellwert an der Stelle  $x_i$ 

 $e_i = \hat{y}_i - y_i$ ...Residuum

Eine Zielgröße y (abhängige Größe) hängt dabei nur von einer einzigen Einflussgröße x (unabhängige Größe) ab. Den Zusammenhang zwischen der Zielgröße y und der Einflussgröße x zeigt [Abbildung 5-2.](#page-71-0) Die gemessenen Werte werden durch die grünen Punkte dargestellt. Bei einem linearen Regressionsmodell wird die Regressionsgerade mit den Koeffizienten k und d mit Hilfe der "Methode der kleinsten Fehlerquadrate" nach Gauß angepasst. Mit  $\hat{y}_i$  als i-ter Modellwert der Funktion der unabhängigen Variablen x und  $y_i$  als iter Messwert bei Einstellung von x folgt:

$$
\sum_{i=1}^{n} e_i^2 \to \text{Min} \tag{5-3}
$$
### **Die Kenngrößen zur Bewertung der Regressionsfunktion:**

• SST: Sum of Squares Total, beschreibt die Summe der quadrierten Einzelabstände der Messserie vom Gesamtmittelwert  $(y_i - \hat{y})$  [\(Abbildung 5-3\)](#page-72-0)

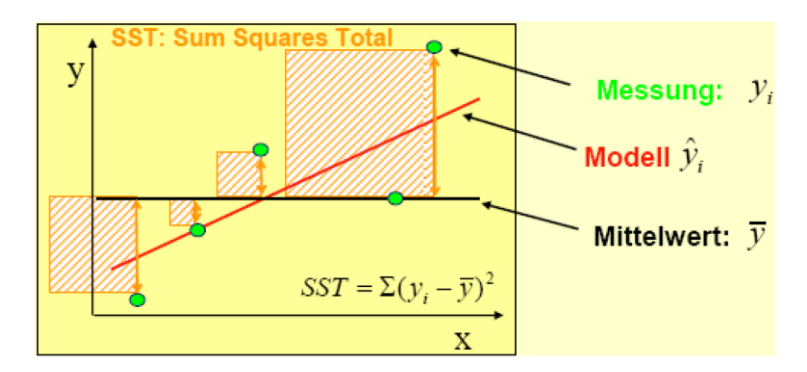

<span id="page-72-0"></span>Abbildung 5-3: Quadrierte Einzelabstände der Messserie vom Gesamtmittelwert [16]

• SSR: Sum of Square Regression, beschreibt die Summe der quadrierten Einzelabstände der Modellwerte vom Gesamtmittelwert  $(\hat{y}_i - \hat{y})$  [\(Abbildung 5-4\)](#page-72-1)

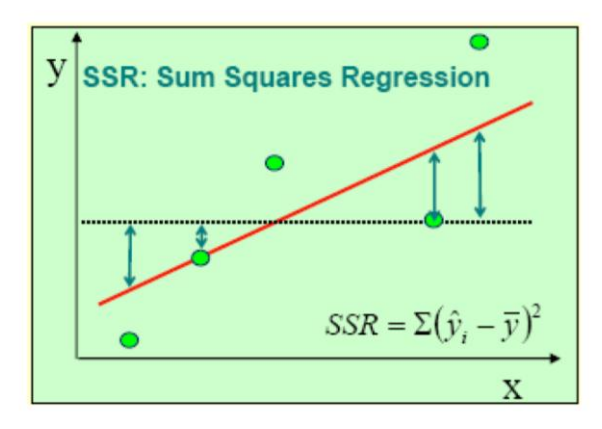

<span id="page-72-1"></span>Abbildung 5-4: Quadrierte Einzelabstände der Modellwerte vom Gesamtmittelwert [16]

 SSE: Sum of Square Error, beschreibt die Summe der quadrierten Einzelabstände der Modellwerte vom Messwert ( $\widehat{y_{i}} - y_{i}$ ) [\(Abbildung 5-5\)](#page-73-0)

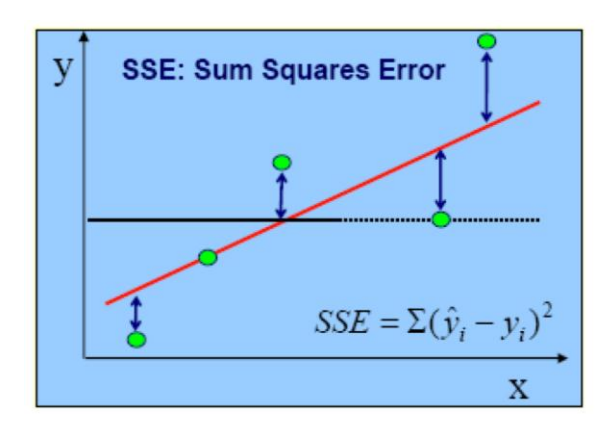

Abbildung 5-5: Quadrierte Einzelabstände der Modellwerte vom Messwert [16]

<span id="page-73-0"></span>Daraus folgt, es gilt

$$
SST = SSR + SSE \tag{5-4}
$$

#### Das Bestimmtheitsmaß R² lässt sich nun zu

$$
R^2 = \frac{SSR}{SST} = 1 - \frac{SSE}{SST}
$$
\n
$$
\tag{5-5}
$$

definieren. Es zeigt an, zu welchem Grad das Modell die Abweichung der Messwerte von einem konstanten Mittelwert erklärt. Der Wertebereich des Bestimmtheitsmaßes liegt zwischen 0 und 1, je näher das Modell an den Messwerten liegt, desto größer wird das Bestimmtheitsmaß.

Durch Erhöhen der Modellordnung kann R² deutlich verbessert werden, solange SSE abnimmt. Jedoch besteht die Gefahr, dass die Antwortgröße zu Schwingen beginnt [\(Abbildung 5-6\)](#page-73-1).

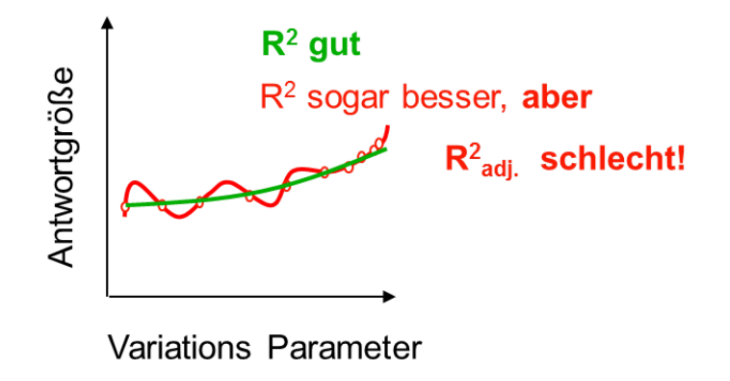

<span id="page-73-1"></span>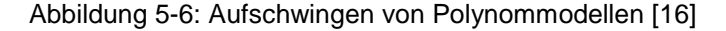

Um ein Aufschwingen zu erkennen, wurde der angepasste Regressionskoeffizient "R<sup>2</sup> adjusted" definiert:

$$
R^2_{adj} = 1 - \frac{SSE/(n-k)}{SST/(n-1)}
$$
(5-6)

mit

#### …Anzahl der Messwerte

#### …Anzahl der unabhängigen Modell-Regressionskoeffizienten

Durch die Gewichtung im zweiten Term kann " $R^2_{adj}$ " kleiner als "0" werden. Durch diesen Term werden auch die verbleibenden Freiheitsgrade, abhängig vom gewählten Modellansatz  $(n - k)$ , berücksichtigt. Der Wertebereich von "R<sup>2</sup><sub>adj</sub>" liegt zwischen -∞ und 1. Wenn der Abstand zwischen " $R^2_{adj}$ " und " $R^2$  sehr groß wird, deutet dies auf eine zu hohe Modellordnung hin und die Modellgleichungen sind nicht ausreichend genau bestimmt. Es muss ein Modell mit einer geringeren Ordnung gewählt werden.

Der Regressionskoeffizient mit der größten Aussagekraft wird als " $R^2_{\text{ pred}}$ " (Predictive Residual Sum of Squares) bezeichnet und berechnet sich wie folgt:

$$
R^2_{pred} = 1 - \frac{PRESS}{SST} \tag{5-7}
$$

PRESS… Predictive Residual Sum of Squares, beschreibt die Summe der quadrierten Einzelabstände der Messwerte von den Modellwerten, wobei der jeweilige Messwert zur Berechnung des Modells nicht herangezogen wird, wohl aber zur Berechnung des Residuums.

$$
PRESS = \sum_{i=1}^{n} (y_i - \hat{y}_i)^2
$$
\n
$$
(5-8)
$$

Das bedeutet, je geringer der Einfluss eines einzelnen Messwertes auf die Regressionsfunktion ist, desto geringer ist der PRESS-Wert (wird in [Abbildung 5-7](#page-75-0) gezeigt).

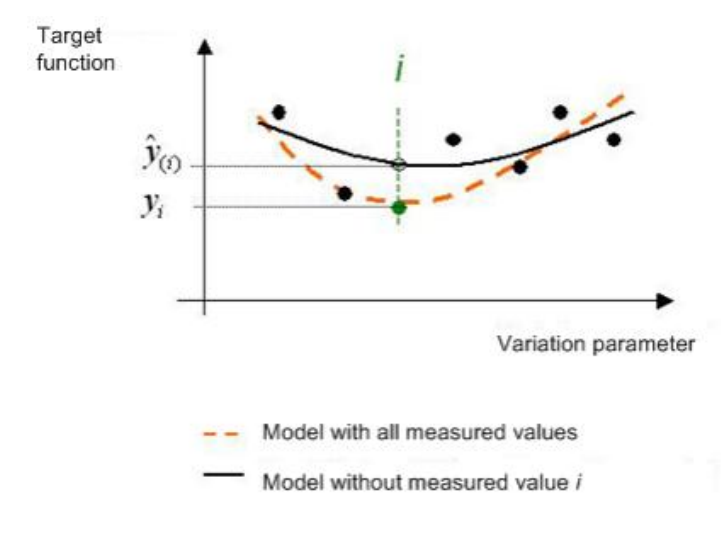

Abbildung 5-7: PRESS-Wert einer Regression [17]

<span id="page-75-0"></span>Ein Anhaltspunkt für eine Modellbewertung kann durch die 3 Regressionskoeffizienten  $R^2$ ,  $R^2_{adj}$  und  $R^2_{pred}$  erzielt werden. Alle drei sollten dabei möglichst gleich groß sein und nahe 1 liegen. Ein Bewertungsschema zeigt [Abbildung 5-8:](#page-75-1)

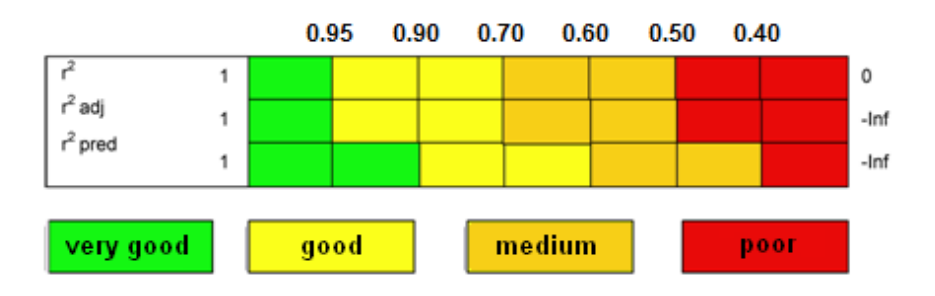

Abbildung 5-8: Bewertungskriterien von Regressionskoeffizienten [17]

## <span id="page-75-1"></span>**5.2 Erstellen eines Versuchsplanes**

Die Erstellung des Versuchsplanes wurde mit Hilfe der Software AVL CAMEO 2013 R2 durchgeführt. Dies ist ein Programm zum Generieren von Versuchsplänen, bei denen anschließend eine Modellbildung durchgeführt werden kann.

Als erster Schritt sind die Ordnungen der einzelnen Parameter auf die beiden Zielgrößen mit den Konstrukteuren der Abteilung diskutiert worden. Es stellte sich eine 2.Ordnung für die Modellbildung bei allen Parametern als sinnvoll heraus. In weiterer Folge wurde die Mindestanzahl an Messpunkten, welche von CAMEO für die Modellbildung benötigt wird, berechnet. Inklusive Wiederholungsmessungen stellte sich eine Mindestmessanzahl von ca. 80 Punkten heraus. Da der Fertigungsaufwand entsprechend hoch ist, galt es, diese Zahl in etwa abzuschätzen, um die Versuchsreihe aus finanzieller und zeitlicher Sicht auf ihre Machbarkeit hin zu überprüfen. Da diese Zahl als durchaus mögliche Anzahl bewertet wurde,

konnte ein Versuchsplan erstellt werden.

### **5.2.1 S-optimaler Versuchsplan**

Bis jetzt wurden bei ähnlichen Arbeiten ein ingenieursmäßiger Versuchsplan nach dem "One Factor at a time"-Prinzip erstellt. Dieser Versuchsplan gilt zur Überprüfung einer Unstetigkeit, hervorgerufen durch Strömungsabrisse oder ähnliche Effekte. Es wird hierbei jeder Parameter, ausgehend von einer Mittelstellung, 4-mal variiert. Als Mittelstellung wird jene Lage bezeichnet, in der jeder Parameter für sich in der Mitte seines Bereiches liegt. Für die Darstellung dieses Versuchsplanes mit den 11 Parametern sind 55 Messungen notwendig. Ein Nachteil des "One Factor at a time"-Prinzip ist, dass das globale Maximum nicht bestimmt werden kann, da Interaktionen von mehreren Parametern bei diesem Prinzip nicht berücksichtigt werden können. Anschließend wurde ein weiterer Versuchsplan, welcher Interaktionen berücksichtigt, erstellt. Dies würde die Gesamtanzahl der Messungen unnötig hoch werden lassen. Da Unstetigkeiten der Einflüsse der Parameter auf die Zielgrößen ausgeschlossen werden konnten, ist die Wahl auf einen S-optimalen Versuchsraum gefallen. Der S-optimale Versuchsplan fällt in die Kategorie "space filling design". Ziel ist eine möglichst gleichmäßige Verteilung der Messpunkte im festgelegten Variationsraum. Alternativ könnte ein D-optimaler Versuchsplan erstellt werden. Dieser Versuchsplan legt bei einer Modellbildung 2. Ordnung die Messpunkte an die Grenzen und in die Mitte der einzelnen Parameter. Des Weiteren wurde der Versuchsraum durch lineare Restriktionen (siehe Kapitel [4.3\)](#page-56-0) eingeschränkt. Der D-optimale Versuchsplan liefert jedoch sehr viele extreme Parameterkombinationen, welche aufgrund dieser Restriktionen an den Grenzwerten der Parameter nicht hergestellt werden konnten. Deshalb fiel die Wahl auf den S-optimalen Versuchsplan, welcher die Versuche gleichmäßig im Raum verteilt und somit weniger Messpunkte am Rande der Wertebereiche entstehen, welche nicht realisiert werden können.

Da es aber trotzdem vorkommen kann, dass Messpunkte ausgegeben werden, welche nicht darstellbar sind, wurde die Anzahl der Messpunkte der Sicherheit wegen mit 86 Punkten gewählt. Wiederholungsmessungen wurden ebenfalls hinzugefügt. Der endgültige Versuchsplan ist in [Tabelle 5-1](#page-78-0) dargestellt. Wiederholungsmessungen sind grün hinterlegt und geometrisch nicht mögliche Messpunkte in rot.

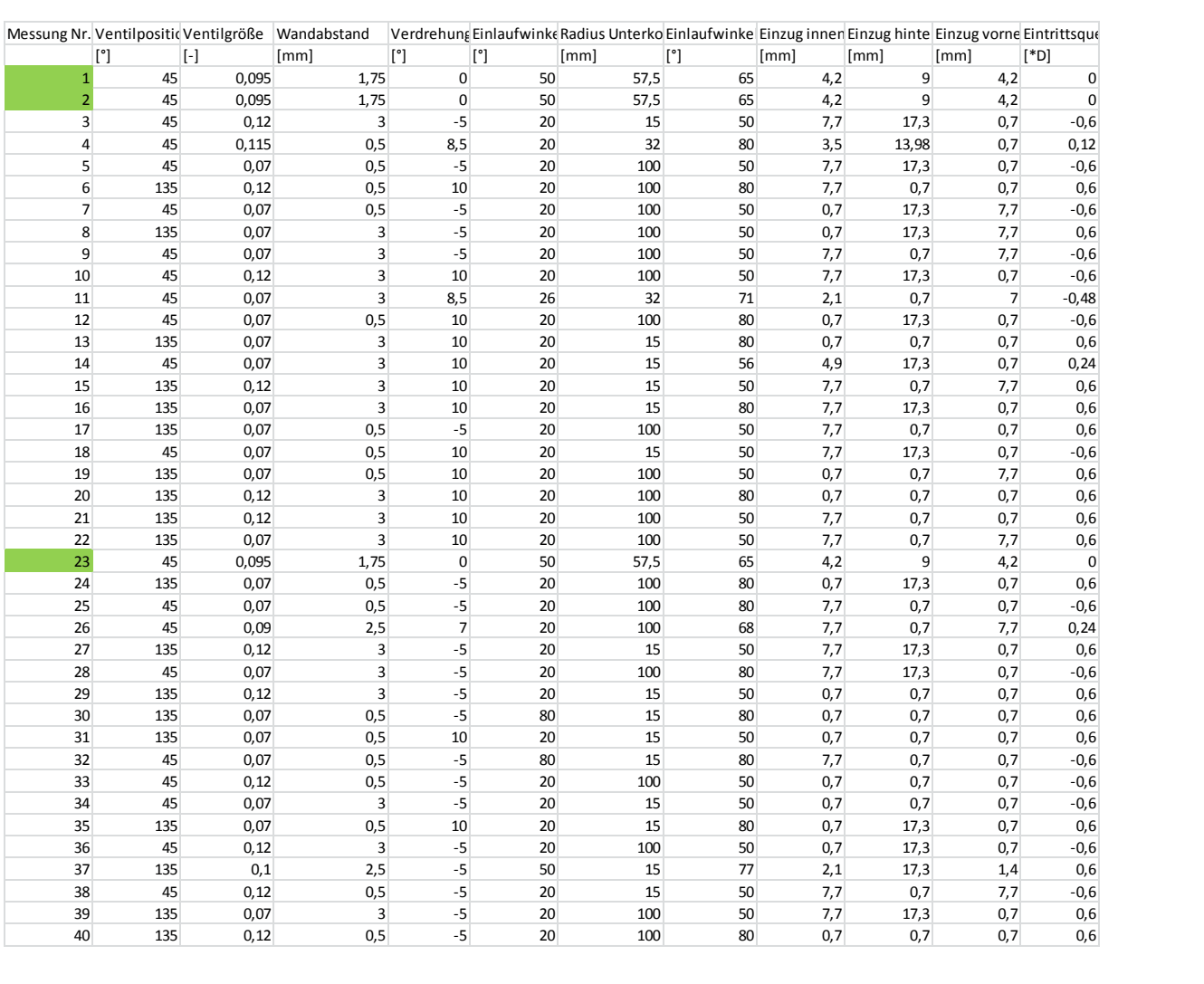

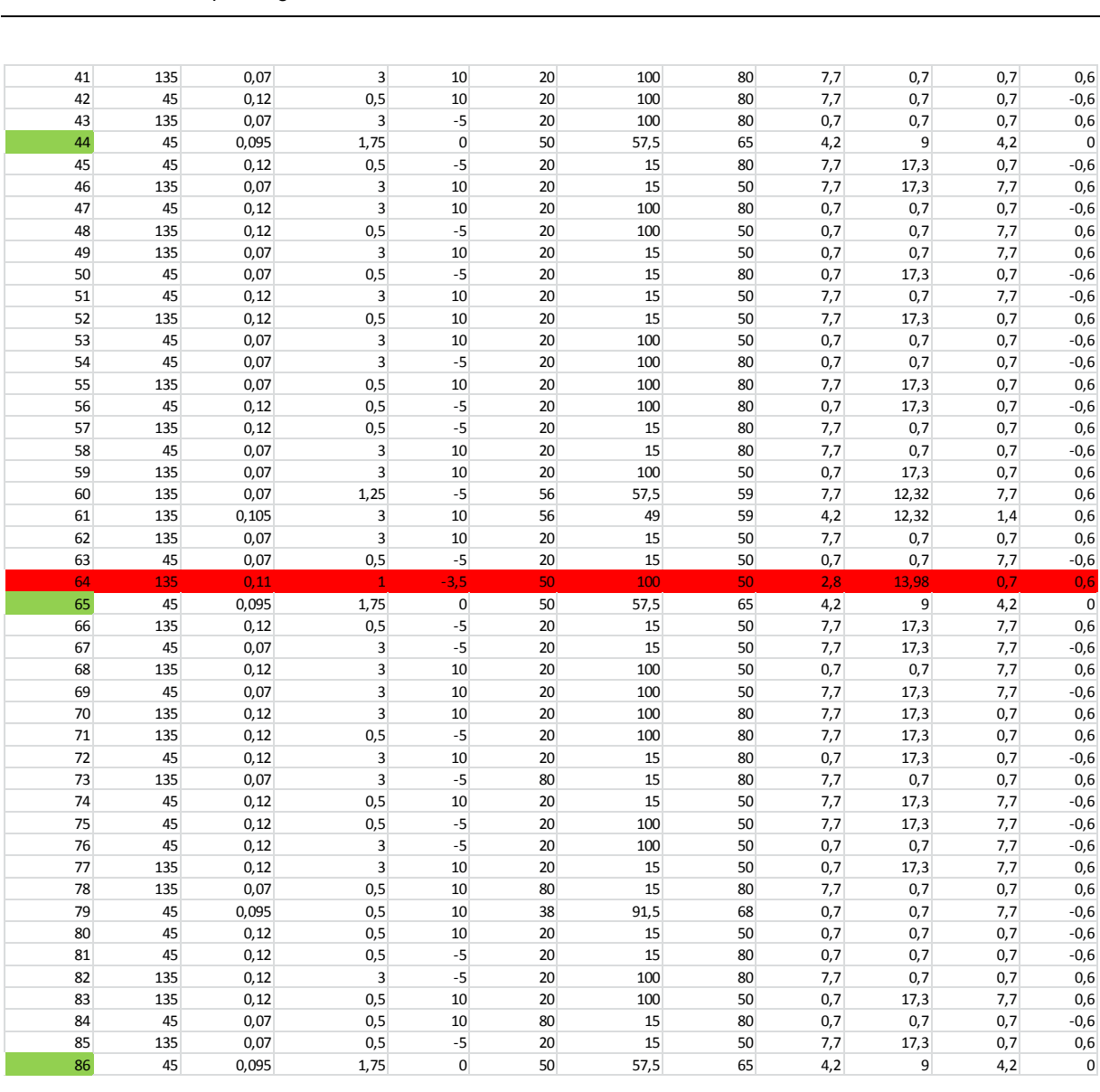

<span id="page-78-0"></span>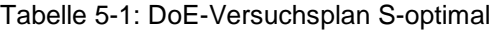

#### <span id="page-79-1"></span>**5.2.2 Versuchsplan nach COR-DoE-Methode**

Obwohl dieser Versuchsplan zeitlich deutlich versetzt entstanden ist, wird er thematisch an dieser Stelle behandelt. Die Ergebnisse des s-optimalen Versuchsplanes und die Schlüsse daraus finden sich in Kapitel [8](#page-96-0) wieder.

Ein COR-DoE-Verfahren wurde eingesetzt um Messpunkte mit einem bestimmten zu erwarteten Zielwert, auf Basis eines bereits vorhandenen Modells, zu generieren. Unter COR-DoE (Custom Output Range-DoE) versteht man das Erstellen von Messpunkten in einem eingegrenzten Output-Bereich. Diese Messpunkte werden gemäß dem "spacefilling"-Prinzip, also dem Berechnen des Abstandes zueinander, in diesem Fall jedoch bezogen auf die Distanzen im Input- und Output-Raum. [Abbildung 5-9](#page-79-0) zeigt im linken Bild auf der Abszisse eine gleichmäßige Verteilung der Eingangswerte. Ensprechend der Reaktion des Modells sind die Antwortgrößen auf der Ordinate nicht gleichmäßig verteilt. Bei der COR-DoE-Methode (rechtes Bild) erfolgt nun eine Anpassung der Eingangs- und Ausgangsgrößen. Der Input- und Output-Raum wurde zueinander deutlich angepasst.

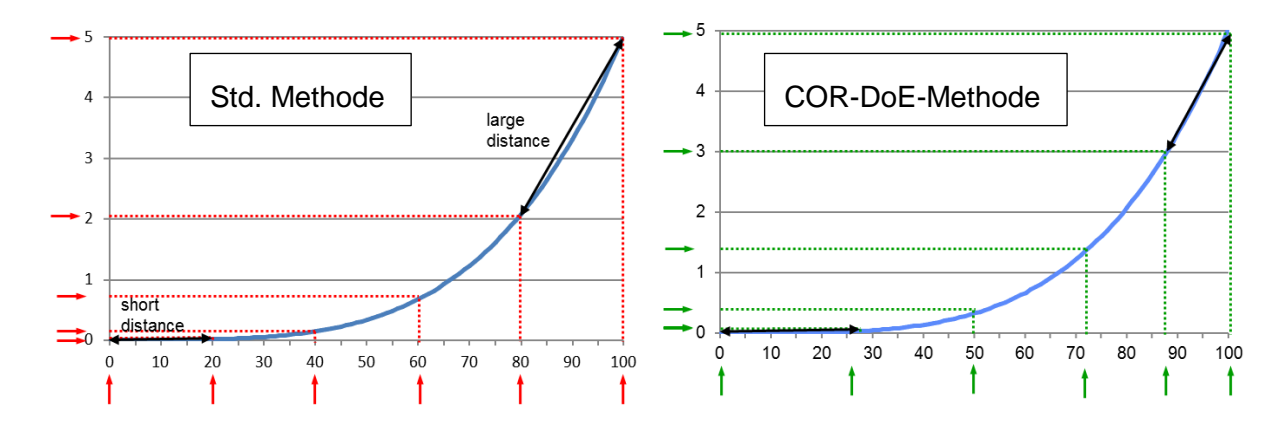

Abbildung 5-9: COR-DoE-Methode

<span id="page-79-0"></span>Der Grund des weiteren Versuchsplanes ist eine Qualitätssteigerung in einem bestimmten Output-Bereich. Desweiteren können in diesem Versuchsplan schon die von jenem Modell, welches auf Basis des s-optimalen Versuchsplanes erstellt wurde, berechneten Zielwerte ausgegeben und daraus eine Abweichung berechnet werden. Eine erste Bewertung der Modellqualität (in Form der Abweichung des berechneten Drall- und Durchflusszahlen von den gemmessenen Werten) ist somit möglich. Insgesamt wurden 9 Messpunkte ausgegeben, davon eine Wiederholungsmessung (Messung Nr. 92). Den Versuchsplan zeigt [Tabelle 5-2.](#page-80-0)

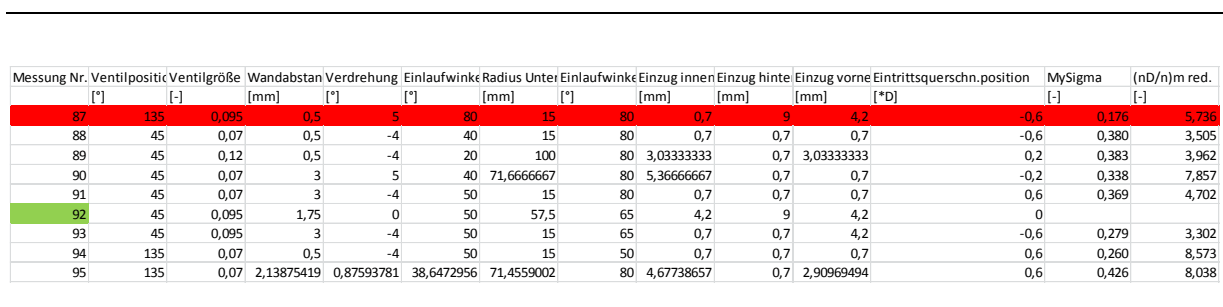

<span id="page-80-0"></span>Tabelle 5-2: Versuchsplan nach der COR-DoE-Methode

## **6 Erstellen der Flowboxen**

Eine Flowbox, übersetzt von Blaskasten, ist ein Trägergehäuse eines Kanals, des Brennraumes und des Ventiles inklusive Sitzring, welches zur Messung am Strömungsprüfstand verwendet wird. Dies bietet den Vorteil, nicht entwickelte Kanalgeometrien vor der Umsetzung in einen Zylinderkopf vermessen zu können und damit die Ladungsbewegung und den Durchfluss vorab bestimmen zu können. Die Flowboxen werden in der Kanalentwicklungsabteilung mit einem 3d-Drucker ausgedruckt und in weiterer Folge bearbeitet, um die Sitzringe und die Ventilführungen in die Flowbox einzusetzen. Dies ist eine sehr effektive Methode, um eine konstruierte Kanalvariante kostengünstig und relativ rasch darstellen zu können.

### **6.1 Konstruieren der Flowboxen**

Die 3d-Flowboxen müssen in diesem Fall bestimmte Anforderungen erfüllen. Da rund 100 Flowboxen ausgedruckt werden, deren Formen des Brennraumes und des Sitzringes kongruent sind, ist die Entscheidung auf eine geteilte Flowbox-Konstruktion gefallen. Die Ausführung der Aufnahme des Sitzringes erfolgt über eine bearbeitete Aluminium-Platte, in welcher eine Bohrung für den Sitzring eingearbeitet wird. Die Lage des Sitzringes und somit der Achse des Ventiles ist auf dieser Grundplatte immer dieselbe. Des Weiteren muss diese Grundplatte eine Zentrierung für die einzelnen ausgedruckten Kanal-Teilstücke aufweisen. Dies wurde so gelöst, dass das Kanal-Teilstück direkt auf dem Sitzring aufliegt und eine Zentrierung über eine Bohrung in der Grundplatte und eine Bearbeitung am Kanal-Teilstück erfolgt. Somit ist die zentrische Übereinstimmung von Sitzring und Kanalmodell sichergestellt. Eine weitere Positionierung erfordert die Verdrehung der Kanalmodelle auf der Grundplatte. Diese wurde durch einen Passstift sichergestellt. Zur Befestigung wird die Flowbox mit der Grundplatte verschraubt, was 2 Bohrungen im Flansch der Flowbox notwendig macht.

Um die bereits erwähnten Bearbeitungen (Zentrierung, Bohrungen, Auflagefläche) durchführen zu können, muss eine Aufnahme für eine Spannvorrichtung an die Kanalmodelle angebracht werden [\(Abbildung 6-1](#page-82-0) & [Abbildung 6-2\)](#page-83-0). Ebenfalls ist eine Antastfläche notwendig, die für das Bearbeiten auf der Fräsmaschine zum Zentrieren der Ventilachse verwendet wird. Diese Antastfläche wird mit dem ersten Bearbeitungsschritt vollständig weggefräst.

Des Weiteren muss ein Kontrollschnitt in die Flowbox eingebracht werden (siehe [Abbildung](#page-83-1)  [6-3\)](#page-83-1). Die Aufgabe des Kontrollschnittes liegt darin, einen definierten Übergang zwischen Sitzringanschlussdurchmesser und Kanalgeometrie darzustellen. Außerdem hat der Kontrollschnitt bei ausgeführten Konstruktionen die Aufgabe, einen Gussversatz

aufzufangen. Der Kontrollschnitt könnte zwar gleich in endgültiger Form mitgedruckt werden, jedoch kann durch eine Bearbeitung eine scharfe Abrisskante an der Unterkontur, wie an einem gegossenen Zylinderkopf sichergestellt werden. Diese Abrisskante hat eine große Bedeutung in Bezug auf die Ladungsbewegung.

Eine Ausnehmung an der Unterseite dient der Materialeinsparung und um die bearbeitete Fläche an der Unterseite klein zu halten und somit die Bearbeitungszeit zu verkürzen. Um einen Verzug des Einlassflansches und des ersten freistehenden Teilstückes der Flowbox aufgrund des relativ hohen Eigengewichtes noch im 3d-Drucker während des Aushärtevorganges zu vermeiden, wird eine Stütze direkt unter dem Eintrittsquerschnitt angebracht. Diese Stütze wird nach dem Aushärten an einer Sollbruchstelle abgetrennt.

Da die Ventilführung auf diesen Versuch keinen Einfluss hat, wurde auf diese verzichtet. Eine Führung der Ventile erfolgt nur über eine exakte Bohrung durch die Flowbox.

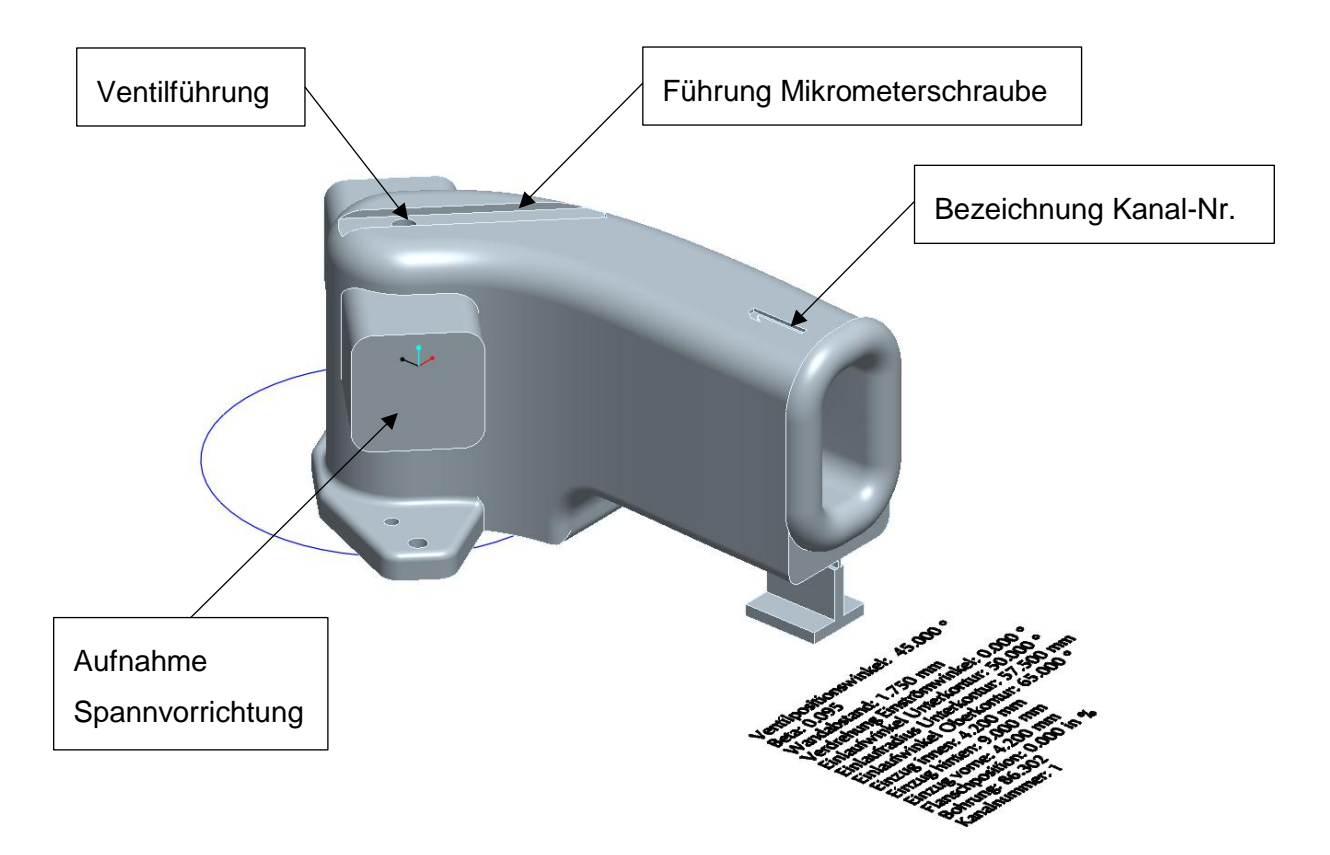

<span id="page-82-0"></span>Abbildung 6-1: Ausgeführte Flowbox in Mittelposition, isometrische Ansicht

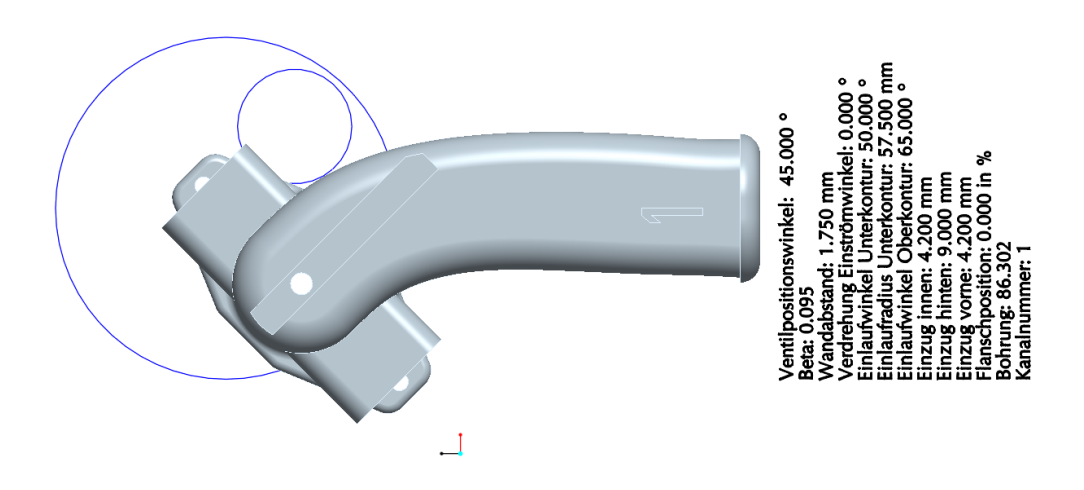

Abbildung 6-2: Ausgeführte Flowbox in Mittelposition, Aufriss

<span id="page-83-0"></span>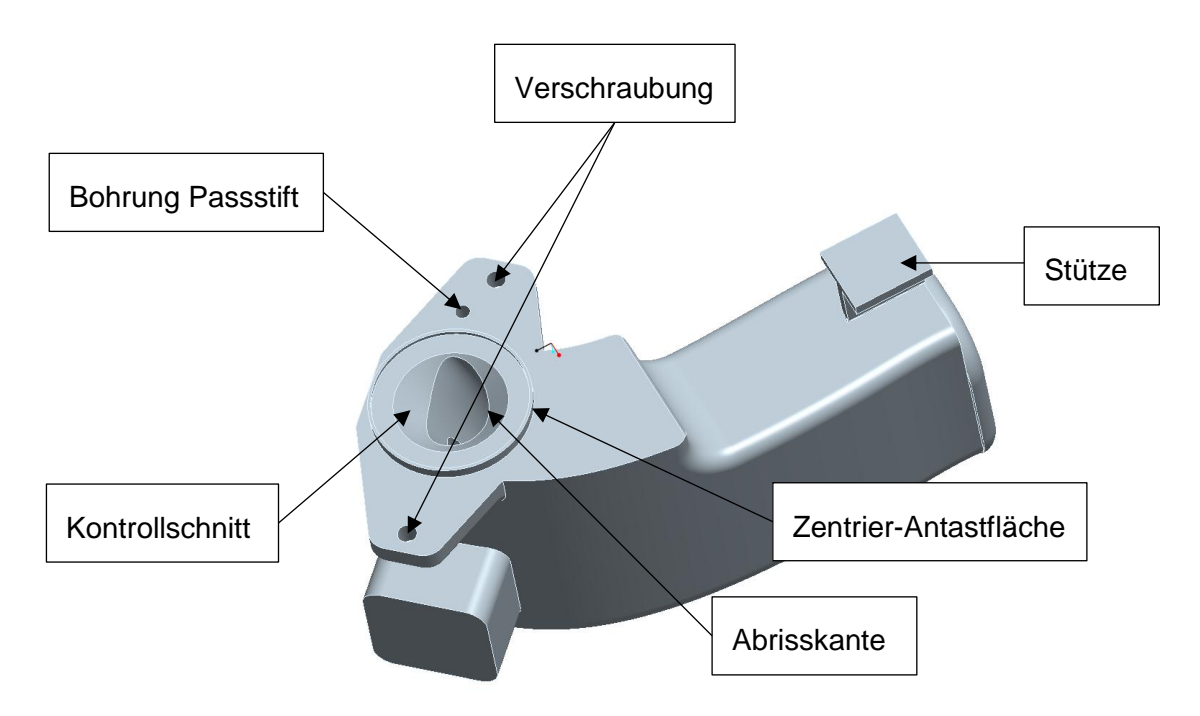

Abbildung 6-3: Ausgeführte Flowbox in Mittelposition, Ansicht von schräg unten

<span id="page-83-1"></span>Der genaue Messvorgang wird in Kapitel [7.1](#page-92-0) beschrieben, jedoch sei darauf hingewiesen, dass für die Aufnahme der Hubeinstellung des Ventils eine Führung für die Mikrometerschraube erforderlich ist. Diese wurde ebenfalls in das Kanalmodell integriert. Zusätzlich wurde diese Ausnehmung nach einer Seite hin offen gewählt, um diese Fläche mit einer Feile nachbearbeiten zu können.

Eine Kennzeichnung der Kanalnummer wurde ebenfalls auf der Flowbox angebracht.

Alle zu bearbeitenden Flächen (mit Ausnahme der Mikrometerschraubenauflagefläche) erhalten 0,5mm Materialzugabe.

# **6.2 Verstellleiste**

Eine Verstellleiste wird an der Unterseite der Grundplatte mit 2 Passstiften angebracht und in den dafür vorgesehenen Bohrungen, fixiert. [Abbildung 6-4](#page-84-0) zeigt die Verstellvorrichtung.

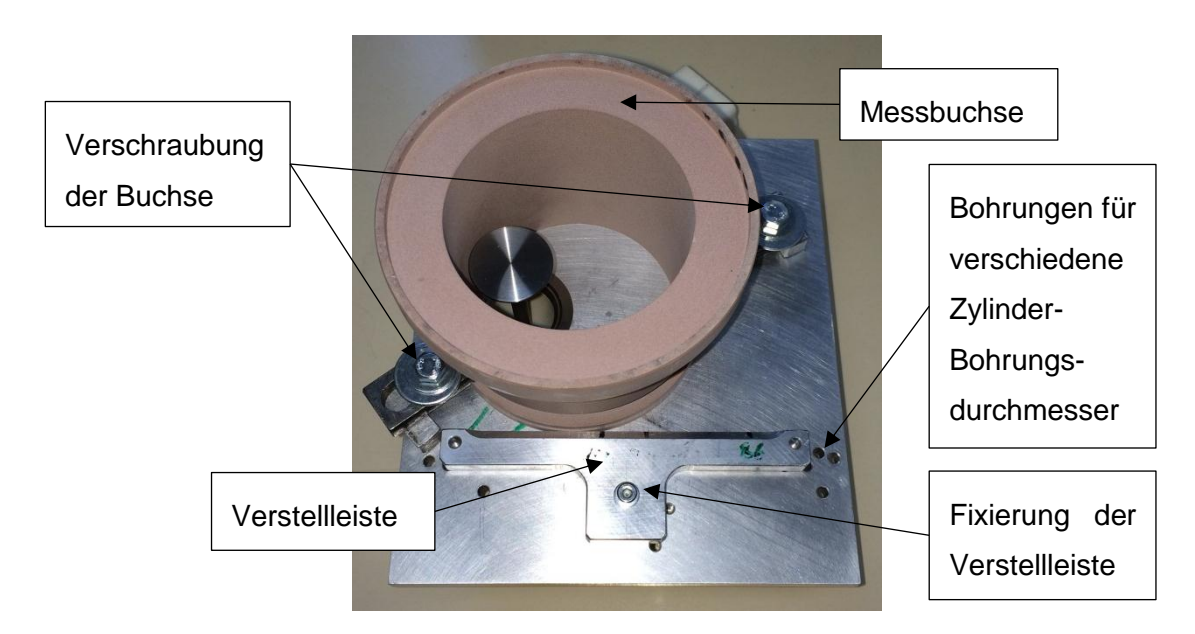

Abbildung 6-4: Verstellvorrichtung Büchsendurchmesser

## <span id="page-84-0"></span>**6.3 Grundplatte**

Die Anforderungen an die Grundplatte sind die schon erwähnte Aufnahme, Befestigung und Zentrierung des Sitzringes, sowie des Kanalmodells. Außerdem muss eine Befestigung und Ausrichtung verschiedener Büchsendurchmesser ermöglicht werden.

Es wird eine Leiste, welche sich mit Passstiften auf der Grundplatte fixieren lässt, angebracht. Diese Leiste kann für die verschiedenen Bohrungsdurchmesser versetzt werden. Zur Positionierung der Leiste wurden mehrere Bohrungen an der Unterseite der Grundplatte angebracht. Laut DoE-Plan [\(Tabelle 5-1\)](#page-78-0) werden 7 verschiedene Bohrungsdurchmesser benötigt.

Die Ausrichtung der Messbuchse erfolgt in zwei Schritten.

- Ventilachse in Mittelebene positionieren
- Wandabstand durch Verschieben der Messbuchse entlang der Verstellleiste einstellen

Die Mittelebene ist eine Ebene, welche durch die Mittelachse des Ventils und durch eine Parallele zur Verstellleiste definiert ist [\(Abbildung 6-5\)](#page-85-0).

### **Messbuchsenachse in Mittelebene positionieren**

Im ersten Schritt wird der Abstand zwischen Verstellleiste und Mittelebene so gewählt, dass die Mittelachse der Messbuchse in der Mittelebene liegt (siehe [Abbildung 6-5](#page-85-0) und [Abbildung](#page-85-1)  [6-6\)](#page-85-1).

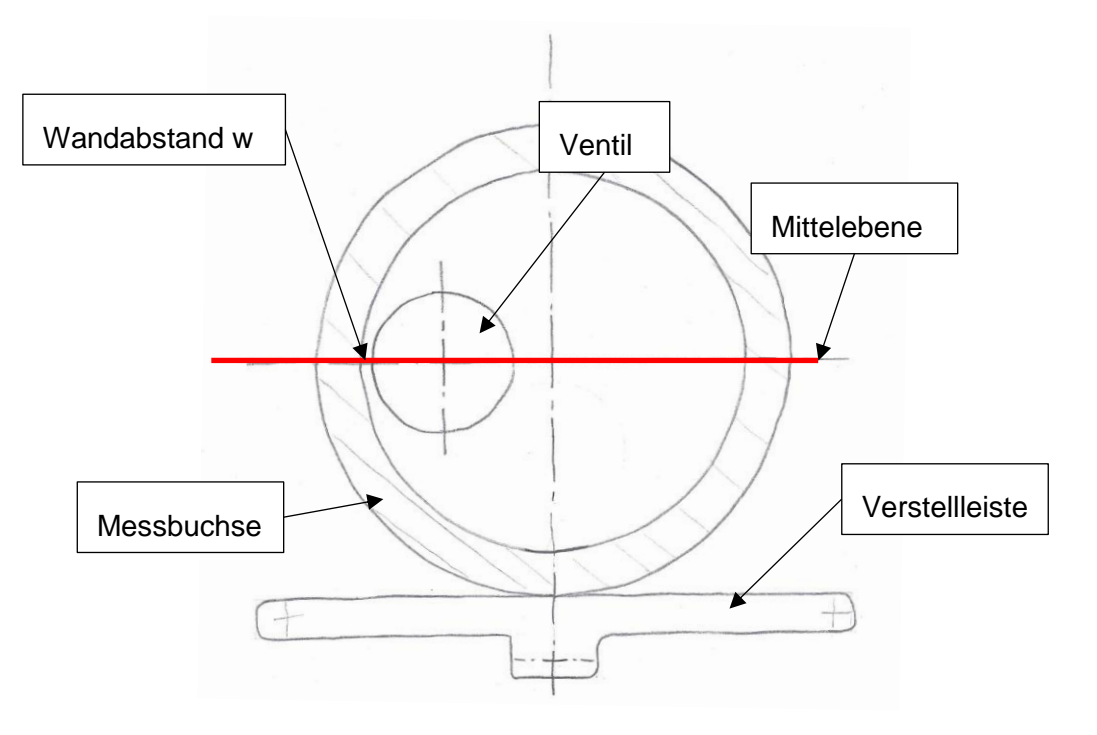

Abbildung 6-5: Skizze Ausrichtung Messbuchse

<span id="page-85-0"></span>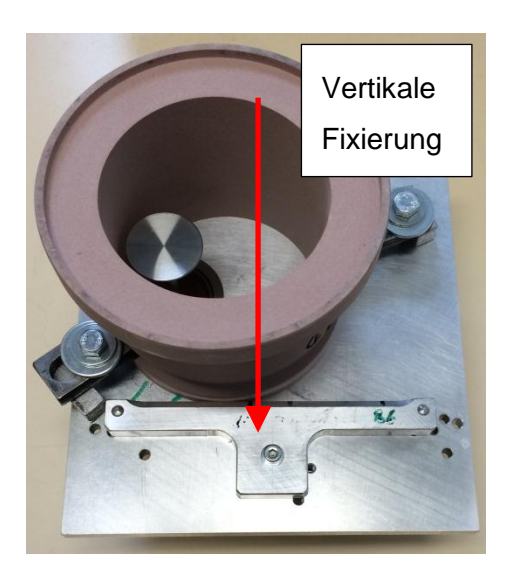

Abbildung 6-6: Zentrierung Messbuchse, 1. Schritt

<span id="page-85-1"></span>Die Messbuchse ist somit in vertikaler Richtung fixiert.

### **Wandabstand durch Verschieben der Messbuchse entlang der Verstellleiste einstellen**

Der zweite Schritt [\(Abbildung 6-7\)](#page-86-0) erfolgt über die Einstellung mit Hilfe des genauen Wandabstandes des Ventiles hin zur Messbuchse mittels Abstandslehren. Da die Bohrungsdurchmesser der Messbuchsen nicht auf Zehntelmillimeter genau am Prüfstand vorhanden sind, würde sich durch ein Ausrichten nach der Mittellage der Wandabstand auf Grund der minimalen Abweichung des Bohrungsdurchmessers ändern. Da der Einfluss des Wandabstandes wesentlich entscheidender ist, als jener der exakten Übereinstimmung der Zylinderbuchsenmitte, erfolgt die Einstellung über den Wandabstand.

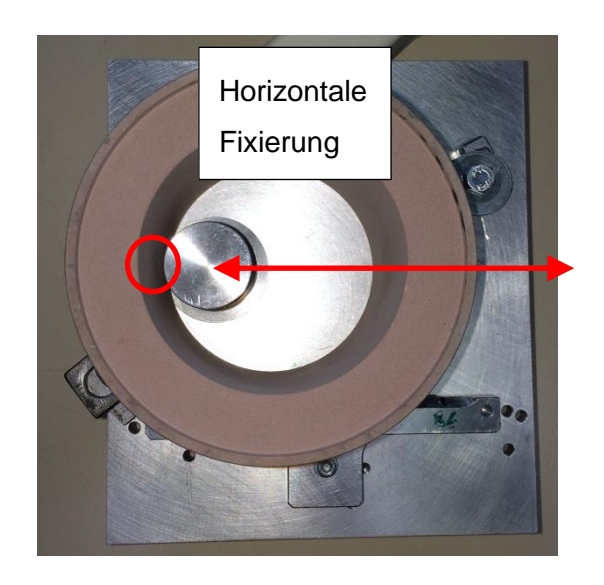

Abbildung 6-7: Zentrierung Messbuchse, 2. Schritt

<span id="page-86-0"></span>Anschließend wird die Buchse mit der Grundplatte verschraubt. Eine bestimmte Position der Messbuchse ist somit sichergestellt.

Da bei allen Messungen derselbe Sitzring verwendet wird, wurde dieser mit der Grundplatte verklebt.

## **6.4 Ausdrucken der Flowboxen**

Die Kanalmodelle wurden, wie schon erwähnt, mit dem 3d-Drucker der Kanalentwicklungsabteilung ausgedruckt. Es ist ein Drucker der Firma Z-Corporation 3D Printing Technology [\(Abbildung 6-8\)](#page-87-0), vom Typ Spectrum Z510, in Verwendung. Dieser Drucker verwendet standardmäßige Inkjet-Druckertechnologie und baut Teile Schicht für Schicht auf. Durch die Inkjet-Druckköpfe fließt ein Binder, welcher schrittweise einen Querschnitt des zu druckenden Modells aufträgt und das Pulver an diesen Stellen abgebunden wird. [18]

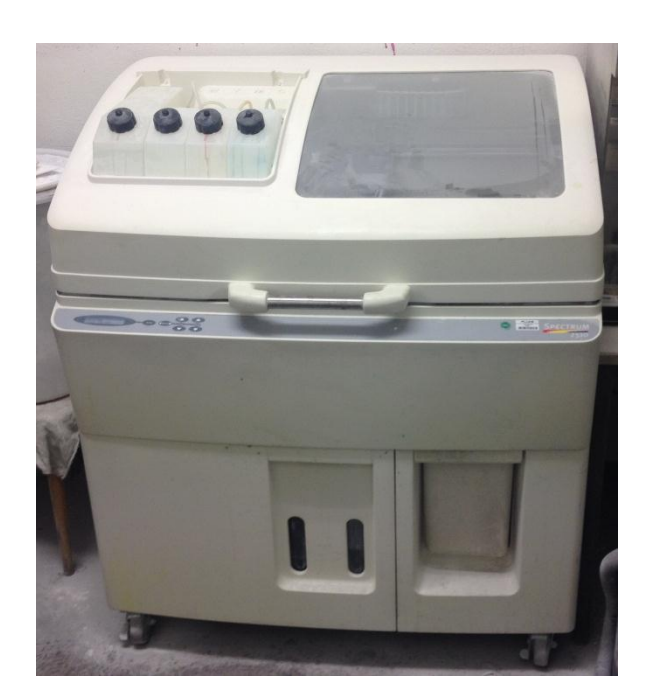

Abbildung 6-8: 3d Drucker der Firma Z-Corp

<span id="page-87-0"></span>Da der Bauraum des 3d-Druckers begrenzt ist, kann nur eine bestimmte Anzahl an Kanal-Teilmodellen gleichzeitig gedruckt werden. Aufgrund des relativ hohen Eigengewichts der Teilmodelle wurde auf ein Übereinanderlegen der Flowboxen verzichtet, da sich untenliegende Modelle verformen könnten. So konnten im Schnitt circa 6 - 8 Flowboxen pro Druckvorgang gedruckt werden. Der Druckvorgang dauerte ca 7h pro Serie. Nach dem Druckvorgang müssen die Teile vom umgebenden Pulver befreit werden (siehe [Abbildung](#page-87-1)  [6-9\)](#page-87-1) und danach aus dem Bauraum entnommen werden.

<span id="page-87-1"></span>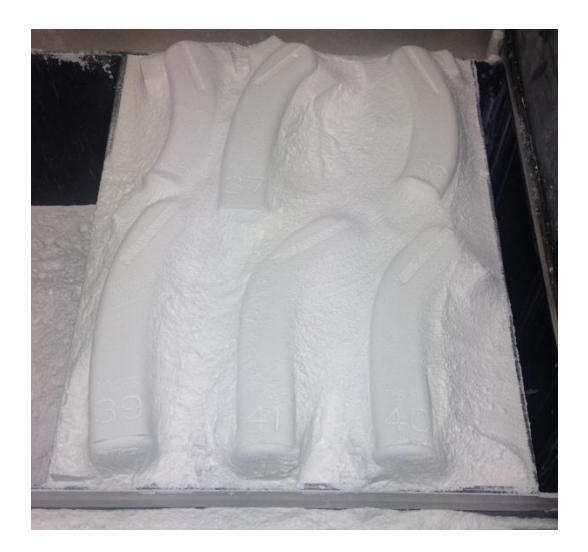

Abbildung 6-9: Flowbox-Teilstücke im Bauraum des 3d-Druckers

## **6.5 Bearbeiten der Flowboxen**

Da rund 100 Kanalmodelle bearbeitet werden müssen, ist es von enormer Bedeutung die Bearbeitungszeit pro Kanalmodell relativ kurz zu halten. Grundsätzlich werden alle Teile, die mit dem 3d-Drucker ausgedruckt werden, mit einer Harzlösung bestrichen, welche 1-2mm tief von dem Material des 3d-Modells aufgesogen wird. Nach dem Aushärten des Harzes weisen die 3d-Modelle eine wesentlich höhere Festigkeit auf und ein Bearbeiten der Modelle ist möglich. Zudem sei noch erwähnt, dass der 3d-Drucker eine Stützstruktur [\(Abbildung](#page-88-0)  [6-10\)](#page-88-0) im Inneren der eigentlich "festen" Struktur druckt, um Klebstoff zu sparen. Dieser Effekt tritt automatisch bei Wandstärken ab ca. 10mm auf. Daraus folgt, dass die Bearbeitung an den Flächen nur eine Tiefe von ca. 2-3mm aufweisen darf.

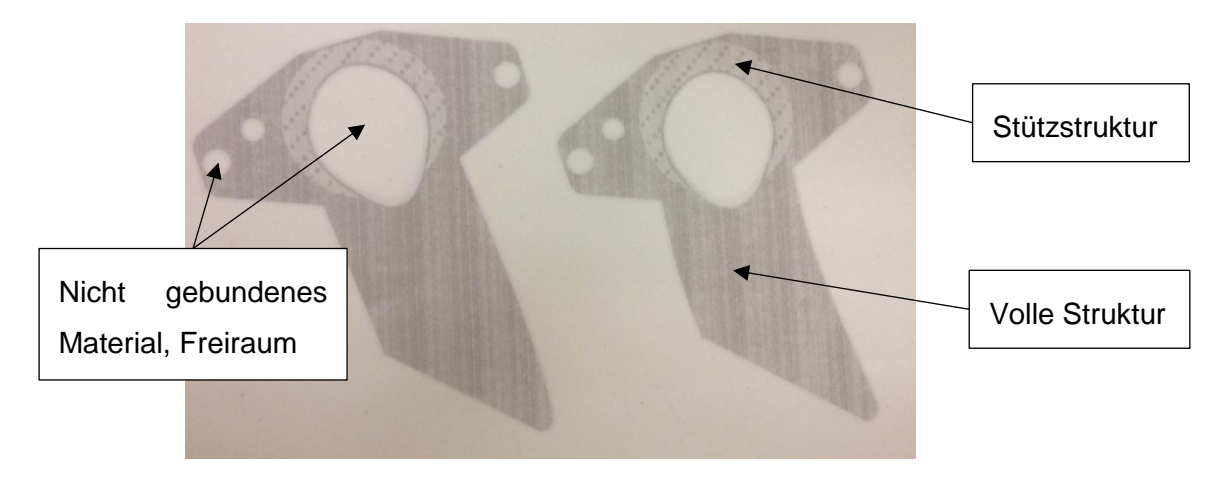

Abbildung 6-10: Stützstruktur im inneren des Bauteils

<span id="page-88-0"></span>Es galt die notwendigen Flächen, welche bearbeitet werden müssen, so zu gestalten, dass mit einer Aufspannung und wenigen Bearbeitungsschritten die Kanalmodelle fertiggestellt werden können. Alle Bearbeitungen konnten im Endeffekt mit einer Aufspannung durchgeführt werden. [Abbildung 6-11](#page-89-0) zeigt die Aufspannung einer Flowbox auf der Fräsmaschine.

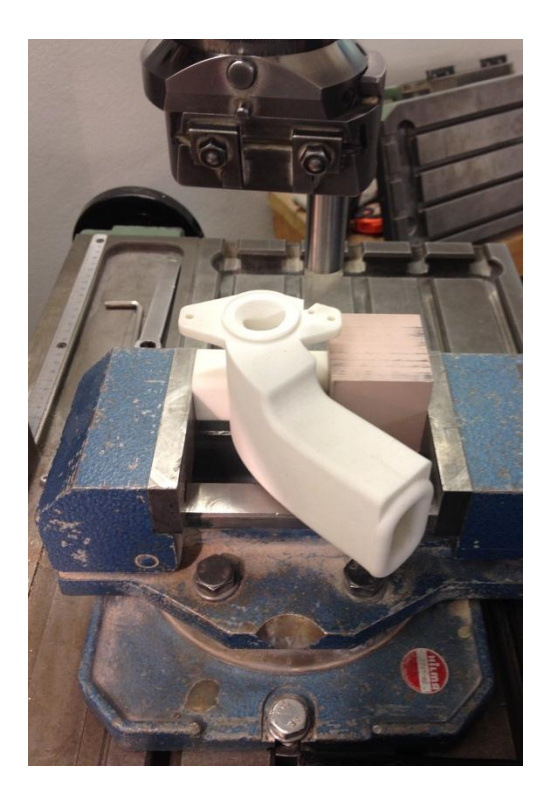

Abbildung 6-11: Aufspannung auf der Fräsmaschine

## <span id="page-89-0"></span>**6.6 Messzubehör**

Weiteres Messzubehör, wie der Sitzring und das Ventil, wurde bei einem Zulieferer bestellt und gefertigt.

Die Dimensionierung dieser beiden Teile erfolgte nach typischer AVL-Auslegung für Diesel-VSG. Diese Auslegung zeigt [Abbildung 6-12](#page-90-0) und [Abbildung 6-13.](#page-90-1)

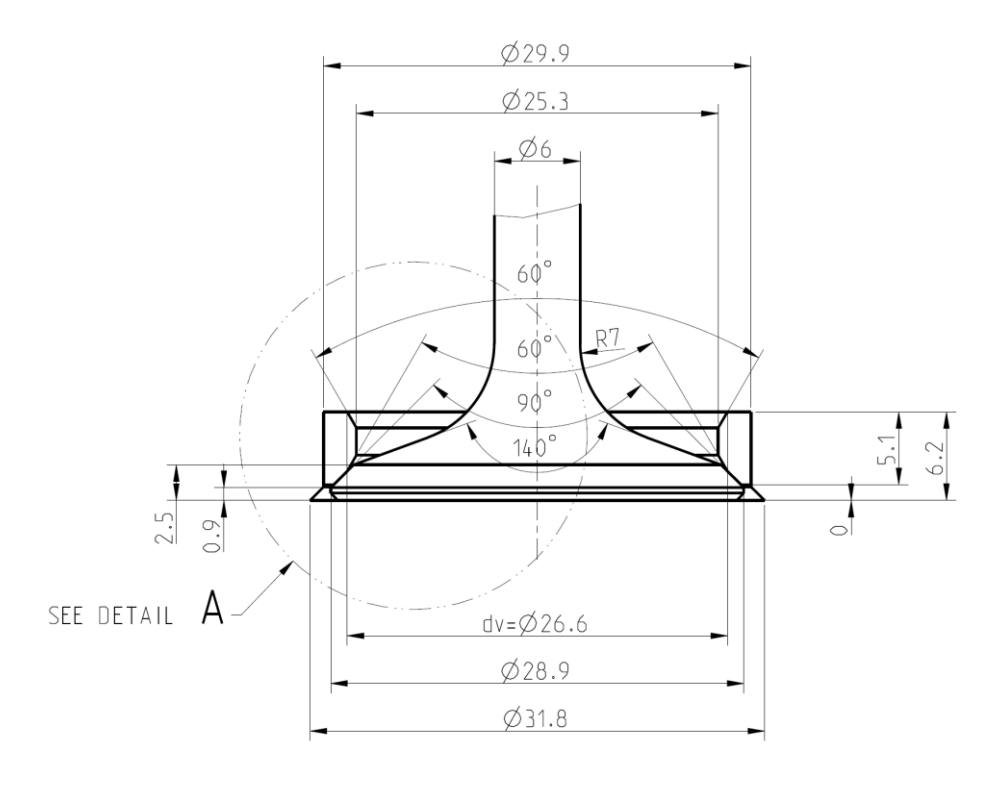

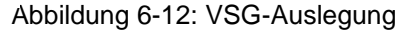

<span id="page-90-0"></span>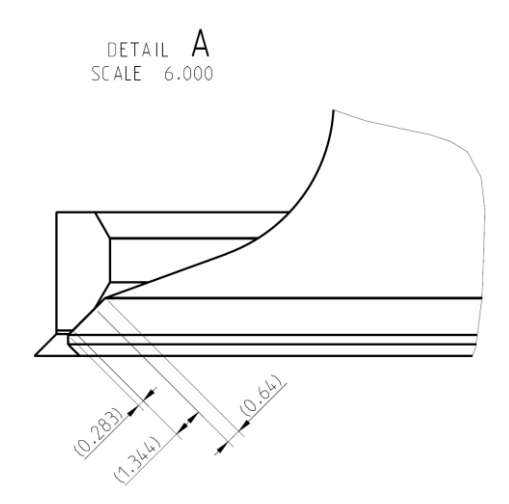

Abbildung 6-13: Detail VSG-Auslegung

## <span id="page-90-1"></span>**6.7 Zusammenfügen der Flowboxen**

Der Sitzring wird, wie bereits erwähnt, in die Grundplatte eingeklebt. Durch Verschraubung wird der Kanalast auf der Grundplatte fixiert. Anschließend wird die Verstellleiste für die passende Bohrung angebracht. Der weitere Freiheitsgrad wird über den Wandabstand festgelegt und anschließend wird die Buchse mit der Grundplatte verschraubt. Das Ventil wird mit einer Mikrometerschraube fixiert und kann dann beliebig geöffnet werden. Eine Übersicht der Zusammenstellung zeigt [Abbildung 6-14.](#page-91-0)

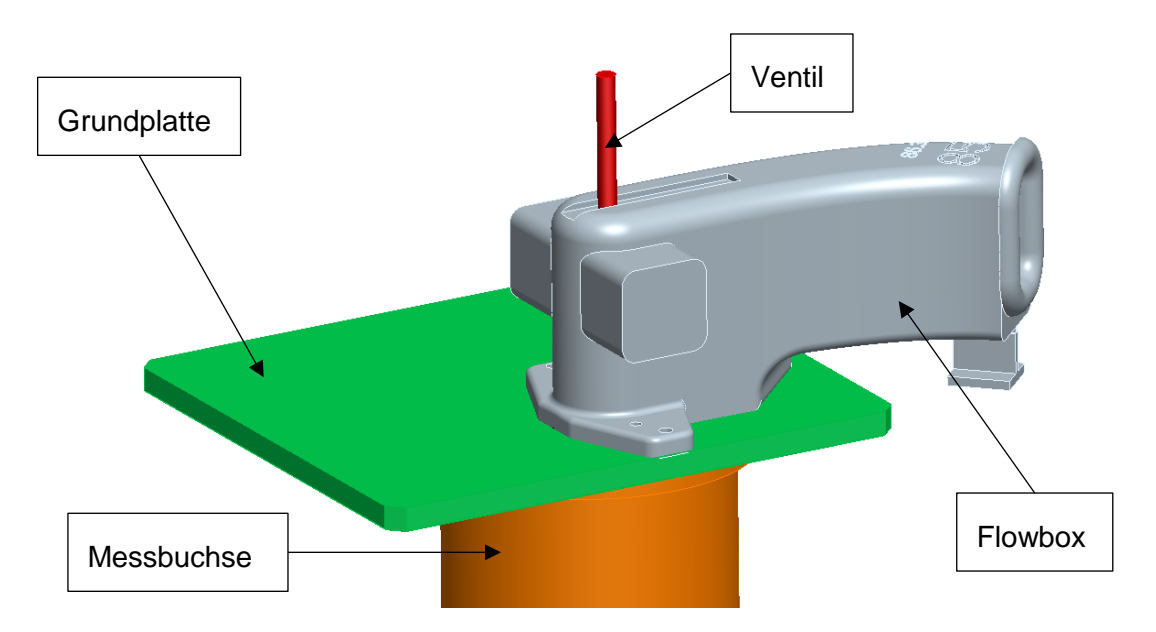

Abbildung 6-14: Zusammenstellung Flowbox Tangentialkanal

<span id="page-91-0"></span>Einen Schnitt durch die Ventilachse zeigt [Abbildung 6-15.](#page-91-1)

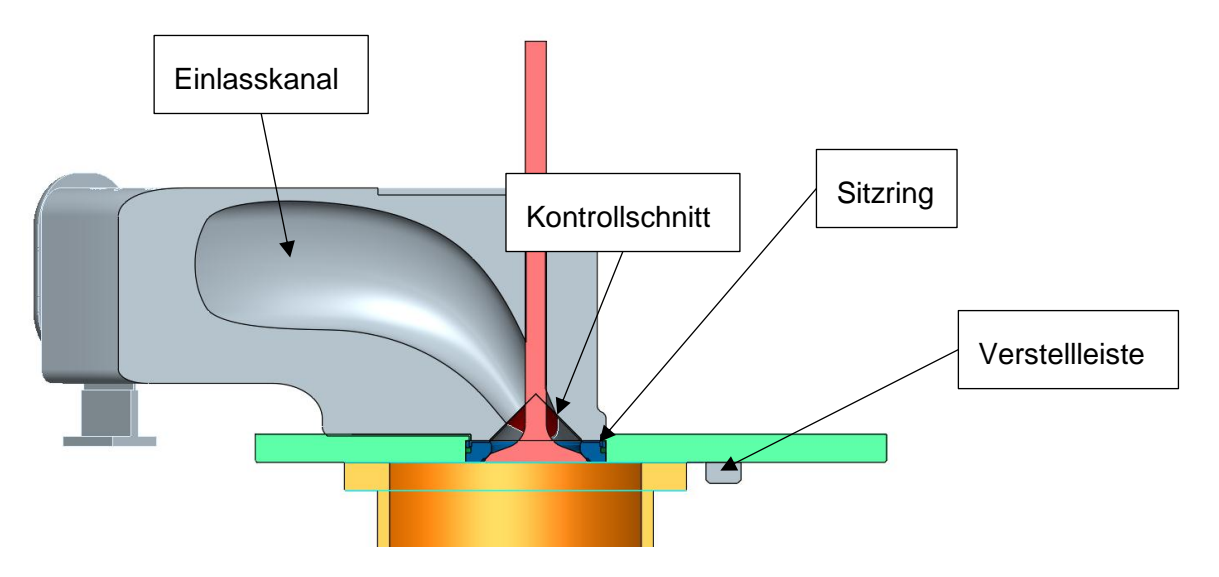

<span id="page-91-1"></span>Abbildung 6-15: Schnitt durch die Zusammenstellung Flowbox

# **7 Vermessen der Flowboxen**

Nach dem Fertigen der Flowboxen wurden diese an einem Strömungsprüfstand vermessen.

## <span id="page-92-0"></span>**7.1 Vermessen der Flowboxen hinsichtlich Drall und Durchfluss**

Da als Zielgröße des DoE-Modells die Drallzahl und die Durchflusszahl benötigt werden, sind die Flowboxen an einen Strömungsprüfstand vermessen worden. Als Messmethode wurde ein integrales Messverfahren, und zwar das Prinzip der Momentenmessung gewählt. Alternativ stand eine integrative Messmethode in Form der Flügelradmessung zur Verfügung. Diese kann jedoch bei geringen Drallzahlen einen das Ergebnis leicht verfälschenden Einfluss haben und stellt nur ein relatives Messverfahren dar.

Als weitere Alternative stand eine differentielle Messmethode mit Hilfe von PIV zu Verfügung. Da jedoch die Verbrennungsentwicklung auf die integralen Messverfahren abgestimmt ist, wurde beschlossen, nur den Drallverlauf von 3 Messungen zusätzlich mit dem differentiellen PIV-System zu untersuchen und damit einen besseren Vergleich mit der CFD-Rechnung zu ermöglichen.

### **7.1.1 Momentenmessgerät**

Den Messaufbau am Strömungsprüfstand zeigt [Abbildung 7-1.](#page-93-0) Siehe auch [Abbildung 3-8:](#page-39-0)  [Schema Momentenmessgerät](#page-39-0) . Der Prüfstand besitzt eine Durchflussmessung nach dem Blendenprinzip.

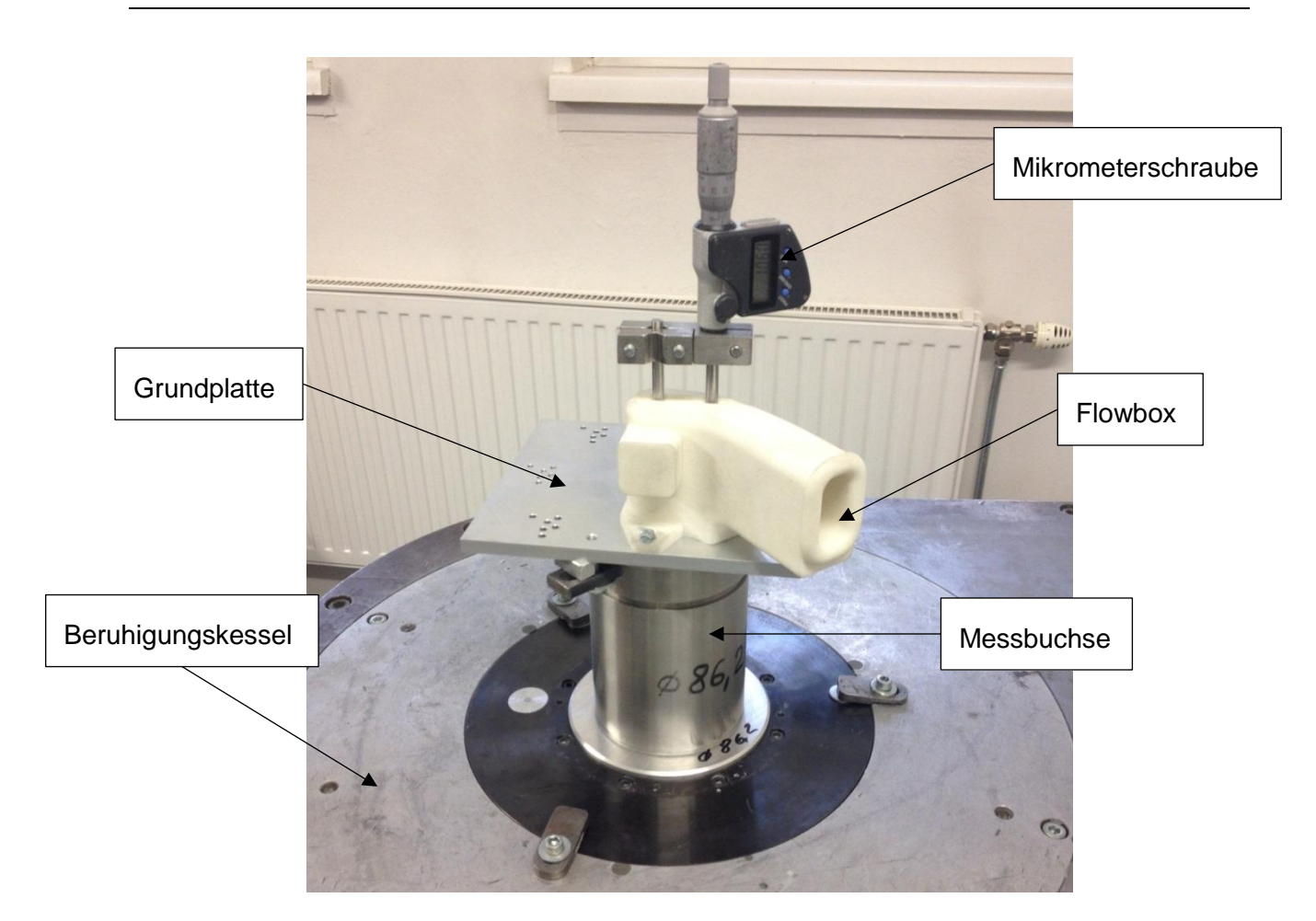

Abbildung 7-1: Messaufbau der Flowbox am Strömungsprüfstand

<span id="page-93-0"></span>Das Momentenmessgerät zeigt [Abbildung 7-2.](#page-93-1)

<span id="page-93-1"></span>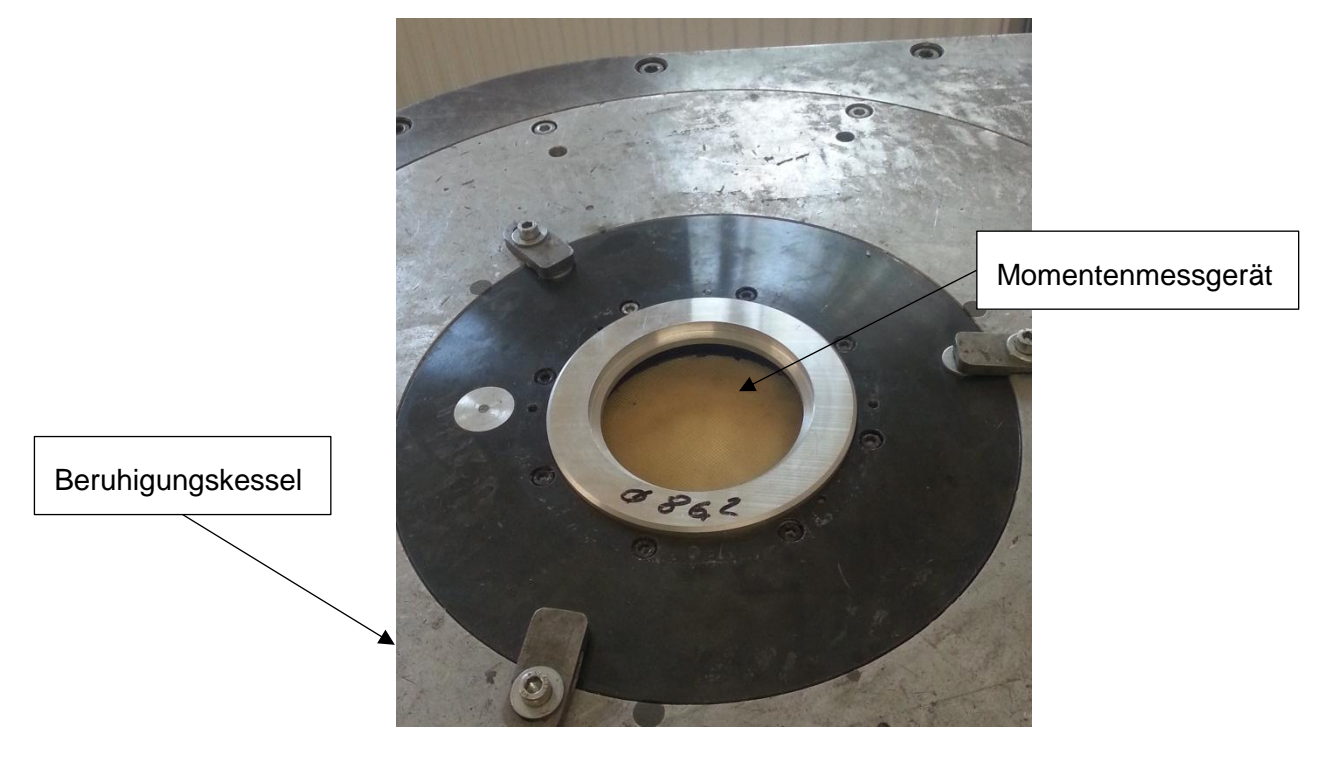

Abbildung 7-2: Momentenmessgerät am Strömungsprüfstand

Es wurden alle Messungen gemäß dem DoE-Versuchsplan [Tabelle 5-1](#page-78-0) & [Tabelle 5-2](#page-80-0) vermessen. Die Steuerung erfolgt mit der Prüfstands-Software Flowbench. Es erfolgte eine standardisierte Strömungsmessung mit 10 Ventilhüben. [Abbildung 7-3](#page-94-0) zeigt ein bereits vollständig ausgefülltes Messblatt der Prüfstands-Software, darin enthalten sind diverse Daten, welche für die Messung essentiell sind. Darunter auch die zehn verschiedenen Hübe mit ihren gemessen Drehungs- und Durchflusskennwerten.

| AVL<br>9<br>$\propto$<br>Ê<br>П<br>$\boldsymbol{P}$<br>Q.<br>CS<br>MOTORDATEN<br><b>MESSUNG</b><br>SYSTEM-STATUS<br>Hub: 86,30 mm<br>Hersteller:<br><b>AVL</b><br>0 RPM<br>Blende:<br>2 [18,0-58,0]<br>P vol:<br>$0.2$ mbar<br><b>AUS</b><br>FlugeIrad:<br>Bohrung: 86,30 mm<br>Richtung:<br>Motor:<br>FE Tang-k. B86<br>IN<br>20<br>GEBLÄSE AUS<br>SET<br>Luftdruck: 957,2 mbar<br>Pleuel-Länge: 140,00 mm<br>$\overline{9}$<br><b>Messblatt Nr.:</b><br>Torquemeter:<br>$-0.011V$<br>Luftf.:<br>34,4%<br>z<br>$0,0$ mbar<br>P dif:<br>$21,7$ °C<br>TO:<br>0.186V<br>$\times$<br><b>Einlass</b><br>Messtyp:<br>VENTILDATEN<br>P dia:<br>$0.2$ mbar<br>0.195V Y<br>$20,9$ °C<br>T1:<br><b>Moment</b><br>Methode:<br>Anzahl Ventile:   1<br>22.01.14 00:00<br>Datum / Zeit:<br>$\overline{2}$<br>$\mathbf{1}$<br>з<br><b>RESULTATE - MITTELWERTE</b><br><b>FSK11595</b><br>Zyl.-Kopf Nr.:<br>Durchm.:<br>26,6<br>×.<br>r.<br>Berechnungsnr.: #1 - St2 (26,600) -<br>Prüfling:<br>Zvlinderkopf<br>Typ:<br>$(nD/n)$ :<br>tan<br>$\alpha$<br>$\sim$<br>$\mu\sigma$ :<br>$Tb$ :<br>Blaskasten<br>⊽<br>Position:<br>offen<br>$\omega$<br>$\overline{\phantom{a}}$<br>Speichern und berechnen<br>$(nD/n)_{red}:$<br>$Tb_{red}$ :<br>$\mu\sigma_{\mathbf{B}}$ : $\boxed{\phantom{a}}$<br>Flansch:<br>offen<br>Prüfstand:<br>×<br>1<br>÷<br><b>MESSDATEN</b><br><b>EINLASS</b><br>AUSLASS<br><b>ALLES</b><br>Anzeigemodus:<br>Ventil<br>P vol<br>$+/-$<br>$+/-$<br>Mass<br>$+/-$<br>Diaph.<br>P vol<br>P dif<br>T <sub>0</sub><br>Luftdr.<br>SpinZ<br>Feuchte<br>Rho<br>No.<br><b>Hub</b><br>P vol<br>P dif<br>P dia<br>SpinZ<br>$(nD/n)$ red<br>M-red<br>set<br>flow<br>mu-sia<br><b>IVOLT</b><br>[°C]<br>$[%] \begin{subfigure}[t]{0.45\textwidth} \centering \includegraphics[width=\textwidth]{figs/fig_10.pdf} \caption{The 3D (left) and 4D (right) are the same as a function of the left and right.} \label{fig:1} \end{subfigure} \vspace{0.05in} \begin{subfigure}[t]{0.45\textwidth} \centering \includegraphics[width=\textwidth]{figs/fig_10.pdf} \caption{The 3D (right) and the 3D (right) are the same as a function of the right.} \label{fig:1} \end{subfigure} \vspace{0.05in} \begin{subfigure}[t]{0.45\textwidth} \centering \includegraphics[width=\textwidth]{figs/fig_2b.pdf} \$<br>[mbar]<br>[mbar]<br>[mbar]<br>[kg/m <sup>3</sup> ]<br>nr.<br>[mbar<br><b>NOLT</b><br>[mbar]<br>[mbar]<br>[kg/h]<br>[mm]<br>70.0<br>$\overline{2}$<br>67,7<br>68,1<br>0.033<br>0,007<br>23,0<br>974.9<br>34,8<br>0.00<br>0,90<br>4,78<br>1.06<br>0,0<br>6,0<br>0,2<br>29.7<br>0,124<br>$\overline{2}$<br>2.13<br>70.0<br>$\overline{2}$<br>70.1<br>0,213<br>0.007<br>974.9<br>34.8<br>61.2<br>0.252<br>69.7<br>0.1<br>26.0<br>0.4<br>23.0<br>0.00<br>1.37<br>7.30<br>3<br>3,19<br>69,3<br>17,0<br>69,7<br>0,008<br>23,7<br>974.9<br>34,8<br>85,9<br>0,355<br>70.0<br>4<br>0,1<br>0,3<br>0,361<br>0.00<br>1.18<br>6,30<br>4,26<br>4<br>70.0<br>4<br>69,0<br>0.1<br>27,0<br>0,4<br>69,4<br>0,984<br>0,007<br>23,8<br>974,9<br>34,8<br>0.00<br>107,9<br>0,447<br>2,03<br>10,86<br>5<br>5,32<br>70.0<br>4<br>68,2<br>0,1<br>31,7<br>0,4<br>68,6<br>1,687<br>0,009<br>23,9<br>974,9<br>34,8<br>0.00<br>116,7<br>0,486<br>2,97<br>15,92<br>6<br>6.38<br>68,5<br>35,2<br>0.5<br>68.9<br>974.9<br>122,7<br>0.511<br>19.29<br>70.0<br>4<br>0,0<br>2,261<br>0.010<br>23,9<br>34,8<br>0.00<br>3.60<br>7,45<br>2,632<br>125,4<br>7<br>70,0<br>4<br>69,1<br>0,1<br>36,8<br>0,4<br>69.5<br>0,012<br>23,9<br>974,9<br>34,8<br>0.00<br>0,520<br>4,02<br>21,52<br>8<br>8.51<br>69.2<br>69,6<br>2,872<br>0.011<br>974.9<br>0.00<br>127.5<br>0.528<br>22.70<br>70.0<br>4<br>0.1<br>38.1<br>0.4<br>24.0<br>34.8<br>4.24<br>9<br>9.58<br>69.5<br>129.2<br>0,534<br>70.0<br>4<br>0.1<br>39.1<br>0.4<br>69.9<br>3,005<br>0.017<br>24,1<br>974,9<br>34,8<br>0.00<br>4.31<br>23.13<br>10<br>10,64<br>70.0<br>0.538<br>69.5<br>0.1<br>39.8<br>0.5<br>70,0<br>3,064<br>0.018<br>24,1<br>974.9<br>34.8<br>0.00<br>130.2<br>4.33<br>23.23<br>4<br>Kommentare: Kanal Nr. 93; Bohrung 86,2; Wandabstand 3,0<br>Prüfbediener: Hopfer | <b>S</b> FlowBench |  | أرادارهم<br>$\mathbf x$ |  |
|----------------------------------------------------------------------------------------------------|--------------------|--|-------------------------|--|
|                                                                                                    |                    |  |                         |  |
|                                                                                                    |                    |  |                         |  |
|                                                                                                    |                    |  |                         |  |
|                                                                                                    |                    |  |                         |  |
|                                                                                                    |                    |  |                         |  |
|                                                                                                    |                    |  |                         |  |
|                                                                                                    |                    |  |                         |  |
|                                                                                                    |                    |  |                         |  |
|                                                                                                    |                    |  |                         |  |
|                                                                                                    |                    |  |                         |  |
|                                                                                                    |                    |  |                         |  |
|                                                                                                    |                    |  |                         |  |
|                                                                                                    |                    |  |                         |  |
|                                                                                                    |                    |  |                         |  |
|                                                                                                    |                    |  |                         |  |
| Flowbench 2.0<br>(c) 2009 iuvaris Software GmbH for AVL List GmbH                                                                                                    |                    |  |                         |  |

Abbildung 7-3: Beispiel eines Messblattes: Messblatt 9, Bohrung 86,3mm

<span id="page-94-0"></span>Nach dem Starten des Prüfstandes wird der gewünschte Kesseldruck eingeregelt und die Messung kann stationär erfolgen. Es werden die Messdaten, wie das Drall-Signal, der Kesseldruck und der Blendendruck, über der Zeit (Standardmesszeit 60 Sekunden) aufgezeichnet und abschließend gemittelt. Bei Schwankungen der Messwerte kann die Messzeit erhöht werden. Nach Abschluss der Messung aller 10 Hübe können die endgültige Drallzahl und die Durchflusszahl berechnet werden. Eine ausgewertete Beispielmessung findet sich im Anhang.

### <span id="page-94-1"></span>**7.1.2 PIV-Prüfstand**

Um die Ergebnisse der Momentenmessung zusätzlich abzusichern, erfolgte abschließend ein Vermessen von ausgewählten Flowboxen auf einem PIV-Strömungsprüfstand. Da jedoch nur Glaszylinder mit bestimmten Bohrungsdurchmessern für das PIV-Messverfahren zur Verfügung stehen, mussten sich die Vergleichsmessungen auf diese beziehen. Den Messaufbau des PIV-Prüfstandes zeigt [Abbildung 7-4.](#page-95-0) Die Messebene wurde auf 1,75\*Bohrungsdurchmesser gesetzt (das System ist im Normalfall auf eine Messebene bei 0,5\*Bohrungsdurchmesser für die Tumblemessung eingestellt). Ziel der Messung war es auch unterschiedliche Drall-Niveaus zu überprüfen, um unterschiedliche Strömungsstrukturen erkennen zu können und mit der CFD-Rechnung zu vergleichen.

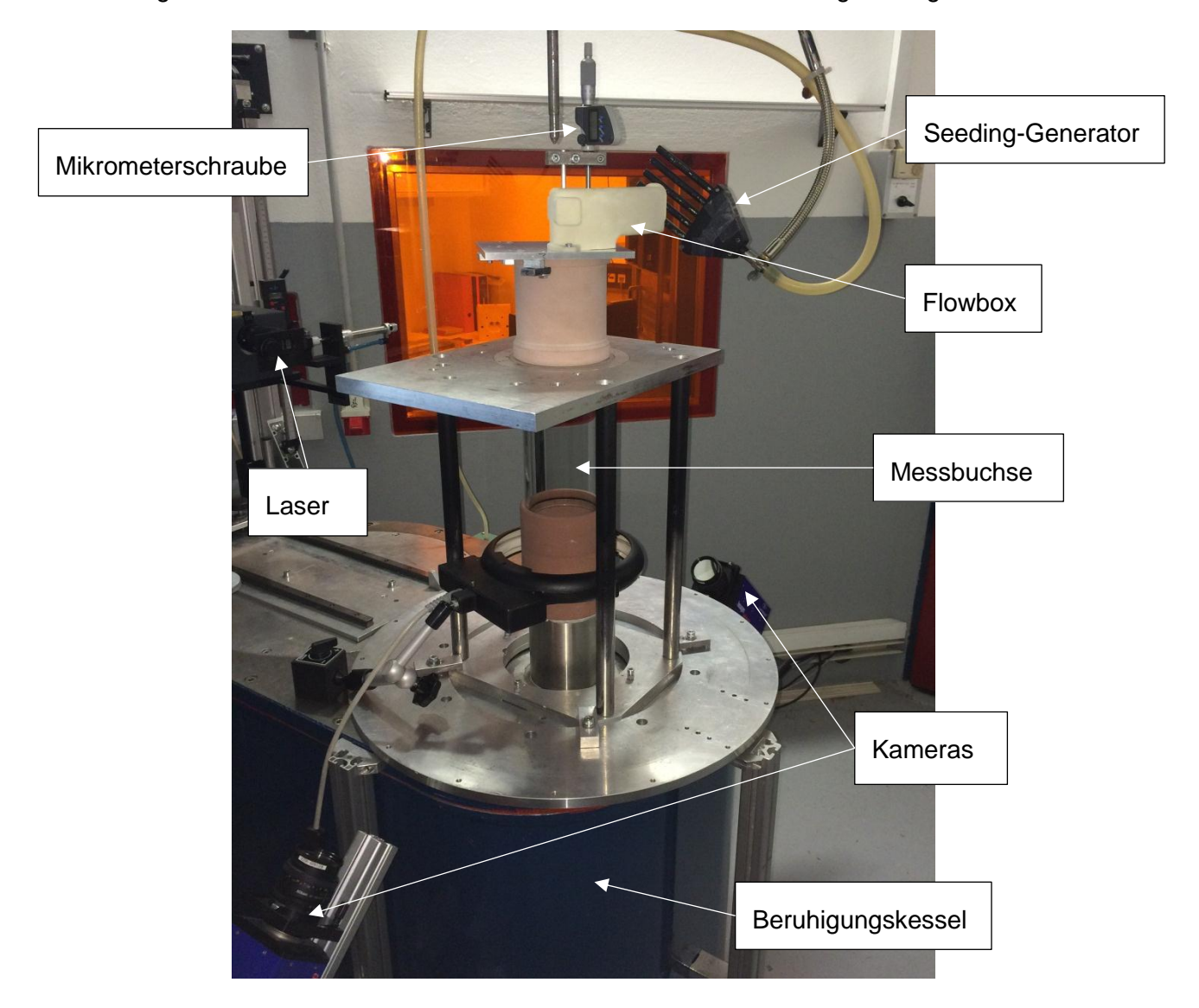

Abbildung 7-4: Messaufbau der Flowbox am PIV-Prüfstand

<span id="page-95-0"></span>Als Unterschied zum Momentenmessgerät ist die Messbuchse als Glaszylinder ausgeführt. Des Weiteren sind für die optische Bildgebung zwei Kameras und der Laser als Beleuchtungsquelle erkennbar. (Vergleiche [Abbildung 3-10,](#page-42-0) Schema des PIV-Prüfstandes)

# <span id="page-96-0"></span>**8 Resultate**

Um die Ergebnisse schon während der Messung auf ihre Plausibilität überprüfen zu können, wurden die jeweils gemessenen Punkte in ein Qualitätsdiagramm, wie es in der AVL zur Bewertung von Tangentialkanälen verwendet wird, eingezeichnet.

## **8.1 Bereich der Messergebnisse**

Im Diagramm in [Abbildung 8-1](#page-96-1) sind alle Tangentialkanäle, welche mit einem Momentenmessgerät vermessen wurden, eingetragen. Die Lage des Kanals in Bezug auf eine lineare Regression gibt Aufschluss über die Qualität dieses Kanals in Bezug zu den anderen gemessenen Kanälen.

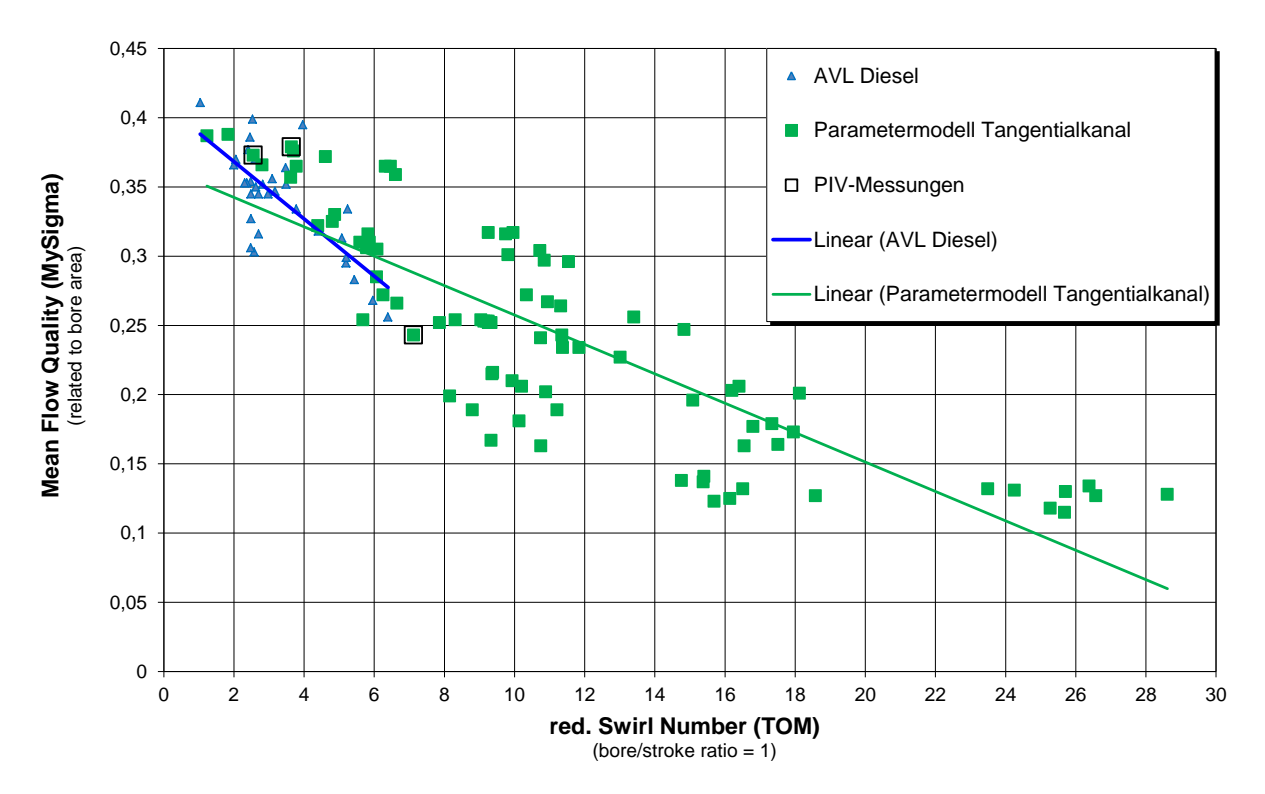

Abbildung 8-1: Tangentialkanal-Qualitäts-Diagramm

<span id="page-96-1"></span>Die grün dargestellten Punkte sind die entsprechend dem DoE-Plan ausgegebenen Messungen. Bereits während der Messung konnte festgestellt werden, dass ein sehr weiter Bereich des Durchflusses, aber auch der Drallzahl auftritt. Dies lässt sich relativ einfach, aufgrund der sehr weiten Parameterkombinationen, erklären. Für Dieselmotoren ist jedoch eine Drallzahl > 10 bedeutungslos, da dies eine zu hohe Ladungsbewegung darstellt und der Durchfluss einen zu geringen Wert annimmt. Obwohl DoE sehr unterschiedliche Ergebnisse generiert, ist auch ersichtlich, dass qualitativ sehr gute Ergebnisse erzielt wurden.

Um eine höhere Modellvorhersagequalität im relevanten Bereich von Drallzahlen zu erzielen,

wurde im 2. Versuchsplan das Augenmerk auf den Bereich links oben im Qualitäts-Diagramm gelegt [\(Abbildung 8-2\)](#page-97-0). Durch den zweiten Versuchsplan, wie bereits im Vorfeld in Kapitel [5.2.2](#page-79-1) beschrieben, wurden 6 zusätzliche Messpunkte mit einer COR-DoE-Methode generiert, welche als Ziel das Maximieren des Informationsgehaltes in einem bestimmten Bereich für das DoE-Modell hatten. Zusätzlich eine Wiederholungsmessung der Mittelstellung generiert.

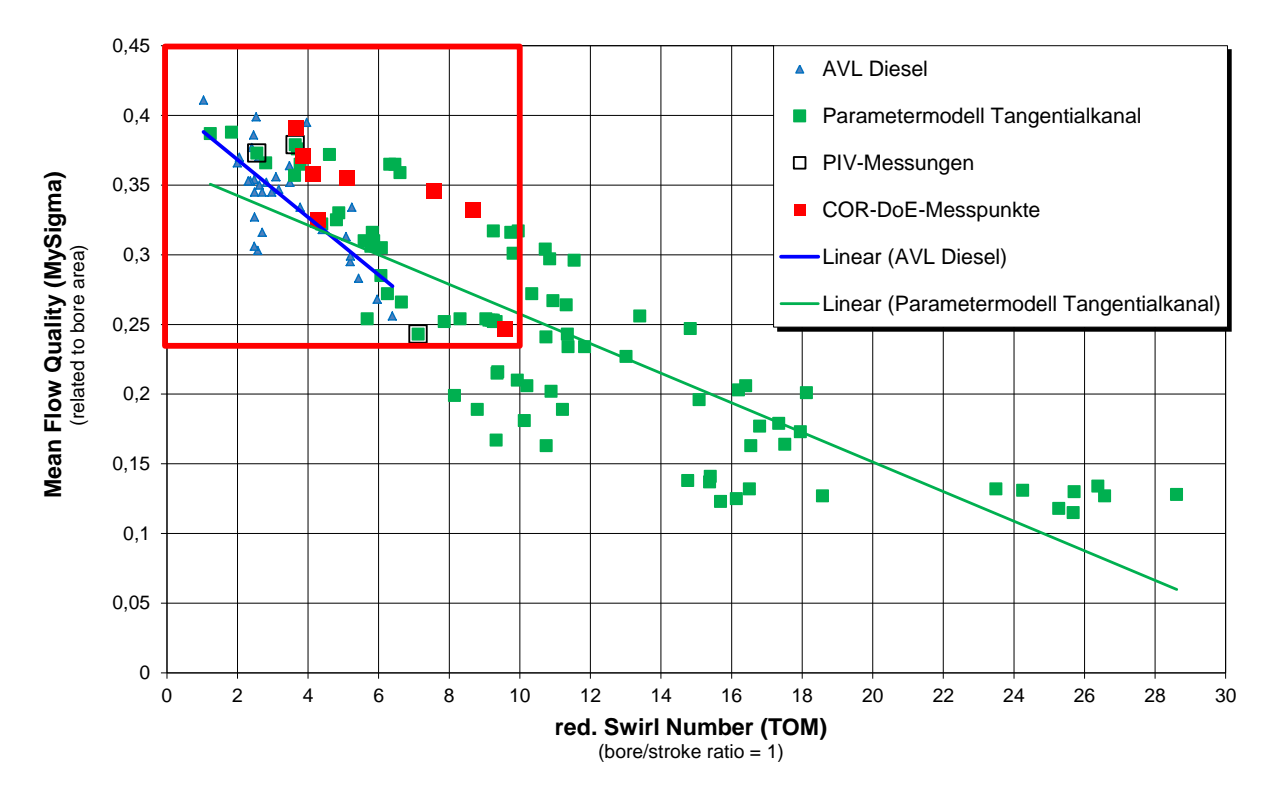

<span id="page-97-0"></span>Abbildung 8-2: Relevanter Bereich inkl. COR-DoE-Messpunkte im Qualitäts-Diagramm

Diese zusätzlichen Messpunkte wurden ebenfalls wieder in das Qualitäts-Diagramm in [Abbildung 8-2,](#page-97-0) in Form von roten Punkten, eingetragen. Da diese Punkte im Vorfeld schon, mit dem bis zu diesem Zeitpunkt gültigem DoE-Modell auf Basis des s-optimalen Versuchsplanes, berechnet wurden, konnte der Bereich sehr gut abgeschätzt werden. Des Weiteren wurde aus dem Modell ein Modellwert für diese vorgeschlagenen Messpunkte, inklusive Vertrauensbereich, berechnet. Daraus konnte eine erste Modellqualität abgeschätzt werden.

### **8.2 Wiederholungsmessungen**

Im ersten Schritt wurde zwei Mal dieselbe Flowbox (Kanal Nr. 1 und Kanal Nr. 2) ausgedruckt, um einen eventuellen Fehler der Bearbeitung und des Druckvorganges von Beginn an ausschließen zu können. In dieser Konstellation befinden sich alle Parameter in Mittelstellung.

Die beiden Messungen liefern eine sehr gute Reproduzierbarkeit. Sowohl der Durchfluss-, als auch der Drehungskennwert, weisen eine äußert geringe Abweichung auf. Im Laufe der Messdauer wurde immer wieder gemäß Testplan eine Wiederholungsmessung durchgeführt. Hierbei wurde abwechselnd Kanal Nr. 1 und Kanal Nr. 2 vermessen. Diese Ergebnisse der Wiederholungsmessungen zeigt [Abbildung 8-3:](#page-98-0)

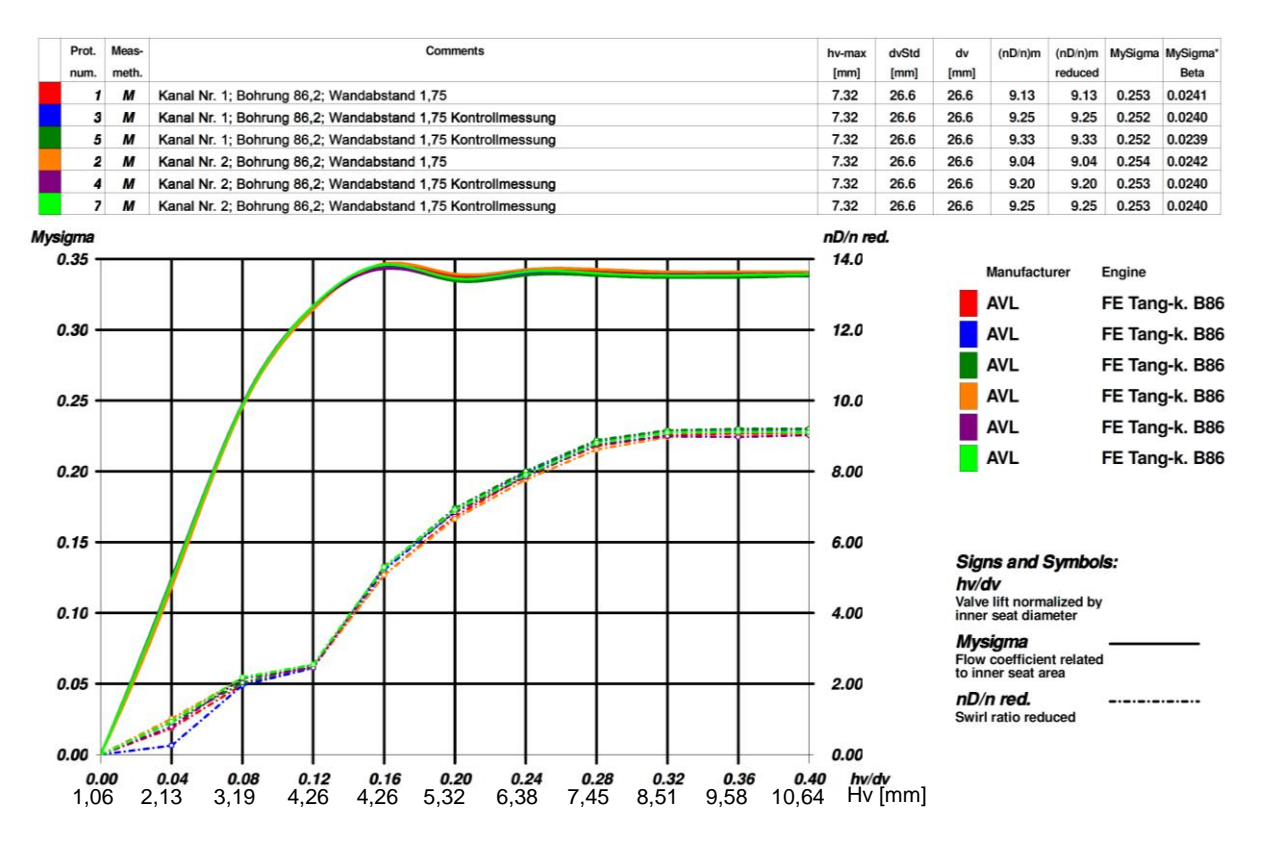

Abbildung 8-3: Wiederholungsmessungen

<span id="page-98-0"></span>In [Abbildung 8-3](#page-98-0) ist der Durchflussverlauf und der Drallverlauf der Wiederholungsmessungen über den Ventilhub aufgetragen. Die integral berechneten Werte wie  $\left(\frac{n}{2}\right)$  $\frac{d_{\text{D}}}{d_{\text{n}}}$ <sub>n</sub> sind in der Auflistung darüber ausgewertet.

Zur weiteren Verifikation der Fertigungsgenauigkeit wurde ein weiteres Mal eine Flowbox mit derselben Konfiguration wie Kanal Nr. 1 und 2 ausgedruckt. Diese spiegelt sich in Kanal Nr. 92 wieder. Der Vergleich mit Messung 1 und 2 zeigt eine etwas größere Abweichung. Dies kann durch eine Routine in der Bearbeitung, als auch auf die Druckqualität zurückzuführen sein. Einen Vergleich der Messungen zeigt [Abbildung 8-4:](#page-99-0)

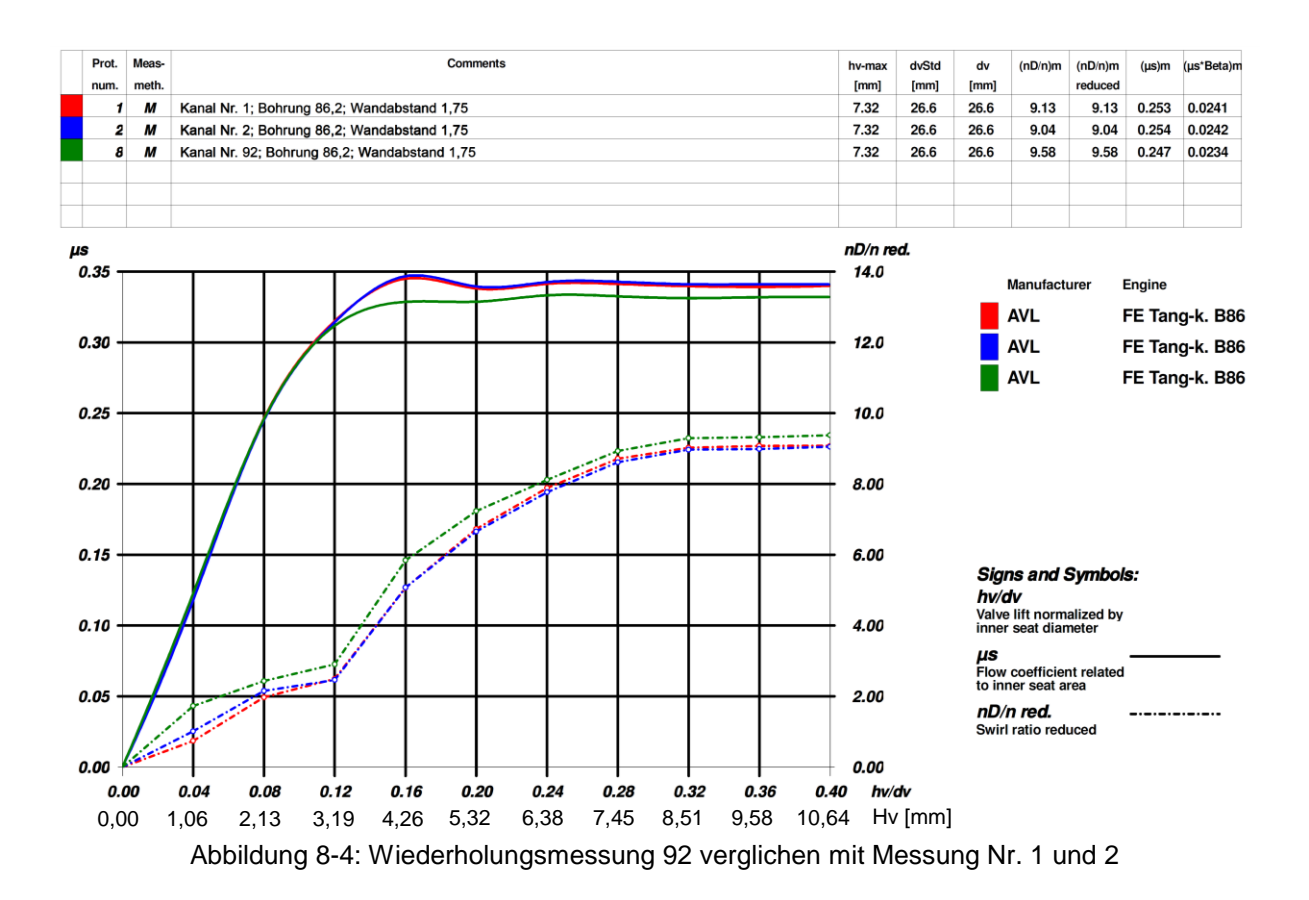

<span id="page-99-0"></span>Ein arithmetisches Mittel aller Messungen der Kanäle 1, 2 und 92 liefert einen berechneten Mittelwert  $\left(\frac{n}{2}\right)$  $\left(\frac{40}{n}\right)_{\text{red}} = 9,25$  und  $\left(\mu\sigma\right)_{\text{m}} = 0,252$ .

## **8.3 Untersuchung mit PIV**

Zur genaueren Analyse wurden 3 weitere Kanäle am optischen PIV-Prüfstand vermessen. Der Aufbau erfolgte gemäß [Abbildung 7-4.](#page-95-0) Die beiden zusammengehörenden Messungen wurden jeweils mit ähnlichen Farbtönen versehen, um eine deutliche Zuordnung zu vereinfachen. Man kann sehr deutlich denselben Drallverlauf aller 3 Kanalvarianten über den Ventilhub erkennen. Sowohl die Drallzahl, als auch der Verlauf des Dralles über den Ventilhub, konnten bei den Verifikationsmessungen mit einer sehr hohen Genauigkeit abgebildet werden. Die Übereinstimmung betrug im Mittel ca. 4%. Die PIV-Messungen verglichen mit den ursprünglichen Momentenmessungen zeigt [Abbildung 8-5.](#page-100-0) Die PIV-Messungen sind auch im Qualitäts-Diagramm in [Abbildung 8-1](#page-96-1) und [Abbildung 8-2](#page-97-0) eingetragen.

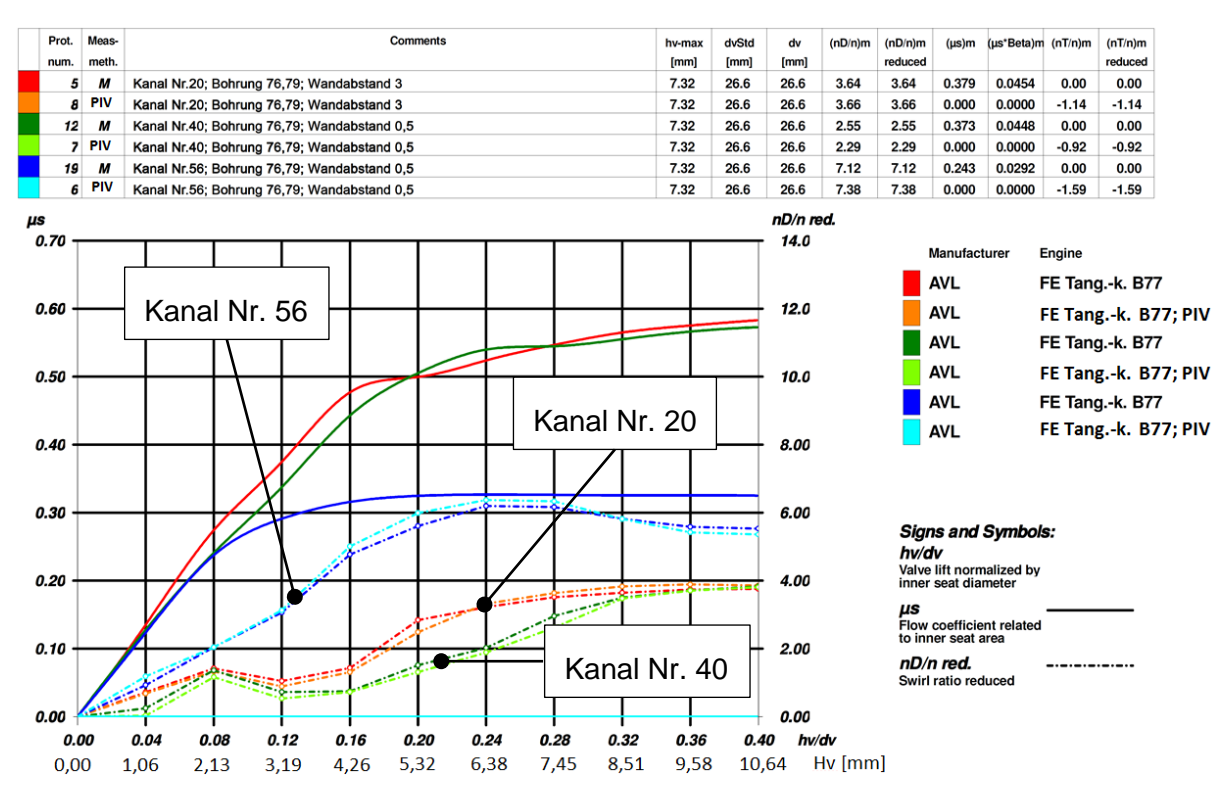

Abbildung 8-5: PIV-Verifikationsmessungen

<span id="page-100-0"></span>Bei der PIV-Messung können außerdem noch die Tumble-Werte aus dem resultierenden Geschwindigkeitsfeld berechnet werden.

Die ausgewählten Kanäle sind durch folgende Parameterdaten bestimmt:

• Kanal Nr. 20 weist folgende Parameterdaten auf [\(Tabelle 8-1\)](#page-100-1):

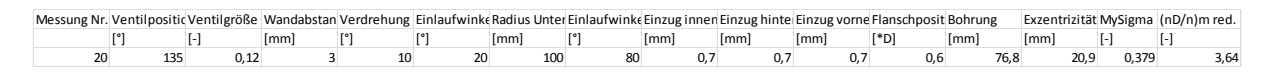

<span id="page-100-1"></span>Tabelle 8-1: Parameterdaten Kanal Nr. 20

Mit diesen Daten kann aus dem 3d-CAD-Modell ein Kanal generiert werden [\(Abbildung 8-6\)](#page-101-0):

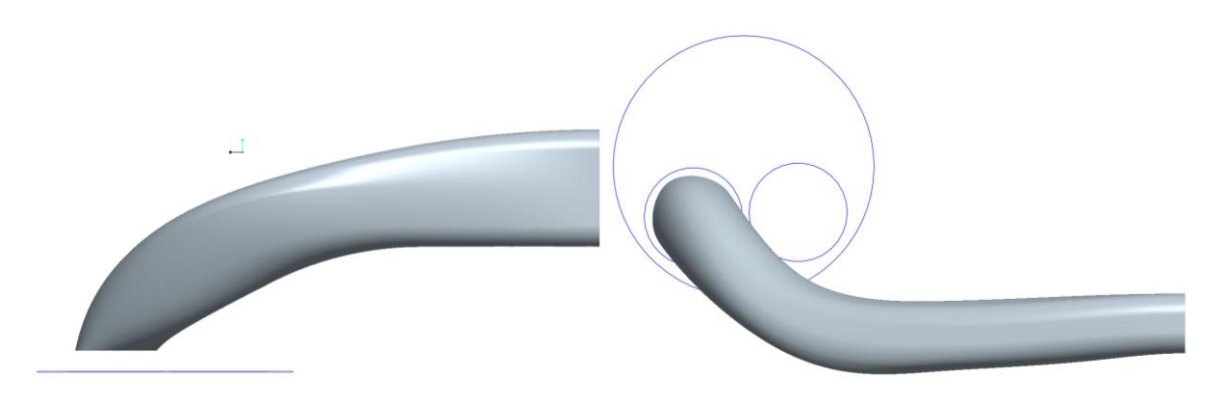

Abbildung 8-6: 3d-CAD-Modell Kanal Nr.20

<span id="page-101-0"></span>Die Strömungsstruktur wurde für die ausgewählten 3 Kanäle bei 2 verschiedenen Ventilhüben verglichen. [Abbildung 8-7](#page-101-1) zeigt die Strömungsstruktur bei  $\frac{n_v}{d_v} = 0.12$  und  $\boldsymbol{h}$  $\frac{dv}{dv}$  = 0,32 in der Messebene mit PIV gemessen. Die Geschwindigkeit in der Ebene wird mit den Pfeilen dargestellt. Während eine rote Färbung ein Abströmen, weg vom Kopfboden und eine blaue Färbung eine Strömung hin zum Kopfboden bedeutet. Man erkennt eine grundsätzliche Erhöhung der Ladungsbewegung mit der Größe des Ventilhubes.

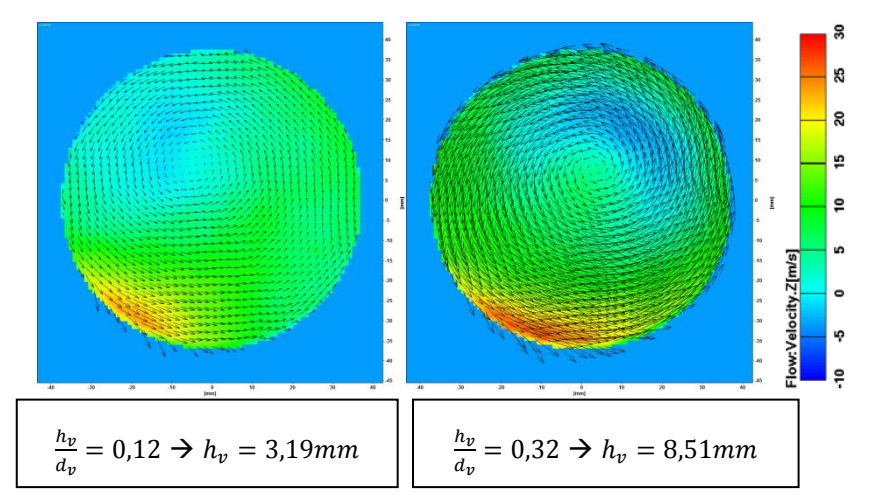

<span id="page-101-1"></span>Abbildung 8-7: Strömungsstruktur Kanal Nr.20 bei versch. Ventilhüben, PIV-Messung

Es wurde außerdem eine CFD-Rechnung zur Verifikation der gemessenen Drall-Strömungsstrukturen durchgeführt. Die CFD-Rechnung ist nicht Teil der Masterarbeit und wird als gegeben betrachtet. Das Ergebnis dieser Rechnung ist in [Abbildung 8-8](#page-102-0) abgebildet. Es wird die gleiche Skalierung wie in [Abbildung 8-7](#page-101-1) verwendet.

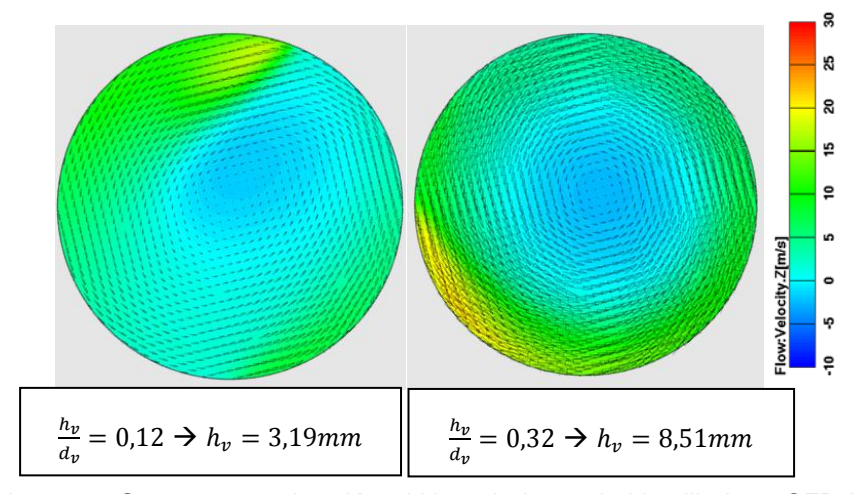

<span id="page-102-0"></span>Abbildung 8-8: Strömungsstruktur Kanal Nr.20 bei versch. Ventilhüben, CFD-Berechnung

Stellvertretend für diese 3 Kanäle wird hier der Vergleich der gemessenen und der berechneten Drallzahlen gezeigt.

Aus den simulierten Strömungsstrukturen kann ein Drehungskennwert für die jeweiligen Hübe berechnet werden und in weiterer Folge kann mit Hilfe der AVL-Std.-Ventilhubkurve eine Drallzahl (integraler Drehungskennwert) berechnet werden. [Abbildung 8-9](#page-102-1) zeigt die simulierten Punkte im Vergleich zu den mit dem PIV-System gemessenen Werten über den normierten Hub.

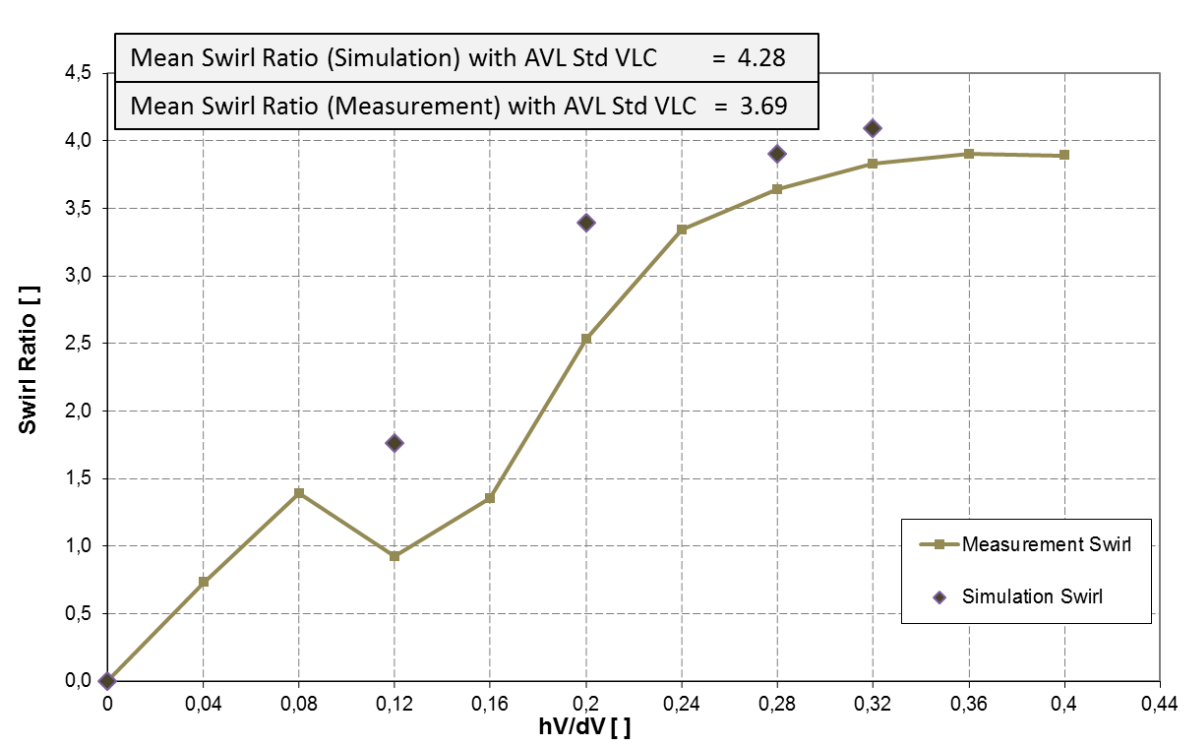

**Swirl Ratio** 

<span id="page-102-1"></span>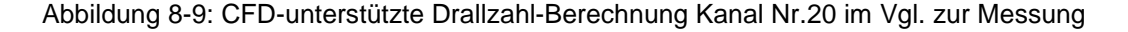

Es zeigt sich eine weniger gute Übereinstimmung der simulierten und der gemessenen Drehungskennwerte bei kleinen und mittleren Ventilhüben, während bei großen Ventilhüben und damit auch großen Drehimpulswerten die Übereinstimmung akzeptabel wird.

Kanal Nr.40 weist folgende Parameterdaten auf [\(Tabelle 8-2\)](#page-103-0):

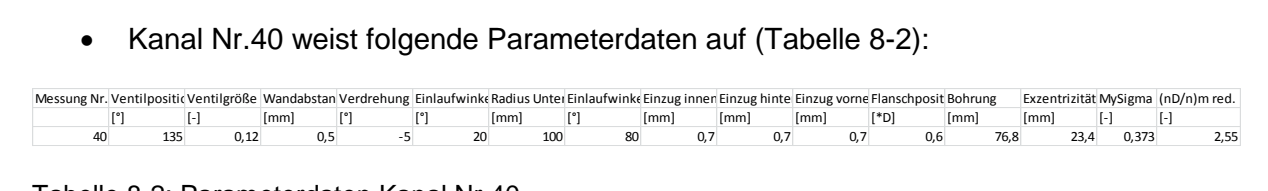

<span id="page-103-0"></span>Tabelle 8-2: Parameterdaten Kanal Nr.40

Dieser Kanal ist Kanal-Nr. 20 sehr ähnlich. Die Auswahl der Kanäle, welche für den PIV-Prüfstand zur Auswahl stehen, ist sehr begrenzt. Da, wie bereits in Kapitel [7.1.2](#page-94-1) hingewiesen, nur bestimmte Buchsendurchmesser am PIV-Prüfstand zur Verfügung stehen, die aus dem Versuchsplan gefolgt sind. Da noch Messergebnisse im relevanten Bereich gezeigt werden sollen, ist die Wahl auf diese beiden Kanalgeometrien gefallen.

Die Kanalform ist in [Abbildung 8-10](#page-103-1) dargestellt.

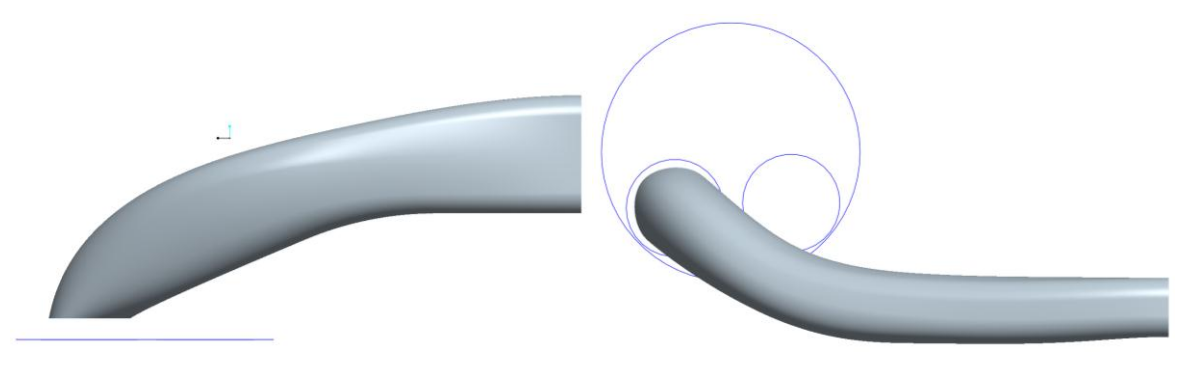

Abbildung 8-10: 3d-CAD-Modell Kanal Nr.40

<span id="page-103-1"></span>Die Strömungsstruktur bei kleinem Ventilhub unterscheidet sich deutlich von der Strömungsstruktur von Kanal Nr.20. Es ist keine einheitliche Strömungsstruktur, wie beim Festkörperdrall, erkennbar. Während bei größeren Ventilhüben die Strömungsstruktur bereits deutlich gerichtet ist. [Abbildung 8-11](#page-104-0) zeigt die mit PIV gemessen Strömungsstrukturen.

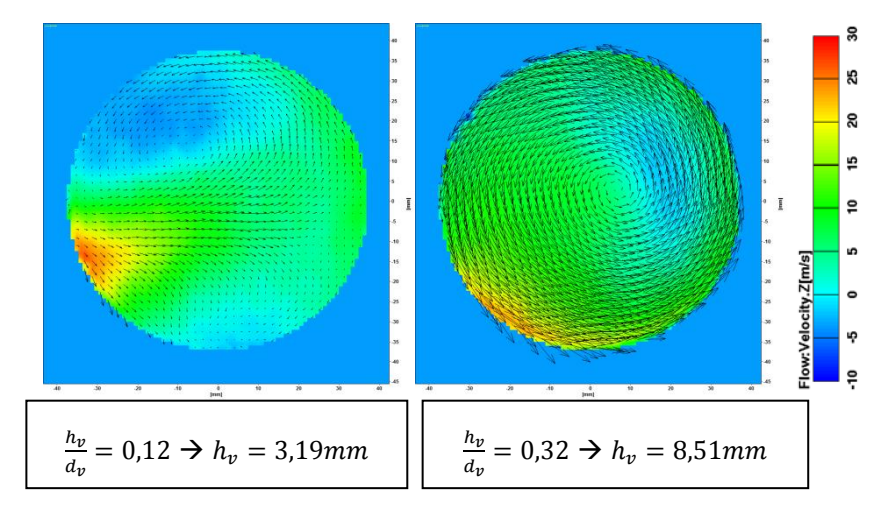

<span id="page-104-0"></span>Abbildung 8-11: Strömungsstruktur Kanal Nr.40 bei versch. Ventilhüben, PIV-Messung

Die CFD-Berechnung lieferte folgende Strömungsstrukturen für diese Kanalform [\(Abbildung](#page-104-1)  [8-12\)](#page-104-1).

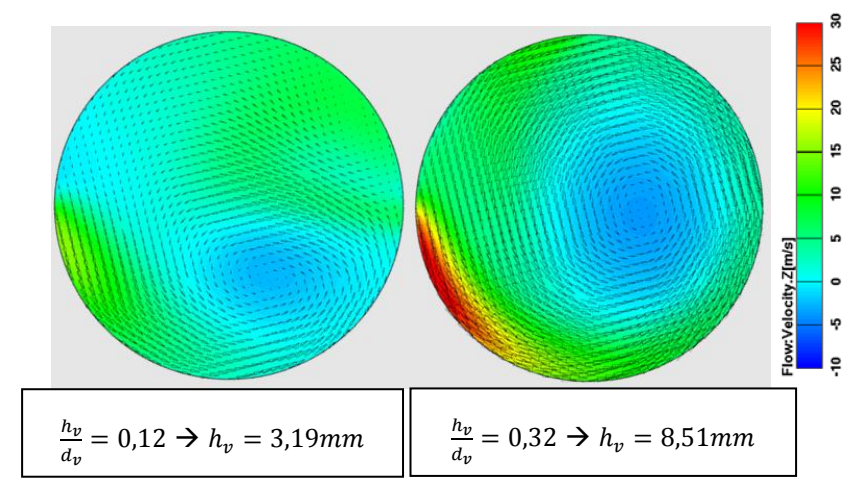

<span id="page-104-1"></span>Abbildung 8-12: Strömungsstruktur Kanal Nr.40 bei versch. Ventilhüben, CFD-Berechnung

Kanal Nr.56 weist folgende Parameterdaten auf [\(Tabelle 8-3\)](#page-104-2):

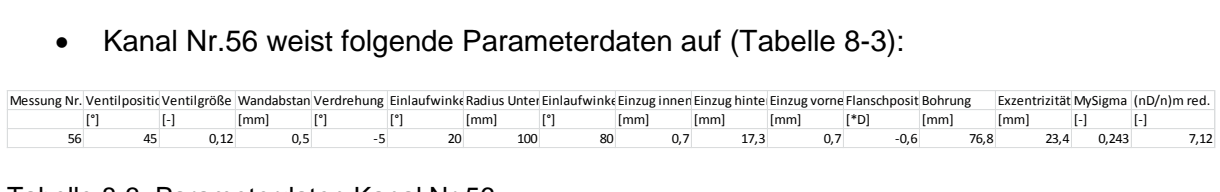

<span id="page-104-2"></span>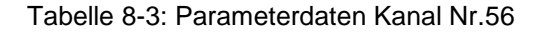

Die Kanalform des 3d-CAD-Modells ist in [Abbildung 8-13](#page-105-0) gezeigt.

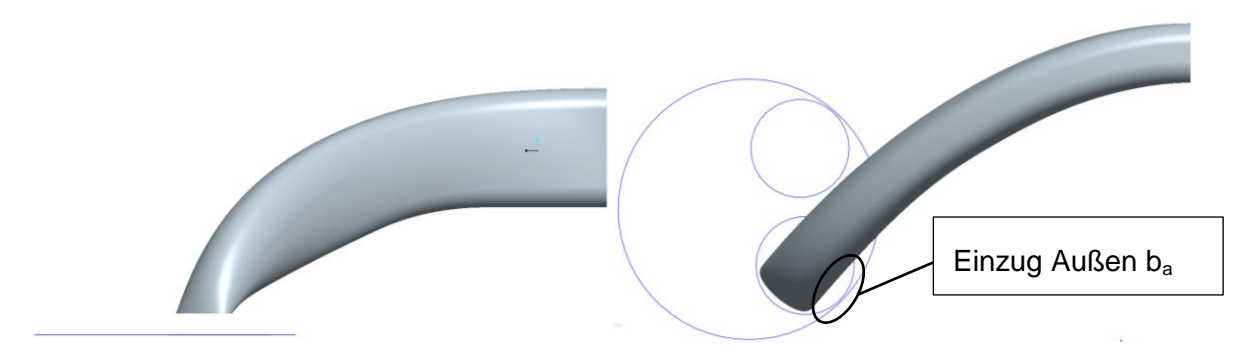

Abbildung 8-13: 3d-CAD-Modell Kanal Nr.56

<span id="page-105-0"></span>Im Vergleich zu den beiden anderen Kanälen weist dieser Kanal bereits bei niedrigen Ventilhüben eine klar gerichtete Strömungsstruktur auf. Hier ist in den beiden Hüben der erhöhte Drehungskennwert erkennbar. Der Einzug b<sub>a</sub> an der Außenseite resultiert aus dem sehr großen hinteren Einzug (siehe [Abbildung 8-13\)](#page-105-0). Das Ergebnis der PIV-Messung zeigt [Abbildung 8-14.](#page-105-1)

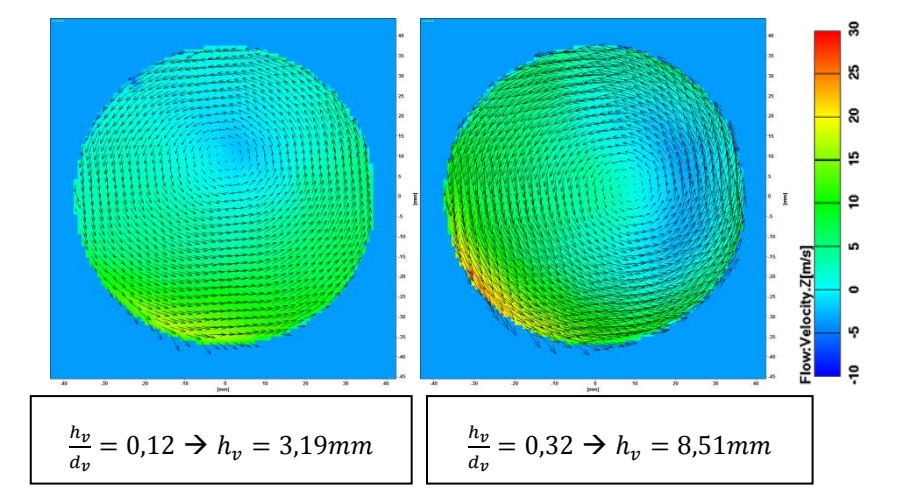

<span id="page-105-1"></span>Abbildung 8-14: Strömungsstruktur Kanal Nr.56 bei versch. Ventilhüben, PIV-Messung

Die Strömungsstrukturen der CFD-Rechnung ist in [Abbildung 8-15](#page-106-0) dargestellt.

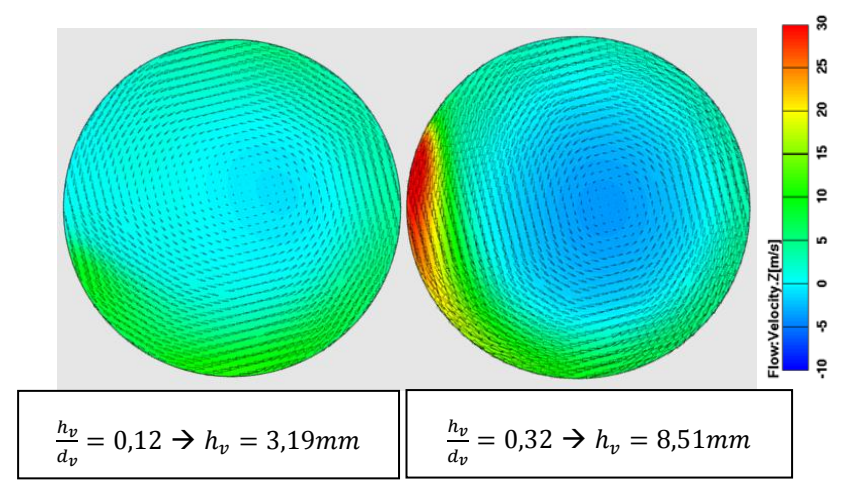

<span id="page-106-0"></span>Abbildung 8-15: Strömungsstr. Kanal Nr.56 bei versch. Ventilhüben, CFD-Berechnung

### **Vergleich der Strömungsstrukturen zwischen PIV und CFD**

Der Vergleich der gemessenen PIV-Strömungsstrukturen mit den berechneten CFD-Strömungsstrukturen zeigt, dass grundlegende Strömungsverläufe mit CFD durchaus dargestellt werden können. Details der Strömungsstrukturen werden jedoch weniger gut dargestellt.

## **8.4 DoE-Modell**

Die DoE-Modellbildung erfolgte nach folgenden Schritten:

### **Rohdatenanalyse**

In diesem Schritt galt es die Rohdaten auf ihre Plausibilität und die Standardabweichungen der Messwerte im Vergleich zu den Wiederholungsmessungen abzuschätzen. Dazu gibt es im CAMEO eine Grafik, in der Rohdaten über der Messungsnummer dargestellt werden [\(Abbildung 8-16\)](#page-107-0).

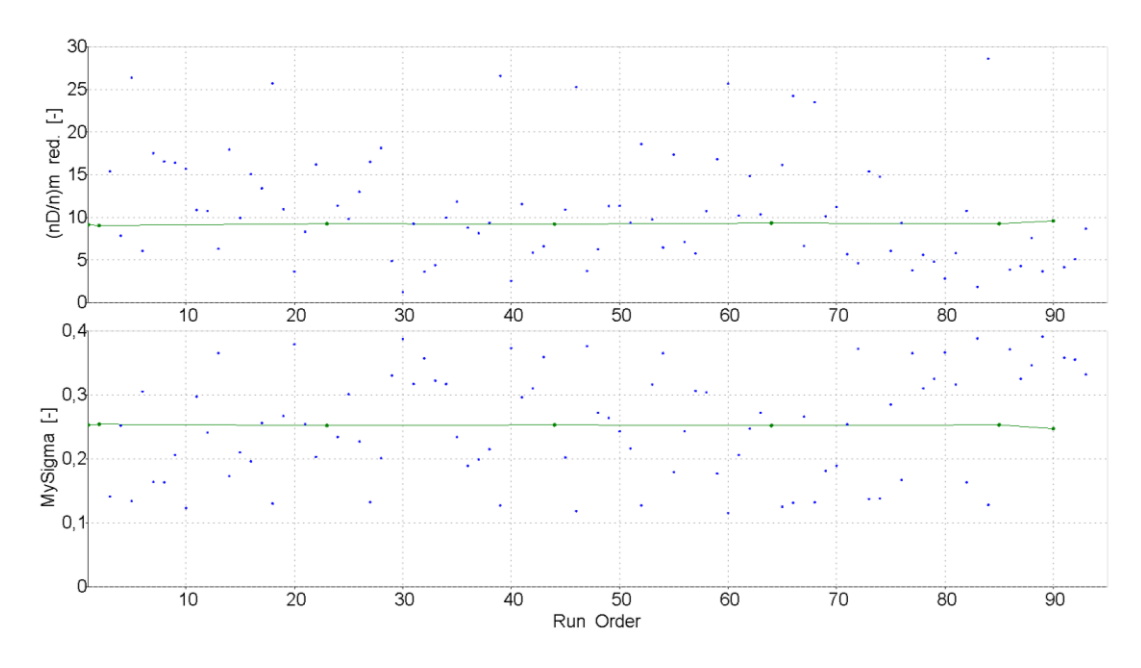

Abbildung 8-16: Analyse der Rohdaten

<span id="page-107-0"></span>Daraus können Standardabweichungen für die Messwerte und auch für die Wiederholungsmessungen berechnet werden.

Für die gesamten Messwerte folgt [Tabelle 8-4:](#page-107-1)

Standardabweichung MySigma  $(nD/n)$ m red. 0,08509292 6,494469827

<span id="page-107-1"></span>Tabelle 8-4: Standardabweichung Messwerte

Für die Standardabweichung der Wiederholungsmessunge[nTabelle 8-5:](#page-107-2)

Standardabweichung MySigma (nD/n)m red. 0,0023094 0,171353158

<span id="page-107-2"></span>Tabelle 8-5: Standardabweichung Wiederholungsmessungen

Durch den Vergleich der Standardabweichungen ist ersichtlich, dass erwartungsgemäß die Standardabweichung der Wiederholungsmessungen deutlich geringer als die der Messpunkte ist. Sowohl die Durchfluss-, als auch die Drallzahlen der Messwerte weisen eine um die ~40-fach größere Varianz der Werte auf, als die Wiederholungsmessungen. Daher lässt sich sagen, dass der Einfluss der Mess- und Fertigungstoleranz gegenüber den Variationen nicht signifikant ist.
### **Modellbildung**

Eine erste Modellbildung, ein Polynommodell 2. Ordnung kommt zum Einsatz, kann nun angewendet werden und durch folgende Grafik können die gemessenen Werte mit den berechneten verglichen werden. Hier können Ausreißer detektiert werden und eventuell von der Modellbildung ausgenommen werden. Da jedoch in diesem Fall versucht wurde, mit so wenigen Messungen wie möglich auszukommen, kann das Entfernen eines Messpunktes zu einem deutlichen Informationsverlust führen. Wenn ein Ausreißer daher detektiert wird, ist es wahrscheinlicher, dass das gewählte Modell für diesen Messwert das falsche ist. [Abbildung](#page-108-0)  [8-17](#page-108-0) zeigt eine Grafik der gemessen Werte und der aus dem DoE-Modell berechneten Werte. Man erkennt, dass das Modell alle Messpunkte sehr gut abbildet und dass keine Ausreißer auftreten.

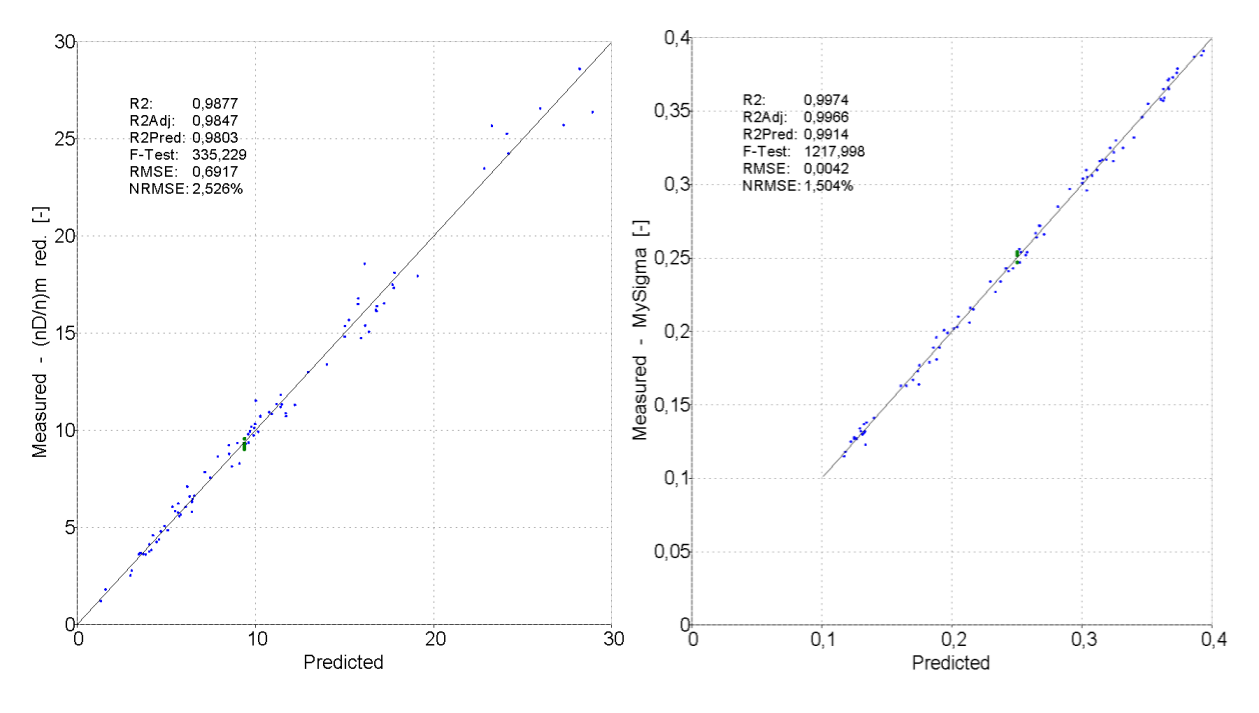

<span id="page-108-0"></span>Abbildung 8-17: DoE-Modell; gemessene Werte über den berechneten Werten, linkes Bild zeigt  $\binom{n}{k}$  $\frac{d_{\text{D}}}{d_{\text{n}}}$ <sub>red</sub>, rechtes

### **Weitere Messpunkte mit Hilfe der COR-DoE-Methode hinzufügen**

Im nächsten Schritt wurden die in Kapitel [5.2.2](#page-79-0) beschriebenen Messpunkte hinzugefügt. Die Modellvorhersagequalität dieser Messpunkte ist in [Tabelle 8-6](#page-109-0) dargestellt.

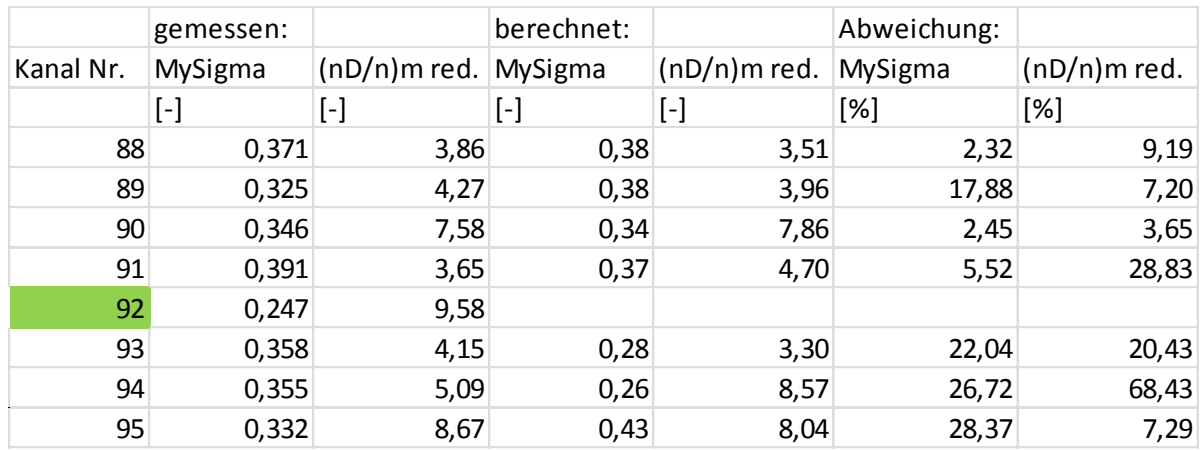

<span id="page-109-0"></span>Tabelle 8-6: Abweichungen der COR-DoE-Messungen vom Modell des s-optimalen Versuchsplanes

Es muss jedoch angemerkt werden, dass die COR-DoE-Methode die zusätzlichen Messpunkte dort hinlegt, wo bis zu diesem Zeitpunkt wenig Modellqualität vorhanden war. In diesem Fall ist eine Abweichung des Durchflusswertes von ~2% bis hin zu ~28% ein guter Wert. Zusätzlich sei noch einmal erwähnt, dass die Modellbildung mit annähernd der Mindestanzahl von Messpunkten stattgefunden hat. Die Abweichung der Drallzahl ist in etwa in der gleichen Größenordnung, mit einem Ausreißer bei Kanal Nr. 94 (~68%). Um solche Bereiche mit wenig Voraussagekraft besser in den Griff zu bekommen, werden die COR-DoE-Messungen in das bereits bestehende Modell integriert und ein neues Modell kann berechnet werden. **EVALUAT CHECK Weiter Constraine the einzelnen die einzelnen Diagramm können die einzelnen Parameter in einer Parameter in einer Bibliotechnet: Bibliotechnet: Abyliotechnet: Abyliotechnet: Abyliotechnet: Absorber 1001 (Ma** 

### **DoE-Modell Tangentialkanal**

Nach dem Hinzufügen der zusätzlichen Messpunkte wurde das Modell der beiden Zielgrößen neu berechnet. Die Regressionskoeffizienten [\(Tabelle 8-7\)](#page-109-1) ergeben sich zu:

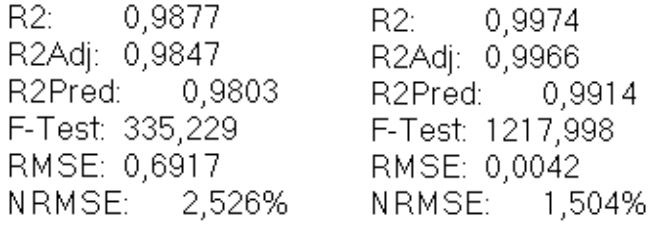

<span id="page-109-1"></span>Tabelle 8-7: Regressionskoeffizienten für  $(\frac{n}{2})$  $\frac{d_{\rm D}}{d_{\rm n}}$ <sub>n</sub> (links) und ( $\mu \sigma$ )<sub>m</sub> (rechts)

Entsprechend des Kapitels [5.1](#page-70-0) kann dieses Modell als geeignet interpretiert werden.

und deren Einfluss auf die Zielgröße dargestellt werden. Gleichzeitig ist in [Abbildung 8-18](#page-110-0) das 95%-Prediction Intervall ersichtlich. Das bedeutet, dass der gemessene Wert zu 95% in diesem Grenzintervall liegt. Den berechneten Wert zeigt die rote Kurve. Zur besseren Übersicht wurden gewisse Parameter normiert. Als Bezugsdurchmesser wurde der kleinste Ventilsitzdurchmesser  $d_V$  gewählt.

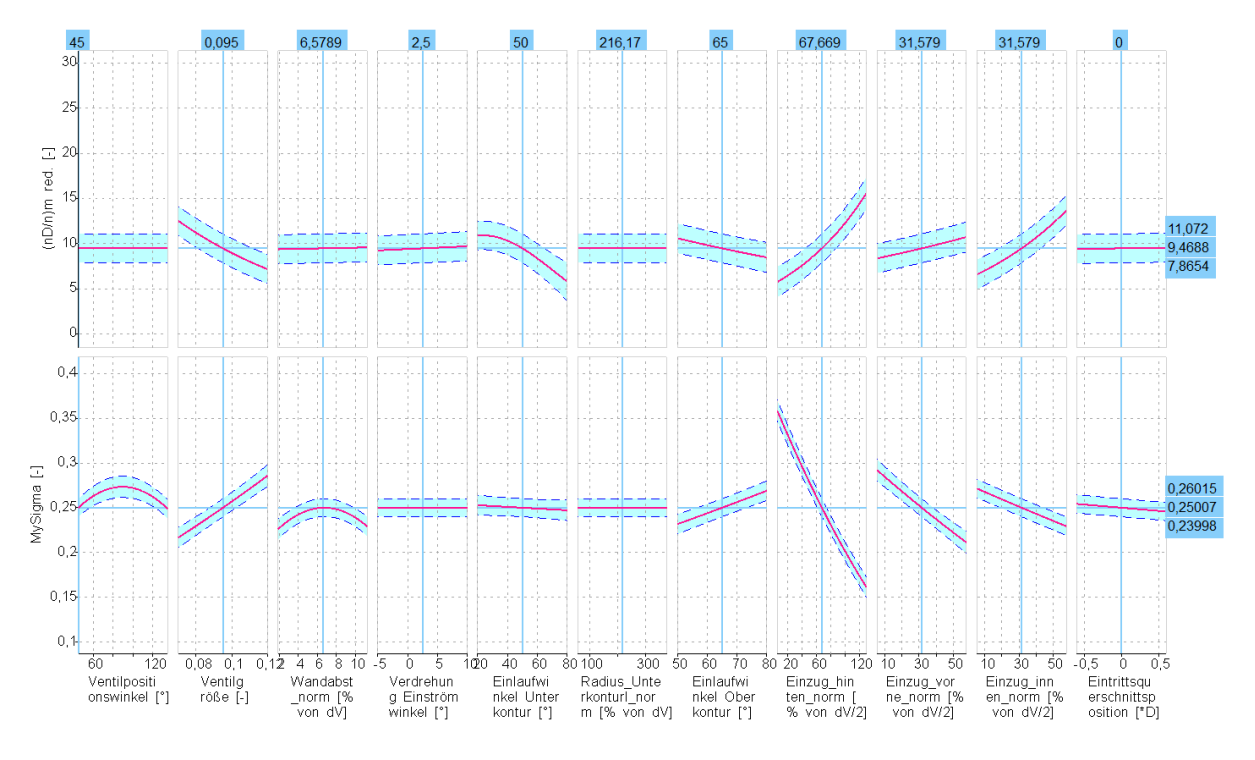

Abbildung 8-18: Parametereinfluss auf die Zielgrößen

<span id="page-110-0"></span>Die Abhängigkeit eines Parameters gilt nur für die spezielle Stellung der jeweils anderen Parameter. Dies stellt eine Momentaufnahme dar. Durch Verändern eines Parameters kann es passieren, dass sich die Abhängigkeiten der Parameter massiv ändern. In gewissen Bereichen bleiben Tendenzen erhalten, in anderen Bereichen bleiben die Verläufe sogar gleich. Der Parameter *Einzug hinten* stellt in Kombination mit dem *Einlaufwinkel Unterkontur* einen Extremfall dar.

Ein Ändern des *Einzuges hinten* von einem kleinen Wert zu einem relativ großen Wert zeigt [Abbildung 8-19](#page-111-0) auf der linken Seite zur rechten Seite.

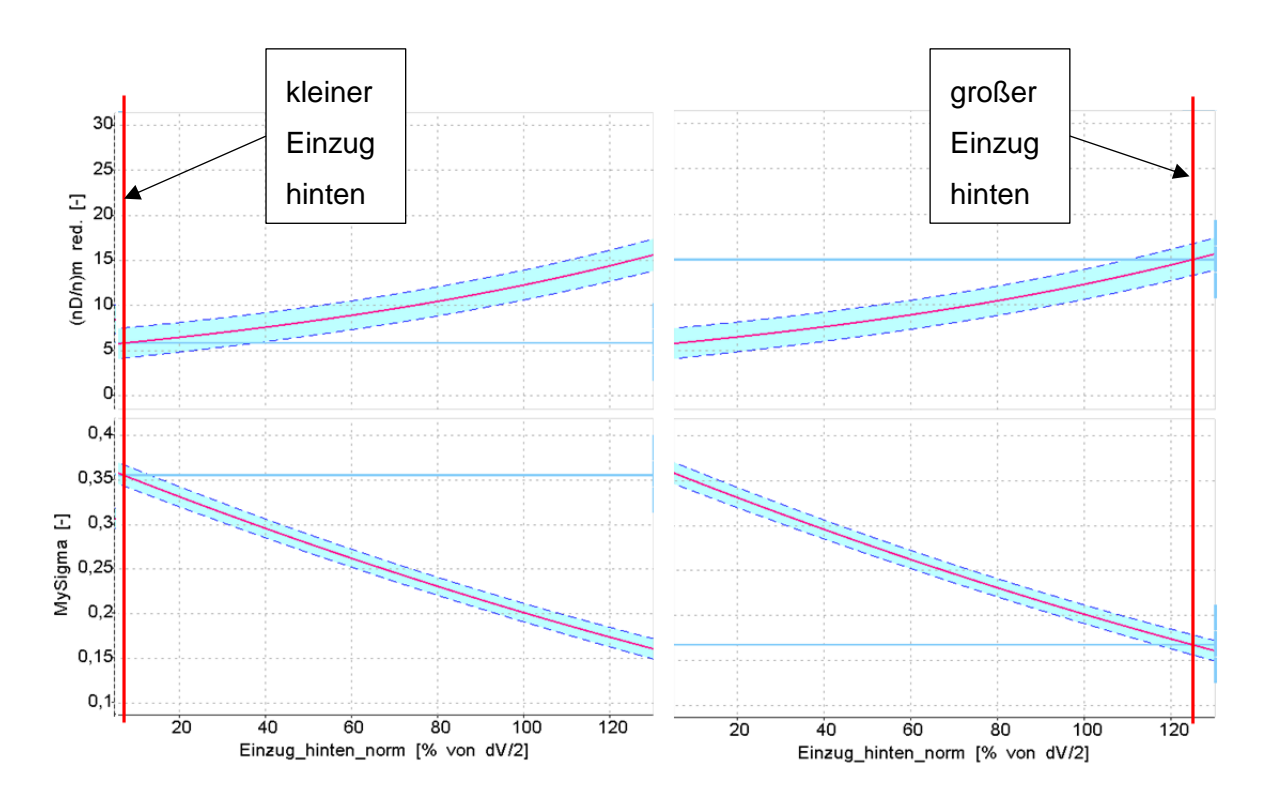

Abbildung 8-19: Verändern des Wertes für den Parameter hinterer Einzug

<span id="page-111-0"></span>Die Folge dieser Änderung zeigt sich im Verlauf des *Einlaufwinkels Unterkontur* [\(Abbildung](#page-112-0)  [8-20](#page-112-0) wieder linke Seite zur rechten Seite). Dies spiegelt jedoch wie erwartet die typischen Konstruktionsrichtlinien der Kanalkonstruktion wieder. Bei sehr steilen Einlaufwinkeln, wird auf Grund der Erfahrung ein kleiner *Einzug hinten* konstruiert um einen großen Durchfluss zu erzielen.

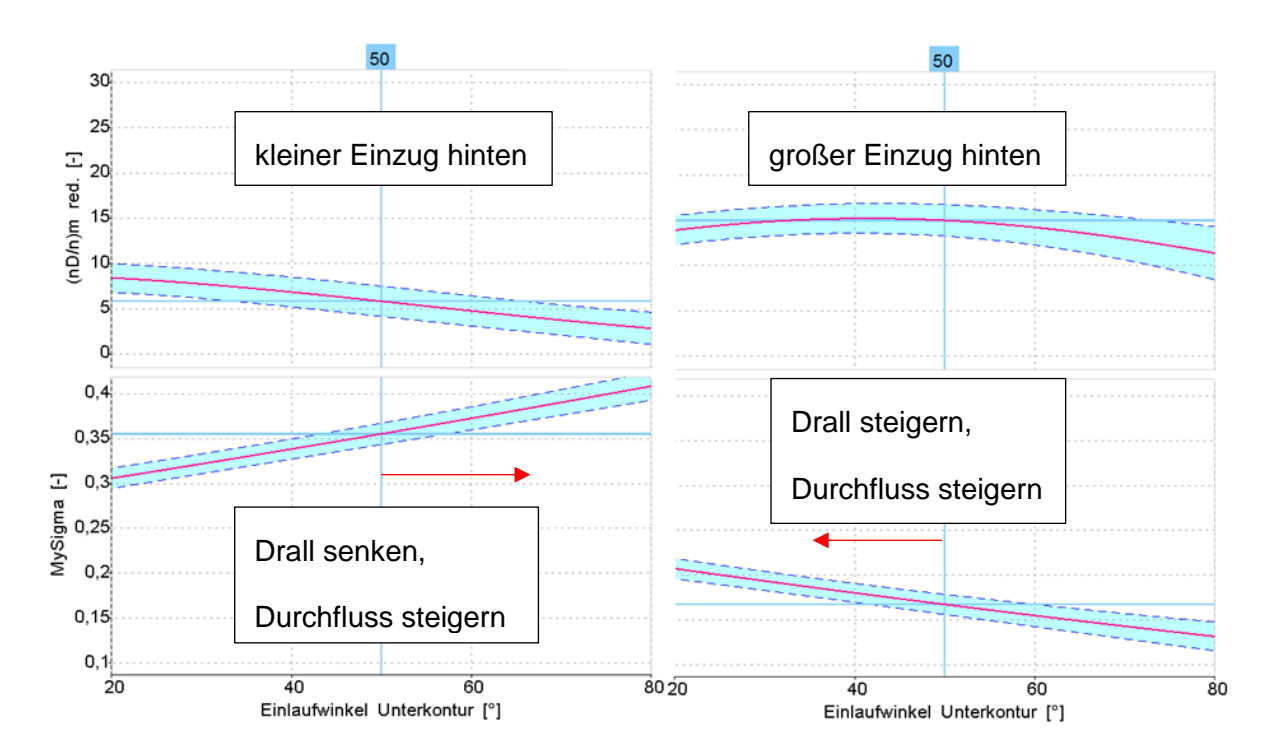

<span id="page-112-0"></span>Abbildung 8-20: Einfluss des hinteren Einflusses auf den Einlaufwinkel Unterkontur

Die Interpretation der einzelnen Einflüsse zeigt, dass der *Ventilpositionswinkel*, wie erwartet, keinen Einfluss auf die Ladungsbewegung aufweist. Der Verlauf im Durchfluss ist ohne größere Bedeutung, da nur 2 Werte für den *Ventilpositionswinkel* gemessen wurden und somit der Wertebereich in der Mitte interpoliert wird. Die Durchflusszahl an den beiden Endwerten weist ebenfalls einen geringen Unterschied auf, folglich hat auch der *Ventilpositionswinkel* einen geringen Einfluss auf den Durchfluss. Tendenziell zeigt sich, dass ein *Ventilpositionswinkel* von 45° zu bevorzugen ist.

Der Einfluss des *Ventilgrößenverhältnisses* wurde ebenfalls so erwartet. Das Vergrößern des Ventils bewirkt eine Verbesserung des Durchflusswertes, jedoch eine Abnahme der Drallzahl. Dies ist ein typischer Trade-Off-Effekt wie er bei mehreren Parametern vorkommt.

Der *Wandabstand* hat entgegen den Erwartungen einen sehr geringen Einfluss.

Ebenfalls einen sehr geringen Einfluss weist die *Verdrehung des Einströmwinkels* auf.

Den typischen Trade-Off-Effekt zeigt auch der Parameter *Einlaufwinkel Unterkontur*. Jedoch hängt der Verlauf des Trade-Offs von der Größe des *hinteren Einzuges* ab. Hier findet eine Wechselwirkung dieser beider Parameter statt. Diese wird auch durch die in der Kanalentwicklung der AVL eingesetzte Konstruktionsrichtlinie bestätigt, dass bei Tangentialkanälen mit flachen Einlaufwinkeln an der Unterkontur der *hintere Einzug* groß, während bei großen Einlaufwinkeln an der Unterkontur der *Einzug hinten* klein gewählt werden sollte.

Der *Radius an der Unterkontur* konnte jedoch nicht die erwarteten Einflüsse wiedergeben. Ein durchflusssteigernder Effekt wurde bei Zunahme des *Radius´ an der Unterkontur* und ein Drall-senkender Einfluss in Kombination mit abnehmenden *hinteren Einzug* wurde erwartet. Tatsächlich ist nur ein sehr kleiner Einfluss des Radius´ feststellbar.

Einen linearen Verlauf zeigt der *Einlaufwinkel Oberkontur* auf beide Zielgrößen. Der typische Trade-Off-Effekt tritt auch hier wieder auf. Dieser Einfluss wurde gemäß den Erwartungen erfüllt.

Der *Einzug hinten* hat mit Abstand den größten Einfluss auf die beiden Zielgrößen. Auch hier wieder der typische Trade-Off-Effekt. Ganz ähnliche Verläufe weisen die beiden weiteren *Einzüge vorne* und *seitlich* auf. Nur das Ausmaß des Einflusses ist wesentlich geringer.

Nahezu keinen Einfluss weist die *Position des Eintrittsquerschnittes* auf.

### **Pareto Front**

Die Pareto-Front stellt ein Ergebnis des DoE-Modells dar, bei dem sowohl der Drall, als auch der Durchflusswert optimiert werden. Bei einer bestimmten Drallzahl ist laut Modell maximal der Durchflusswert an der Pareto-Front erreichbar. Das gleiche gilt für den umgekehrten Fall. Den Bereich links oben im Diagramm [\(Abbildung 8-21\)](#page-113-0) gilt es wieder zu hinterfragen, da in diesem Bereich noch immer sehr wenige Messungen vorhanden sind, und es vorkommen kann, dass das Modell von mehreren Seiten hin extrapoliert.

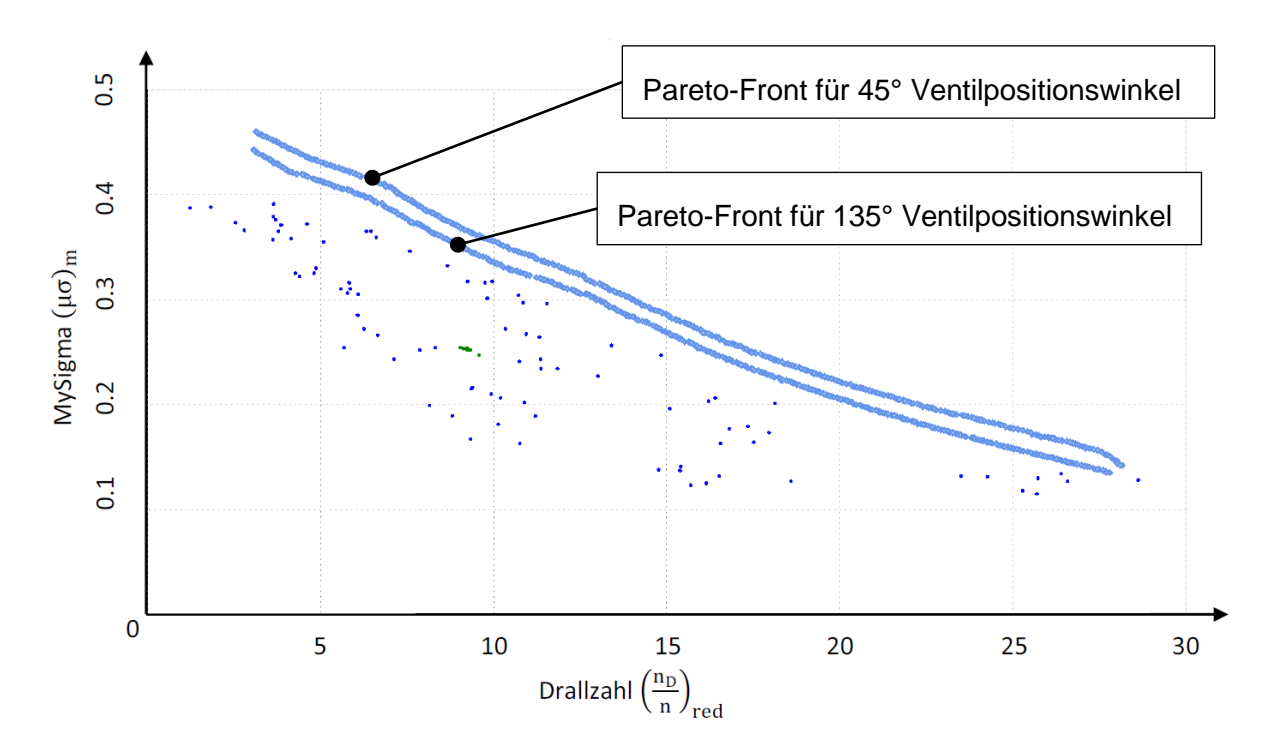

<span id="page-113-0"></span>Abbildung 8-21: Pareto-Fronten des Modells

# **8.5 Auslegungstool zur Berechnung der Drall- und Durchflusszahl**

Um die Erkenntnisse dieser Arbeit der Kanalkonstruktion der AVL zugänglich zu machen, bestand die Aufgabe darin, das mathematische Modell in ein Excel-File zu implementieren. Hierbei wurde die von CAMEO berechnete Beziehung zwischen den Eingangsparametern und den Zielgrößen ausgelesen und an ein Excel-File angepasst. Die Benutzeroberfläche zeigt [Abbildung 8-22](#page-114-0) bei der Berechnung der Drall- und Durchflusswerte der Mittelstellung aller Parameter, für Kanal Nr. 1, 2 und 92.

### **Auslegungstool Tangentialkanal**

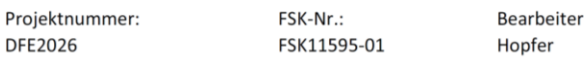

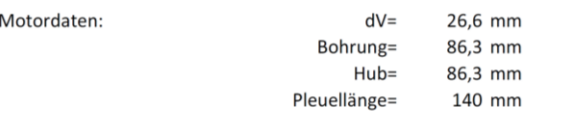

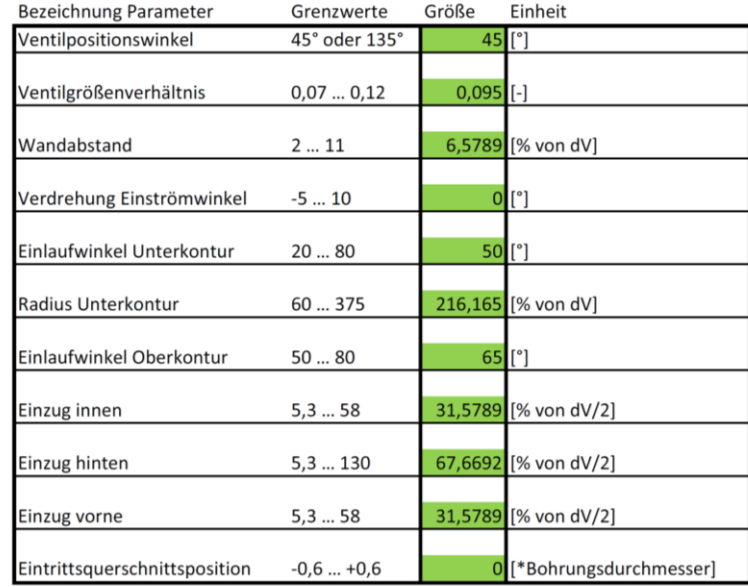

| berechnete Größen |                |  |
|-------------------|----------------|--|
| MySigma           | $(nD/n)m$ red. |  |
|                   | ſ.             |  |
|                   |                |  |

Abbildung 8-22: Auslegungstool Tangentialkanal, Mittelstellung

<span id="page-114-0"></span>Laut DoE-Berechnungsmodell sollte diese Kanalform einen Drall von  $\left(\frac{n}{2}\right)$  $\binom{\frac{1}{p}}{n}$ <sub>red</sub> = 9,39 und einen Durchflusswert  $(\mu \sigma)_m = 0.250$  aufweisen. Ein arithmetisches Mittel aller Messungen

der Kanäle 1, 2 und 92 liefert einen berechneten Mittelwert  $\left(\frac{n}{2}\right)$  $\binom{\text{up}}{\text{n}}_{\text{red}} = 9.25$  und . Die Abweichung bezogen auf den berechneten Modellwert beträgt somit für die Drallzahl ~1,5% und für die Durchflusszahl ~0,8%. Das Modell beschreibt in diesem Bereich die Kanalform sehr exakt.

# **8.6 Überprüfen des Auslegungstools mit typischen Tangentialkanalgeometrien**

Das DoE-Modell wurde mit Hilfe von 3 typischen Tangentialkanalgeometrien überprüft. Diese Kanalformen wurden jedoch nicht gefertigt und vermessen, sondern dieser Vergleich beruht auf Erfahrungswerten.

Die "neutrale" Tangentialkanalform wird durch keine Einzüge vorne, hinten und innen beschrieben. Der Einlaufwinkel an der Ober- und der Unterkontur beträgt 80°. Der Einlaufradius an der Unterkontur weist ein Maximum auf. Es wird eine Drallzahl in der Größenordnung von  $\left(\frac{n}{2}\right)$  $\frac{4D}{n}$ <sub>red</sub> $\sim$ 0,5 ... 1 und ein Durchfluss ( $\mu$ σ)<sub>m</sub> $\sim$ 0,4 erwartet.

Laut 3d-CAD-Modell sieht dieser Kanal für die 45° Ventilposition gemäß [Abbildung](#page-115-0)  [8-23](#page-115-0) aus.

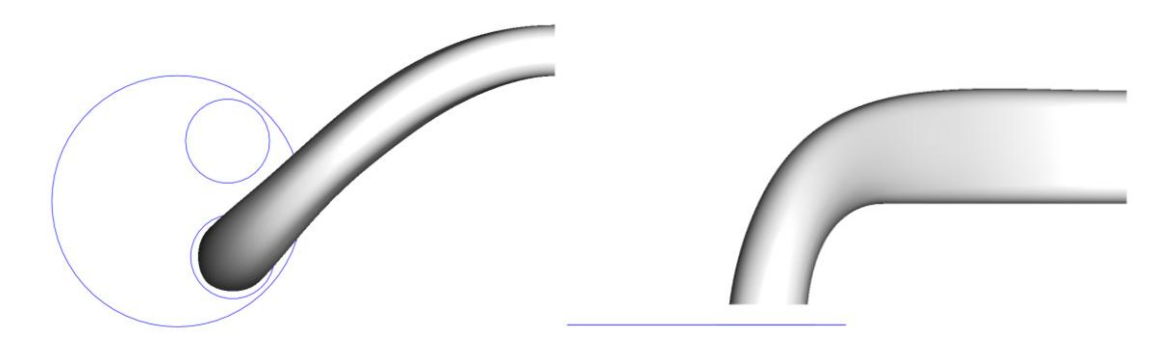

Abbildung 8-23: "neutrale" Tangentialkanalform

<span id="page-115-0"></span>Laut DoE-Berechnungsmodell weist dieser Kanal für Drall  $\binom{n}{2}$  $\frac{d_{\text{D}}}{d_{\text{n}}}$ <sub>red</sub>~1,1 und für den Durchfluss  $(\mu \sigma)_m \sim 0.51$  auf. Die Voraussagekraft auf die Drallzahl ist dabei akzeptabel, während der Durchfluss deutlich zu hoch berechnet wird, da es keine Vergleichsmessung mit annähernd hohen Durchflusszahlen gibt.

Der "seitlich weggedrückte" Tangentialkanal ist der "neutralen" Form sehr ähnlich. Es wird der Kanal im Eintrittsquerschnitt seitlich eingezogen. Der Grund hierfür liegt im Durchtritt eines Kühlkanals im Bereich der Unterkontur (deswegen der große Einlaufwinkel der Unterkontur). Eine Erhöhung des Dralles über ein Verringern des Einlaufwinkels der Unterkontur ist somit nicht möglich. Als Drall-steigernder Effekt wird der Kanal seitlich eingezogen. Im Modell wird daher der innere Einzug sehr groß gewählt. Es wird eine massive Erhöhung der Drallzahl im Vergleich zur neutralen Tangentialkanalform erwartet. Der Durchfluss sollte sinken. Gemäß [Abbildung 8-24](#page-116-0) sieht die Form im 3d-CAD-Modell folgendermaßen aus:

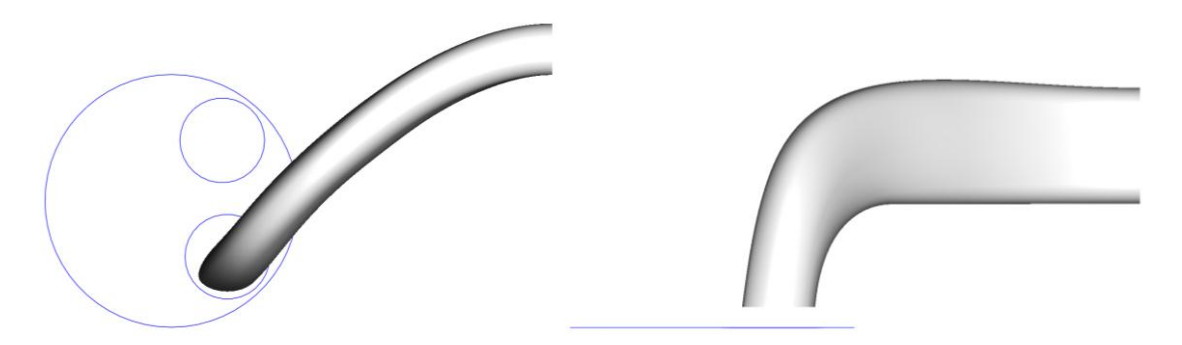

Abbildung 8-24: "seitlich weggedrückte" Tangentialkanalform

<span id="page-116-0"></span>Laut DoE-Berechnungsmodell weist dieser Kanal für die Drallzahl  $(\frac{n}{2})$  $\frac{d_{\text{D}}}{d_{\text{n}}}$ <sub>red</sub> ~3,3 und für den Durchfluss  $(\mu \sigma)_{m} \sim 0.48$  auf. Die berechnete Drallzahl ist eher zu hoch als zu niedrig anzusehen, während der Durchflusswert wieder eindeutig zu hoch ist.

 Die "klassische" Tangentialkanalform wird mit einem flachen Einlaufwinkel an der Unterkontur von ca. 30° und einen Einlaufwinkel an der Oberkontur von ca. 65° beschrieben. Der innere Einzug ist klein, während der hintere Einzug relativ groß gewählt wird. Der Einlaufradius an der Unterkontur wird wiederum eher klein gewählt. Bei dieser Form wird eine hoher Drallzahl in der Größenordnung von  $\binom{n}{2}$  $\frac{d\mathbf{D}}{n}$ und ein Durchfluss von  $(\mu\sigma)_{\rm m}$ ~0,25 ... 0,3 erwartet.

Diese Kanalform wird durch das 3d-CAD-Modell [Abbildung 8-25](#page-117-0) wie folgt beschrieben:

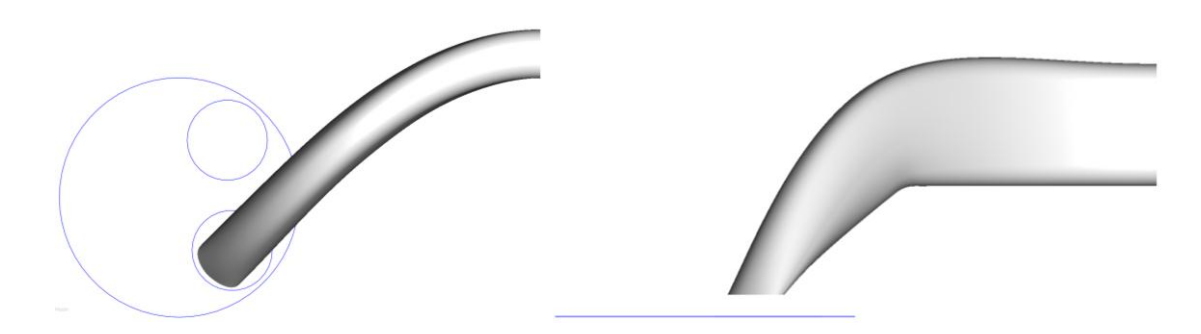

Abbildung 8-25: "klassische" Tangentialkanalform

<span id="page-117-0"></span>Für diese Kanalform berechnet das DoE-Modell folgende Werte, für die Drallzahl  $\binom{n}{k}$  $\frac{4D}{n}$ <sub>red</sub> = 9,4 und für die Durchflusszahl ( $\mu\sigma$ )<sub>m</sub>~0,24. Diese Werte liegen im durchaus möglichen Bereich.

# **8.7 Überprüfen des Auslegungstools durch verwirklichte Tangentialkanäle**

Ein weiterer Schritt zur Verifikation des Auslegungstools ist die Überprüfung der Drall- und Durchflusszahlen von bereits konstruierten und vermessenen Tangentialkanälen. Aus diesen Kanälen wurden die Parameter für das Auslegungstool herausgemessen und in dieses übertragen. Für 2 verschiedene Tangentialkanäle wurden die Werte überprüft.

### **Kanal FSK10836-01**

Das Aussehen des ursprünglichen Kanales FSK10836-01 verglichen mit dem Modellkanal zeigt [Abbildung 8-26.](#page-118-0)

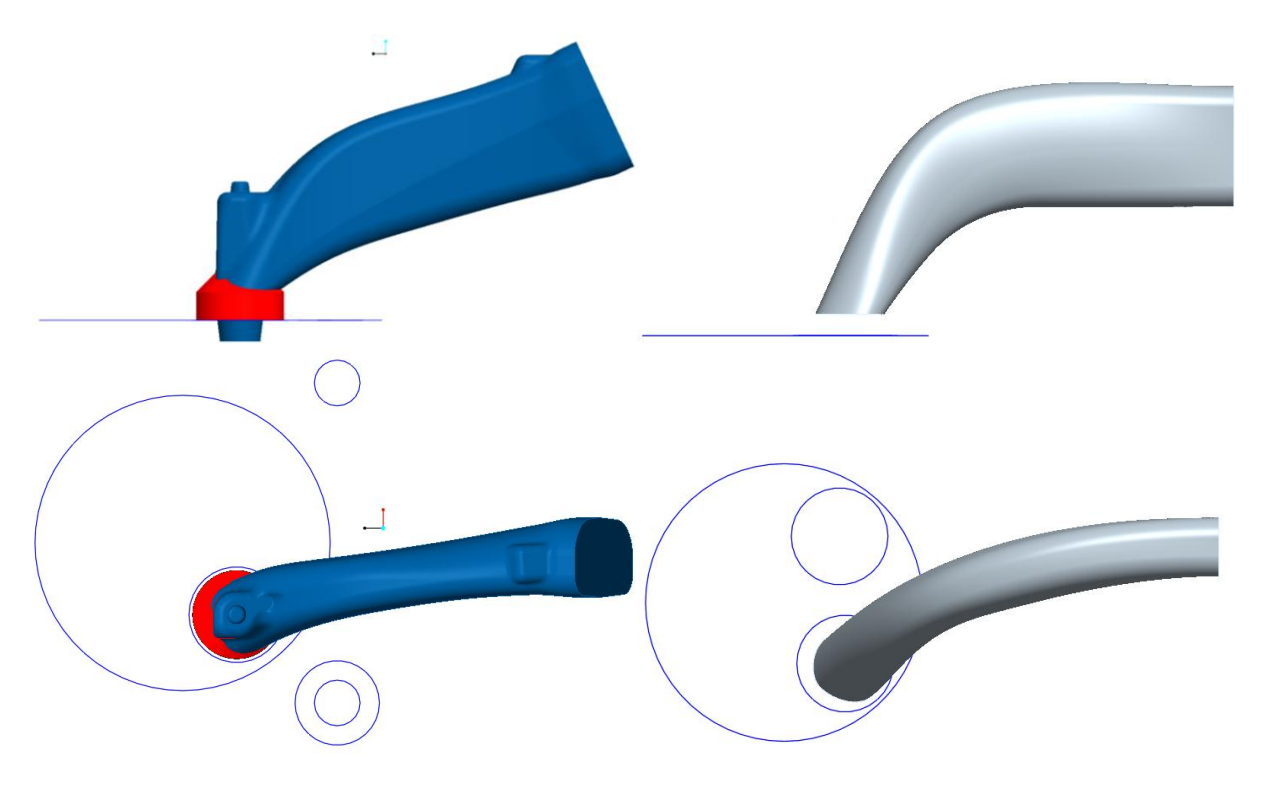

Abbildung 8-26: FSK10836-01 verglichen mit dem Modellkanal

<span id="page-118-0"></span>Laut Auslegungstool [\(Abbildung 8-27\)](#page-119-0) sollte dieser Kanal eine Drallzahl  $($ <sup>n</sup>  $\frac{u_D}{n}$ <sub>red</sub> = 6,8 und eine Durchflusszahl  $(\mu\sigma)_m = 0.322$  aufweisen.

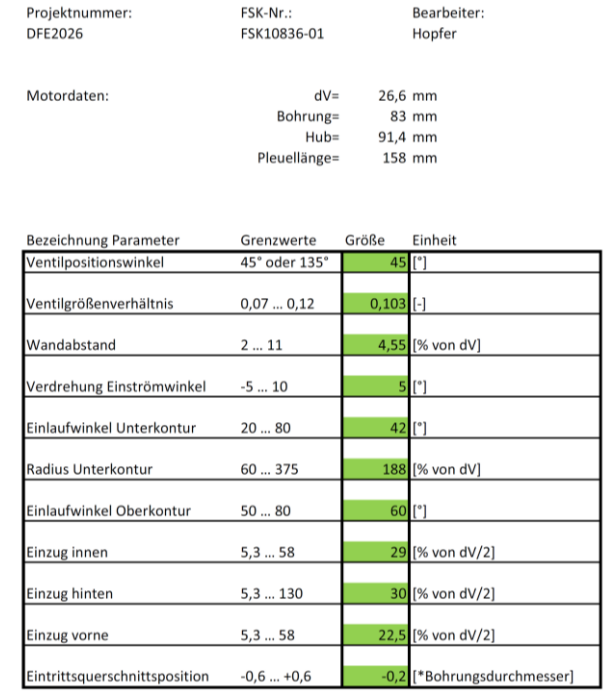

### Auslegungstool Tangentialkanal

| berechnete Größen |              |  |
|-------------------|--------------|--|
| MySigma           | (nD/n)m red. |  |
|                   | L.           |  |
|                   |              |  |

Abbildung 8-27: Berechnete Drall- und Durchflusszahl FSK10836-01

<span id="page-119-0"></span>Laut bestehenden Messungen weist dieser Kanal einen Drall  $\left(\frac{n}{2}\right)$  $\frac{d_{\text{D}}}{d_{\text{n}}}$ <sub>red</sub> = 5,9 und einen Durchfluss  $(\mu \sigma)_{m} = 0.302$  auf.

Für diesen Kanal berechnet das Auslegungstool akzeptable Werte mit Abweichungen in der Größenordnung von ~10%. Die Drallzahl wurde zu hoch berechnet, während die Durchflusszahl zu gering berechnet wurde.

# **Kanal FSK11044-01**

Der Kanal FSK11044-01 verglichen mit dem Modellkanal zeigt [Abbildung 8-28.](#page-120-0)

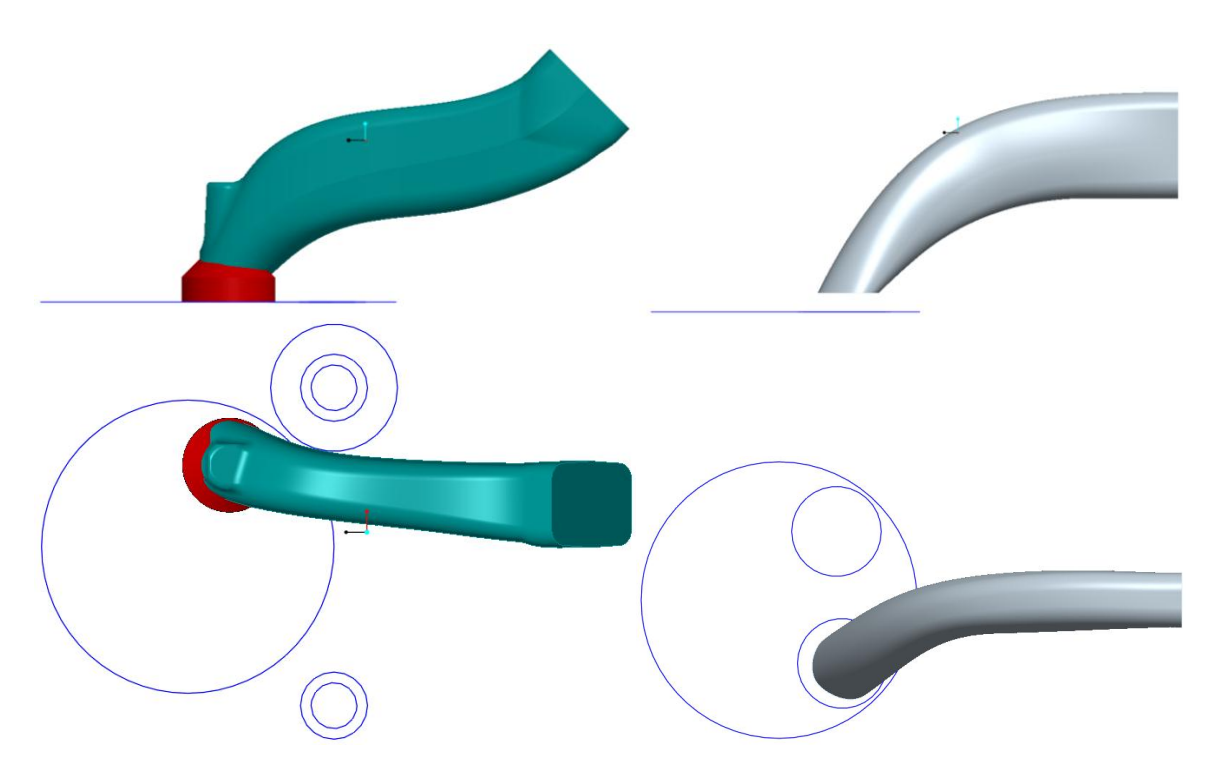

Abbildung 8-28: FSK11044-01 verglichen mit dem Modelkanal

<span id="page-120-0"></span>Diese Kanalform sollte gemäß Auslegungstool [\(Abbildung 8-29\)](#page-121-0) eine Drallzahl  $(\frac{n}{2})$  $\frac{4D}{n}$ und eine Durchflusszahl  $(\mu\sigma)_m = 0.302$  aufweisen.

#### Auslegungstool Tangentialkanal

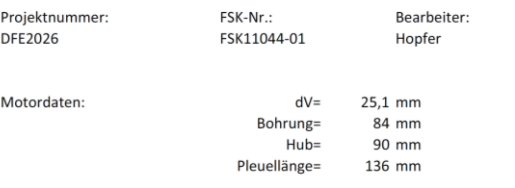

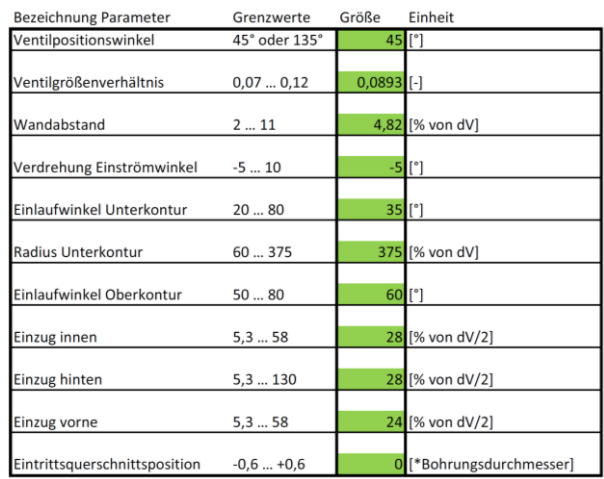

| berechnete Größen |                |  |
|-------------------|----------------|--|
| MySigma           | $(nD/n)m$ red. |  |
|                   | L-1            |  |
|                   |                |  |

Abbildung 8-29: Berechnete Drall- und Durchflusszahl FSK11044-01

<span id="page-121-0"></span>Laut bestehenden Messungen weist dieser Kanal einen Drall  $\left(\frac{n}{2}\right)$  $\frac{d_{\text{D}}}{d_{\text{n}}}$ <sub>red</sub> = 6,7 und einen Durchfluss  $(\mu \sigma)_{m} = 0.334$  auf.

Bei dieser Kanalform ist die Abweichung der Durchflusszahl wieder im Bereich von ~10%, während die Abweichung der Drallzahl höher ausfällt (~20%).

# **9 Schlussfolgerungen und Ausblick**

### **Zeitlicher Ablauf**

Als größte Herausforderung hat sich, wie erwartet, das Erstellen eines vollparametrischen 3d-CAD-Modells herausgestellt. Hier wurde in etwa die 3-fache Zeit als ursprünglich angenommen benötigt.

Das Drucken und Fertigen der Flowboxen verlief wie geplant.

Da die Auslastung der Strömungsprüfstände zur Zeit der Messungen etwas niedriger war, konnte bei den Messungen eine Zeitspanne von ca. einer Woche aufgeholt werden.

## **DoE**

Um die Grenzbereiche des Versuchsraumes vollständig auszufüllen hätten deutlich mehr Messungen durchgeführt werden müssen. Zumindest Eckpunkte des Versuchsraumes sollten in einem nächsten Schritt gemessen werden.

Beim DoE-Versuchsplan wurde erstmals mit einer so großen Anzahl an Variationsparametern gearbeitet. Dies stellte sowohl die Anwender, als auch das Programm selbst vor gewisse Hürden. Diese Arbeit hat aber verdeutlicht, dass die Erstellung eines Versuchsplanes und die darauf folgende Modellerstellung eine gewisse Erfahrung voraussetzt.

### **Modellqualität**

Das erstellte Berechnungsmodell beweist in gewissen Parameterkombinationen, dass es eine große Genauigkeit in der Voraussagekraft besitzt. Dies ist jedoch sehr stark vom Versuchsraum abhängig. Wenn in ähnlichen Parameterkombinationen Messwerte vorhanden sind, ist die Modellvorhersagekraft passabel. Kommt man jedoch in einen Bereich bei dem das Modell mehrdimensional extrapolieren muss um den Zielwert darzustellen, so fällt die Vorhersagequalität sehr stark ab. Die Drallzahl ist deutlich empfindlicher als die Durchflusszahl.

Die Tendenzen der Parameter werden jedoch zu einem Großteil richtig dargestellt. Aber auch hier gilt eine gewisse Unsicherheit bei Bereichen im Versuchsraum, in denen keine Messungen vorhanden sind.

## **9.1 Weitere Vorgehensweise**

Um die Modellqualität des bestehenden Modells weiter zu steigern, sollte ein weiterer Versuchsplan in der Größenordnung von ca. 100 Messungen durchgeführt werden. Diese Messungen sollten ausschließlich mit der COR-DoE-Methode durchgeführt werden, um Ergebnisse im gewünschten Bereich zu erzielen. Durch das Weglassen von Variationsparametern kann keine zusätzliche Modellqualität erlangt werden.

Um die Vorhersagequalität weiter zu steigern, würden sich auch so genannte Sternmessungen anbieten. Bei diesen Messungen werden 10 der 11 Parameter auf die Mittelstellung gesetzt und der 11. Parameter wird einmal an den oberen Grenzwert und einmal an den unteren Grenzwert gebracht und vermessen. Somit kann der Versuchsraum (Design Space) deutlich gesteigert werden.

## **9.2 zukünftige Versuchsplanerstellung für ähnliche Arbeiten**

Wie bereits in Kapitel [8.1](#page-96-0) erläutert, entsteht ein sehr großer Bereich der Messergebnisse, welcher teilweise für die Realität keine Bedeutung hat. Die Qualität des erzielten mathematischen Modells ist jedoch auf den gesamten Ergebnisbereich gleich verteilt. Dadurch resultiert eine geringere Modellvorhersagequalität im für die Realität relevanten Bereich. Um nun die Modellqualität mit der gleichen Anzahl an Messungen zu steigern, sollte der erste Versuchsplan mit deutlich weniger Messungen, als im Kapitel [5.2.1,](#page-76-0) durchgeführt werden. Bei ebenfalls 11 Parametern, mit selber Voraussetzung wie in dieser Arbeit, wären ca. 30 Messungen im ersten Versuchsplan ausreichend. Der Bereich der Messergebnisse ist bereits nach 30 Messungen deutlich erkennbar. Die Messpunkte eingetragen im Tangential-Qualitäts-Diagramm dieser Arbeit nach 30 Messungen ist in [Abbildung 9-1](#page-124-0) ersichtlich. Auch die Regressionsgerade ist annähernd an der gleichen Position wie bei den s-optimalen Versuchsplan mit 86 Messungen (siehe [Abbildung 8-1\)](#page-96-1).

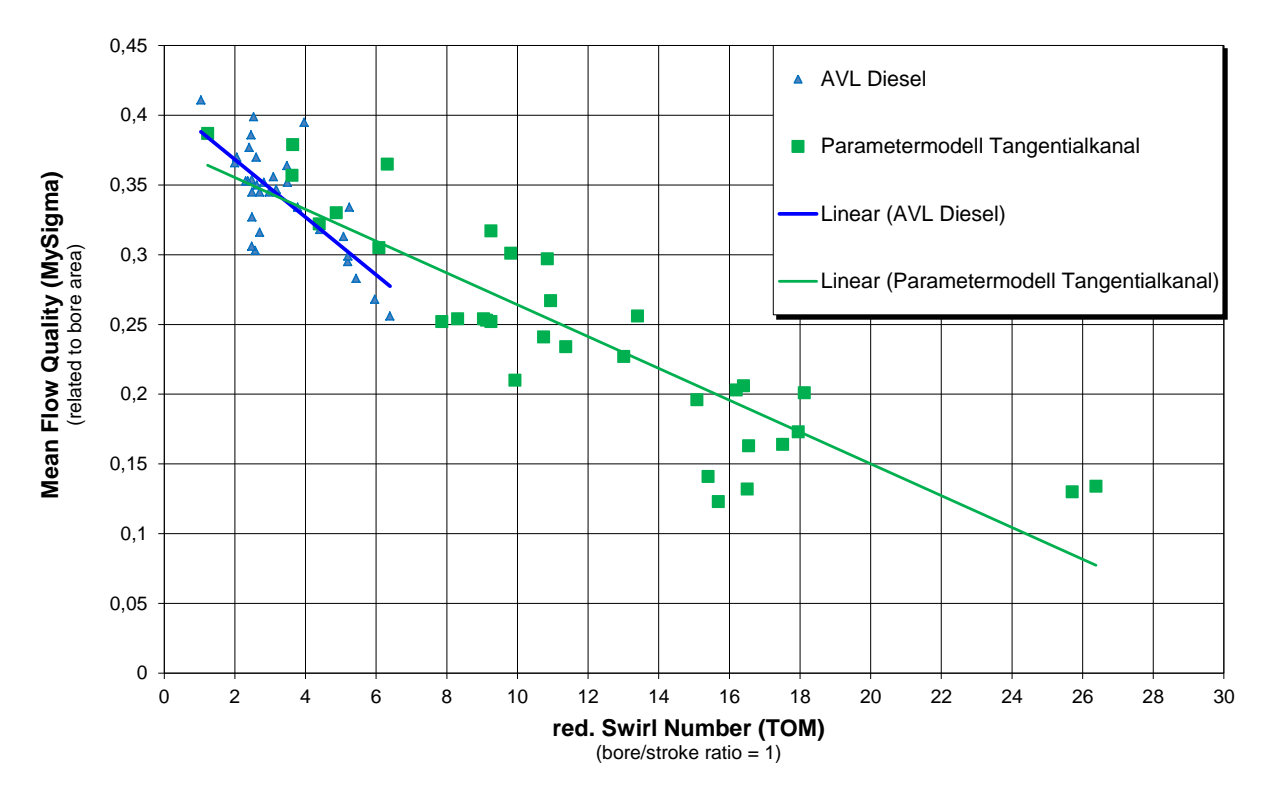

Abbildung 9-1: Messbereich zukünftiger Versuchsplan 1 nach 30 Messungen

<span id="page-124-0"></span>Für eine Modellbildung reicht diese Anzahl an Messungen ebenfalls aus, jedoch nur mit geringerer Vorhersagequalität. Ein Erkennen und Einschränken des Zielbereiches ist aber bereits an dieser Stelle möglich.

Der weitere Versuchsplan wird wieder mit Hilfe der COR-DoE-Methode durchgeführt. Im Gegensatz zu Kapitel [5.2.2,](#page-79-0) entstehen diesmal ~55 Messungen im relevanten Bereich. Eine deutliche Qualitätssteigerung des mathematischen Modells in diesem Bereich ist zu erwarten.

Bei gleichem Messaufwand kann die Modellqualität im relevanten Bereich deutlich gesteigert werden im Vergleich zur Vorgehensweise dieser Masterarbeit.

# **Literaturverzeichnis**

- [1] H. Eichlseder, Skript Verbrennungskraftmaschinen Vertiefte Ausbildung, VKM-THD TU Graz, Februar 2010.
- [2] G. P. Merker und C. Schwarz, Grundlagen Verbrennnungsmotoren, Wiesbaden: R. Teichmann, 2012.
- [3] H. Braess, Vieweg Handbuch Kraftfahrzeugtechnik, Wiesbaden: U. Seiffert, 2011, 6., aktualisierte und erweiterte Auflage.
- [4] K. Reif, Dieselmotor-Management, Baden-Württemberg: Springer Vieweg, 2012; 5., überarbeitete und erweiterte Auflage.
- [5] K. Steinmüller, "motoren-technik-steinmüller," 2009. [Online]. Available: http://mtsonline.funpic.de/zylinderkopf.html. [Zugriff am 18 März 2014].
- [6] R. Glanz, Differentielle Erfassung von Tumble-Strömungsfeldern, MTZ61, 2000.
- [7] G. Thien, FA Report No. 128/General/011, Graz: AVL Graz GmbH, 1964.
- [8] K. P. Mayer und G. Thien, FA Report No. 463/Gen./072; Derivation of the Formulars for the Evaluation of Stationary Flow Measurements of Intake and Exhaust Ports, Graz: AVL Graz GmbH, 1978.
- [9] F. Winkler, Skript Laborübung Verkehrstechnik, Strömungsprüfstand, Graz, SS 2014.
- [10] G. CSER, Untersuchung des Saugvorganges von Viertakt-Dieselmotoren mit direkter Einspritzung (Investigation of Intake Phenomena in 4-Stroke DI-Diesel Engines)., Budapest: Acta Technica Scientiarum Hungaricae Nr. 69, 1970.
- [11] G. Tippelmann, A New Method of Investigation of Swirl Ports, SAE Paper No. 770404, 1977.
- [12] K. Mayer, Swirl Measurement on the Sationary Flow Test Bench by Means of a Momentum Meter, Graz: AVL Gmbh, 1982.
- [13] G. Tippelmann, Räumlicher Drallmesser für Drall und Tumblemessungen, MTZ 58, Nr.6, S. 327, 1997.
- [14] G. R. S. H. Petschenig E., Differentielles Erfassen von Strömungsfeldern in der Motorenentwicklung, Graz: MTZ71, 2010.
- [15] 1. -. E. H. Schutzrecht DE 4133277 A1, H. Neußer und M. Breuer, Einrichtung zur Untersuchung der Strömungsbewegung in zylindrischen Bauteilen, 1993.
- [16] H. Eichlseder, M. Kögeler und E. Kranawetter, "Skript Verbrennungskraftmaschinen-Funktionsentwicklung," VKM-THD TU Graz, Februar 2013.
- [17] BASICS, AVL CAMEO 2013 R2: Users Guide, Graz: AVL List GmbH, 2013.
- [18] Z-Corporation, "Z-Corporation 3D Printing Technology," Z-Corp, 2005. [Online]. Available: http://www.zcorp.com/documents/479\_3D%20Printing%20White%20Paper%20FINALGerm an.pdf. [Zugriff am 18 März 2014].
- [19] W. Matek, D. Muhs, H. Witte, M. Becker und D. Jannasch, Roloff/Matek Maschinenelemente, Braunschweig/Wiesbaden: Friedr. Vieweg & Sohn Verlagsgesellschaft mbH, 15., durchgesehene Auflage August 2001.

# **Anhang**

Sitzring-Dummy Fertigungszeichnung:

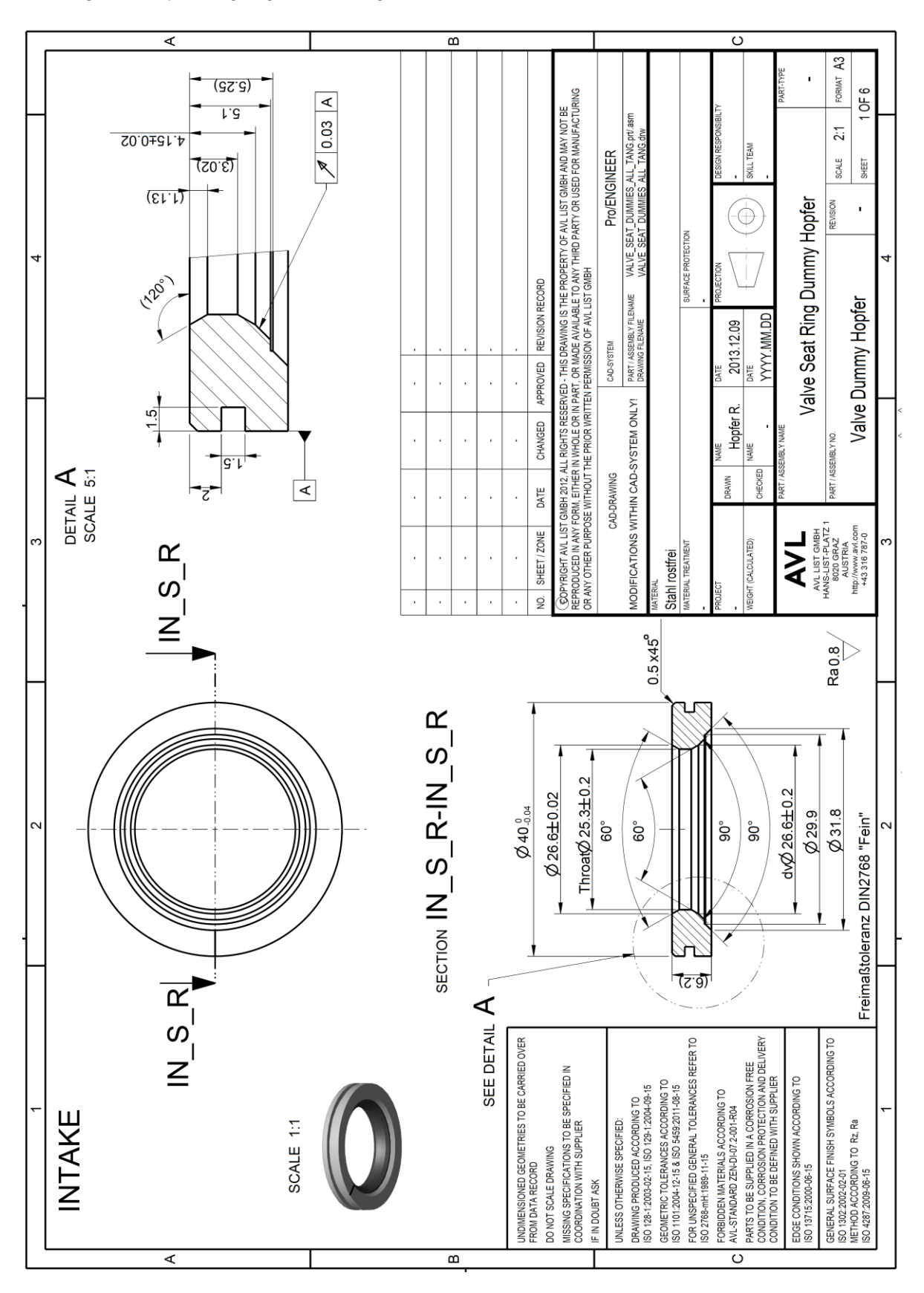

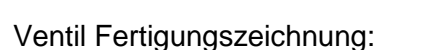

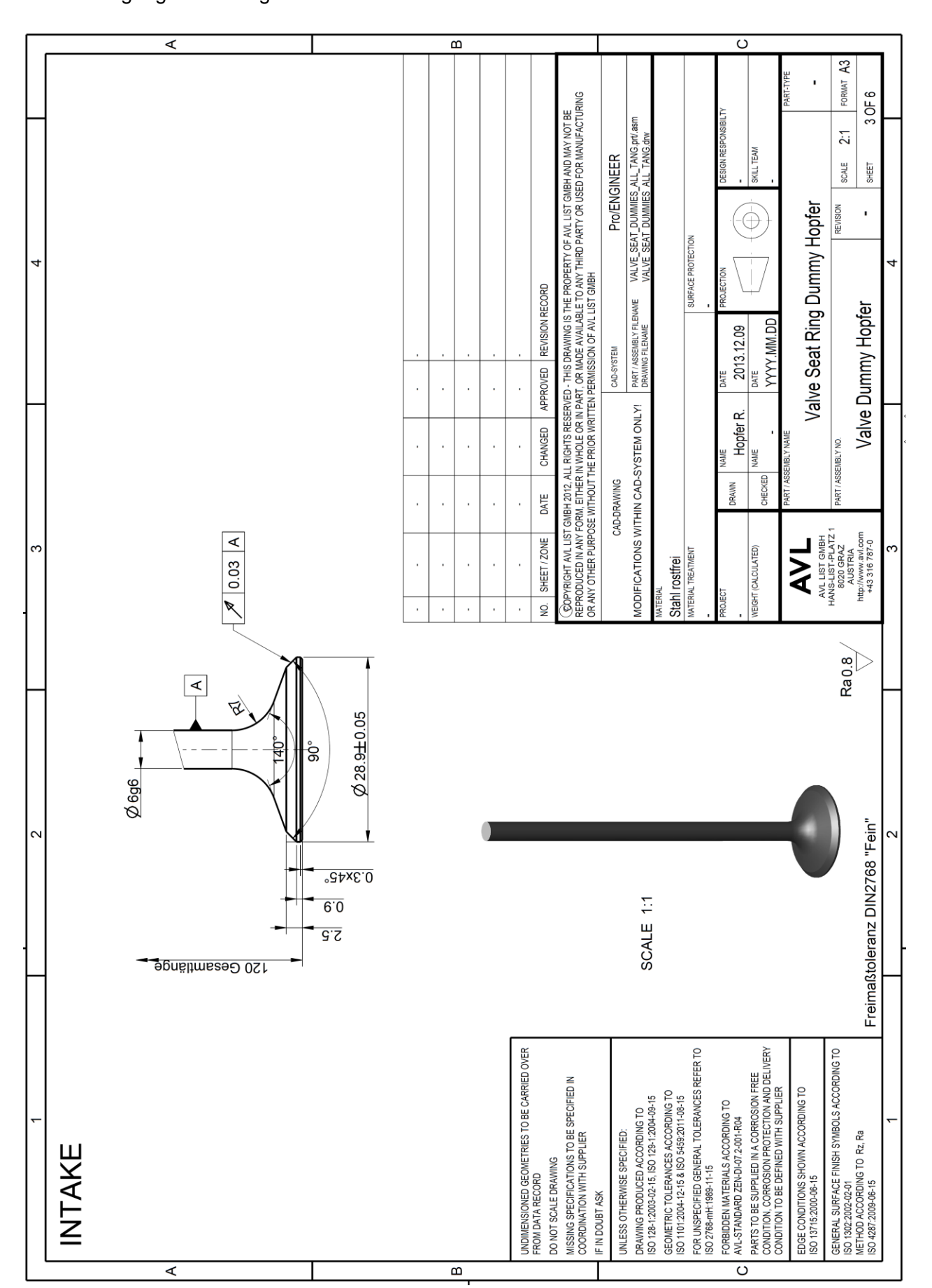

Bearbeitungszeichnung Flowbox-Teilstücke:

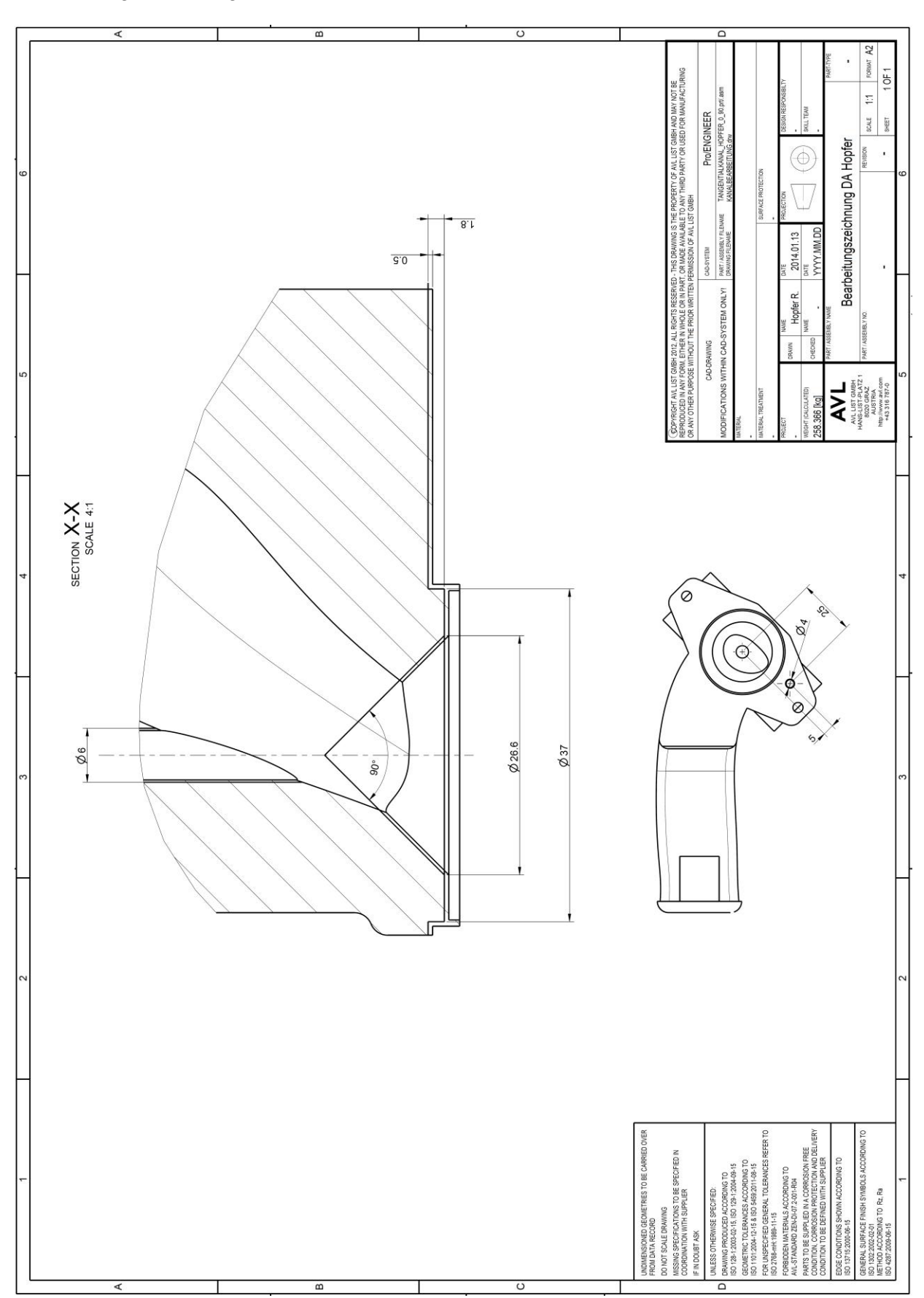

# s-optimaler Versuchsplan:

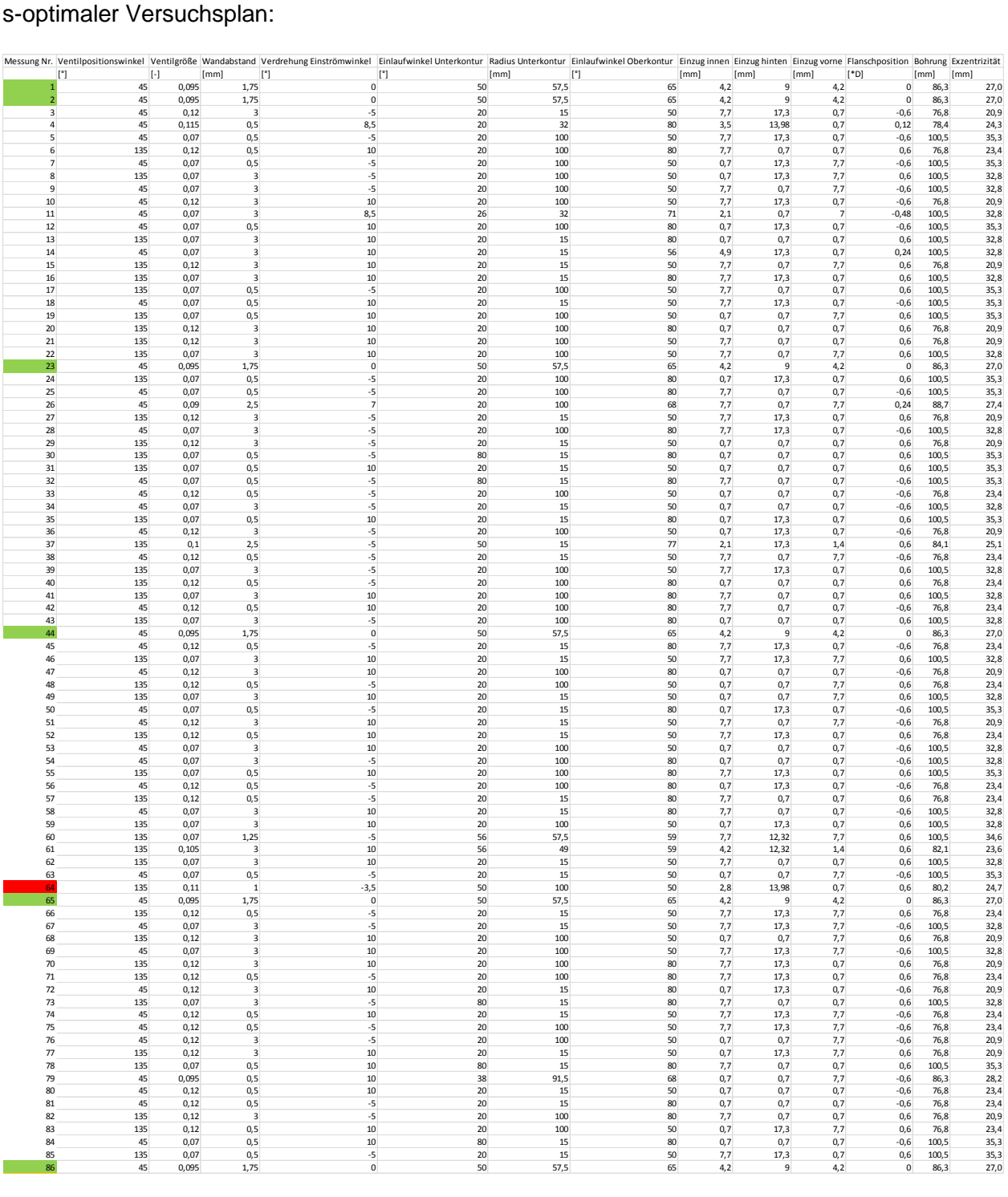

# COR-DoE-Versuchsplan:

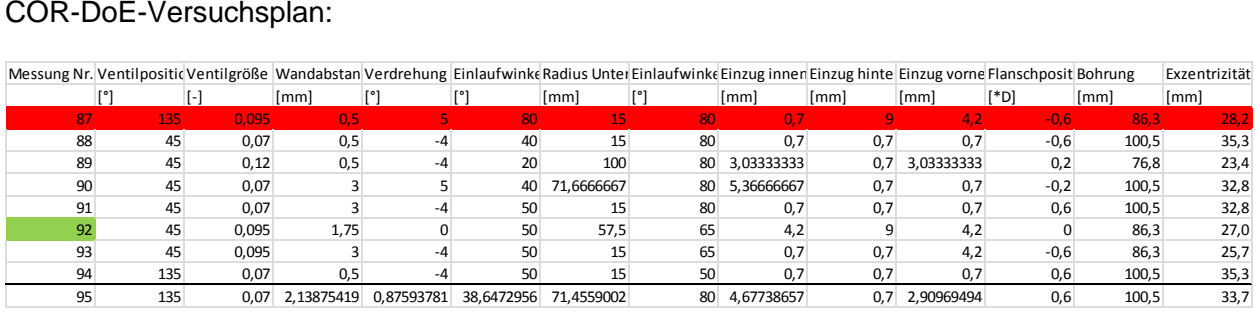

# s-optimaler und COR-DoE-Versuchsplan inklusive Messergebnisse TOM und PIV:

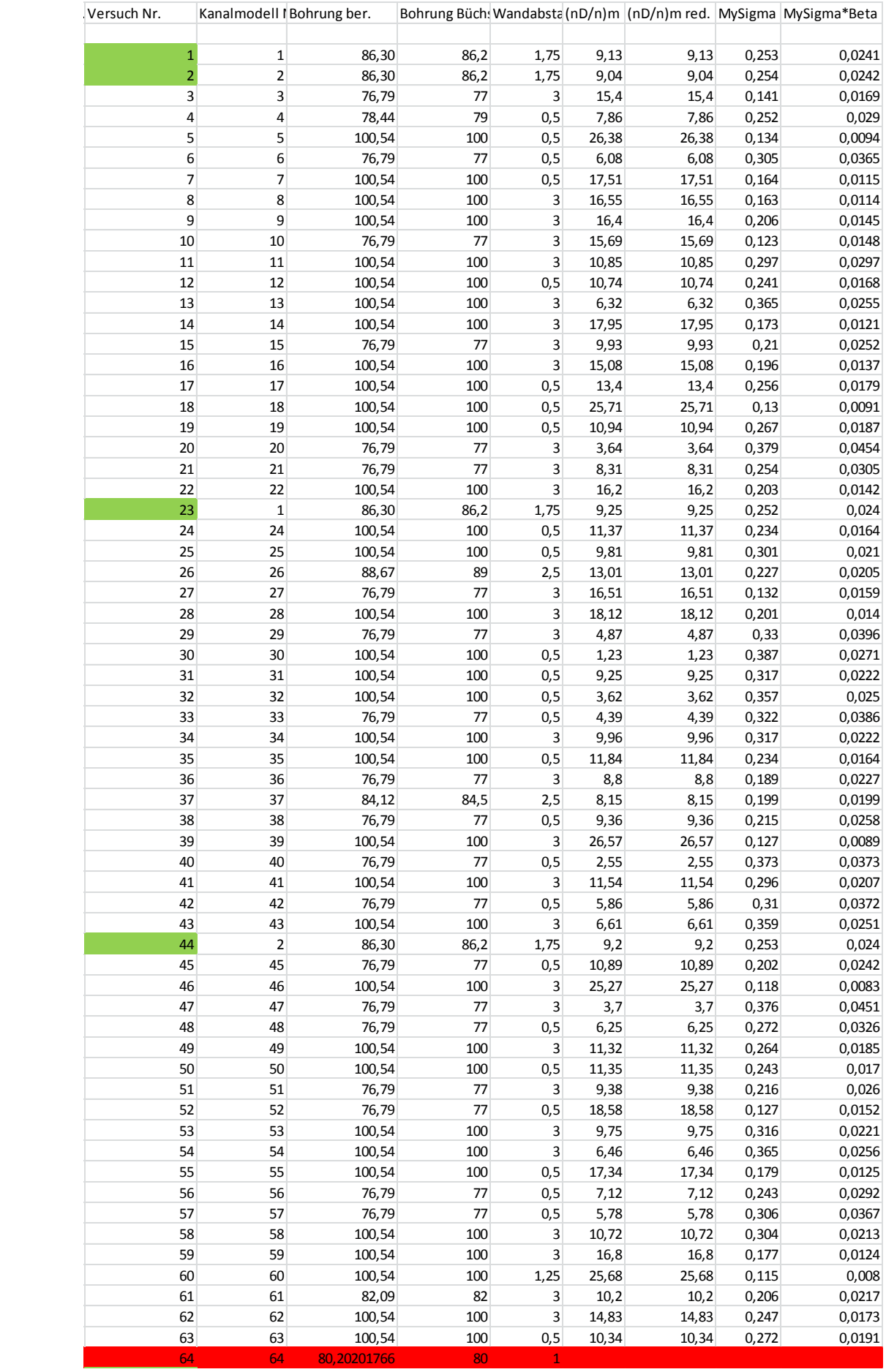

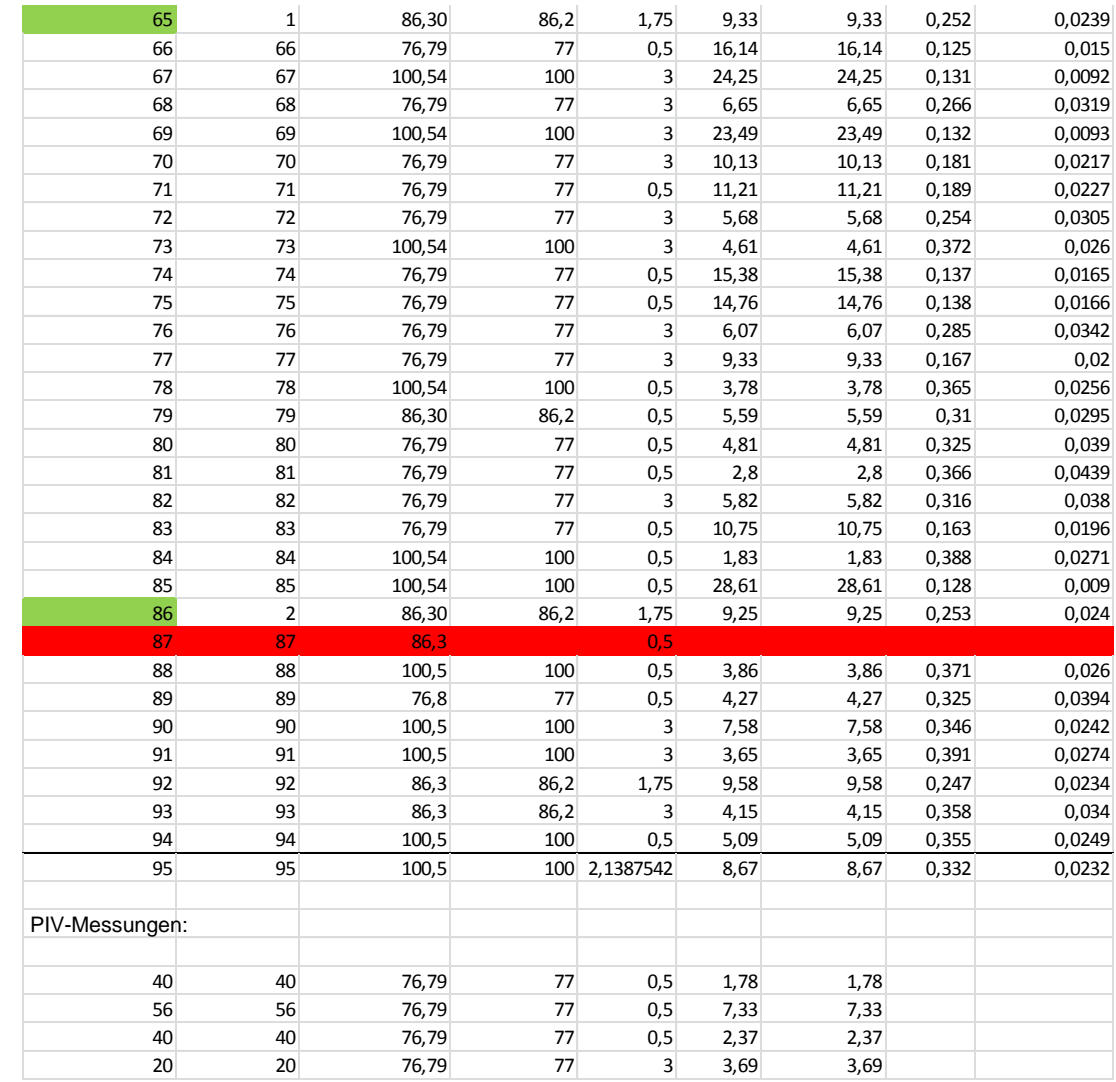

# Messaufbau Strömungsprüfstand TOM:

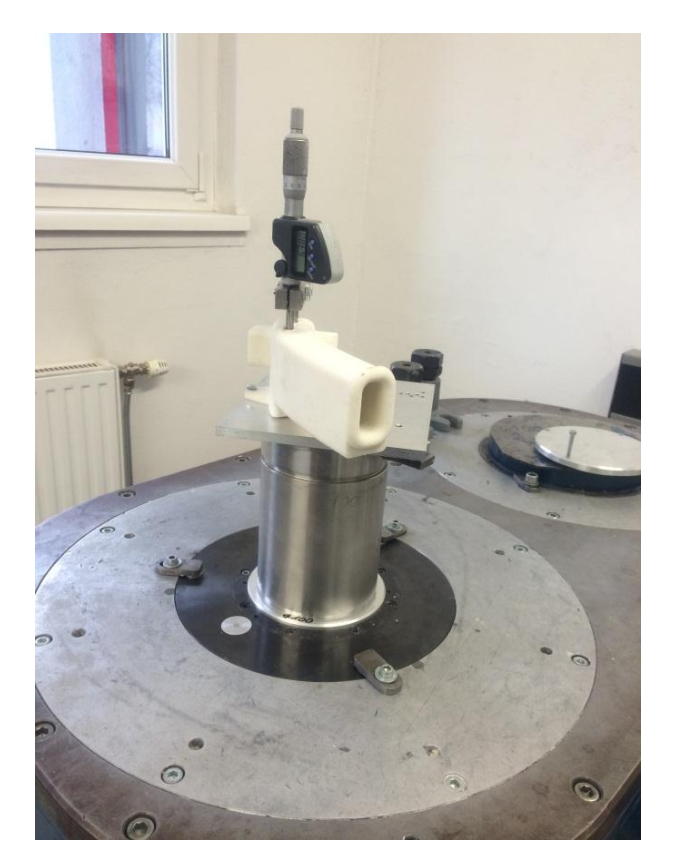

Messaufbau Strömungsprüfstand PIV:

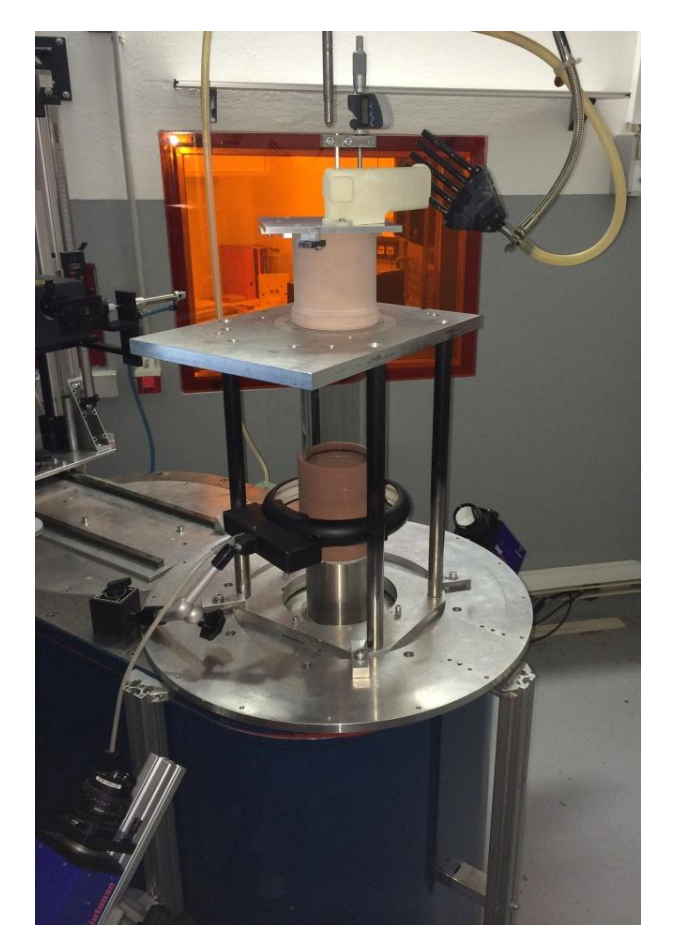

# Kanalmodelle:

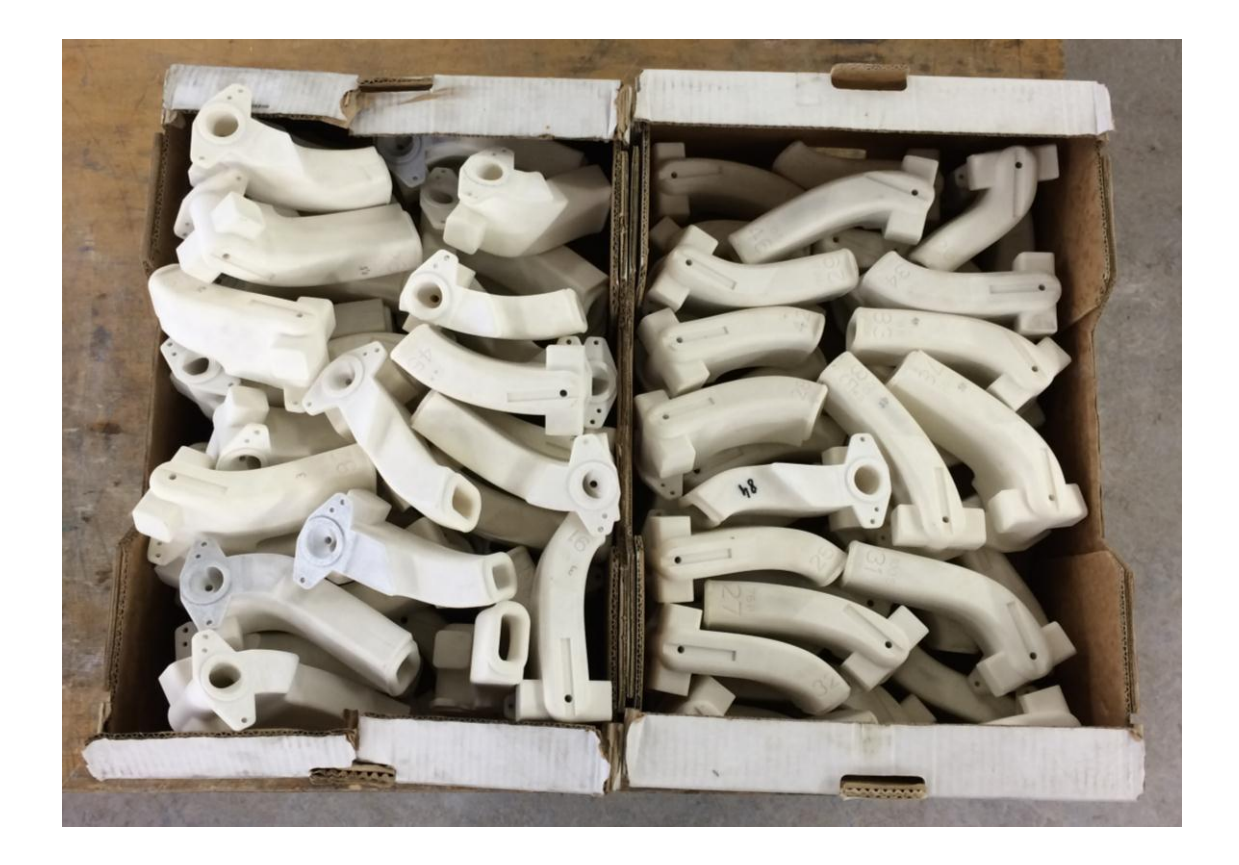

Beispiel eines Messprotokolls Momentenmessgerät:

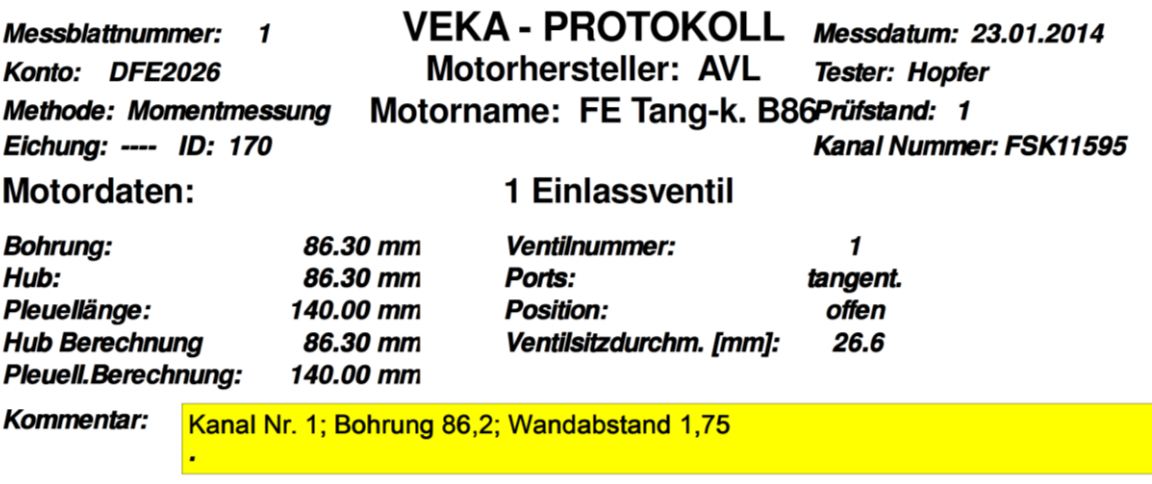

# Messdaten (10 Ventilhübe):

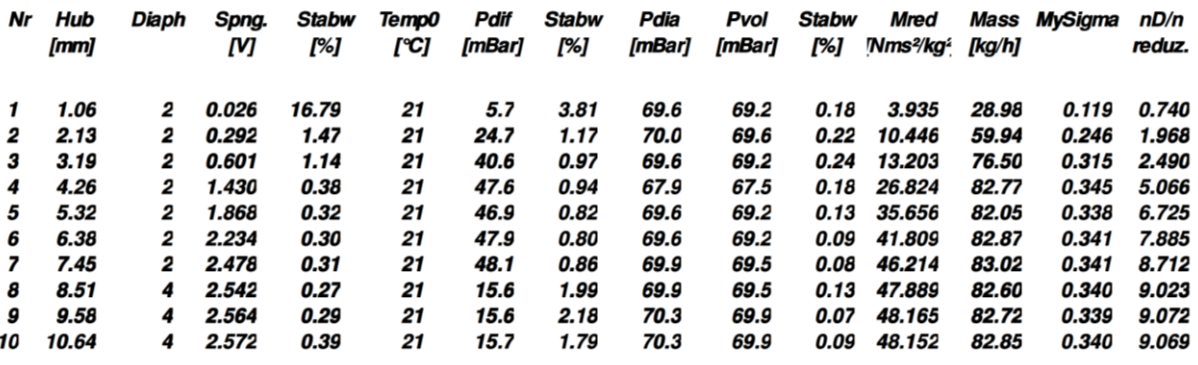

Luftdruck: 975 mBar

Luftfeuchte: 38 %

Berechnungsergebnisse(Mittelwerte) für Berechnungsnummer 1:

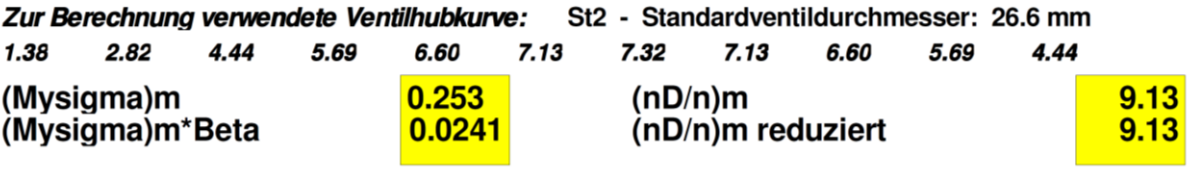

5

### Beispiel eines Messprotokolls PIV-Prüfstand:

### **TestID: 3260**

Messdatum: 20.02.2014 Projekt Nr.: DFE2026 Ordner Nr.: 1260 **Messmethode: PIV VS-Geo: Sitzring Dummy Hopfer** 

# **TUMBLE - PROTOKOLL**

Test Nr.: **Tester: Hopfer** 

Seite 1 Motorhersteller: AVL Motorname: FE Tangentialk. B77

1 Einlassventil

Pruefstand: 3 Kanal 1: FSK11595-01

### Motordaten:

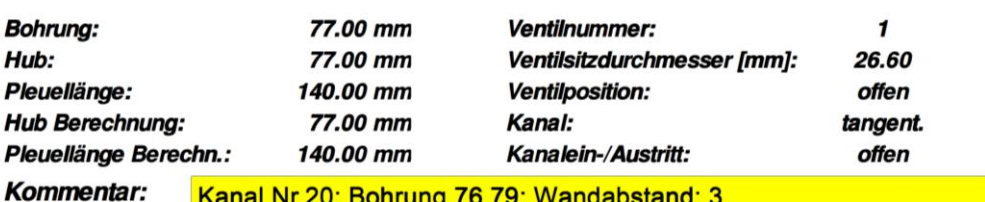

Kanal Nr.20; Bohrung 76,79; Wandabstand: 3 PIV78, Pdif=70mbar, Messebene=1,75\*D; WH PIV1 nur Drall

### Messdaten (10 Ventilhübe - 4585 Messpunkte):

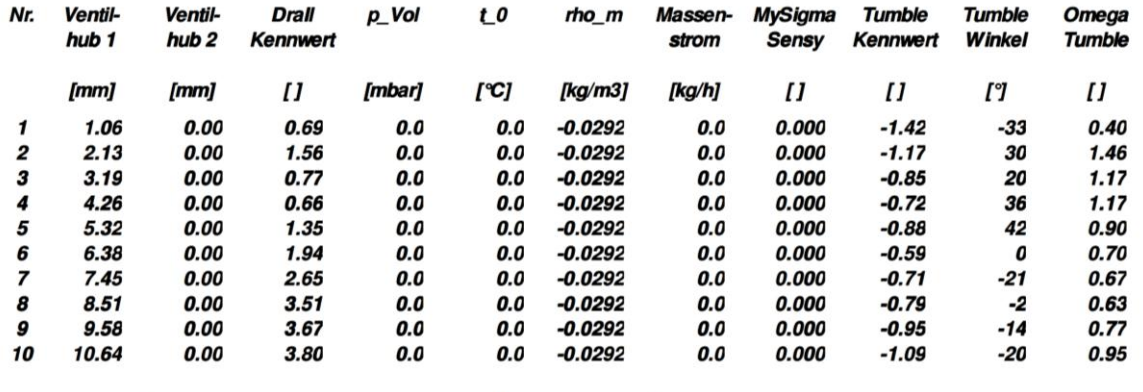

Luftdruck: 0 mBar

#### Luftfeuchte: 35 %

Lufttemperatur: 0 °C

## Berechnungsergebnisse(Mittelwerte) für Berechnungsnummer 1:

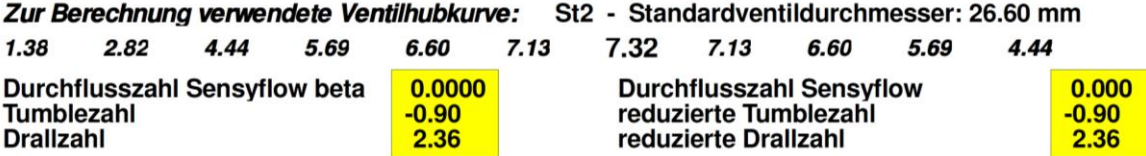

## Berechnungsblatt der Drall- und Durchflusszahl mit Hilfe des erstellten Auslegungstools:

Hopfer Rupert

# Auslegungstool Tangentialkanal

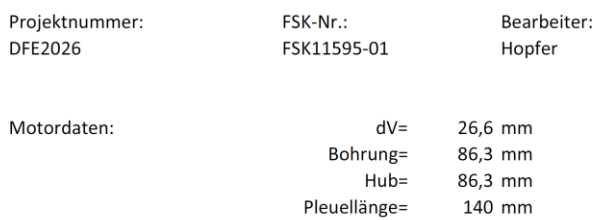

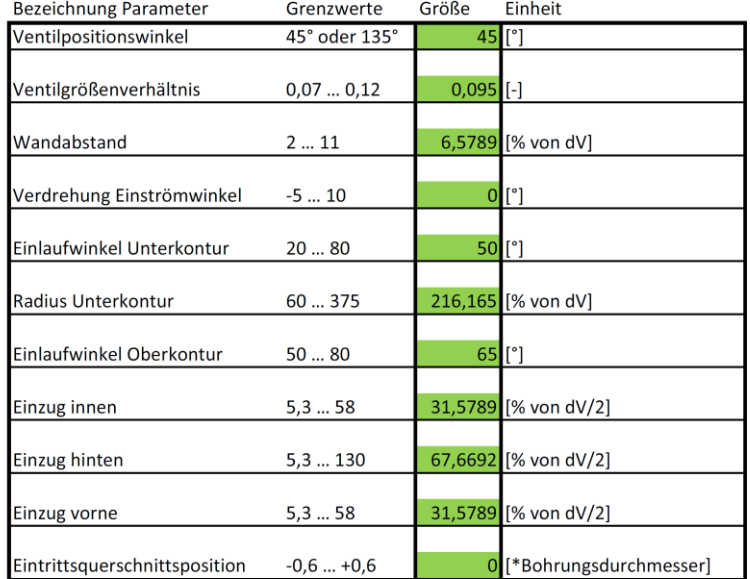

#### berechnete Größen

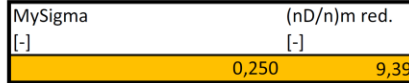